**Министерство образования Московской области**

**Государственный университет «Дубна»**

**Филиал «Протвино»**

# **МАТЕРИАЛЫ 1-ГО ЭТАПА 28-Й ЕЖЕГОДНОЙ НАУЧНО-ПРАКТИЧЕСКОЙ КОНФЕРЕНЦИИ СТУДЕНТОВ, АСПИРАНТОВ И МОЛОДЫХ СПЕЦИАЛИСТОВ ГОСУДАРСТВЕННОГО УНИВЕРСИТЕТА «ДУБНА», ФИЛИАЛ «ПРОТВИНО»**

**(г.о. Протвино, 12 – 16 апреля 2021 г.)**

**Протвино 2021**

УДК 62+3 ББК 94.3я431 М341

**М 341 Материалы 1-го этапа 28-й ежегодной научно-практической конференции студентов, аспирантов и молодых специалистов государственного университета «Дубна», филиал «Протвино»** (г.о. Протвино, 12-16 апреля 2021 г.) [Электронный ресурс]: сб. материалов. – Протвино, 2021. – 143 [1] с.

В сборнике представлены результаты научных исследований студентов филиала «Протвино» государственного университета «Дубна» в областях информационных технологий, медицинской физики, автоматизации технологических процессов и производств, гуманитарных наук.

Материалы публикуются в авторской редакции.

УДК 62+3 ББК 94.3я431

© Филиал «Протвино» государственного университета «Дубна», 2021

# **Оглавление**

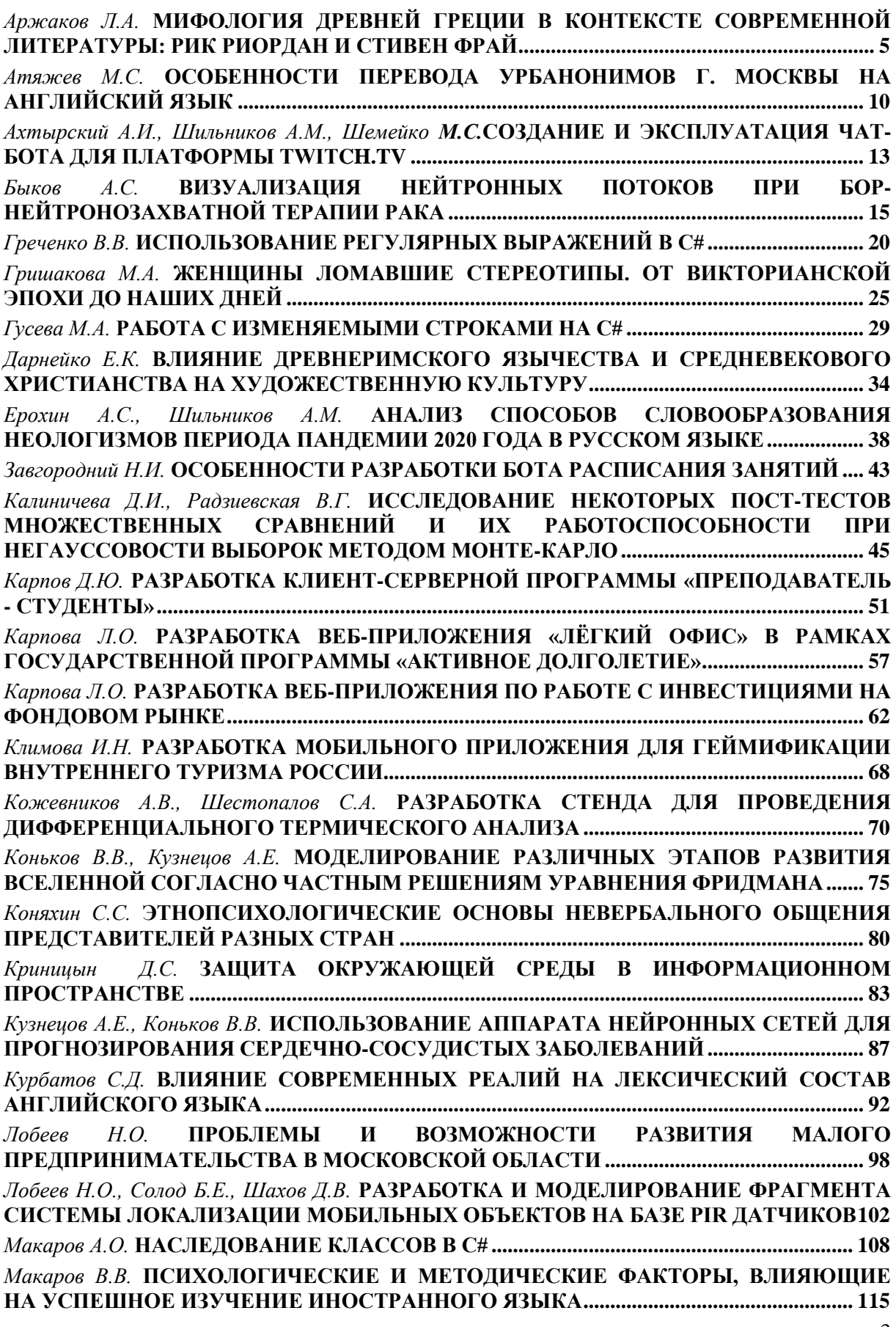

3

*Пузырев Д.В., Краморов В.В.* **[РАЗРАБОТКА АВТОМАТИЗИРОВАННОЙ](#page-118-0) СИСТЕМЫ [ВОЗДУХООБМЕНА С ОБРАТНОЙ СВЯЗЬЮ ПО ДАТЧИКУ СО2](#page-118-0) ................................... 119** *Селезнева А.Р.* **[ДИСТАНЦИОННОЕ ОБУЧЕНИЯ В ВУЗЕ: ПРЕИМУЩЕСТВА И](#page-122-0)  НЕДОСТАТКИ [................................................................................................................................](#page-122-0) 123** *Терегулов М.Р.* **[СТУДЕНЧЕСКИЙ ВЗГЛЯД НА ПРОБЛЕМЫ ОБУЧЕНИЯ](#page-126-0) [АНГЛИЙСКОМУ ЯЗЫКУ В НЕЯЗЫКОВОМ ВУЗЕ..............................................................](#page-126-0) 127** *Уланов В.П.* **[ИСПОЛЬЗОВАНИЕ САПР СПРУТ-ТП ДЛЯ ПОЛУЧЕНИЯИ](#page-129-0)  [ПРОФЕССИОНАЛЬНЫХ НАВЫКОВ ПРИ ОБУЧЕНИИ В](#page-129-0) ВУЗЕ ..................................... 130** *Феденцова И.Д.* **[ПРЕИМУЩЕСТВО ХОЛТЕРОВСКОГО МОНИТОРИНГА.....................](#page-132-0) 133** *Шахов Д.В.* **[СТРУКТУРА И СЕМАНТИКА АНГЛИЙСКИХ ВЫРАЖЕНИЙ СО СЛОВОМ](#page-135-0)  ["APPLE"](#page-135-0) […………………………………………………………………………………………………..136](#page-135-0)**

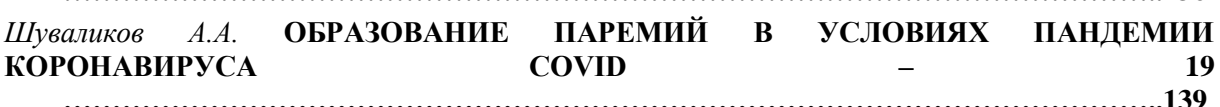

## <span id="page-4-0"></span>**МИФОЛОГИЯ ДРЕВНЕЙ ГРЕЦИИ В КОНТЕКСТЕ СОВРЕМЕННОЙ ЛИТЕРАТУРЫ: РИК РИОРДАН И СТИВЕН ФРАЙ**

ANCIENT GREECE'S MYTHOLOGY IN THE CONTEXT OF MODERN LITERATURE: RICK RIORDAN AND STEPHEN FRY

#### *Филиал «Протвино» государственного университета «Дубна» Секция «Социальные и гуманитарные науки»*

**Автор**: Аржаков Лев Алексеевич, студент 2 курса направления «Физика» филиала «Протвино» государственного университета «Дубна».

**Научный руководитель:** Ардашева Маргарита Евгеньевна, кандидат педагогических наук, доцент кафедры общеобразовательных дисциплин филиала «Протвино» государственного университета «Дубна».

**Author:** Arzhakov Lev Alekseevich, 2d year student of the direction «Physics» of the branch «Protvino» state University «Dubna».

**Scientific adviser**: Ardasheva Margarita Evgenievna candidate of pedagogic sciences, associate professor of general educational subjects department of the branch «Protvino» state University «Dubna».

#### **Аннотация**

В работе исследуются сюжеты, боги и герои греческой мифологии: оригинальные варианты и современные интерпретации (на примере некоторых произведений Рика Риордана и Стивена Фрая).

The article researches plots, gods and heroes of ancient Greece's mythology: original versions and it's modern interpretations (on the example of a few books of Rick Riordan and Stephen Fry )

#### **Abstract**

The article discusses Ancient mythology in the context of the research of modern historians

**Ключевые слова**: миф, древнегреческая мифология, античность, Древняя Греция, искусство.

**Keywords**: myth, ancient Greek mythology, antiquity, Ancient Greece, art.

**Актуальность работы.** Древнегреческая мифология – колыбель всей европейской да и мировой культуры. Сюжеты, образы, художественные средства, созданные древними греками, до сих пор актуальны и активно используются, интерпретируются, осмысляются в современной культуре. Возникнув как способ самоидентификации, античная мифология, как оказалось, обладает уникальным инструментарием, который позволяет человеку объяснить многое, что его окружает: уникальность жизни на земле, различные явления природы, человеческое поведение и т.д. Вот почему и современная культура все еще обращается к античной мифологии в поисках ответов на вопросы, которые стоят перед современным человеком.

**Проблема** исследования. Я задался вопросами: почему античная мифология до сих пор интересна? что привлекает в богах и героях Древней Греции? как и для чего современные писатели используют сюжеты и героев этих мифов?

**Объект** нашей работы – мифология Древней Греции и современная литература, содержащая сюжеты и героев древней мифологии. **Предмет** – сюжеты и герои греческой мифологии в первоначальном виде и в современной интерпретации (на примере некоторых произведений Рика Риордана и Стивена Фрая).

**Цель** работы – исследование феномена мифологии Древней Греции в контексте современной литературы. **Задачи** работы: 1) изучить античную мифологию; 2) проследить роль и значение богов и героев Древней Греции и составить аналитические таблицы; 3) проследить варианты использования древнегреческой мифологии в некоторых произведениях современных авторов. **Гипотеза:** мифология Древней Греции уникальна, в ней рассматриваются различные варианты человеческих взаимоотношений, имеющие вневременное значение, поэтому и активно используются в современной литературе.

**Методы** исследования: 1) универсальные – анализ и синтез; 2) эмпирические – описание, классификация, сравнение; 3) теоретические – обобщение.

Итак, что такое древнегреческая мифология? В мифах древних греков объясняется происхождение мира и живут несколько поколений богов. Из Хаоса рождается Космос и появляется Гея – богиня земли. Дети Геи и Урана (небо) – это Титаны, Титаниды и Циклопы. Основные боги первого и второго поколения, их области управления, способности, свойства, «дети» представлены в составленной мной **таблице 1.** 

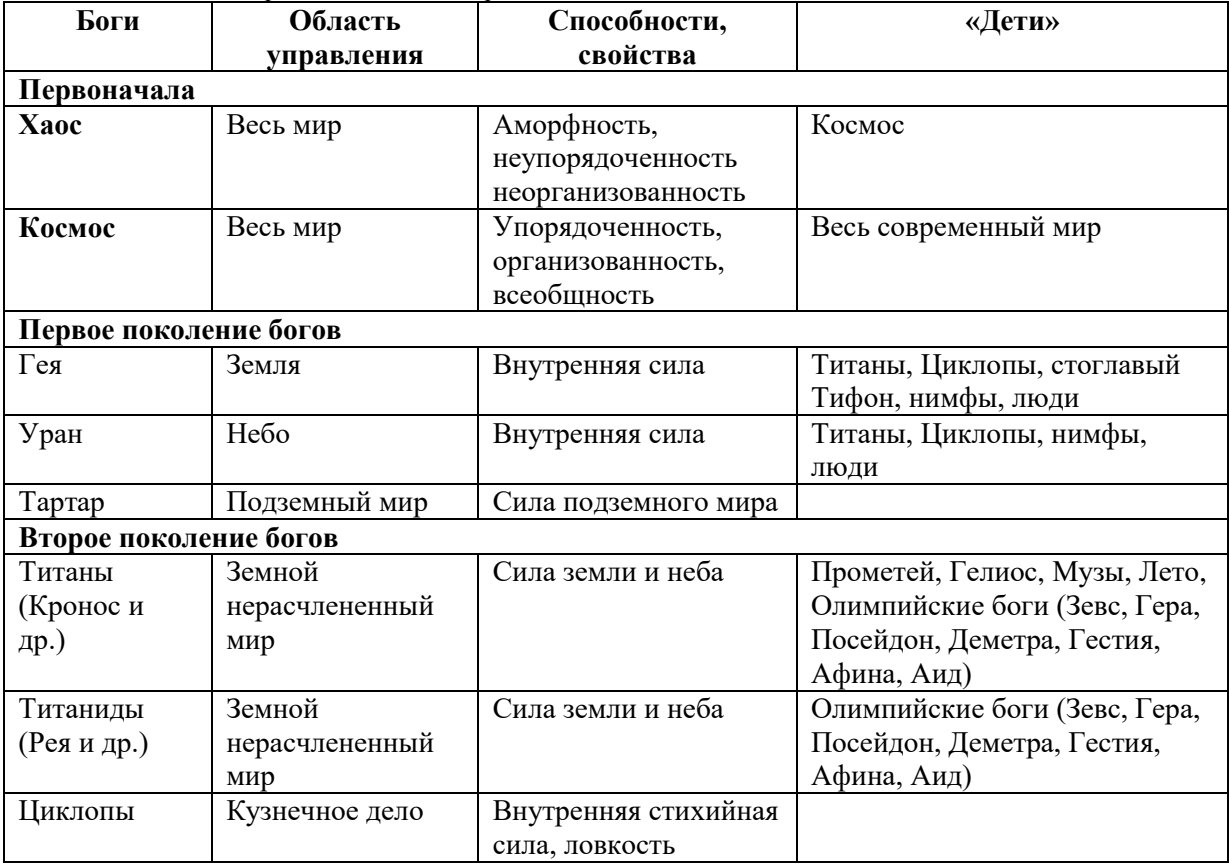

**Таблица 1.** Первые поколения греческих богов

Один из Титанов, Кронос (время), становится отцом Гестии, Посейдона, Аида, Деметры, Геры и Зевса. Зевс захватывает мир и живет вместе со своими братьями и сестрами на горе Олимп (это третье поколение богов). А дети Зевса – это уже четвертое поколение богов. Олимпийские боги больше похожи на людей, чем предыдущие поколения небесных жителей. Они ссорятся, мирятся, воюют между собой, покровительствуют разным смертным людям.

От богов и обычных людей рождаются герои. Первоначально в Древней Греции слово «герой» означало человека–полубога. Эти герои выполняют волю своих родителей-богов. Они совершают великие подвиги и борются со злом. Известные герои Древней Греции – Геракл, Тесей, Ахилл, Ясон и другие. Боги-Олимпийцы и герои греческой мифологии собраны мной в таблице 2.

**Таблица 2.** Олимпийские боги и герои (третье и четвертое поколение богов)

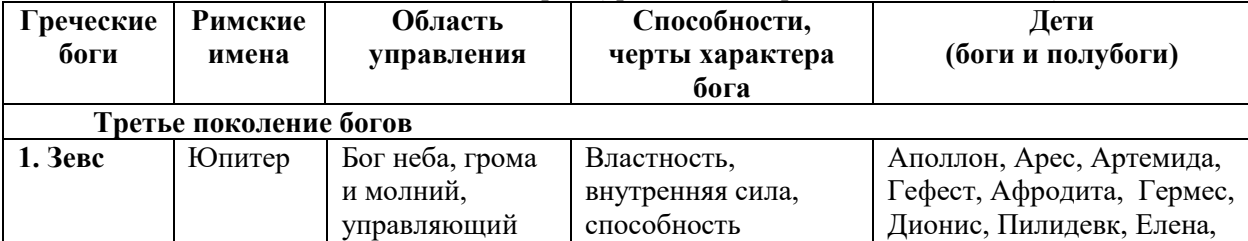

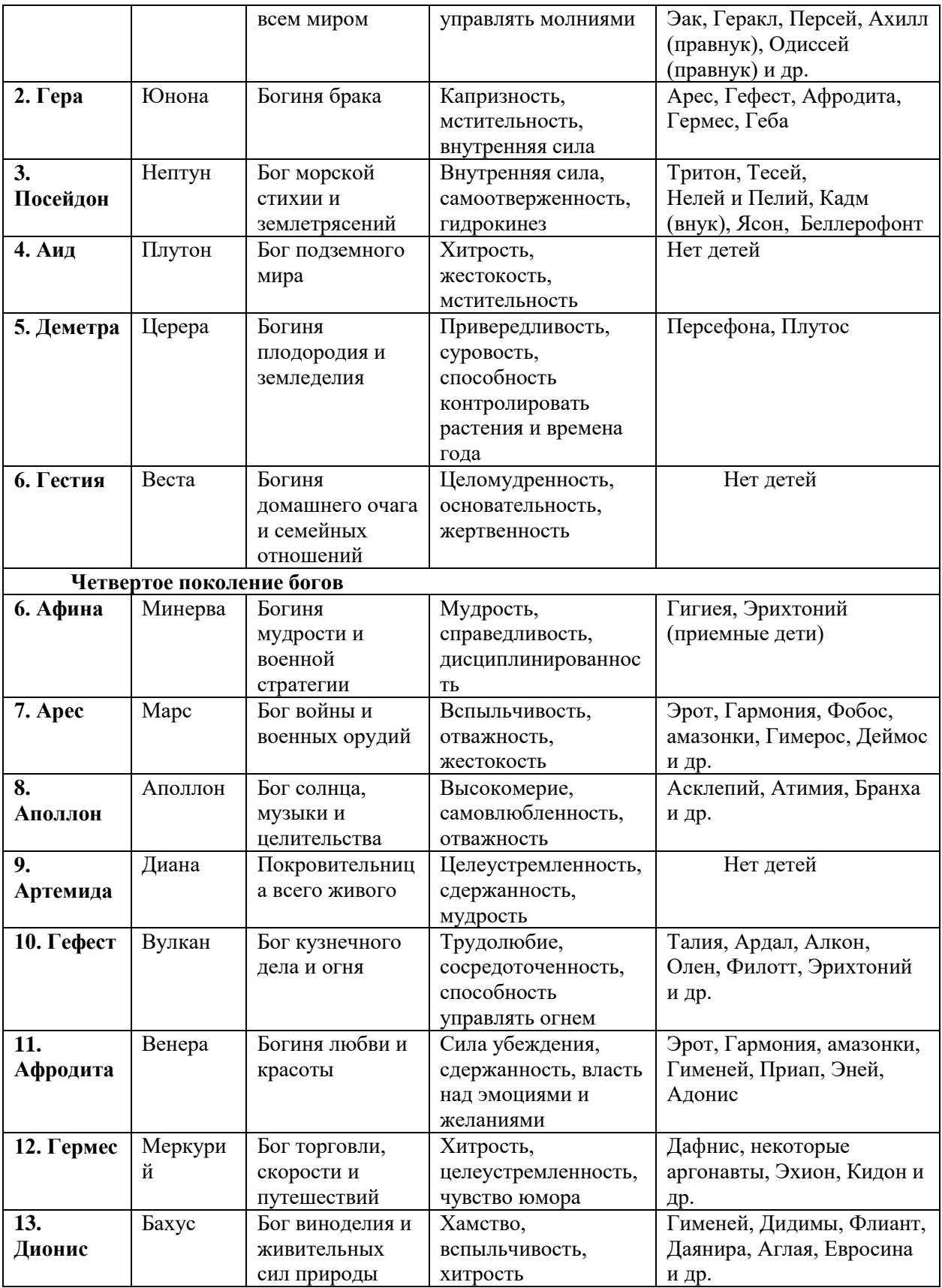

В современной литературе наблюдается всплеск интереса к греческим мифам. Как же используют древнегреческую мифологию современные авторы? Один из них – Рик Риордан, американский писатель. В его книгах греческая мифология используется в двух вариантах: вопервых, в качестве основы для осовремененного пересказа мифов; во-вторых, как базис для построения нового мира с оригинальными героями – нашими современниками.

Писатель с большой любовью и осторожностью относится к греческим мифам. Две книги Риордан посвятил рассказу о злоключениях древних богов и героев, где современный герой-юноша Перси Джексон задорно пересказывает мифы [6,7]. Например, так Джексон представляет читателям Хаос: «Первым божеством, если его можно считать таковым, был Хаос — мрачный влажный туман, двигающаяся бесформенная масса, заключающая в себя все тогдашнее бытие. На заметку: «Хаос» означает «пустота», и мы говорим не о магазинных полках после распродажи» [8; 11].

В оригинальных сюжетах этого автора воспроизводится мир Титанов и олимпийских богов. Древние боги в книгах Риордана – «важная часть цивилизации», они сторожат основы мироздания, без них невозможен мировой порядок. Они всё так же живут на Олимпе, но Олимп перемещается, изменяется. В современном мире, по Риордану, Олимп расположен в районе Эмпайр-стейт-билдинг – известного нью-йорского небоскреба. И появляются новые герои, новые полубоги – это юноши и девушки, которые живут в наше время, знают, что такое мобильный телефон, цифровые панели управления, и сталкиваются с теми же проблемами, что и современные люди: взаимоотношения друг с другом, поиски себя, мучительные размышления о том, что такое добро и зло.

Судьбы полубогов переплетены с судьбами богов, но жизнь полукровок трагичнее. Они часто начинают свой путь в мире обычных людей, где их не понимают и относятся к ним с опаской. А сами полубоги изначально могут и не знать о своем происхождении и цели, с которой они пришли в мир. Цель же эта – защищать богов и бороться с силами зла.

Специальную подготовку современные герои проходят в загородном лагере, где живут, согласно своему происхождению и назначению. Система расположения в поселении, способности, черты характера героев, наследуемые у богов, представлены в таблице 3.

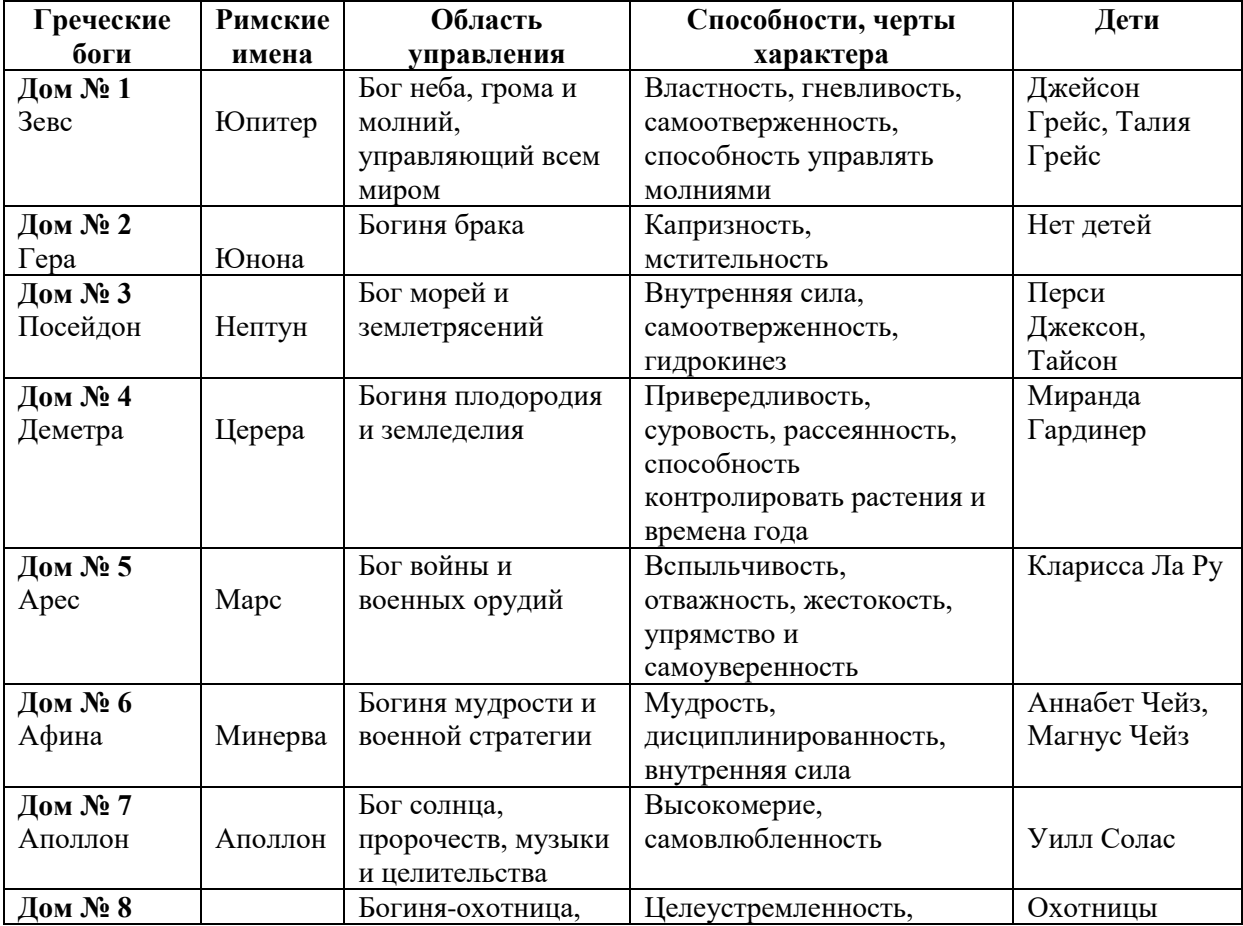

**Таблица 3.** Боги и герои в греческом лагере мира Рика Риордана

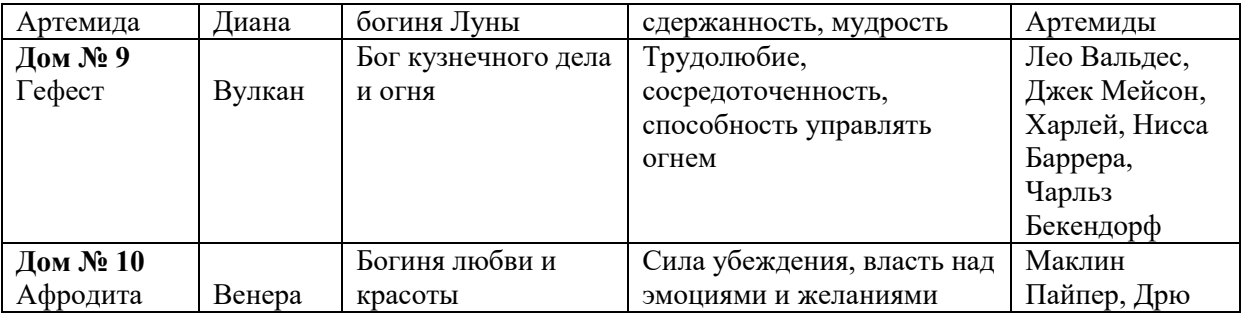

Еще один современный автор, который активно использует сюжеты греческих мифов, – британский писатель Стивен Фрай. Фрай ставит перед собой задачу – изложить мифы непринужденно, легко и с юмором. Писатель напоминает, что древнегреческие герои при всех своих подвигах оставались людьми, похожими на наших современников. Они также ссорились, мирились, смеялись, плакали и хвастались своими подвигами.

В качестве формы изложения писатель использует современный скетч. Вот цитаты из книги: «Арес - Марс у римлян - был, конечно, недалек, фантастически туп и лишен воображения, ибо, как всем известно, война - дело дурацкое… У любви и войны, Венеры и Марса, всегда возникает сильное родство. Никто не понимает толком, с чего бы, но в попытки найти ответ вложена прорва денег» [9; 39].

Хотя древнегреческие мифы не предназначены для легкого и забавного изложения (постоянно происходят убийства, льется кровь и есть много страдания), Стивен Фрай находит прием, позволяющий понять, что же там происходило: античная трагедия помещается им в понятный современному читателю контекст. Например, рассказывая о Геракле, который убил свою жену Мегару и их общих детей, Фрай приводит аналогичный случай из недавней криминальной хроники и находит варианты объяснения человеческих поступков.

Еще одно достоинство «греческих» книг Фрая – наличие подробных словарей, карт, генеалогических схем, династических «росписей», помогающих понять, кто из богов и героев кому кем приходится.

Таким образом, древнегреческая мифология остается актуальна и интересна современному человеку. Она уникальна, в ней рассматриваются различные базовые варианты человеческих взаимоотношений и проявления черт характера. Греческие боги и герои – яркие индивидуальности. Взаимоотношения между ними иллюстрируют различные способы взаимодействия людей вне конкретного исторического контекста. Современные же авторы используют древнегреческую мифологию в двух вариантах: как материал для изложения первоначальных мифов в современном антураже и как основу для нового мифотворчества и создания свежих сюжетов.

## **Библиографический список**

- 1. Зайцев Ю.В. Мифы Древней Греции / Ю. В. Зайцев. М.: Белый город, 2007. 144 с.
- 2. Кун Н.А. Легенды и мифы Древней Греции и Древнего Рима / Н.А. Кун. М.: АСТ, 2016. 496 с.
- 3. Лосев А.Ф. Античная мифология в ее историческом развитии / А.Ф. Лосев. М.: Учпедгиз, 1957. - 620 с.
- 4. Любимов Л.В. Искусство Древнего Мира / Л. В Любимов. М.: Просвещение, 2003. 320 с
- 5. Резников А.И. Мифы Древней Греции / А.И. Резников. М.: Омега, 2014. 111 с.
- 6. Риордан Р. Греческие боги. Рассказы Перси Джексона/ Рик Риордан [пер.с англ. Е. Ефимова].- М.: Эксмо, 2014.- 512 с.
- 7. Риордан Р. Греческие герои. Рассказы Перси Джексона/ Рик Риордан [пер.с англ. А.В. Демина].- М.: Эксмо, 2017.- 608 с.
- 8. Риордан Р. Герои Олимпа. Кн.1-5/ Рик Риордан [пер.с англ. А. Крылова, Е. Ефимова].- М.: Эксмо, 2015-2017.
- 9. Фрай С. Миф. Греческие мифы в пересказе/ С. Фрай [пер.с англ. Ш. Мартынова].- М.: Фантом Пресс, 2018.- 544 с.

10. Фрай С. Герои. Человечество и чудовища/ С. Фрай [пер.с англ. Ш. Мартынова].- М.: Фантом Пресс, 2019.- 538 с.

УДК 16.21.6 3

*Атяжев М.С.*

## <span id="page-9-0"></span>**ОСОБЕННОСТИ ПЕРЕВОДА УРБАНОНИМОВ Г. МОСКВЫ НА АНГЛИЙСКИЙ ЯЗЫК**

## FEATURES OF THE TRANSLATION OF MOSCOW URBANONYMS INTO ENGLISH

*Филиал «Протвино» государственного университета «Дубна» Секция «Социальные и гуманитарные науки»*

**Авторы**: Атяжев Максим Сергеевич, студент 3 курса направления «Физика» филиала «Протвино» государственного университета «Дубна».

**Научный руководитель:** Ерицян Сусанна Михайловна, старший преподаватель кафедры общеобразовательных дисциплин филиала «Протвино» государственного университета «Дубна».

**Author:** Atyazhev Maxim Sergeevich, 3d year student of the direction "Physics" of the branch "Protvino" state University "Dubna".

**Scientific adviser:** Yeritsyan Susanna Mikhailovna senior lecturer of general educational subjects department of the branch "Protvino" state University "Dubna".

**Аннотация:** Cтатья рассматривает разные подходы к переводу урбанонимов Москвы.

**Abstract:** The article considers different approaches to the translation of urbanonyms in Moscow.

**Ключевые слова:** топонимы, урбанонимы, транслитерация, карта, улица.

**Keywords:** toponims, urbanonyms, transliteration, map, street.

В науке переводоведения встречается большое количество единиц, требующих к себе особого внимания и сознательного подхода в процессе перевода. К ним относятся урбанонимы, т.е. наименования городских объектов.

**Урбано́ним** (урбо́ним) (от лат. *Urbanus* — «городской») — вид топонима. Собственное имя любого внутригородского топографического объекта.

На сегодняшний день существует проблема в том, что нет единого подхода к переводу городских топонимов. На картах города для зарубежных гостей отмечены и переведены наименования самых известных улиц и площадей, однако в каждой стране и в каждом городе мы найдем места, названия которых будут непонятны иностранцу

Чемпионат мира по футболу закончился, но достояние в виде указателей в метрополитене, а также в автобусных остановках с дублированием английского стиля осталось. Столичные Жители и жители других стран стараются понять, что же такое «Worker and Kolkhoz Woman sculpture», «samocat» а также «TsPKiO imeni Gorkogo».

В социальных сетях обсуждалось информационное табло «Остановка передвинута к Политехническому музею». В переводе на английский это выглядело как: «Оstanovka perenesena k Politehnicheskomu muzeyu». Ошибку моментально обнаружили. Табло сменили на новое - «Bus stop is relocated to Polytechnic Museum».

Информационный стенд создавался в программе, которая автоматоматически создает транслитерацию с русского языка в латиницу, — пояснили в пресс-службе «Мосгортранса».

## **Что же такое транслитерация?**

Транслитерация — это выражение слова в одном языке при помощи алфавита другого. В родном нам языке мы применяем транслитерацию латинскими буквами. Пример можем увидеть в загранпаспортах, водительских удостоверениях, библиотечных каталогах и множестве иных международных процессах.

Транслитерация может помочь максимально точно понять написанное на одном языке так, чтобы носитель другого языка, сумел прочесть и произнести название, даже не зная перевода.

Транслитерацию активно применяют в разных городах, однако даже местных жителей она способна ввести в заблуждение.

Например: «samocat sharing» в стойке аренды самокатов, либо таблица «TsPKiO imeni Gorkogo». Даже на русском не любой поймет, что такое «ЦПКиО имени Горького».

На английском языке термин «самокат» на самом деле переводится по другому - «sсooter», а «Samocat sharing» - это наименование приложения, где изначально необходимо авторизоваться, только лишь потом вам предоставится возможность воспользоваться самокатом на ограниченное время. «ЦПКиО имени Горького» - это название остановки вблизи с парком Горького, которая еще сохранилась с советских пор. Для перевода применяли транслитерацию. Хотя при этом в соседнем информационном щитом отмечено наиболее доступно - «Park Gorkogo».

Невзирая на то, что для русских названий используется транслитерация, данным правилом пользуются далеко ни всегда.

Почему используем Red square, однако Samotyochnaya ploschad?. «Red square» - это уже устоявшийся перевод, так как его пишут на сувенирах, а также в путеводителях. Samotyochnaya ploshad звучит так, чтобы жителю другой страны было комфортно соотнести услышанное и увиденное. Легче осознать и сохранить в памяти оригинальное название, нежели переводить его на английский и тем самым дезориентировать еще больше в городской навигации.

К примеру, если бы мы перевели московскую станцию метро Кузнецкий Мост, мы бы получили в результате Blacksmith's Bridge (от слова blacksmith — кузнец). Однако сколько б жители других стран ни искали его на карте и ни задавали вопросы прохожим — ни один человек бы не понял, что им нужен всего-навсего Kuznetsky Most. Давайте разберемся в том, как же все-таки грамотно писать «улица» по-английски. Использование латинских символов с целью транслитерации названий российских улиц — наиболее точный вариант написания адреса как для жителя другой страны, так и для почтовых служб. Поэтому «улица» преобразуется в ulitsa, «проспект» — в prospekt, «переулок» — в pereulok и т. д. Сокращения для почтового адреса также следует обозначать транслитерацией: ul. (ulitsa), pr. (prospekt), per. (pereulok) и т.д. Москва в данном плане — особая тема, так как число туристов в столице значительно больше, нежели чем в иных городах Российской Федерации.

Основные улицы и интересные места переведены на английский язык целиком. Например, Red Square (Красная площадь), Senate Square (Сенатская площадь), Nikolskaya Tower (Никольская башня), Tverskaya St. (Тверская улица), Tsvetnoy Blvd (Цветной Бульвар) и т.д. Если взглянуть на карту Москвы в Гугл глазами иностранца, то мы заметим разные варианты перевода. Где-то ulitsa, а где-то — street; embankment (набережная) вместо naberezhnaya ; где-то ploshad, а где-то — square ; где-то pereulok, а на примыкающей улице — уже lane. Поэтому большая часть устных объявлений в транспорте, так же как и названия станций метрополитена, применяют транслитерацию.

Еще вплоть до Чемпионата мира по футболу жители других стран встретились с недопониманием перевода станции «Улица 1905 года». Диктор в метрополитене озвучивал «Ulitsa tysyacha devyatsot pyatogo goda». Поступало огромное количество обращений пассажиров с просьбой поменять вид озвучки, и им пошли навстречу. Непростую для английской озвучки станцию начали оглашать с применением перевода цифр на английский язык – «Ulitsa nineteen oh five goda».Хотя жители других стран все равно никак не поймут что такое «ulitsa» и «goda». Отметим, что в данном случае для перевода применяли только транслитерацию. Как бы звучала станция «Бабушкинская» - «Grandmother's»? «Чистые пруды» «Clean ponds»?, а «Беговая» - «Running»? Транслитерация применяется в Google-картах и иных онлайн и оффлайн справочниках мегаполиса.Так, Большой театр превращается в Bolshoi Theatre, Китай-город в Kitay-gorod и т.д. Местным жителям бывает неожиданно слышать такие объявления на английском языке, но это очень удобно для гостей столицы.

Еще одной проблемой стало - перевод буквы «ц» в слове «улица»? Дело в том, что до 2000 года ее транслитерировали как «ts», а в новом указе разрешаются варианты - «c» и «cz».

Например, Садовое кольцо, значится на указателях, как «Garden ring». Для москвичей это звучит непривычно и, чтобы помочь иностранцам, они будут вынуждены пользоваться онлайнпереводчиком.

- Вообще должно быть «Sadovoe Kolco/Kolzco». Но Garden Ring стало тоже устоявшимся понятием, как Red Square.

- Сложности возникнут и при написании ТТК. Можно писать «Tretie Transportnoe kolzo». Но лучше порядковые номера писать, как 3rd.

Перевод названий памятников еще одна спорная тема, в которой участвуют российские и иностранные филологи.

Наш легендарный памятник «Рабочий и колхозница» возле ВДНХ теперь звучит «Worker and Kolkhoz woman Sculpture». Педагог из США Роберт Ди Джакомо не соглашается, говорит, что название памятника должно быть на русском латинскими буквами - «Rabochiy i Kolkhoznitsa».

Альфред Авчян, преподаватель иностранных языков, переводчик, считает вариант перевода «Worker and Kolkhoz woman Sculpture», так как именно в таком виде памятник и известен за рубежом. Это же касается и перевода фонтана на ВДНХ «Дружба народов - «Fraternity of peoples fountain». Гугл обратно переводит «братство народов», а не «дружба народов».

- Действительно «fraternity» - больше братство. И более простым переводом было бы «friendship», тем более что у нас уже есть РУДН - Peoples' Friendship University, - считает Альфред Авчян.

«Fraternity» - это братство. Но название фонтана как раз и имеет такой смысл. В Советском союзе все были братьями, а не друзьями, - объясняет педагог и переводчик английского языка Игорь Иванко. Мы же говорим, например, «Статуя Свободы», а не «Statue of Liberty». А вот перевод павильона «Центральный» на ВДНХ как «Central pavilion» переводчики раскритиковали. Ведь это название, а не его расположение. Правильно писать pavilion «Tsentral'ny».

#### *Заключение*

Данная работа была проведена с целью выявления особенностей перевода урбанонимов Москвы на английский язык.

В ходе выполнения данной работы были сделаны следующие выводы:

1) урбанонимы занимают особое место в лексической системе любого языка и оставляют своеобразную и очень сложную систему, которая отражает не только политические и социальные взгляды общества, но и определенные языковые тенденции;

2) урбанонимы Москвы передаются на английский язык преимущественно транслитерацией топонима и калькированием географического термина-указателя (83,48%), что является наиболее продуктивным способом передачи московских урбанонимов на английский язык.

Следует проявлять особое внимание не только на языковые, но и на культурологические особенности урбанонима при переводе его на английский язык.

#### **Библиографический список**

- 1. Алексеева И.С. Профессиональный тренинг переводчика. СПб.: «Изд–во Союз», 2001.  $-288$  c.
- 2. Алексеева И.С. Введение в переводоведение. М.: Издательский центр «Академия»,  $2004. - 352$  c.
- 3. Берков В.П. Двуязычная лексикография. М.: ООО «Изд–во Астрель», 2004. 236 с.
- 4. Виноградов B.C. Перевод: Общие и лексические вопросы. М.: КДУ, 2004- 240 с.
- 5. Влахов С. Непереводимое в переводе./ Влахов С., Флорин С. М.: «Международные отношения», 1980. — 343 с.

## <span id="page-12-0"></span>**СОЗДАНИЕ И ЭКСПЛУАТАЦИЯ ЧАТ-БОТА ДЛЯ ПЛАТФОРМЫ TWITCH.TV** CREATING AND OPERATING A CHATBOT FOR THE PLATFORM TWITCH.TV

*Филиал «Протвино» государственного университета «Дубна» Секция «Информационные технологии»*

**Авторы:** Ахтырский Андрей Игоревич, студент 4 курса направления «Информатика и вычислительная техника» филиала «Протвино» государственного университета «Дубна»; Шильников Алексей Михайлович, студент 4 курса направления «Информатика и вычислительная техника» филиала «Протвино» государственного университета «Дубна»; Шемейко Мария Сергеевна, студент 4 курса направления «Информатика и вычислительная техника» филиала «Протвино» государственного университета «Дубна».

**Authors:** Akhtyrsky Andrey Igorevich, 4th-year student of the direction "Informatics and computer engineering" of the branch "Protvino" of the State University "Dubna"; Shilnikov Alexey Mikhailovich, 4th-year student of the direction "Informatics and Computer Engineering" of the branch "Protvino" of the State University "Dubna"; Shemeyko Maria Sergeevna, 4th-year student of the direction " Informatics and Computer Engineering "of the branch "Protvino" of the State University "Dubna".

**Научный руководитель:** Астафьева Марина Петровна, кандидат технических наук, доцент кафедры информационных технологий филиала «Протвино» государственного университета «Дубна».

**Scientific adviser:** Astafyeva Marina Petrovna, Candidate of Technical Sciences, Associate Professor of the Department of Information Technologies of the "Protvino" branch of the State University "Dubna".

#### **Аннотация**

В данной работе продемонстрирован чат-бот, который выполняет заданные команды, а также показано его использование в рабочих целях для стриминговой платформы Twitch.tv.

#### **Abstract**

This paper demonstrates a chatbot that performs the specified commands, and also shows its use for working purposes for a streaming platform Twitch.tv.

**Ключевые слова:** чат-бот, Twitch.tv, Visual C#, библиотека TwitchLib.

**Keywords**: chat bot, Twitch.tv, Visual C#, TwitchLib library.

**Актуальность:** Компьютерные игры – важный аспект нашего общества. Они являются актуальными и по сей день, постоянно развиваясь и все время показывая прогресс в новых технологиях. Для людей игры имеют разное значение: для кого-то – способ отдохнуть, получить наслаждение от красивой картинки или от игрового процесса, для кого-то это заработок в разработке или с помощью стриминговых сервисов. В наше время стриминговые сервисы имеют большой спрос и высокий уровень популярности. Работа в этой сфере подразумевает под собой общение с большой аудиторией при помощи чата, для оптимизации которого необходима автоматизированная помощь. Для этих целей существуют чат-боты.

**Цель работы** — показать приёмы разработки, поддержки и эксплуатации в рабочей среде чат-бота, написанного при помощи библиотек, расположенных в общедоступных источниках на сайте dev.twitch.tv

**Задачи**, которые решены для достижения цели работы:

- Изучить библиотеку TwitchLib, созданной для программирования чат-ботов Twitch;
- Изучить документацию сайта Twitch.tv;
- Изучить документацию по сетевому программированию в языке программирования Visual C#.

Используемые платформы и программные продукты: Microsoft Visual Studio – интегрированная среда разработки программного обеспечения. Созданное программное обеспечение на этой платформе можно использовать как на компьютере, так и на других устройствах. Для разработки бота был выбран язык программирования Visual C#.

C# — это объектно- и компонентно-ориентированный язык программирования. C# предоставляет языковые конструкции для непосредственной поддержки такой концепции работы. Благодаря этому C# подходит для создания и применения программных компонентов. С момента создания язык C# обогатился функциями для поддержки новых рабочих нагрузок и современными рекомендациями по разработке ПО.

Бот был написан для использования на платформе Twitch.tv, специализирующийся на тематике компьютерных игр, в том числе трансляциях геймплея и киберспортивных турниров. Видео на платформе Twitch можно просматривать как в реальном времени, так и по запросу. Сервис был создан в 2011 году отделением от схожего сервиса justin.tv, имеющего более широкую тематику, с целью разграничить трафик и освободить основные серверы. Помимо компьютерных игр, на Twitch проводятся трансляции и видео другой тематики, например, музыкальных выступлений, контента из реальной жизни, мастер классы и т.д.

Бот работает на основе библиотеки TwitchLib, Эта библиотека имеет ряд достоинств, а именно она позволяет сделать:

- Отправлять в Twitch форматированные или необработанные сообщения
- Обнаружение и анализ команд Chat и Whisper
- Вспомогательные методы
	- Тайм-аут, бан, разблокировка пользователей;
	- Вызов потоковой рекламы и хостов;
	- Установка режима чата: только эмоции, только подписчики, медленный режим;
- Обрабатывает события чата:
	- Новые платные подписчики и повторные подписки;
	- Очистка чата, тайм-ауты пользователей, баны пользователей.

**Результат** предоставлен ниже в виде примеров работы чат-бота.

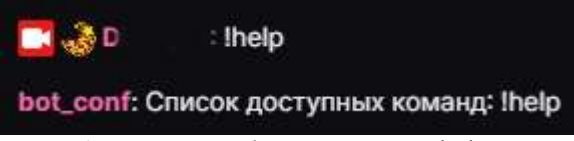

**Рис. 1.** Пример работы команды !help в чате

На рисунке 1 предоставлена работа команды !help, написанная пользователем в чат трансляции. Бот выбирает и выводит на экран список команд, доступных для использования конечным пользователем.

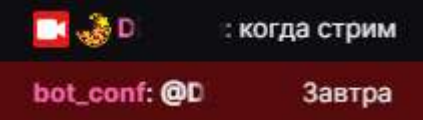

**Рис. 2.** Пример выполнения команды: "когда"

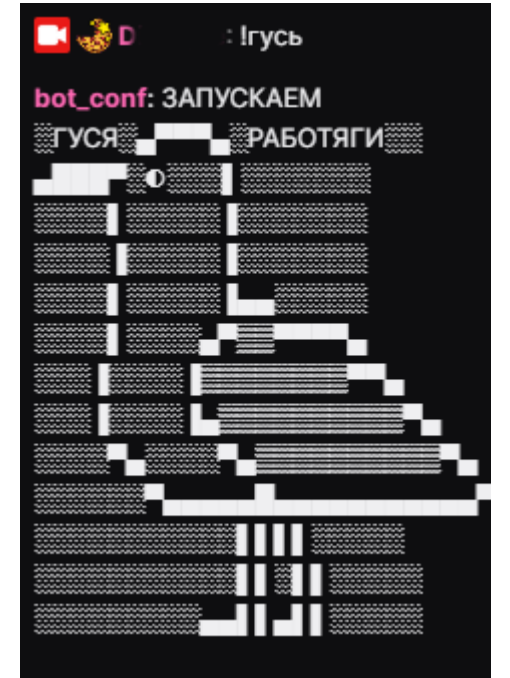

**Рис. 3.** Пример выполнения команды: "!гусь"

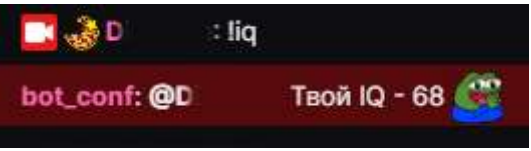

**Рис. 4.** Пример выполнения команды: "!iq"

Для реализации чат-бота был изучена документация на сайте dev.twitch.tv и среда Visual Studio Code для редактирования кода и его компилирования. В дальнейшем планируется продолжать поддержку бота, параллельно добавляя новые команды и возможности для взаимодействия со зрителями.

## **Библиографический список**

- 1. Официальный англоязычный сайт документаций для работы с [Twitch.tv](http://www.twitch.tv/) <https://dev.twitch.tv/>
- 2. Англоязычная библиотека для работы с API Twitch.tv <https://github.com/TwitchLib/TwitchLib>
- 3. Неофициальная русскоязычная документация с руководством по сетевому программированию в С# - [https://professorweb.ru/my/csharp/web/level1/web\\_index.php](https://professorweb.ru/my/csharp/web/level1/web_index.php)

УДК 53.043

*Быков А.С.*

# <span id="page-14-0"></span>**ВИЗУАЛИЗАЦИЯ НЕЙТРОННЫХ ПОТОКОВ ПРИ БОР-НЕЙТРОНОЗАХВАТНОЙ ТЕРАПИИ РАКА**

NEUTRON FLUX VISUALIZATION IN BORON NEUTRON CAPTURE THERAPY OF CANCER

*Филиал «Протвино» государственного университета «Дубна» Секция «Естественные и инженерные науки»*

**Автор:** Быков Артем Сергеевич, студент 4 курса направления «Физика» филиала «Протвино» государственного университета «Дубна».

**Научный руководитель:** Евдокимов Сергей Владимирович, старший преподаватель кафедры технической физики филиала «Протвино» государственного университета "Дубна"; младший научный сотрудник НИЦ «Курчатовский институт» - ИФВЭ.

**Author:** Bykov Artyom Sergeevich, 4d year student of the direction "Physics" of the branch "Protvino" state University "Dubna".

**Scientific adviser:** Evdokimov Sergey Vladimirovich, senior lecturer of the department of technical physics of the branch "Protvino" of the state university "Dubna"; Junior Researcher, National Research Center "Kurchatov Institute" - IHEP.

## **Аннотация**

Бор-нейтронозахватная терапия (БНЗТ) – экспериментальный метод лечения онкологических заболеваний. В работе представлены теоретические и экспериментальные данные по работе этой терапии, а также визуализированы нейтронные потоки в программе GEANT4*.*

#### **Abstract**

Boron neutron capture therapy (BNCT) is an experimental method for the treatment of oncological diseases. The paper presents theoretical and experimental data of this therapy, as well as visualized neutron fluxes in the GEANT4 program.

**Ключевые слова:** бор-нейтронозахватная терапия, Geant4, моделирование Монте-Карло, визуализация.

**Keywords:** boron neutron capture therapy, Geant4, Monte Carlo simulations, visualization.

#### **1. Введение**

Бор-нейтронозахватная терапия (БНЗТ) [\[1\]](#page-19-1) – экспериментальный метод лечения онкологических заболеваний. Принцип его действия основан на способности нерадиоактивного ядра бор-10 поглощать тепловой нейтрон. Поглощение нейтрона ядром  $^{10}B$  приводит к мгновенной ядерной реакции <sup>10</sup>B(n, α)<sup>7</sup>Li. В 6,1% случаев энергия распределяется только между ядрами лития и α-частицей, а в 93,9% случаев ядро лития вылетает в возбужденном состоянии и испускает γ-квант с энергией. У продуктов данной ядерной реакции высокий темп торможения и малый пробег частиц в воде или в ткани организма, он сравним с характерным размером клеток млекопитающих. Следовательно, выделение основной части энергии ядерной .<br>реакции <sup>10</sup>B(n, α)<sup>7</sup>Li, а именно 84%, ограничивается размером одной клетки. Таким образом, накопление бора-10 внутри клеток опухоли и последующее облучение нейтронами должны приводить к разрушению клеток опухоли с относительно малыми повреждениями окружающих нормальных клеток. Такая терапия крайне эффективна при борьбе с опухолями, которые имеют высокую устойчивость к воздействию радиации, в отличие от адронной, лучевой или химиотерапии, где опухоль разрушается именно за счёт действия радиации.

## **2. Экспериментальные данные.**

Для подтверждения эффективности БНЗТ Институт ядерной физики СО РАН совместно Институтом цитологии и генетики СО РАН провели эксперимент по облучению мышей [\[2\].](#page-19-2) В эксперименте использовали 3 группы мышей с клетками глиобластомы человека. Первой группе животных провели инъекции борфенилаланина, наркотизировали и поместили под пучок нейтронов на 60 минут. Второй группе животных провели инъекции борфенилаланина, но не облучали. Третью группу использовали в качестве интактного контроля и не подвергали какому-либо воздействию. Результаты эксперимента представлены на Рис. 1.

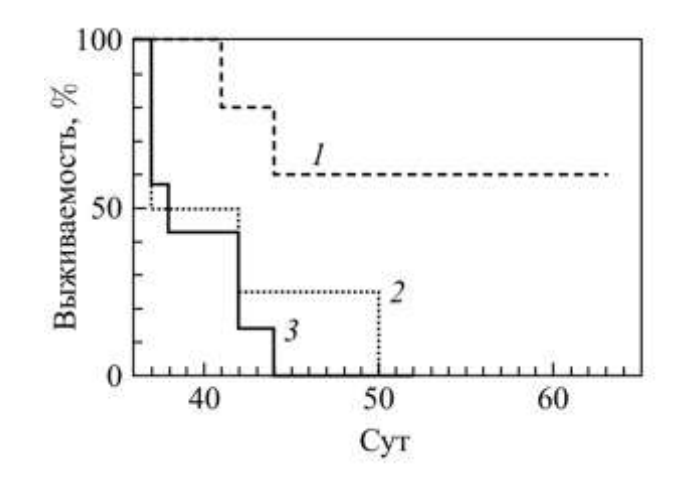

**Рис. 1.** График Каплана-Мейера: 1 – группа облученный мыши; 2 – группа мышей с инъекцией борфенилаланина, но без облучения; 3 - интактный контроль.

На данном графике видно, что все мыши, не подвергнутые облучению, умерли достаточно быстро. В случае же облученной группы только три из пяти мышей выздоровели, на четвертый день объем их опухоли снизился, а на седьмой опухоли уже не обнаружили. Эти мыши были усыплены на 92-й день без признаков заболеваний. Излечение мышей можно считать успешным экспериментом, так как ввиду малости размера мыши её пришлось облучать всю, у человека же область облучения будет локализована.

#### **3. Лечение людей.**

Так же были немногочисленные исследования на людях, для которых в большинстве случаев не было вариантов дальнейшего лечения [\[3\].](#page-19-3) Като и др. в Японии сообщили [\[4\]](#page-19-4) о серии из 26 пациентов с далеко зашедшим раком головы и шеи. В этой серии наблюдалось полное регрессирование в 12 случаях, 10 частичных регрессий и прогрессирование в 3 случаях. Среднее время выживания составило 13,6 месяцев, а 6-летняя выживаемость составила 24%. Значительные осложнения, связанные с лечением («нежелательные» явления), включали преходящий мукозит, алопецию и, в редких случаях, некроз мозга и остеомиелит.

Канкаанранта и др. в Финляндии сообщили [\[5\]](#page-19-5) о своих результатах в перспективном исследовании с участием 30 пациентов с неоперабельными местно-рецидивирующими плоскоклеточными карциномами в области головы и шеи. Из 29 обследованных пациентов было 13 полных и 9 частичных ремиссий с общим уровнем ответа 76%. Наиболее частыми побочными эффектами были мукозит полости рта, боль в полости рта и утомляемость.

Группа на Тайване во главе с Лин-Вэй Ван и его коллегами из больницы общего профиля для ветеранов Тайбэя вылечила [\[6\]](#page-19-6) 17 пациентов с местным рецидивирующим раком головы и шеи в реакторе открытого бассейна Цин Хуа (THOR) Национального центра. Университет Цин Хуа. Двухлетняя общая выживаемость составила 47%, а двухлетний локально-региональный контроль - 28%.

В университете Кобэ было пролечено 24 пациента с различными гистологическими типами меланом. При этом локальный контроль над опухолью достигнут в 60%, а общая 5 летняя выживаемость для 75% случаев первичных меланом [\[7\].](#page-19-7)

#### **4. Моделирование.**

Зачастую поставить эксперимент не представляется возможным ввиду затраты огромных ресурсов, именно в таких ситуациях используется моделирование, ведь оно требует только наличия программы, имеющей возможность смоделировать и вывести данные, максимально приближенные к реальности. Geant4 – одна из таких программ, она охватывает все соответствующие физические, электромагнитные, адронные и оптические процессы для долгоживущих и короткоживущих частиц, в диапазоне энергий от десятков эВ до масштаба ТэВ. Благодаря данной программе можно визуализировать прохождение потока нейтронов при БНЗТ.

В данной работе использован Geant4 [\[8\]](#page-19-8) в качестве транспортного кода и интерфейс Virtual Monte Carlo (VMC) [\[9\],](#page-19-9) который входит в пакет программ Root [\[10\].](#page-19-10)

В качестве простой модели облучения опухоли выбран куб, химический состав которого приближен к человеческому, в котором находится шаровидная опухоль радиусом 2 см. Концентрация бора в опухоли составляет 5 мкг/г, что является характерным количеством бора, используемого при терапии опухолей мозга. Для получения визуальной картины в него были запущены 100 нейтронов с энергией 1 МэВ. Результат моделирования представлен на рис. 2.

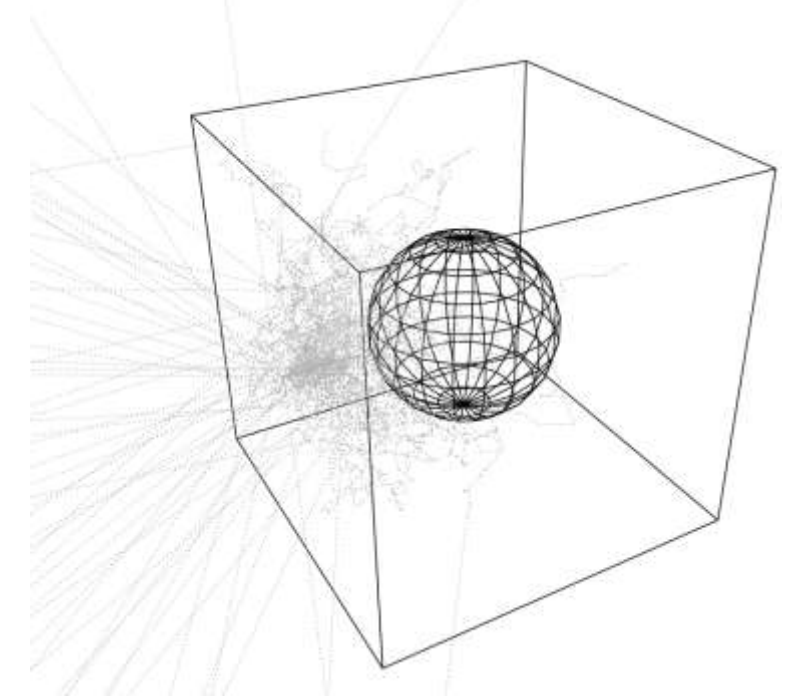

**Рис. 2.** Визуализация пучка нейтрона

Как видно из рис. 2, движение нейтронов в веществе существенно отличается от траектории движения заряженных частиц. Они распространяются в моделируемом объеме хаотично, подобно броуновским частицам, часто вылетая обратно в окружающее куб пространство. До опухоли долетают лишь немногие. Это говорит о том, что такая терапия будет гораздо эффективнее для неглубоких опухолей, таких как рак кожи (меланома).

Для количественных оценок была проведена серия симуляций облучения тела с опухолью 100000 нейтронами с различной энергией от 1 до 10 МэВ. Начальное число нейтронов было подобрано так, чтобы иметь статистически значимый результат. На рис. 3 представлена зависимость числа нейтронов, остановившихся в опухоли, от начальной энергии.

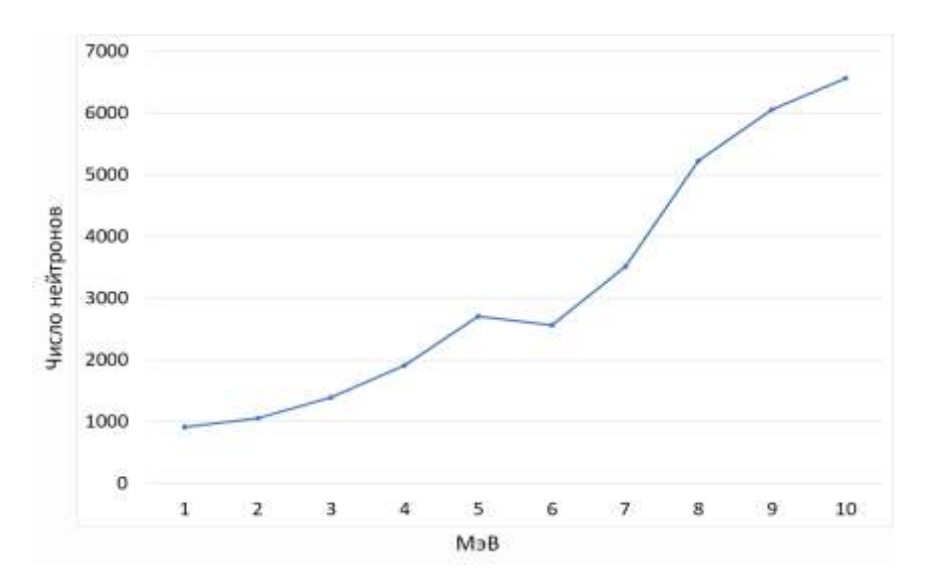

**Рис. 3.** Остановившиеся в боре нейтроны

Из рис. 3 видно, что с увеличением энергии увеличивается и число нейтронов, достигших опухоль. Это связано с тем, что с ее ростом траектории движения нейтронов становятся менее хаотичны, и они в среднем проникают глубже в тело.

На рис. 4 представлена зависимость количества событий захвата нейтрона ядром бора.

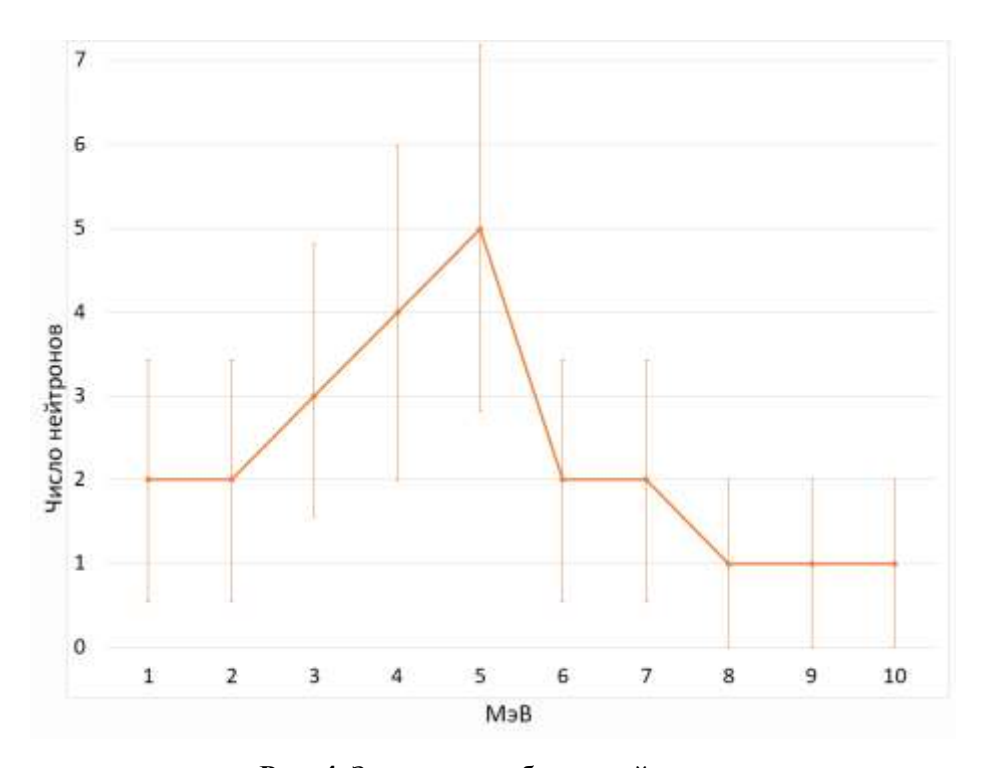

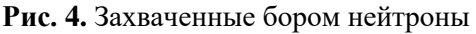

Как мы можем наблюдать из данного графика, из тысяч нейтронов захватываются только единицы, это происходит из-за того, что опухоль может накапливать лишь малую дозу бора, в нашем случае его количество составляет 5 мкг/г или 0.0005%, что является характерным количеством бора, используемого при терапии опухолей мозга [\[2\],](#page-19-2) а шанс рождения разрушающих частиц - 6,1%.

Для энергии 5 МэВ наблюдается максимальное число захватов, то есть эта энергия оптимальна для заданной геометрии тела и опухоли. Это объясняется тем, что, с одной стороны, количество нейтронов, попавших в нее, растёт с энергией, а с другой - падает сечение захвата, и уменьшается его вероятность. Эти два конкурирующих эффекта приводят к появлению локального максимума на графике. Таким образом, с помощью моделирования можно подобрать самую подходящую энергию нейтронов для конкретной задачи облучения.

## **5. Заключение**

Благодаря свойству бора поглощать нейтрон и распадаться на частицы, его можно использовать в лечении радиорезистентных опухолей, с которыми не могут справиться другие способы лечения. Проведенное моделирование показало, что нейтроны распространяются в теле хаотично, как броуновские частицы. Их поток резко ослабевает с увеличением расстояния от поверхности тела, поэтому такая терапия больше подходит для лечения не глубоко залегающих опухолей. Моделирование показало, что для выбранных геометрических параметров существует оптимальная энергия нейтронов, при которой происходит наибольшее число захватов. Малое количество бора в опухоли, достижимое на текущий момент, является основным недостатком терапии, так как хаотично движущиеся нейтроны создают заметную радиационную нагрузку на здоровые ткани.

### **Библиографический список**

- <span id="page-19-1"></span>1. [С. Ю. Таскаев. Бор-нейтронозахватная терапия \(2021\)](http://wwwold.inp.nsk.su/bnct/publics/2021/YadFiz_2021.pdf)
- <span id="page-19-2"></span>2. С.Ю. Таскаев. [Разработка ускорительного источника эпитепловых нейтронов для бор](http://www1.jinr.ru/Pepan/v-50-5/12_Taskaev.pdf)[нейтронозахватной терапии \(2019\).](http://www1.jinr.ru/Pepan/v-50-5/12_Taskaev.pdf)
- <span id="page-19-3"></span>3. [https://ru.vvikipedla.com/wiki/Neutron\\_capture\\_therapy\\_of\\_cancer](https://ru.vvikipedla.com/wiki/Neutron_capture_therapy_of_cancer)
- <span id="page-19-4"></span>4. [Като и другие. Эффективность борной нейтронно-захватной терапии при](https://pubmed.ncbi.nlm.nih.gov/19409799/)  [рецидивирующих злокачественных новообразованиях головы и шеи \(2009\).](https://pubmed.ncbi.nlm.nih.gov/19409799/)
- <span id="page-19-5"></span>5. [Канкаанранта и другие. «Боронейтронозахватная терапия в лечении местного рецидива](https://pubmed.ncbi.nlm.nih.gov/21300462/)  [рака головы и шеи: окончательный анализ исследования фазы I / II» \(2012\).](https://pubmed.ncbi.nlm.nih.gov/21300462/)
- <span id="page-19-6"></span>6. [Ван, Лин-Вэй; Лю, Йен-Ван Сюэ; \(2018\). «Клинические испытания лечения](https://pubmed.ncbi.nlm.nih.gov/21300462/)  рецидивирующего рака головы и шеи с помощью борной нейтронно-захватной терапии с использованием реактора с открытым бассейном Tsing-Hua» (2018).
- <span id="page-19-7"></span>7. Касатова А.И., [Каныгин В.В. Исследование биологической эффективности бор](http://wwwold.inp.nsk.su/bnct/publics/2020/Kasatova_2020.pdf)[нейтронозахватной терапии на клетках глиомы и меланомы человека \(2020\).](http://wwwold.inp.nsk.su/bnct/publics/2020/Kasatova_2020.pdf)
- <span id="page-19-8"></span>8. <https://geant4.web.cern.ch/node/1>
- <span id="page-19-9"></span>9. [https://root.cern/](https://root.cern/vmc)
- <span id="page-19-10"></span>10[.https://root.cern/root/vmc/](https://root.cern/root/vmc/)

<span id="page-19-0"></span>УДК 004.423.24

*Греченко В.В.*

#### **ИСПОЛЬЗОВАНИЕ РЕГУЛЯРНЫХ ВЫРАЖЕНИЙ В C#**  USING REGULAR EXPRESSIONS IN C#

*Филиал «Протвино» государственного университета «Дубна» Секция «Информационные технологии»*

**Автор:** Греченко Владимир Владимирович, студент 1-го курса направления «Информатика и вычислительная техника» филиала «Протвино» государственного университета «Дубна».

**Научный руководитель:** Кульман Татьяна Николаевна, кандидат технических наук, доцент кафедры информационных технологий филиала «Протвино» государственного университета «Дубна».

**Author:** Grechenko Vladimir Vladimirovich, 1st year student of the direction "Informatics and computer engineering" of the branch "Protvino" state University "Dubna".

**Scientific adviser:** Kulman Tatiana Nikolaevna, candidate of technical sciences, associate professor of the department information technology of the branch "Protvino" state University "Dubna".

#### Аннотапия

Рассматривается реализация регулярных выражений в С# и их использование для выполнения различных операций над строками.

#### **Abstract**

Consider the realization of regular expressions in C# and their use for implementation different operations with strings.

Ключевые слова: регулярные выражения, класс Regex, метод, параметр, конструктор, шаблон, символ, метасимвол.

Keywords: regular expressions, Regex class, method, parameter, constructor, pattern, symbol, metacharacters.

Регулярные выражения - это часть небольшой технологической области, невероятно широко используемой в огромном диапазоне программ. Регулярные выражения представляют эффективный и гибкий метод по обработке больших текстов, позволяя в то же время существенно уменьшить объёмы программного кода по сравнению с использованием стандартных операций со строками [2].

Целью работы является написание программы для проверки вводимых пользователем данных на соответствие формату адреса электронной почты.

Актуальность: Наверное, каждый программист сталкивался с проблемой проверки входных данных на соответствие какому-то определённому формату или правилу записи. Многие прибегают к использованию методов и свойств классов string и char, однако не всегда этот способ является эффективным и удобным. Для тщательной обработки строк и больших блоков текстовой информации во многих языках программирования, в том числе и в С#, существует класс регулярных выражений - Regex, позволяющий значительно облегчить обработку строк.

Постановка задачи: написание программы с использованием класса регулярных выражений Regex для проверки пользовательских входных данных на соответствие формату адреса электронной почты. При вводе строки, несоответствующей формату e-mail адреса, программа должна вывести сообщение об ошибке.

Классы StringBuilder и String предоставляют достаточную функциональность для работы со строками. Однако платформа .NET предлагает ещё один мощный инструмент - регулярные выражения (regular expressions или regex) [5]. Регулярные выражения позволяют быстро анализировать большие объёмы текста в следующих целях:

- поиск определённых символов;
- проверка текста на соответствие предопределённому формату (например, для проверки номера мобильного телефона);
- извлечение, изменение, замена или удаление текстовых подстрок;

Для многих приложений, работающих со строками и анализирующих большие блоки текста, регулярные выражения являются незаменимым инструментом.

Главный компонент обработки текста с помощью регулярных выражений - это механизм регулярных выражений, представленный .NET объектом  $\, {\bf B}$ System.Text.RegularExpressions.Regex [1]. Для обработки текста механизму необходимо предоставить как минимум два следующих элемента:

- шаблон регулярного выражения для определения текста;
- текст, который будет проанализирован на соответствие шаблону регулярного выражения;

Шаблон - это последовательность символов, определяющих регулярное выражение. Он может состоять из литералов, чисел, символов, операторов, конструкций, а также из метасимволов. Использование метасимволов является одним из главных преимуществ регулярных выражений. Они способны не только задавать команды, но и управлять последовательностями. Кроме строки шаблона конструктор класса Regex может принимать в качестве параметра другие необязательные параметры (например, параметр Multiline позволяет

использовать многострочный режим, где символы  $\wedge$  и \$ соответствуют началу и концу строки текста, а не началу и концу входной строки).

Пример простой программы с использованием класса Regex и метода Matches представлен на рисунке 1.

```
string s = "she sells sea shells at the sea shore, the shells " +
"she sells are the sea-shore shells, I'm sure";
             Regex regex = new Regex(\omega"(\w)she(\w)");
             MatchCollection matches = regex.Matches(s);if (matches.Count > 0)\mathcal{L}Console.WriteLine("Словоформа -she- найдена в словах:");
                 foreach (Match match in matches)
                      Console.WriteLine(match.Value);
             \mathcal{F}else
             \left\{ \right.Console.WriteLine("Совпадений не найдено!");
             \mathcal{F}Console.ReadKey();
```
Рис. 1. Пример программы с использованием регулярного выражения

В данной программе мы находим в строке все слова, содержащие словоформу «she». В конструктор объекта Regex передаётся регулярное выражение " $(\mathbf{w}^*)$ she $(\mathbf{w}^*)$ " для поиска требуемых соответствий.

Метасимвол \w эквивалентен набору символов из диапазона [а-zA-z0-9 ], а звёздочка указывает на неопределённое их количество - их может быть один, два, три, четыре и т.д. или может не быть вовсе.

Метод Matches класса Regex принимает строку, к которой надо применить регулярное выражение, и возвращает коллекцию найденных совпадений. Каждый элемент такой коллекции представляет объект Match, а его свойство Value возвращает найденное совпадение. На рисунке 2 представлен результат выполнения программы [4].

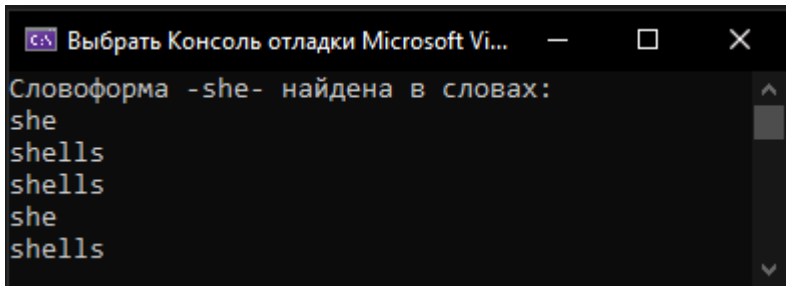

Рис. 2. Результат выполнения программы

Стоит отметить, что регулярные выражения не являются панацеей для каждой небольшой манипуляции со строкой. При простом синтаксическом анализе рекомендуется использовать методы, предоставляемые классом String и другими классами.

Перед написанием программы для проверки адреса электронной почты, был изучены формат записи e-mail адреса. Адрес должен состоять из двух частей, разделённых символом « @» (собака). Левая часть указывает имя почтового ящика, правая - доменное имя того сервера, на котором расположен почтовый ящик. E-mail адрес может состоять только из строчных и прописных букв латинского алфавита, цифр, специальных символов «-», « » и точки «.». Пример правильной записи адреса электронной почты: grechenko.2002@mail.ru, где "grechenko.2002" - имя почтового ящика, задаваемое пользователем (логин), а "mail.ru" доменное имя почтового ящика (имя сервера).

Далее, при помощи краткого справочника элементов языка регулярных выражений С#, представленного на официальном сайте компании Microsoft, был составлен шаблон регулярного выражения, состоящий из символов и метасимволов:

"^(([a-z0-9 -]+\.)\*[a-z0-9 -]+@[a-z0-9-]+(\.[a-z0-9-]+)\*\.[a-z]{2,6})\$". Интерпретации шаблона показаны в следующей таблице [3]:

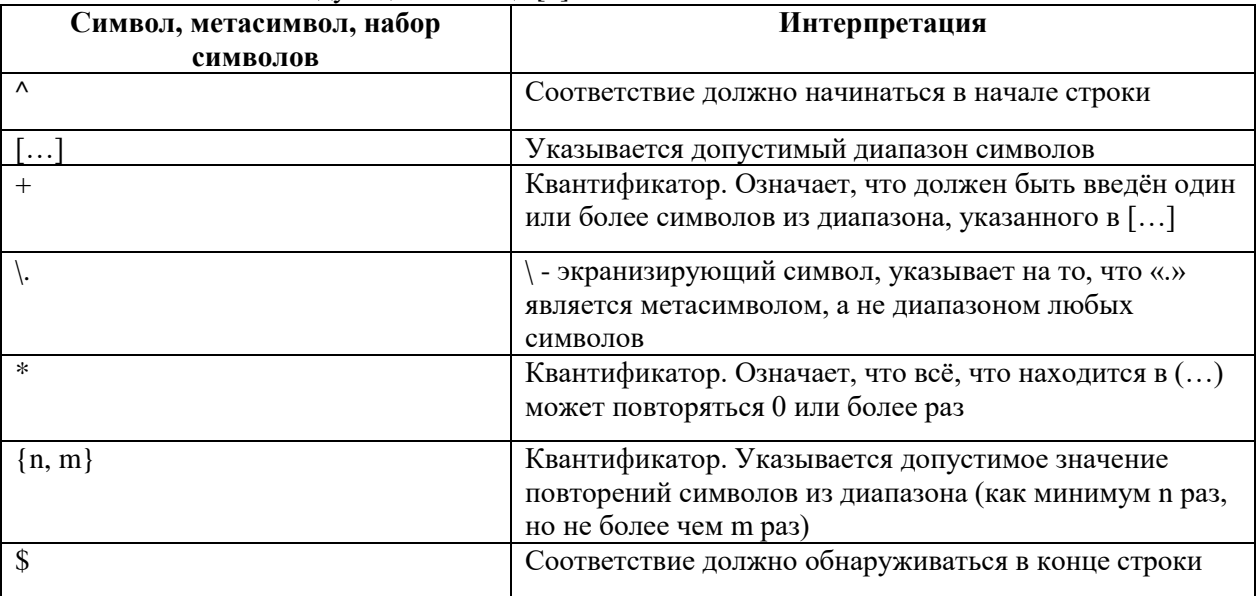

Код программы представлен на рисунке 3.

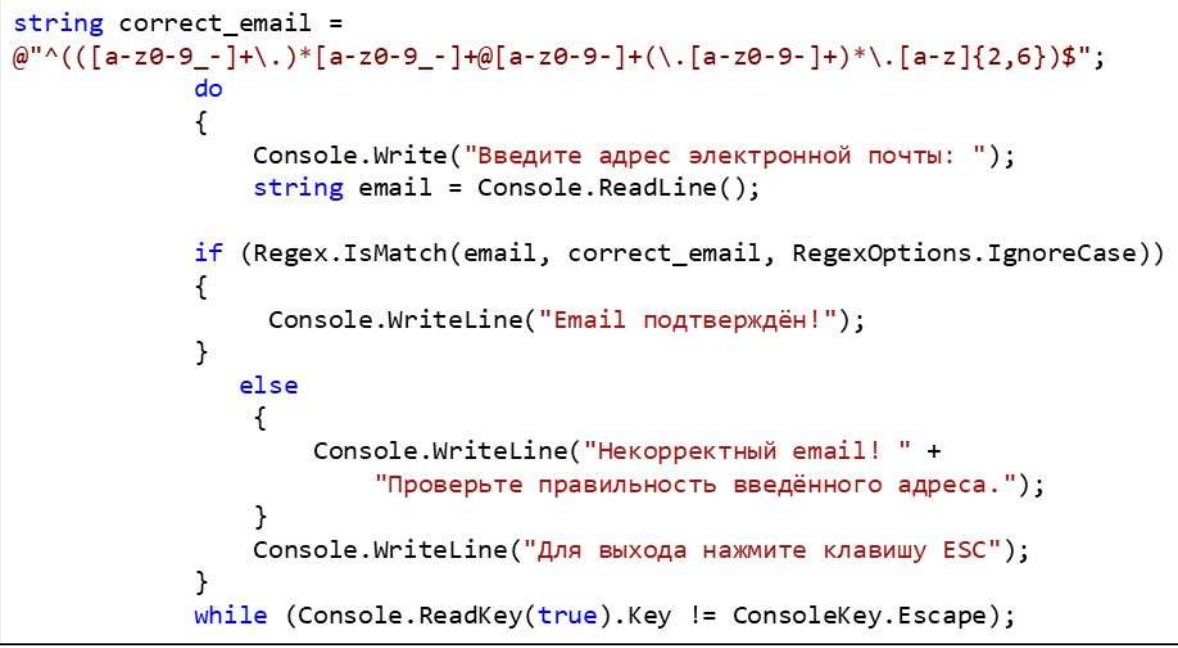

Рис. 3. Код программы для проверки на соответствие формату адреса электронной почты Meroд IsMatch() указывает, обнаружено ли в указанной строке соответствие регулярному выражению, заданному в конструкторе Regex, а параметр IgnoreCase игнорирует регистр символов во входной строке.

Для проверки работоспособности программы были придуманы пять различных адресов электронной почты:

- 1. Ivanov.ivan2005@yandex.ru (верный формат)
- 2. petrovpetr@mail (неверный формат)
- 3. lunin..roman@gmail.com (неверный формат)
- 4. Pe4enkin-Mark@rambler.ru (верный формат)
- 5. Utkina Tanya@yahoo.com (неверный формат)

На рисунке 4 представлены результаты выполнения программы при вводе вышеперечисленных e-mail адресов.

**63** Проверка адреса электронной почты  $\Box$ × Введите адрес электронной почты: Ivanov.ivan2005@yandex.ru Email подтверждён! Для выхода нажмите клавишу ESC Введите адрес электронной почты: petrovpetr@mail Некорректный email! Проверьте правильность введённого адреса. Для выхода нажмите клавишу ESC Введите адрес электронной почты: lunin..roman@gmail.com Некорректный email! Проверьте правильность введённого адреса. Для выхода нажмите клавишу ESC Введите адрес электронной почты: Pe4enkin-Mark@rambler.ru Email подтверждён! Для выхода нажмите клавишу ESC Введите адрес электронной почты: Utkina Tanya@yahoo.com Некорректный email! Проверьте правильность введённого адреса. Для выхода нажмите клавишу ESC

#### Рис. 4. Консоль приложения

Результатом проделанной работы является:

- 1) Знакомство с синтаксисом и реализацией регулярных выражений в С#.
- 2) Работающая программа для проверки входных данных на соответствие формату адреса электронной почты, написанная с использованием регулярных выражений.

Таким образом, регулярные выражения предоставляют эффективный и гибкий способ обработки строк. Коллекция методов и параметров, входящих в класс регулярных выражений Regex, позволяют быстро анализировать большие объёмы текста, экономя время программиста и существенно уменьшая программный код.

#### Библиографический список

1. Регулярные выражения в .NET - https://docs.microsoft.com/ru-ru/dotnet/standard/basetypes/regular-expressions

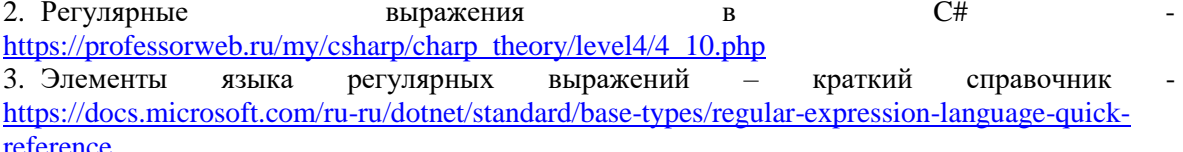

4. Объектная модель регулярных выражений https://docs.microsoft.com/ruru/dotnet/standard/base-types/the-regular-expression-object-model

5. Регулярные выражения - https://metanit.com/sharp/tutorial/7.4.php

## <span id="page-24-0"></span>**ЖЕНЩИНЫ ЛОМАВШИЕ СТЕРЕОТИПЫ. ОТ ВИКТОРИАНСКОЙ ЭПОХИ ДО НАШИХ ДНЕЙ**

## WOMEN WHO WERE BREAKING STEREOTYPES. FROM THE VICTORIAN ERA TO THE PRESENT DAY

*Филиал «Протвино» государственного университета «Дубна» Секция «Социальные и гуманитарные науки»*

**Автор:** Гришакова Марина Анатольевна, студентка 2 курса направления «Физика» филиала «Протвино» Государственного университета «Дубна».

**Научный руководитель:** Чермных Мария Николаевна, старший преподаватель кафедры общеобразовательных дисциплин филиала «Протвино» государственного университета «Дубна».

**Author:** Grishakova Marina Anatolyevna, 2nd year student of the direction «Physics» of the branch «Protvino» of the State University «Dubna».

**Scientific adviser:** Chermnykh Maria Nicholaevna, senior lecturer of general educational subjects department of the branch «Protvino» state University «Dubna».

#### **Аннотация**

Цель данной работы - оценка роли женщины в обществе на примере Викторианской Англии, и современная ситуация с участием женщин в мировой литературе, науке и бизнесе. Каково было быть женщиной в Викторианской Англии, каков был их вклад в литературу и науку, и не испытывают ли женщины такое же ущемление прав сегодня.

#### **Abstract**

This work will address the question what it was like to be a woman in Victorian England and what their contribution to literature and science was. While following the fate of Victorian women we also wanted to see if there were any echoes of those days today?

**Цель:** оценка роли женщины в обществе на примере Викторианской Англии и современная ситуация с участием женщин в мировой литературе, науке и бизнесе.

#### **Задачи, решаемые в ходе работы:**

- изучить положение и роль женщины в Британии XIX века;
- определить, почему несмотря на запреты, женщины так богато представлены в литературе и науке того периода;

 рассмотреть статистику и ситуацию в Британии и США сегодня и сопоставить с ситуацией в России.

**Ключевые слова:** женщины, Викторианская эпоха, наука, литература, права.

**Keywords:** women, Victorian era, science, literature, rights.

В этой статье я попыталась взглянуть на Викторианскую эпоху в Великобритании, понять права женщин по сравнению с мужчинами и найти причины такого неравенства и пренебрежительного, если не жестокого, отношения к женщинам.

В качестве области своего исследования я выбрала женщин-писателей и ученых, чьи имена всегда были туманно представлены в истории, став ценным наследием мира много лет спустя. Можно спросить, как могло стать возможным, чтобы этот конкретный период британской истории расцвел таким количеством ярких литературных произведений, а также открытий, сделанных женщинами?

Итак, каково было быть женщиной в викторианской Британии? Хотя монарх - сама женщина и символ стабильности и доверия всей нации, доказавшая, что женщина может руководить страной, большинство женщин никогда не пользовались никакими правами, кроме тех, которые были сосредоточены вокруг дома и детей.

В документах и правилах прослеживалась общая концепция, отводившая женщине скромную роль: Она «ангел» своего дома (Ф. Патмор), «домашний генерал». Мужчины предполагали, что женщины не способны работать умственно, потому что их мозг взорвется. Бог создал мужчину и женщину с определенными ролями, и любое вмешательство в сферу деятельности мужчин должно было наказываться. В то время женщины могли работать только учителями (с большим количеством ограничений в личной жизни), гувернантками и медсестрами.

## **Литература.**

Женщины-писательницы составляли 20 процентов всех писателей того времени. Эти имена очень хорошо известны сегодня: Бронте Шарлотта, Эмили и Энн, Гаскелл Элизабет, Мэри Эванс, известная как Джордж Эллиот, Беатрикс Поттер, книги которых всегда были источником вдохновения для многих писателей и экранизаций. Например Томаса Харди вдохновили работы Джорджа Эллиота. В его романе «Мэр Кастербриджа» одна из сцен показывает аукцион, на котором продатся женщина с ребенком. Эта традиция была распространена в Великобритании, так как развод был запрещен, поэтому было легче продать жену. Женщина считалась собственностью ее мужчины, и все ее состояние, если оно было, принадлежало ее мужу. Литературные критики того времени считали, что прекрасные качества женщин, такие как чуткость, сострадание, мягкость и понимание, дали женщинам-писателям блестящее понимание ситуаций и историй о семейной жизни, любви и ведении домашнего хозяйства. Это, в свою очередь, сделало их романы чрезвычайно популярными и привлекательными для женщин среднего класса.

Однако первые феминистки призывали к другой роли женщины вне дома.

Вирджиния Вульф в своей лекции 1941 года говорит: «Уничтожение домашнего ангела было частью моей работы».

Многим писательницам пришлось взять псевдоним. Так под псевдонимом Джордж Эллиот скрывалась **Мэри Энн Эванс.** Она не хотела, чтобы ее воспринимали как романтического писателя, и мужское имя сделало свое дело. Джордж Эллиот был успешным писателем, но Мэри Эванс была изгоем общества. Когда Диккенс скончался, Джорджа Эллиота называли ведущим английским писателем.

Другой пример - **сестры Бронте** с их ненасытным интересом к жизни британских женщин. Они исследовали женскую природу, ценности и взгляды на мир. Они дали правдивую картину жизни своих современников и попытались раскрыть проблемы эмансипации.

Их работы демонстрируют новые приоритеты и социальные ценности. Благодаря им мы можем рассматривать их работы как определенную реакцию на некоторые изменения в Викторианской Британии. Показывая тяжелую жизнь своих героинь, они пытались передать изменение женского сознания в британском обществе середины XIX века. Вопреки распространенному мнению, их героини сопротивлялись или поддавались страстям, и боролись, чтобы управлять своей судьбой.

Все три сестры Бронте: Шарлотта, Эмили и Энн писали под мужскими псевдонимами, такими как Каррер, Эллис и Актон Белл, чтобы повысить шансы публикации их рукописей.

Так что же тогда стимулировало женщин, которые должны были только вести хозяйство? Пока мальчиков отправляли в школы, девочки получали домашнее образование, которое включало искусство, музыку, иностранные языки. Приличной девушке было необходимо знать два-три иностранных языка.

**Беатрикс Поттер** (1866-1943) - еще один пример блестящего писателя, художника и ботаника. Живописная среда, в которой она жила, вдохновила ее на написание рассказа о Кролике Питере. Позже она проиллюстрировала свои книги прекрасными изображениями растений, и в конце концов она заинтересовалась микологией. Однако академическое общество не восприняло ее всерьез из-за ее пола и отсутствия специального образования. Ей удалось опубликовать свою газету под мужским именем Джордж Масси, поскольку женщинам не разрешалось даже участвовать в работе общества, не говоря уже о публикации своих работ.

Лишь в 1997 году Линнеевское общество принесло извинения за свой сексизм.

#### **Наука.**

Литература была не единственной сферой, где женщины могли проявить свои таланты.

Знаменитая женщина-философ того времени **Харриет Тейлор-Милл** была замужем за Джоном Миллем и родила от него троих детей. Когда она решила развестись с ним ради другого мужчины, она не имела права на это в Викторианской Британии и могла выйти замуж только после смерти мужа. До этого времени она не могла публиковать свои работы под своим именем, потому что все доходы пошли бы ее законному супругу.

**Мэри Эннинг** (1799-1847), коллекционер окаменелостей и палеонтолог. Многие ведущие специалисты в этой области с гордостью отправились бы с ней на «охоту». Известно, что она обнаружила первые окаменелости плезиозавра, но была отвергнута научным обществом, потому что ее семья считалась принадлежащей к некой секте, и обычно члены таких семей не принимались в университеты, которые находились под властью англиканской церкви.

Изменилась ли ситуация в наши дни? Пользуются ли женщины всеми правами, за которые они боролись? Принимаются ли они как ученые и писатели?

## **Ситуация в наши дни.**

## **Литература.**

Сегодня сложно представить литературу без женщин-авторов. Хотя совсем не так давно, 100 – 150 лет назад, сочинение книг считалось сугубо мужским занятием. Женщинамлитераторам приходилось идти на различные ухищрения. Жорж Санд издавала книги под мужским псевдонимом, некоторые книги Джейн Остен были опубликованы вообще без имени автора. Да что там XIX век. Издатели советовали **Джоан Роулинг** взять мужской псевдоним, уверяя, что так продажи будут лучше. Но женщины доказали, что способны писать книги и статьи не хуже мужчин.

#### **Наука.**

Женщины составляют лишь треть от общего количества ученых в мире, согласно данным ЮНЕСКО. Однако это число растет с каждым годом, а международные фонды и гранты поддерживают инициативу женщин в науке.

ЮНЕСКО считает, что женщины недостаточно представлены в области научных исследований. Их доля от общего числа ученых составляет 28%. А с момента учреждения Нобелевской премии в области науки в 1901 году женщины получили всего 3% наград.

Поэтому ЮНЕСКО учредил Международный день женщин в науке, который во всем мире празднуют 11 февраля, а также международную премию [«Для женщин в науке»](https://ru.unesco.org/news/21-ya-mezhdunarodnaya-premiya-loreal-yunesko-dlya-zhenshchin-v-nauke), которая вручается выдающимся ученым со всего мира.

Блестящими представительницами женщин в науке являются:

**Фрэнсис Арнольд**. Будущая нобелевская лауреатка родилась в семье физика-ядерщика. Позже Фрэнсис и ее отец Уильям Арнольд стали первыми родственниками — членами Национальной инженерной академии США. Став ученым и инженером, [Фрэнсис Арнольд](https://www.nobelprize.org/womenwhochangedscience/stories/frances-arnold) (Frances Arnold) перевернула биоинженерию с ног на голову. Она одной из первых использовала теорию направленной эволюции для разработки новых ферментов с широкой сферой применения — от фармацевтических препаратов до возобновляемых видов топлива. В 2014 году имя Фрэнсис Арнольд вошло в Национальный зал славы изобретателей. А в 2018 году она [получила Нобелевскую премию](https://www.nobelprize.org/prizes/chemistry/2018/summary/) по химии.

**Донна Стрикленд**. Канадский ученый произвела революцию в лазерной физике и нелинейной оптике. И это несмотря на то, что после получения докторской степени Стрикленд потребовалось восемь лет, чтобы устроиться на работу в университет. В 2018 году Донна Стрикленд [стала лауреатом](https://www.nobelprize.org/prizes/physics/2018/summary/) Нобелевской премии по физике за разработку метода генерирования сверхкоротких оптических лазерных импульсов высокой интенсивности (используются в коррекционной хирургии глаза). И считает, что за лазерами будущее. На момент получения премии Стрикленд была доцентом, а профессором не стала потому, что никогда не испытывала амбиций по поводу ученых званий, да и просто поленилась подавать заявление. На церемонии награждения Донна заявила: «Я не считаю себя женщиной в науке. Я считаю себя ученым».

Проведя междисциплинарный количественный анализ публикаций, ученые под руководством профессора Кассиди Сугимото установили, что среди авторов научных работ доли женщин и мужчин в мире составляют 30 и 70% соответственно, а что касается ведущих авторов научных статей, то на каждую женщину приходится в среднем двое мужчин.

Исследователи проанализировали 5,5 млн статей, авторами которых были более 27 млн ученых, за период с 2008 по 2012 год, с индексом в международной базе научных статей Web of Science.

Выяснилось, что научные работы, авторами которых являются женщины, в среднем цитируются реже, чем мужские труды, а доля женщин в науке больше в тех странах, где, собственно, самой науки меньше. «Поскольку цитируемость играет главную роль в оценке исследователей, эта ситуация лишь усугубляет гендерное неравенство», — считает Сугимото. Ближе всего к равноправию женщин и мужчин в науке находятся страны Восточной Европы и Южной Америки. Ученые предполагают, что в странах Восточной Европы эта ситуация сохраняется с коммунистических времен.

На гендерной карте мировой науки, составленной учеными, голубые цвета соответствуют доминированию мужчин, розовые оттенки — преобладанию женщин в науке.

Ученые выяснили, что есть всего девять стран, в которых среди авторов научных публикаций женщин больше, чем мужчин. И лишь у пяти таких стран (Македония, Шри-Ланка, Латвия, Украина и Босния и Герцеговина) нашлось более 1000 статей, проиндексированных базой Web of Science.

Красным пятном на карте мировой науки выделяется Туркмения, которая имеет лишь 52 статьи за пять лет, в которых удалось определить пол авторов.

«Что касается американских штатов и канадских провинций, где наблюдается наибольшее равноправие женщин и мужчин в науке, то к ним относятся Вермонт, Род-Айленд, Мэн, Манитоба, Новая Шотландия и Квебек. Среди стран со значительным преобладанием мужчин-ученых оказались Саудовская Аравия, Иран, Япония, Иордания, ОАЭ, Камерун, Катар и Узбекиcтан.

Среди областей исследований, где мужчины имеют явное превосходство над коллегами женского пола, — военные науки, инженерное дело, робототехника, аэронавтика и астронавтика, физика высоких энергий, математика, компьютерные науки, философия и экономика.

## **Проблема женщин современности. «Стеклянный потолок».**

Стеклянный потолок - это метафора, означающая очевидную, но скрытую причину, не позволяющую женщинам и меньшинствам достигнуть высоких профессиональных успехов.

Термин зародился в 80х, чтобы показать, с какими трудностями сталкиваются женщины, достигнув определенных позиций, не имея возможности расти дальше.

В 70е был термин - «Гетто розовых воротничков» по аналогии с белыми и голубыми воротничками – позициями, которые исторически занимались мужчинами.

В 2016 году возник термин – «Бетонный потолок», по отношению к цветным женщинам.

Если в компании большинство мужчин, скорее всего в ходе интервью будут отданы предпочтения кандидатам мужского пола.

Существует понятие Cisgender - когда люди неосознанно выбирают подобных себе по полу и со похожими интересами.

## **Сильные женщины - монстры?**

Стереотип безжалостной «Снежной Королевы» является самым распространенным для этой категории. Многие описывают успешных женщин, как черствых, имеющих далеко неблаговидный имидж. Это, конечно же, замкнутый круг. Женщина, которая показывает свои эмоции на рабочем месте, кажется уязвимой и неспособной к руководству. Напротив, женщина не эмоциональная с повышенным профессионализмом холодна и неженственна.

Вот несколько героинь и реальных «женщин – монстров»:

- Миранда Пристли (Мэрил Стрип)
- Круэлла Де Виль (101 Долматинец)
- Джоанна Коул (бывший главный редактор журнала COSMOPOLITAN)

Что касается этих женщин, несмотря на то, что их называют монстрами, они вызывают симпатию зрителей. В чем секрет? Зритель понимает какой путь эти женщины прошли, пробивая «стеклянный потолок» с одной стороны, а с другой, какая ранимая душа прячется за их маской.

Женщины продолжают подниматься по карьерной лестнице, занимая должности глав государств, лидеров корпораций и авторитетных руководителей СМИ, но тот факт, что их меньше, позволяет оценивать их на порядок ниже, только потому, что они женщины.

## **Вывод:**

Как можно заметить, жизнь женщин далеко не так безоблачна, как можно судить по картинам салонных художников. Быть может, роскошные шелковые платья скрывают следы синяков, а нежные матери, трогательно обнимающие своих детей, через несколько лет будут рыдать в зале суда. Тем не менее, они не сдавались, но продолжали бороться за свои права – те права, которыми мы пользуемся сегодня.

## **Библиографический список**

- 1. Английская литература с профессором Беллуччи: величайшие авторы. (URL: [https://englishlitwithprofbellucci.blogspot.com/2017/04/greatest-authors.html\)](https://englishlitwithprofbellucci.blogspot.com/2017/04/greatest-authors.html)
- 2. Взаимоотношения мужчин и женщин в Викторианскую эпоху. (URL: [https://proza.ru/2013/12/11/68\)](https://proza.ru/2013/12/11/68)
- 3. Ломаем стереотипы: великие женщины- ученые Викторианской эпохи. (URL: [https://www.colors.life/post/527149/\)](https://www.colors.life/post/527149/)
- 4. Роль женщин в Викторианскую эпоху . (URL: [https://anna](https://anna-warvick.livejournal.com/162589.html)[warvick.livejournal.com/162589.html\)](https://anna-warvick.livejournal.com/162589.html)
- 5. Философия: женский род. Гарриет Тейлор Милль. [\(URL:https://www.colta.ru/articles/she/25674-filosofiya-zhenschiny-garriet-teylor-mill-video\)](https://www.colta.ru/articles/she/25674-filosofiya-zhenschiny-garriet-teylor-mill-video)
- 6. 8 женщин- ученых изменивших мир [\(URL:https://style.rbc.ru/people/5cfa0a3c9a79479ffbdc7848\)](https://style.rbc.ru/people/5cfa0a3c9a79479ffbdc7848)
- 7. Успешные мировые писательницы современности. (URL: [https://aminoapps.com/c/knizhnyi-klub/page/blog/samye-uspeshnye-mirovye](https://aminoapps.com/c/knizhnyi-klub/page/blog/samye-uspeshnye-mirovye-)pisatelnitsy/YjJx\_gDQUbuv0Z4b4ZaXqrloLZXl84wP8Le0)

<span id="page-28-0"></span>УДК 004.04.004.045

*Гусева М.А.*

## **РАБОТА С ИЗМЕНЯЕМЫМИ СТРОКАМИ НА С#** WORKING WITH VARIABLE STRINGS IN C#

*Филиал «Протвино» государственного университета «Дубна» Секция «Информационные технологии»*

**Автор:** Гусева Мария Андреевна, студентка 1 курса направления «Информатика и вычислительная техника» филиала «Протвино» государственного университета «Дубна».

**Научный руководитель:** Кульман Татьяна Николаевна, кандидат технических наук, доцент кафедры информационных технологий филиала «Протвино» государственного университета «Дубна».

**Author:** Guseva Maria Andreevna, first year student of the direction "Informatics and computer engineering" of the branch "Protvino" state University "Dubna".

**Scientific adviser:** Kulman Tatiana Nikolaevna, candidate of technical sciences, associate professor of the department information technology of the branch "Protvino" state University "Dubna".

#### **Аннотация**

Рассматривается принцип работы класса StringBuilder в C#. Изучается различие классов String и StringBuilder. Исследуются методы класса StringBuilder.

#### **Abstract**

Explains how the StringBuilder class works in C #. Explore the difference between the String and StringBuilder classes.

**Ключевые слова:** String, StringBuilder, класс, объект, строка, метод, операция.

Keywords: String, StringBuilder, class, object, string, method, operation.

Цель работы: изучить различия между классами String и StringBuilder, выявить особенности класса StrintgBuilder, рассмотреть методы класса StringBuilder, исследовать практическое применение класса StringBuilder.

Залачи, необходимые для достижения цели:

- 1. Изучение классов String и StringBuilder.
- 2. Исследование различий классов.
- 3. Изучение методов и свойств класса StringBuilder.

## Изучение классов String и StringBuilder

Рассматривается язык программирования C#. String - класс с различными методами, созданный для работы со строками. Он включен в стандартную библиотеку языка С#. Его относят к числу важнейших классов многих сред программирования. Максимальный размер объекта String в памяти 2 ГБ, или примерно 1 миллиард символов. String является неизменным типом данных, то есть каждая операция, которая изменяет строку, на самом деле создает новую, что является крайне неэффективным для больших текстов, поскольку занимает большой объём памяти.

Строковый класс StringBuilder позволяет компенсировать этот недостаток, он предоставляет динамическую строку, которая меняется в зависимости от действий пользователя, и занимает меньше памяти. Класс StringBuilder находится в пространстве имен System.Text.

После всех изменений можно преобразовать объект StringBuilder в String. Это преобразование выполняется путем вызова метода StringBuilder.ToString().

У класса StringBuilder методов значительно меньше, чем у класса String. Поскольку класс StringBuilder создавался с целью изменения значения строки, в нём определены такие операции как вставка, удаление и замена подстрок, но нет методов, подобных поиску вхождения, которые можно выполнять над обычными строками.

Технология работы обычно такова:

- конструируется строка класса StringBuilder,
- выполняются операции, требующие изменения значения,

- полученная строка преобразуется в строку класса String – далее выполняются операции, не требующие изменения значения строки.

## Исследование различий классов

Класс String рекомендуется применять в следующих ситуациях:

- 1. При небольшом объеме изменений в строках.
- 2. При фиксированном количестве операций объединения.
- 3. Когда приходится производить масштабные операции поиска, например, используя метол Index $Of()$ .

Класс StringBuilder же используется в случаях:

- 1. Когда предполагается, что приложению придется сделать множество операций изменения.
- 2. Если ожидается, что приложение внесет неизвестное количество изменений[2].

Основная функциональность класса String раскрывается через его методы, среди которых можно выделить следующие:

- *Concat()*: объединение строк.
- $CopyTo$ ): копирует часть строки, начиная с определенного индекса.
- $Format():$  форматирует строку.
- IndexOf()(LastIndexOf()): находит индекс первого(последнего) вхождения символа или подстроки.
- $\bullet$   $Join$   $\cdot$ : соединяет элементы строк.
- Split(): разделяет одну строку на массив строк.
- $Tolower((Tolpper))$ : переводит все символы строки в нижний(верхний) регистр[3].

Многие методы класса String изменяют строку, однако в больших объемах текста это

непродуктивно.

```
Изучение методов и свойств класса StringBuilder
```
**StringBuilder** имеет два основных свойства:

1. *Length* – реальная длина строки,

2. *Capacity* – выделенная память.

В приведенной ниже программе, строке StringBuilder присвоено начальное значение и указан объём выделяемой памяти 32. При добавлении нового текста длина строки становится равной 36 и автоматически объём удваивается до 64. Следующее добавление текста не выводит за рамки выделенной памяти и объём остаётся равным 64 (Рис.1).

using System;

{

using System.Text;

 } } }

```
namespace ConsoleApp3
   class Program
         {
      static void Main(string[] args)
            {
             StringBuilder sb = new StringBuilder("Tema: ", 32);
              Console.WriteLine(sb);
              Console.WriteLine("Количество символов в строке: {0}", sb.Length); 
              Console.WriteLine("Выделенная память на строку: {0}", sb.Capacity); 
              sb.Append("Работа с изменяемыми строками ");
              Console.WriteLine(sb);
```
 Console.WriteLine("Количество символов в строке: {0}", sb.Length); Console.WriteLine("Выделенная память на строку: {0}", sb.Capacity);

```
sb.Append("в C#"):
 Console.WriteLine(sb);
Console.WriteLine("Количество символов в строке: \{0\}", sb.Length);
    Console.WriteLine("Выделенная память на строку: {0}", sb.Capacity);
```
**ВМ** Консоль отладки Microsoft Visual Studio

```
Тема:
Количество символов в строке: 6
Выделенная памать на строку: 32
Тема: Работа с изменяемыми строками
Количество символов в строке: 36
Выделенная памать на строку: 64
Тема: Работа с изменяемыми строками на С#
Количество символов в строке: 41
Выделенная памать на строку: 64
```
**Рис. 1.** Вид консольного приложения

Класс StringBuilder использует такие методы как:

- *Append():* добавляет сведения в конец текущего объекта StringBuilder.
- *Insert():* вставляет подстроку в объект StringBuilder, начиная с определенного индекса.
- *Remove():* удаляет определенное количество символов, начиная с определенного индекса.
- **Replace(): заменяет все вхождения определенного символа или подстроки на другой** символ или подстроку.
- *AppendFormat():* добавляет подстроку в конец объекта StringBuilder[1].
- Рассмотрим эти методы на примерах небольших программ.

```
Append() (Рис.2). 
using System;
using System.Text;
```

```
namespace ConsoleApp3
{
   class Program
   {
     static void Main(string[] args)
     {
              StringBuilder sb = new StringBuilder("Приветствую всех присутствующих");
              Console.WriteLine(sb);
              sb.Append(" гостей");
              Console.WriteLine(sb);
         }
   }
} 
                      ВМ Консоль отладки Microsoft Visual Studio
                    Приветствую всех присутствующих
                    Приветствую всех присутствующих гостей
```
**Рис. 2.** Вид консольного приложения. Метод Append

```
Insert() (Рис.3)
```

```
using System;
using System.Text;
namespace ConsoleApp3
{
   class Program
   {
     static void Main(string[] args)
     {
      StringBuilder sb = new StringBuilder("Приветствую всех присутствующих");
       Console.WriteLine(sb);
      sb.Insert(11, ", и премного уважаю");
       Console.WriteLine(sb);
         }
   }
}
               GM Выбрать Консоль отладки Microsoft Visual Studio
              Приветствую всех присутствующих
             Приветствую, и премного уважаю всех присутствующих
```
**Рис. 3.** Вид консольного приложения. Метод Insert

```
Remove() (Рис.4)
using System;
using System.Text;
namespace ConsoleApp3
{
   class Program
   {
     static void Main(string[] args)
     {
              StringBuilder sb = new StringBuilder("Приветствую всех присутствующих");
              Console.WriteLine(sb);
              sb.Remove(11, 19);
              Console.WriteLine(sb); 
         }
   }
}
                           СА Консоль отладки Microsoft Visual Studio
                          Приветствую всех присутствующих
                          Приветствую присутствующих
                     Рис. 4. Вид консольного приложения. Метод Remove
Replace() (Рис.5)
using System;
using System.Text;
namespace ConsoleApp3
{
   class Program
   {
     static void Main(string[] args)
     {
              StringBuilder sb = new StringBuilder("Приветствую всех присутствующих");
              Console.WriteLine(sb);
              sb.Replace("присутствующих", "пришедших");
              Console.WriteLine(sb); 
         }
   }
}
                        ВМ Консоль отладки Microsoft Visual Studio
                       Приветствую всех присутствующих
                       Приветствую всех пришедших
                     Рис. 5. Вид консольного приложения. Метод Replace
AppendFormat() (Рис.6)
```

```
using System;
using System.Text;
namespace ConsoleApp3
{
```

```
class Program
     static void Main(string[] args)
           StringBuilder sb = new StringBuilder("Приветствую всех присутствующих"):
       Console. Write Line(sb): String Builder a = new StringBuilder("A) Hallen(");
       sb.AppendFormat(^{\prime\prime}{0} мероприятии", a);
       Console.WriteLine(sb);
        \mathcal{E}\}\mathcal{E}
```
**GM** Консоль отладки Microsoft Visual Studio

Приветствую всех присутствующих Приветствую всех присутствующих на нашем мероприятии

## Рис. 6. Вид консольного приложения. Метод AppendFormat

Выводы. Применение класса StringBuilder значительно сокращает затрачиваемую память на обработку больших текстов, поэтому, с точки зрения изменений текста, является эффективным по сравнению с классом String. Выполнены все поставленные задачи, а именно:

- 1. Изучены классы String и StringBuilder.
- 2. Исследованы различия классов.
- 3. Изучены методы и свойства класса StringBuilder.

## Библиографический список

- 1. Уроки по C# и платформе .NET Framework --Класс StringBuilder https://professorweb.ru/my/csharp/charp\_theory/level4/4\_8.php
- 2. StringBuilder Класс https://docs.microsoft.com/ruru/dotnet/api/system.text.stringbuilder?view=net-5.0#Converting
- 3. METANIT.COM -- Работа со строками -- Строки и класс System.String -https://metanit.com/sharp/tutorial/7.1.php

<span id="page-33-0"></span>УДК 7.013

Дарнейко Е.К.

## ВЛИЯНИЕ ЛРЕВНЕРИМСКОГО ЯЗЫЧЕСТВА И СРЕЛНЕВЕКОВОГО ХРИСТИАНСТВА НА ХУЛОЖЕСТВЕННУЮ КУЛЬТУРУ INFLUENCE OF ANCIENT LANGUAGE ANDMEDIEVAL CHRISTIANITY FOR ART CULTURE

Филиал «Протвино» государственного университета «Дубна» Секция «Социальные и гуманитарные науки»

Автор: Дарнейко Евгений Константинович, студент 2 курса направления «Информатика и вычислительная техника» филиала «Протвино» государственного университета «Дубна».

Научный руководитель: Ардашева Маргарита Евгеньевна, кандидат педагогических наук, доцент кафедры общеобразовательных дисциплин филиала «Протвино» государственного университета «Дубна».

Author: Darneiko Evgeniy Konstantinovich, 2d year student of the direction "Informatics and Computer Engineering" of the branch "Protvino" of the State University "Dubna".

**Scientific adviser**: Ardasheva Margarita Evgenievna candidate of pedagogic sciences, associate professor of general educational subjects department of the branch «Protvino» state University «Dubna».

## **Аннотация**

В работе сопоставляется влияние политеистической религии Древнего Рима и средневекового западноевропейского христианства на художественную культуру.

#### **Abstract**

The work compares the influence of the polytheistic religion of Ancient Rome and medieval Western European Christianity on artistic culture.

**Ключевые слова:** религия, художественная культура, Древний Рим, Средневековье Западной Европы.

**Keywords**: Religion, artistic culture, Ancient Rome, the Middle Ages of Western Europe.

**Цель нашей работы:** выявить степень влияния религии на художественную культуру разных цивилизаций, расположенных примерно на одной территории.

**Задачи работы:** 1. Проанализировать особенности религии каждой цивилизации. 2. Выявить основные последствия влияния религии на искусство Древнего Рима и западноевропейского Средневековья. 3. Сопоставить художественную культуру разных эпох и степень этого влияния религии.

Древний Рим (VIII в. до н.э. – V в. н. э.) и западноевропейское Средневековье (V в. н.э. – XV в. н.э.) – интереснейшие периоды развития человеческой истории и культуры, когда выдвигаются новые идеи и создаются уникальные образы, которые повлияют на развитие всей последующей мировой цивилизации. Именно поэтому так важно исследовать все нюансы становления культуры того времени.

И Древний Рим, и средневековая Европа находятся в поле значительного влияния религии. Но если культуру Древнего Рима определяет античное язычество, то западноевропейское Средневековье базируется на основаниях христианства. Христианство вырастает из недр римского язычества и в процессе своего становления, развиваясь, пытается утвердить не только новые идеи, но свежие формы выражения этих идей, что отражается и в художественной культуре.

Для наглядного сравнения двух религий я составил таблицу с их основными характеристиками (см. Таблицу 1).

|             | Древний Рим (VIII в. до н.э. - V | Западноевропейское Средневековье    |
|-------------|----------------------------------|-------------------------------------|
|             | в. н.э.)                         | $(V B.H.3. - XV B.H.3.)$            |
| Религии     | Язычество                        | Христианство                        |
| Боги        | Политеизм                        | Монотеизм                           |
| Характер    | Боги телесны и существуют в      | Единый милосердный и справедливый   |
| божества    | предметном мире, наделены        | Бог, который лишён телесности и     |
|             | нравственными качествами людей   | существует как некая духовная       |
|             |                                  | сущность                            |
| Особенности | Отсутствие развитой космогонии,  | Насаждение христианства сверху и    |
| вероучения  | начало мира связано с            | становление религией                |
|             | образованием Рима                | господствующего класса и орудием в  |
|             |                                  | руках правительства                 |
| Влияние     | Внутренняя жизнь человека мало   | Постоянный нравственный<br>контроль |
| религии на  | затрагивается<br>религией<br>И   | не только за поступками, но<br>и за |
| людей       | сохраняет свою независимость от  | желаниями,<br>мыслями,<br>словами,  |
|             | Hee                              | побуждениями верующего              |
|             |                                  |                                     |

**Таблица 1.** Древнеримское язычество и средневековое христианство

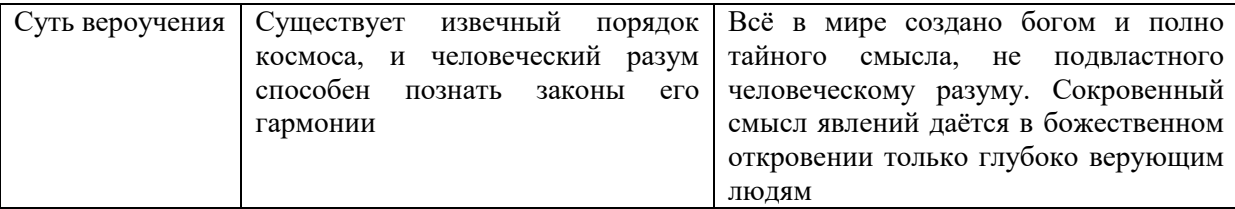

Христианство пришло на территорию язычества, пытаясь бороться с некоторыми ее установками и идеями. Например, если язычество предполагает веру в приметы, то в христианстве это является грехом, если римские язычники поклоняются силам природы, то у средневековых христиан все природные явления подчинены воле божией. Следствием множества различий в вероучениях будет и разница художественной культуры.

Практицизм, рационализм и антропоцентризм искусства Древнего Рима определяется воздействием языческих воззрений. Политеистичная религия, где Боги телесны и существуют, действуют, как обыкновенные люди, а внутренняя жизнь человека мало затрагивается религией и сохраняет свою независимость от нее, такая религия оставляет место для человеческой свободы и наполняет светом, воздухом, материальной телесностью художественные образы.

Римское язычество впитывает религиозные воззрения тех народов, которых захватывает и присоединяет. Так в Риме появляются греческие, египетские, этрусские боги наряду с гениями, ларами и пенатами, существующими исконно в римской культуре. Искусство Древнего Рима «варится» в котле религиозного смешения, используя как достижения древнегреческой скульптуры, так и египетское храмовое искусство, этрусскую погребальную традицию и так далее.

Рационализм, лежащий в основе римской архитектуры, проявляется в пространственном размахе, целостности гигантских архитектурных комплексов, строгой симметрии геометрических форм. Триумфальные арки в честь военных побед, статуи императоров и выдающихся общественных деятелей, храмы – все говорит о том, что здесь государственное довлеет над религией. Яркие примеры – Пантеон, Колизей, арка Тита, арка Константина, колонна Траяна.

Сценическое искусство Древнего Рима развивается под влиянием греческого театра и собственно римских народных представлений. В римском театре господствует комедия. Театр Древнего Рима не связан с культом божества, как в Греции, поэтому не имеет того же общественного значения.

В целом, римское искусство очень богато и разнообразно. Эстетика и в самой жизни, и в художественной культуре, видимо, ценится римлянами чрезвычайно высоко. Культ калокагатии для Рима очень важен, а Боги и мифологические сюжеты, связанные с ними, которые используются в искусстве Древнего Рима, не подавляют человека, а растворяют его в мире всеобщего Космоса, создают гармонию небесного и человеческого.

Искусство Средневековья, в отличие от древнеримского (см. Таблицу 2), более символично, иррационально, теоцентрично. Художественная культура часто используется для подавления человека, как способ доказать его малость и меньшую значимость по сравнению с миром божественного. В эту эпоху складываются этические и эстетические ценности христианства, которые влияют на искусство.

Средневековая художественная культура стремится к концентрации, зримым воплощением которой явились книга и храм. Храм не только место поклонения Богу, но и модель мира, сотворенного Богом. Средневековая книга, как правило, в той или иной степени священна. Писание и предание церкви – это заветы Бога, записанные на человеческом языке. Книги тщательно отделывались, украшались и очень ценились. Для того чтобы вывезти из города книгу, требовалось особое разрешение властей.

Храмы средневековья также были своеобразными каменными энциклопедиями универсального знания — «Библиями мирян». Мастера, возводившие их, пытались показать мир в его гармоническом единстве. Сложнейшая система архитектурных, скульптурных и живописных образов является своего рода олицетворением незримой красоты божественного бытия, недоступного для земного человека.

В эпоху Средневековья появляются первые художественные стили – целостные системы идей и художественных форм. В Х в. складывается так называемый романский, то есть
римский стиль, ориентирующийся на сохранившиеся после всех разрушений образцы античного строительства. Романским соборам характерны мощные каменные стены и сводчатые перекрытия. Грубая простота и строгость форм напоминает о монолитной сплоченности церкви как войска Божия.

В XII–XIII вв. появляется готика. Готическое искусство тоньше, звонче и более устремлено к миру божественного, чем произведения романского стиля. Готические соборы наполнены символикой христианства, а готическая скульптура передает трагические страдания Христа и мучеников и славит победу духа над плотью.

Для большей наглядности различий художественной культуры Древнего Рима и средневековья я составил таблицу с основными характеристиками (см. Таблицу 2). **Таблица 2.** Художественная культура Древнего Рима и западноевропейского Средневековья

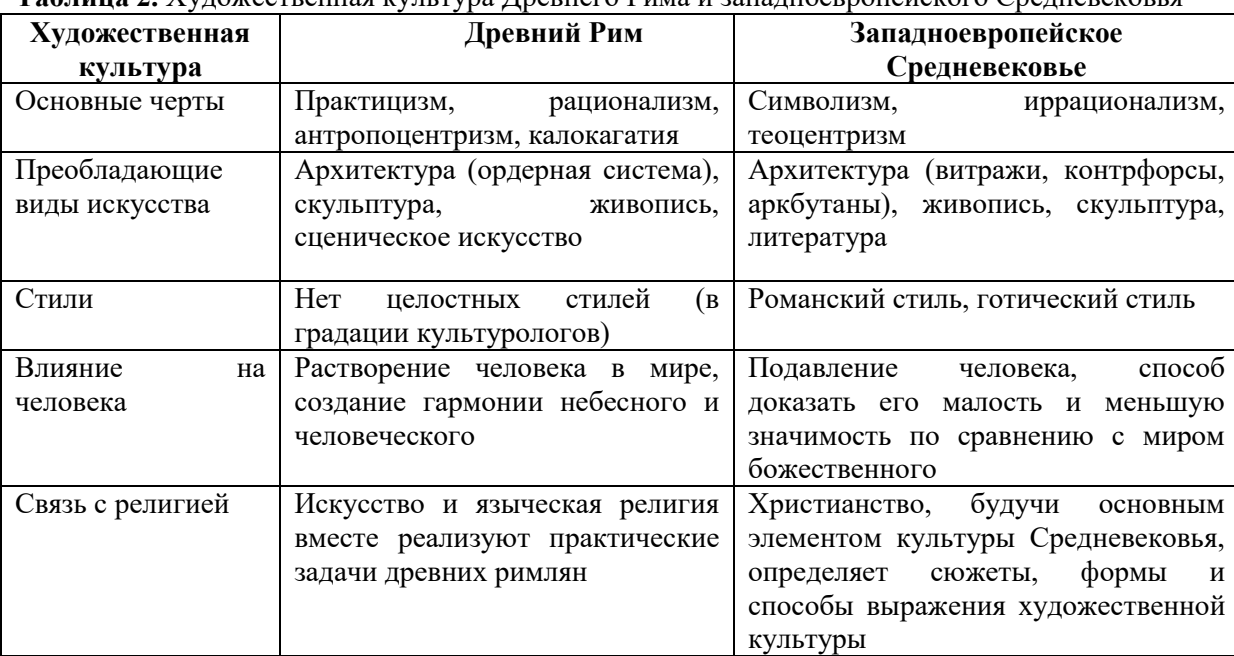

Конечно, христианское искусство основывается на достижениях языческого мира. Основной закон исторического прогресса в искусстве состоит в том, что ни одна из его форм не является самобытной и самостоятельной. Предшествующая форма часто передается по наследству следующим поколениям, перерабатывается и совершенствуется ими в применении к требованиям художественной идеи. Поэтому можно говорить о зависимости христианского искусства от языческого. Рауль-Рошетта утверждал, что христианское искусство первых веков, остатки которого сохранились в римских катакомбах, «есть ни более ни менее, как эхо искусства языческого»; христианские художники, по его мнению, в такой сильной степени зависели от языческих, что заимствовали у них образцы для «библейских сюжетов» [\[6, 130\].](#page-37-0)

Итак, влияние религии на жизнь человека Древнего Рима и эпохи Средневековья колоссально. И римское язычество, и средневековое христианство влияют на художественную культуру своей эпохи. Антропоцентризм, рационализм, практицизм искусства Древнего Рима питаются телесностью, рациональностью и человекоценричностью римского язычества. Искусство же Средневековья определяется рамками, поставленными западным христианством. Символизм, иррационализм, теоцентризм – это черты художественной культуры Средневековья, которые складываются под воздействием христианства. Большая зависимость искусства средних веков от религии сделала возможным возникновение уникальных художественных произведений, но основывалась культура Средневековья на цветистой, свободолюбивой Античной культуре, сложившейся в том числе результате языческих воззрений.

### **Библиографический список**

1. Гуревич А.Я. [Средневековье как тип культуры/](http://ec-dejavu.ru/m/Middle_Ages_Gurevich.html) А.Я. Гуревич // Антропология культуры. — М.: ОГИ, 2002. — Вып. 1. — С. 39—55.

- 2. История и культурология.: учебное пособие для студентов вузов / Н.В.Шишова, Т.В.Акулич, М.И.Бойко и др.; Под ред. Н.В.Шишовой.- Изд. второе, перераб. и доп. - М.: Логос, 2000. - 456 с.
- 3. Культура древнего Рима: в 2 т. / редкол.: Ю К. Колосовская и др.; Отв. ред. Е. С. Голубцова. - Москва: Наука, 1985. - Т. II. - 1985. - 396 с. .- Т. II. - 1985. – 396 с.
- 4. [Ле Гофф Ж.](https://ru.wikipedia.org/wiki/%D0%9B%D0%B5_%D0%93%D0%BE%D1%84%D1%84,_%D0%96%D0%B0%D0%BA) Цивилизация средневекового Запада / Пер. с фр., общ. ред. Ю.Л.Бессмертного; Послесл. А.Я. Гуревича. — М.: [Прогресс, Прогресс-Академия,](https://ru.wikipedia.org/wiki/%D0%9F%D1%80%D0%BE%D0%B3%D1%80%D0%B5%D1%81%D1%81_(%D0%B8%D0%B7%D0%B4%D0%B0%D1%82%D0%B5%D0%BB%D1%8C%D1%81%D1%82%D0%B2%D0%BE))  $1992. - C. 376.$
- 5. Тяжелов В.Н. Искусство средних веков в Западной и Центральной Европе/ В.Н. Тяжелов.- Москва: Искусство, 1981.- 325 с.
- <span id="page-37-0"></span>6. Голубцов А.П. Из чтений по Церковной Археологии и Литургике. (Репринт)/ Голубцов А. П. - Директ-Медиа, 2014. — 160с.

УДК 81-139

*Ерохин А.С., Шильников А.М.*

# **АНАЛИЗ СПОСОБОВ СЛОВООБРАЗОВАНИЯ НЕОЛОГИЗМОВ ПЕРИОДА ПАНДЕМИИ 2020 ГОДА В РУССКОМ ЯЗЫКЕ** THE ANALYSIS OF THE WORD FORMATION WAYS OF NEOLOGISMS OF THE 2020 PANDEMIC PERIOD IN THE RUSSIAN LANGUAGE

*Филиал «Протвино» государственного университета «Дубна» Секция «Социальные и гуманитарные науки»*

**Авторы**: Ерохин Александр Сергеевич, студент 2 курса направления «Информатика и вычислительная техника» филиала «Протвино» государственного университета «Дубна»; Шильников Алексей Михайлович, студент 2 курса направления «Информатика и вычислительная техника» филиала «Протвино» государственного университета «Дубна».

**Научный руководитель:** Сотникова Инесса Юрьевна, старший преподаватель кафедры общеобразовательных дисциплин филиала «Протвино» государственного университета «Дубна».

**Authors:** Erohin Alexandr Sergeevich, 2nd year student of the direction "Informatics and computer engineering" of the branch "Protvino" state University "Dubna"; Shilnikov Alexey Mikhailovich, 2nd year student of the direction "Informatics and computer engineering" of the branch "Protvino" state University "Dubna".

**Scientific adviser**: Sotnikova Inessa Yuryevna, senior tutor of general educational subjects department of the branch «Protvino» state University «Dubna».

### **Аннотация**

Статья посвящена изучению новых языковых тенденций. В статье анализируются неологизмы, пришедшие в русский язык в связи с пандемией коронавирусной инфекции COVID-19. Рассматриваются способы образования неологизмов.

# **Abstract**

The article deals with the investigation of new language trends in the Russian language. The neologisms that have entered the Russian language in connection with the pandemic of the coronavirus infection COVID-19 are analyzed. The methods of the formation of neologisms are also considered.

**Ключевые слова:** Язык, словообразование, неологизмы, коронавирус, классификация, блендинг.

**Keywords:** Language, word formation, neologisms, coronavirus, classification, blending.

«Каждый год вносит свою лепту в развитие языка. Появление новых слов — это возможное последствие каких-либо событий» — отметил проректор по науке Государственного института русского языка им. А.С. Пушкина Михаил Осадчий.[1] События 2020 года носили глобальный масштаб в связи с распространением коронавируса «COVID 19». Сложившаяся ситуация стала мощным фактором для начала активных процессов в языке: образование неологизмов (англоязычных заимствований), появление новых реалий, понятий и терминов, актуализация лексики и различные семантические сдвиги в значениях слов и выражений.

**Цель** данной работы — проведение классификации неологизмов по способу образования.

**Задачи**: 1) исследовать словообразовательную структуру новообразований, выяснить пути и способы их производства; 2) дать дополнительные комментарии в отношении семантических сдвигов в значениях некоторых слов и выражений.

Практическая значимость данного исследования состоит в том, чтобы показать, что появление неологизмов и их закрепление в русском языке является результатом глобальных перемен в общественной жизни в России, вызванных той ситуацией, которая сложилась в мире с появлением и распространением коронавируса.

Было найдено 99 новообразований и проведена их классификация по способу образования и даны дополнительные комментарии в отношении семантических сдвигов в значениях некоторых слов и выражений. Определены 6 основных способов:

1. **Заимствования (6)** — проникновение слов и выражений из одного языка в другой — это непрерывный и динамичный процесс.

 COVID 19 - (аббревиатура) - официальное название коронавирусного заболевания. Это слово образовалось традиционным способом - сокращение названия "Coronavirus Disease 2019"[2], этот медицинский термин является в настоящее время широко используемым и общеупотребительным.

 Коронавирус (от англ. coronavirus, которое пришло из латинского) - слово образованно сращением двух слов. Это слово уже довольно давно существует в русском языке, но в качестве медицинского термина, В настоящее время слово «коронавирус» лидирует в списке самых употребляемых слов во всем мире, а особенно его первый компонент «корона».

 Локдаун (от англ. Lockdown). В русском языке оно приобрело широкое распространение в октябре месяце после заявления президента Путина В.В.: «…не планируем вводить тотальные ограничительные меры, запускать так называемый общенациональный локдаун…»

 $\bullet$   $"$  Zoom" — зум. (от англ. Zoom - масштабирование, изменение масштаба изображения (zoom lens), увеличение, синоним сущ. increase) название программы для организации видеоконференций, разработанная компанией Zoom Video Communications амер. компания, которую многие установили на свои смартфоны и ноутбуки для удалённой работы, дистанционного обучения и социального общения с использованием интернета. [3]

 Санитайзеры (от англ. sanitizer) – дезинфицирующие жидкости и гели для рук. Слово «sanitas» в переводе с латыни означает «здоровье» (родственные слова: санитары, санатории). Принадлежало к терминологической лексике. «Антисептик» в русском языке было более известно как средство для обработки поврежденных поверхностей тела, в настоящее время имеются антисептики для рук или «санитайзеры».

 Суперспредер \ супераспространитель (супер + spreader (распространитель)) – люди, которые, несмотря на то, что у них подтвержден коронавирус, не соблюдают режим самоизоляции.

Перечисленные неологизмы являются англоязычными заимствованиями, и в процессе употребления они подвергались морфологической адаптации, то есть изменялись по падежам, родам и формам, суффиксации. Эти неологизмы явились основами образования других неологизмов. Далее предлагается классификация и анализ неологизмов, распределенных на группы по способу словообразования.

2. **Словосложение (61)** — образование новых слов при помощи сложения двух основ:

 От слова коронавирус, точнее от его первого компонента «корона» образовались коронапроявления, коронафейки, коронапаника, коронаскептики, коронадиссиденты, коронапофигисты, коронакризис, коронаэкономика; коронаплюсы и коронаминусы.

 От слова «ковид» образовалось множество лексем, которые тоже подверглись классификации, но по тематическому признаку:

инфекционное заболевание: ковид-инфекция, ковид-пневмония, ковид-обморок;

этапы пандемии: ковид-волна, ковид-пауза, ковидвспышка, ковид-затишье;

 больные: ковид-больной, ковид-подозрительный, ковидоноситель, ковидопереносчик, ковид-пациент, ковид-чистый, ковидно-заражённый;

 медицинские учреждения: ковид-больница, ковид-госпиталь, ковид-центр, ковидотделение, ковид-реанимация, ковид-обсерватор, ковид-врач, ковид-бригада, ковид-лечение;

 диагностика заболевания: ковид-тест, ковид-положительный, ковид-плюс, ковидпозитивность, ковид-диагноз;

 профилактика заболевания: ковид-вакцинация, ковид-карантин, ковид-дистанция, ковидограничения;

 поведение и социальная позиция людей: ковид-этикет, ковид-диссидент, ковиднарушитель, ковидотрицание, ковид-психоз, ковид-истерика, ковид-вечеринка, ковиддискотека, ковид-выплаты, ковид-каникулы.

От слова зум (Zoom) образовались: зум-встречи, зум-расставания.

 От слова онлайн образовались: онлайн-вечеринки, онлайн-митинги, онлайн-концерты, онлайн-вернисажи.

Макароновирус (макароны + вирус) и гречкохайп (гречка + хайп) (нездоровый ажиотаж, связанный с массовой закупкой продуктов питания). (Хайп (англ. hype) —это слово может переводиться как «преувеличение» или «гипербола»).

 Тепловизор (тепло + лат. vīsio «зрение; видение») - специальный прибор измерять температуру.

 **Контаминация -** вид словосложения, слова образуются путем слияния усеченной формы одного слова с целым словом, или усеченной формой другого слова. Разновидности: 1) склеивание – произвольно склеиваются две начальные части Тиан (Тимофей и Анна)усечение конечных фонем. 2) телескопическая (начало и конец) мотоцикл + велосипед = мопед. 3) наложение – на конец одного слова накладывается омонимичное начало другого, новое слово включает семантику обоих слов - такой способ часто называют блендинг (9) — (от англ. Blending – смешивание). Новые языковые единицы являются результатом словотворчества, с целью сознательного нарушения норм словообразования. Такая игра со словами имеет шутливо-иронический оттенок, и представляют собой оценку уже имеющегося понятия.

 «Инфодемия» (информационная + пандемия) - информация и эпидемия в информационном пространстве. Пик инфодемии пришелся на начало жесткого карантина. Инфодемия - распространение информации о «теории заговора», фейки о методах лечения и профилактики коронавируса, дезинформация о реальном положении вирусной ситуации и т. д.[4]

Зуминар (Zoom + вебинар) вебинар, проводимый при помощи приложения Zoom.

• Карантикулы (карантин + каникулы) это режим нерабочих дней.

Карантинки – (карантин + картинки) картинки о карантине, пересылаемые друг другу.

Ковидарность - (ковид + солидарность) все люди, находясь на удаленке, все-таки вместе.

 Койкоместность (койкоместо + местность) возможность предоставить территорию для строительства, размещения дополнительных больничных палат. Ориентирование на койкоместности.

 Карантье (карантин + рантье) – так называли владельца собаки, сдающего ее в аренду для прогулок. (Рантье – это человек, который живет на доходы, получаемые от ренты или вложения капитала).

• Изумляться – приобрело значение «общаться по помощи приложения Zoom» (+ способ расширение значения слова)

3. **Аффиксация (10)** (префиксы и суффиксы) — образование новых слов при помощи приставок и суффиксов.

- Ковидник ковид + суффикс «ник»
- Антиковидный призыв приставка «анти» + ковидный
- Дистанционка дистанция + суффикс «онк»
- Дистанцироваться глагол образовался от существительного «дистанция»
- Зумиться глагол образовался от существительного «zoom»

#### $\overline{4}$ . Сокращение (4):

QR-коды: QR - (сокращение от англ. Quick Response - быстрый отклик + код) - это квадратный штрих-код, который способен вместить большее количество информации.

Удаленка (удаленная работа) - это слово было профессиональным жаргонизмом, потом стало словом общего жаргона и относилось к разговорному стилю, а в период карантина 2020 года слово «удаленка» уже широко используется в СМИ и становится нейтральным.

Дистант - от слова «дистанция». Дистанционное обучение школьников и студентов. То же самое, что удаленка, только для детей.

Расширение значения слова (9) — это увеличение семантического объема слова в  $5<sub>1</sub>$ процессе исторического развития. Чаще всего расширение значения происходит в результате переноса названия по функции[5]. В связи с коронавирусной пандемией некоторые слова приобрели новое значение (произошел семантический сдвиг, поэтому необходимо дать некоторые комментарии):

 $\bullet$ Самоизоляция (самоизолироваться) - это слово использовалось в русском языке еще 100 лет назад и относилось к тем, кто изолировался от общества и не хочет ни с кем общаться. Использовалось в политике — большевики называли своих оппонентов, и наоборот. Современный термин обозначает набор мер по самостоятельному карантину населения.

Контактные - имя прилагательное. Имеет значение «связанный непосредственным соприкосновением» или «предмет, предназначенный, служащий для осуществления контактов кем-либо». например «контактный телефон». Современное  $\mathbf{c}$ значение: «люди, контактировавшие с больным» и является именем существительным. (сущ. образовано путем субстантивации - образование слов путем перехода из одной части речи в другую без изменения самой формы слова).

Бесконтактный - термин «бесконтактный» использовался в основном в области электротехники в значении «не имеющий замыкающих и размыкающих контактов в электрических цепях, питающих электропривод». Современные значения словосочетаний:

Бесконтактный доставка - способ курьерской доставки товаров (чаще всего продуктов  $\circ$ питания), при котором получатель не контактирует с курьером. Доставляемые товары остаются перед входной дверью, и заказчик забирает их после того как курьер уйдёт. Оплата товара, как правило, осуществляется онлайн.

Бесконтактный градусник - модель термометров для измерения температуры тела  $\circ$ человека на расстоянии.

Бесконтактный контроль температуры» важен постоянный контроль температуры тела  $\circ$ человека.

«Красная» и «зеленая» зоны. Приведем иллюстрацию семантического сдвига слова «красный»: 1) Красный цвет. (прилаг.). 2) Красивый (Красна девица). 3) Красная Армия. Прилаг. (Относится к революционной деятельности, к советскому строю). 4) Красные идут. (сущ. образовано путем субстантивации) - Сторонник или представитель большевиков, военнослужащий Красной Армии.5) Красный и зелёный цвет светофора. Красный и зелёный цвет обозначает запрет и разрешение прохода или проезда. (В 1912 году Лестер Вайр (Солт-Лейк-Сити штат Юта, США) разработал (но не запатентовал) светофор с двумя круглыми электрическими сигналами). 6) По этому признаку во время пандемии коронавируса в больницах были организованы «красная зона» - Запрещен вход без специального костюма и «зеленая» зоны - разрешён вход. Эти примеры развития переносных значений у слова «красный».

Социальная дистанция — словосочетание означает дистанцию по социальному статусу, например, между белными и богатыми. Современное значение - физическая листанция, которая препятствует распространению вируса. [6]

«Спутник V» — Приведем иллюстрацию семантического сдвига слова «спутник»: 1) попутчик. 2) Спутник жизни — муж (жена). 3) Небесное тело, движущееся вокруг планеты, звезды. Луна — спутник Земли. 4) Искусственный спутник — космический летательный аппарат. 5) Первая в мире зарегистрированная вакцина. (Названа в честь первого советского космического спутника «Спутника-1» в 1957 году). «V» в название вакцины добавлена как знак победы над вирусом (от англ. victory). - (Пример: Уже доказана эффективность «спутника»).[7]

### Заключение

Таким образом, анализ языкового материала, полученного из сферы устной коммуникации, и характерного для неформального повседневного дискурса, а так же Интернетдискурса свидетельствует о молниеносной и гибкой реакции языка на актуальные жизненные пронессы.

Выделено 6 основных способов словообразования, все активно участвуют в словотворении: заимствования (6), аффиксация (10), сокращение (4), расширение значения слова (семантический сдвиг)  $(9)$ . Самым Продуктивным способом является «словосложение»(61). Дана краткая характеристика довольно новому и нетрадиционному для русского языка способу словообразования «бленлинг»(9), который был вылелен как самостоятельный, несмотря на то, что является подвидом словосложения - контаминации. Например, «карантикулы» (карантинные каникулы). Было показано, что чрезвычайная ситуация « пандемия коронавируса» ускорила процесс появления неологизмов в русском языке.

По мнению лингвистов, большая часть лексических единиц с утратой актуальности события со временем выходит из активного употребления. Отдельные лексемы способны к дальнейшим трансформациям. «Сохранятся названия - ковид или коронавирус, как напоминание об эпохе.»[8] По мнению авторов данной работы, большинство слов и выражений останутся в употреблении. Как было сказано выше, жизнь кардинально поменялась, люди стали более внимательно относится к соблюдению правил личной гигиены, усовершенствовались приложения в интернете для работы и учебы в удаленном режиме, расширился торговый интернет-бизнес, поэтому новая лексика, связанная с подобными явлениями останется в русском языке.

# Библиографический список

- 1. Новый русский: какие слова добавил в наш лексикон 2020-й // [Электронный ресурс]. https://iz.ru/1100299/jaroslava-kostenko/novvi-russkii-kakie-slova-dobavil-v-nash- $URL:$ leksikon-2020-і (дата обращения 20.03.2021).
- 2. Coronavirus disease  $(COVID-19)$  $\frac{1}{2}$ **ГЭлектронный** pecypc]. URL: https://www.who.int/emergencies/diseases/novel-coronavirus-2019  $(*π* a<sup>π</sup> a<sup>π</sup>)$ обращения  $20.03.2021$ .
- 3. Video Conferencing, Web Conferencing, Webinars, Screen Sharing // [Электронный ресурс]. URL: https://zoom.us/ (дата обращения 20.03.2021).
- 4. Дистант, застрянцы и ковидиоты: какими словами пополнился наш лексикон // [Электронный ресурс]. URL: https://vesti-ua.turbopages.org/vesti.ua/s/poleznoe/semja/distantzastrvantsv-i-kovidioty-kakimi-slovami-popolnilsva-nash-leksikon  $(na<sub>T</sub>a<sub>T</sub>)$ обрашения  $20.03,2021$ .
- 5. РАСШИРЕНИЕ ЗНАЧЕНИЯ Словарь лингвистических терминов Русский язык // [Электронный ресурс]. URL: https://slovar.cc/rus/term/1464837.html (дата обращения 20.03.2021).
- 6. Ошибка эпидемиологов. Человечеству велели соблюдать не ту дистанцию // [Электронный ресурс]. URL: https://www.idelreal.org/a/30568721.html (дата обращения  $20.03.2021$ ).
- 7. Почему российскую вакцину назвали «Спутник V»? // [Электронный ресурс]. URL: https://www.gismeteo.ru/news/coronavirus/pochemu-rossijskuju-vakcinu-nazvali-sputnik-v/ (дата обращения 24.03.2021).
- 8. Словарь эпохи коронавируса: «Ковидиоты на самоизоляции зачали корониалов, зумились оформили ковиливорс»  $\frac{1}{2}$ **ГЭлектронный** necypcl. URL:  $\overline{M}$ https://www.kp.ru/daily/27132/4221683/ (дата обращения 20.03.2021).

# **ОСОБЕННОСТИ РАЗРАБОТКИ БОТА РАСПИСАНИЯ ЗАНЯТИЙ** FEATURES OF THE DEVELOPMENT OF THE CLASS SCHEDULE BOT

*Филиал «Протвино» государственного университета «Дубна» Секция «Информационные технологии»*

**Авторы:** Завгородний Никита Игоревич, студент 4 курса направления «Информатика и вычислительная техника» филиала «Протвино» государственного университета «Дубна».

**Научный руководитель:** Нурматова Елена Вячеславовна, кандидат технических наук, доцент кафедры информационных технологий филиал «Протвино» государственного университета «Дубна»

**Authors:** Zavgorodniy Nikita Igorevich, 4th year student of the direction "Informatics and Computer Engineering" of the branch "Protvino" of the State University "Dubna".

**Scientific adviser:** Nurmatova Elena Vyacheslavovna, Candidate of Technical Sciences, Associate Professor of the Department of Information Technologies, Protvino Branch of Dubna State University.

#### **Аннотация**

Рассматриваются постановка задачи, особенности и результаты создания чат бота расписания занятий для социальной сети «ВКонтакте». Описывается выбор различных библиотек, структура БД.

#### **Abstract**

We consider the way to create a chat bot for the class schedule for the social network "Vkontakte". It describes the choice of different libraries and the database structure.

**Ключевые слова:** базы данных, расписание занятий, расписание, БД, чат бот, ВКонтакте, ВК, MySQL, кроссплатформенность, .NET, Long Poll API, excel.

**Keywords:** cross-platform, class schedule, schedule, Long Poll API, data base, DB, chat bot, VKontakte, VK, MySQL, excel.

Чат бот – это результат взаимодействия человека и искусственного интеллекта: робот автоматически отвечает на сообщения пользователя. Чат боты используются для множества целей: для выполнения повседневных задач, развлечений и многих других. Размещают их в мессенджерах и социальных сетях.

**Целью работы** является создание чат бота расписания занятий с поддержкой получения расписания их excel файла для социальной сети "ВКонтакте".

Среднесуточная аудитория "ВКонтакте" составляет более 80 миллионов посетителей.

**Актуальность:** Тайм-менеджмент весьма сложная задача для многих современных и активных людей, умение управлять своим временем, зачастую, является секретом успешности. Стремительное развитие технологий и быстрота течения времени делают грамотное распределение времени серьёзной и актуальной проблемой.

**Постановка задачи:** создание чат бота расписания с функционалом:

- Парсинга расписания из excel файла;
- Создания изменений в расписании занятий;
- Удаления событий по названию, либо по идентификатору;
- Уведомления о занятиях;
- Настройками для каждого пользователя.
- Удалённое администрирование через сообщения боту

Для хранения данных расписания и настроек пользователей бот использует базу данных. Разработка велась для синтаксиса СУБД MySql (Тестирование проходило на MariaDB).

"ВКонтакте" для работы с ботами предоставляет на выбор Callback API и Bots Long Poll API, был выбран второй.

Для взаимодействия с VK API используется библиотека VkNet, в ней реализованы методы VK API для .NET. Распознание голосовых сообщений происходит через сервис wit.ai.

Для парсинга xlsx файла используется библиотека ClosedXML для .NET. Библиотека позволяет производить работу с полями excel файла для занесения их в память программы и лальнейшей обработки. Во время обработки Excel файла ланные записываются в базу ланных MySOL с временной меткой is active, если парсинг совершён успешно, то новое расписание приходит на замену старому.

Во время парсинга существуют следующие варианты:

- Простые варианты (Не требуют дополнительного парсинга)
	- $O$ Дна пара (чёт./нечёт.)
	- 0 Одна пара (нечёт. \*)
	- 0 Одна пара (чёт. \*\*)
- Сложные варианты (Требуют дополнительного проверок)
	- о Лве пары
		- Один преподаватель один кабинет
		- Два преподавателя один кабинет
		- Два преподавателя два кабинета  $\blacksquare$

Если ячейка содержит ссылку, то к паре в бд будет прикреплена ссылка и она будет помечена, как удалённая пара.

Следующие таблицы содержатся в базе данных:

Таблица Weeks – в ней содержатся данные (из excel файла) о чётных/нечётных неделях

|                                                     | # Имя         | Тип данных     |    |  | Длина/Знач   Беззна   Разрешить NULL   Zerofill   По умолчанию |                               |                     |  |  |
|-----------------------------------------------------|---------------|----------------|----|--|----------------------------------------------------------------|-------------------------------|---------------------|--|--|
|                                                     | w id          | <b>BIGINT</b>  | 20 |  | <b>Barbara</b>                                                 |                               | <b>NUTO INCREME</b> |  |  |
|                                                     | 2 w date      | <b>DATE</b>    |    |  |                                                                | m                             | Нет значения по     |  |  |
|                                                     | 3 w week      | <b>TINYINT</b> |    |  |                                                                | $\blacksquare$ $\blacksquare$ |                     |  |  |
|                                                     | 4 w is active | <b>TINYINT</b> |    |  |                                                                | $\Box$ $\Box$ $\Box$ $\Box$   |                     |  |  |
| $\mathbf{n}$ 1 $\alpha$ $\mathbf{r}$ $\mathbf{w}$ 1 |               |                |    |  |                                                                |                               |                     |  |  |

**Рис. 1.** Структура таблицы Weeks

Таблица Users - в ней содержатся данные о пользователях и их настройки.

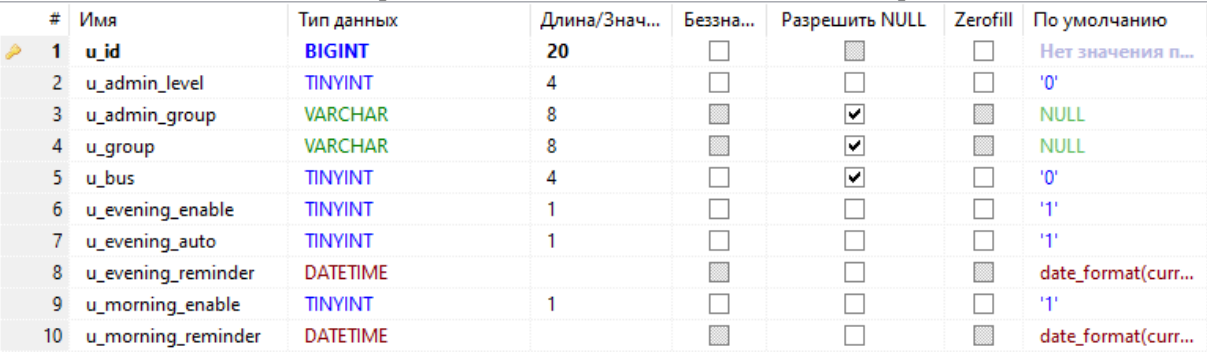

# Рис. 2. Структура таблицы Users

### Таблица Schedule – в ней содержатся собственно данные о расписаниях занятий.

| # | Имя             | Тип данных     | Длина/Знач | Беззна | Разрешить NULL | Zerofill По умолчанию |
|---|-----------------|----------------|------------|--------|----------------|-----------------------|
|   | sch id          | <b>BIGINT</b>  | 20         |        |                | <b>AUTO_INCREME</b>   |
|   | sch_group       | <b>VARCHAR</b> | 8          |        |                | Нет значения по       |
|   | sch num         | TINYINT        |            | է      |                | Нет значения по       |
|   | sch week        | <b>TINVINT</b> |            | ∣v     |                | ۰ω.                   |
|   | sch lesson      | <b>VARCHAR</b> | 256        |        |                | Нет значения по       |
|   | sch url<br>6.   | <b>VARCHAR</b> | 256        |        |                | $\blacksquare$        |
|   | sch adddatetime | DATETIME       |            |        |                | current_timestam      |
| 8 | sch is active   | TINYINT        |            |        |                | 141                   |

Рис. 3. Структура таблицы Schedule

Таблица Schedule\_changes – в ней содержатся данные об изменениях расписания.

| #  | Имя              | Тип данных      | Длина/Знач | Беззнаковое | Разрешить NULL | Zerofill По умолчанию     |
|----|------------------|-----------------|------------|-------------|----------------|---------------------------|
|    | schc id          | <b>BIGINT</b>   | 20         |             |                | <b>AUTO INCREMENT</b>     |
|    | schc_date        | <b>DATE</b>     |            |             |                | Нет значения по умолчанию |
|    | schc_group       | <b>VARCHAR</b>  | 8          |             |                | Нет значения по умолчанию |
| 4  | schc num         | <b>TINYINT</b>  |            | M           |                | Нет значения по умолчанию |
|    | schc lesson      | <b>VARCHAR</b>  | 256        |             |                | Нет значения по умолчанию |
| 6. | schc url         | <b>VARCHAR</b>  | 256        |             |                | $\blacksquare$            |
|    | schc adddatetime | <b>DATETIME</b> |            |             |                | current_timestamp()       |
| 8  | schc adduserid   | <b>BIGINT</b>   | 20         |             |                | ۰σ.                       |
| 9. | schc is active   | <b>TINYINT</b>  |            |             |                | 141                       |

**Рис. 4.** Структура таблицы Schedule\_changes

Программа во время своей работы в цикле проверяет пользователей, ожидающих расписания, когда время отправки достигнуто происходит формирование расписания для каждого пользователя и его отправка. После этого пользователю назначается время следующий отправки сообщения, в зависимости от его настроек.

Бот был протестирован на Windows 10, Ubuntu 20.04, Ubuntu 20.10 были применены некоторые правки для корректной работы на разных ОС. Все выявленные ошибки были исправлены.

**Результатом** проделанной работы является:

- 1. В настоящее время бот создан, эксплуатируется.
- 2. Спроектирована база данных, структура была записана в приложение. Поддержка СУБД с синтаксисом MySQL.
- 3. Создание кроссплатформенного приложения портативного чат бота на платформе .NET с возможностью запуска на Windows, Linux и macOS.

Разработанный чат бот позволит удобнее ориентироваться в расписании и изменениях, не тратить значительно меньше времени на проверку расписания.

# **Библиографический список**

- 1. Microsoft Docs. Руководства по .NET | Microsoft Docs // [Электронный ресурс]. URL: https://docs.microsoft.com /ru-ru/dotnet/core/tutorials/ (дата обращения: 16.03.2021).
- 2. Документация для разработчиков VK API // [Электронный ресурс]. URL: <https://vk.com/dev/manuals> (дата обращения: 16.03.2021).
- 3. VKNET ВКонтакте API для .NET (C#) // [Электронный ресурс]. URL: <https://vknet.github.io/vk> (дата обращения: 16.03.2021).
- 4. Wit HTTP API// [Электронный ресурс]. URL: <https://wit.ai/docs/http/20170307> (дата обращения: 16.03.2021).
- 5. ClosedXML is a .NET library. GitHub // [Электронный ресурс]. URL: <https://github.com/ClosedXML/ClosedXML> (дата обращения: 16.03.2021).

# УДК 519.233.8

*Калиничева Д.И., Радзиевская В.Г.*

# **ИССЛЕДОВАНИЕ НЕКОТОРЫХ ПОСТ-ТЕСТОВ МНОЖЕСТВЕННЫХ СРАВНЕНИЙ И ИХ РАБОТОСПОСОБНОСТИ ПРИ НЕГАУССОВОСТИ ВЫБОРОК МЕТОДОМ МОНТЕ-КАРЛО**

INVESTIGATIONS OF SOME POST-TESTS OF MULTIPLE COMPARISONS AND THEIR PERFORMANCE WITH NON-GAUSSIAN SAMPLES BY THE METHOD OF MONTE-CARLO

> *Филиал «Протвино» государственного университета «Дубна» Секция «Естественные и инженерные науки»*

**Авторы:** Калиничева Диана Ильинична, студентка 4 курса направления «Физика» филиала «Протвино» государственного университета «Дубна»; Радзиевская Вячеслава Геннадиевна, студентка 4 курса направления «Физика» филиала «Протвино» государственного университета «Дубна».

**Научный руководитель:** Масликов Александр Альбертович, кандидат физикоматематических наук, доцент кафедры технической физики филиала «Протвино» государственного университета «Дубна».

**Author**: Kalinicheva Diana, 4d year student of the direction "Physics" of the branch "Protvino" state University "Dubna". Radzievskaya Vyacheslava, 4d year student of the direction "Physics" of the branch "Protvino" state University "Dubna".

**Scientific adviser:** Maslikov Alexander Albertovich, candidate of physical and mathematical Sciences, associate professor of the department of technical physics of the branch "Protvino" state University "Dubna".

## **Аннотация**

Методом Монте-Карло симулируется использование тестов, выполняемых при множественных сравнениях на выборках малого объёма из искаженных (по сравнению с нормальным) распределений. Вычисляются эмпирические эффективные вероятности ошибок 1 го рода для дисперсионного анализа, пост-тестов множественных сравнений Тьюки и процедуры Бенжамини-Хохберга.

# **Abstract**

The Monte Carlo method simulates the use of tests performed in multiple comparisons on small-volume samples from distorted (compared to normal) distributions. Empirical effective probabilities of errors of the 1st kind are calculated for the analysis of variance, Tukey's post-tests of multiple comparisons and the Benjamini-Hochberg procedure.

**Ключевые слова:** Математическая статистика, множественные сравнения, дисперсионный анализ, апостериорные тесты.

**Keywords:** Mathematical statistics, multiple comparisons, ANOVA, post-hoc tests.

Условием надёжной работы большинства классических статистических тестов является нормальное (Гауссово) распределение исследуемых генеральных совокупностей и их однородность (гомогенность) по дисперсиям [1]. В то же время во многих отраслях знания (например, в медицине, в фармакологии, в токсикологии) при математико-статистических исследованиях зачастую приходится иметь дело с выборками небольшого объема (5—10 элементов), для которых проблематично гарантированно установить нормальность и/или однородность дисперсий. Поэтому представляется интересным изучить поведение традиционных статистических критериев на ненормальных распределениях и выборках малого объема. Наши исследования и расчёты лежат в русле направления, развиваемого школой профессора Лемешко Б.Ю. [2–4]. Традиционные аналитические методы исследования эффективны только при весьма жёстких ограничениях на соответствующие генеральные совокупности. В то же время для решения этого вопроса с успехом можно применять компьютерные симуляции и метод Монте-Карло.

В качестве инструмента мы использовали программы, написанные в пакете Wolfram Mathematica (WM). Идея в том, чтобы, следуя методу Монте-Карло, генерировать случайные выборки из различных распределений и применять к ним исследуемые тесты. В WM есть возможность подключить генератор псевдослучайных чисел "Mersenne Twister", который мы и использовали. Вихрь Мерсенна - это генератор сдвигового регистра обобщенной обратной связи с огромным периодом (2<sup>19937</sup> -1), гарантирующим высочайшую степень случайности. Пакет WM позволяет формировать компактные программы для генерации огромного числа случайных выборок из большого набора библиотечных распределений. Мы вполне можем использовать количество генераций порядка  $10^5$ — $10^6$  на каждый набор параметров.

В данном исследовании мы остановили своё внимание на пост-тестах множественных сравнений, т.е. тестах, которые выполняются после того как, например, дисперсионный анализ (ANOVA) определил наличие каких-то различий [5, 6]. Назначение этой группы тестов – определить, какие именно группы статистически значимо отличаются между собой. Разработка этой группы тестов обусловлена катастрофическим падением мощности парного t-сравнения при увеличении множественности сравнений (так называемый эффект поправки Бонферони).

Мы приведём результаты по исследованию апостериорного теста множественных сравнений Тьюки (Tukey) [7] (они остаются справедливыми и для его модификации Ньюмена-Кейлса (Newman-Keuls)), а также по пост-тесту процедуре Бенжамини-Хохберга (Benjamini-Hochberg) [8]. В основе этих тестов лежит t-критерий Стьюдента сравнения средних, опирающийся на известную t-статистику [5, 6].

г-распределение Стьюдента - это непрерывное одномерное распределение с одним параметром - количеством степеней свободы. Пусть  $Y_0, Y_1, ..., Y_n$  — независимые стандартные нормальные случайные величины (матожидание=0, дисперсия=1). Тогда распределение случайной величины t, где

 $t = \frac{Y_0}{\sqrt{\frac{1}{n} \sum_{i=1}^{n} Y_i^2}}$ называется распределением Стьюдента с *n* степенями свободы (*df=n*).

Плотность вероятности этого распределения  $f(x) = \frac{\Gamma\left(\frac{n+1}{2}\right)}{\sqrt{n\pi}\Gamma\left(\frac{n}{2}\right)\left(1+\frac{x^2}{n}\right)^{\frac{n+1}{2}}},$  где  $\Gamma$ (...)- гамма

функция Эйлера. Отметим, что эта формула допускает и дробное число степеней свободы.

t-критерий может применяться в лвух молификациях: 1) в варианте статистически одинаковых лисперсий групп; 2) в варианте статистически различных лисперсий. В первом варианте число степеней свободы в t-статистике  $df = n + m - 2$ , где n и  $m - 0$ сравниваемых выборок. Во втором варианте число степеней свободы становится дробным числом и вычисляется по весьма сложной формуле. Для процедуры Бенжамини-Хохберга мы тестируем оба варианта t-критерия.

Отклонения распределений генеральных совокупностей от нормального Гауссового распределения можно описывать параметрами: эксцесс (коэффициент островершинности E) и асимметрия (A). Для нормального распределения  $E = 3$ , а  $A=0$ . На первом шаге в качестве модели искажённого нормального распределения мы взяли распределение  $\chi^2$  с числом степеней свободы  $df = 4$ . Это распределение является частным случаем Гамма распределения и описывается функцией плотности вероятности:

$$
f_{\chi^2(n)} = \frac{\left(\frac{1}{2}\right)^{n/2}}{\Gamma\left(\frac{n}{2}\right)} x^{\frac{n}{2}-1} e^{-\frac{x}{2}},
$$

Параметры данного распределения: матожидание  $\mu = n$ , дисперсия  $\sigma^2 = 2n$ , коэффициент асимметрии  $\sqrt{8/n}$ , эксцесс 3+12/n, где *n* – число степеней свободы. В нашем случае  $\gamma^2$ распределения с  $df = 4$  имеем:  $\mu = 4$ ,  $\sigma^2 = 8$ , коэффициент асимметрии  $A = \sqrt{2}$ , эксцесс  $E = 6$ .

Исследования методом Монте-Карло дисперсионного анализа и пост-теста Тьюки на нормальных выборках подтверждают правильность общего подхода. Т.е. дают эмпирическую вероятность ошибки 1-го рода 0.05 при заложенном уровне значимости 5%. При этом наблюдаются ситуации, когда ANOVA указывает на наличие различий, а тест Тьюки не в состоянии их определить. Это следствие меньшей мощности пост-тестов по сравнению с дисперсионным анализом.

д<br>Далее, мы исказили исследуемое распределение, взяв  $\chi^2$  с числом степеней свободы  $df = 4$ .

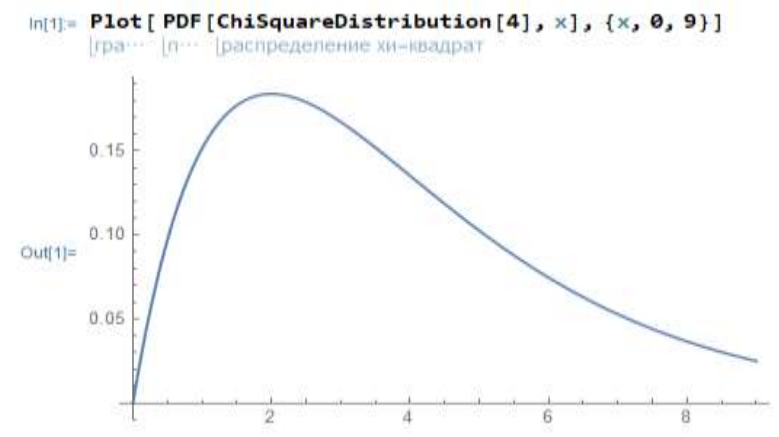

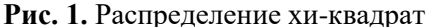

Обсчитали это распределение, меняя объем выборки, методом Монте-Карло с числом испытаний 250000. Число сравниваемых выборок взяли 4, и, кроме того, исследовали случай, когда асимметрия 2-х из 4-х выборок направлена в отрицательную сторону. Далее применялся дисперсионный анализ (ANOVA) и пост тест Тьюки (эти же результаты справедливы и для пост-теста Ньюмена-Кейлса (NK)). Результаты этого модельного исследования представлены в Таблице 1. Мы видим, что искажение нормальности распределения не сказывается катастрофическим образом на достоверности ANOVA и пост-тестов. Более того, при одинаковой направленности асимметрии наблюдается даже уменьшение вероятности ошибки 1-го рода. Только в случае разнонаправленных асимметрий эта вероятность незначительно возрастает.

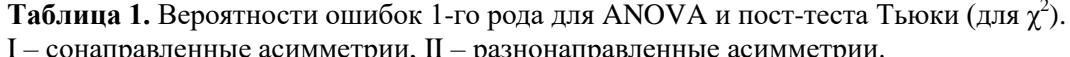

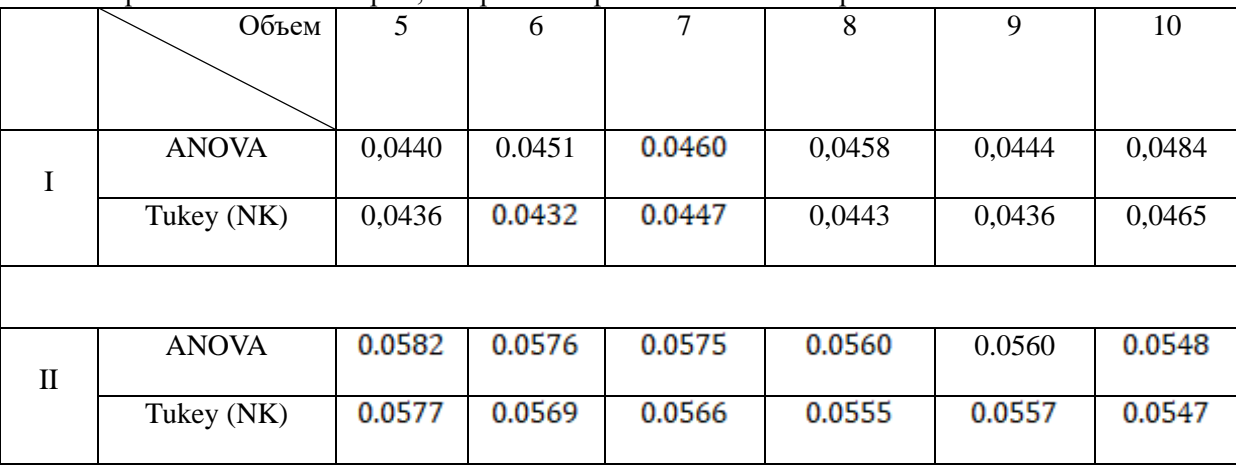

Теперь для примера аналогично изучим ограниченное слева распределение Джонсона:  $Y = \sigma exp((X - \gamma)/\delta) + \mu$ . Где X - случайная величина, распределенная по стандартному нормальному закону. Интегральная функция распределения Джонсона выражается формулой  $J(Y) = \Phi[\sigma \ln((Y - \gamma)/\delta) + \mu]$ , где Ф – интегральная функция стандартного нормального распределения.

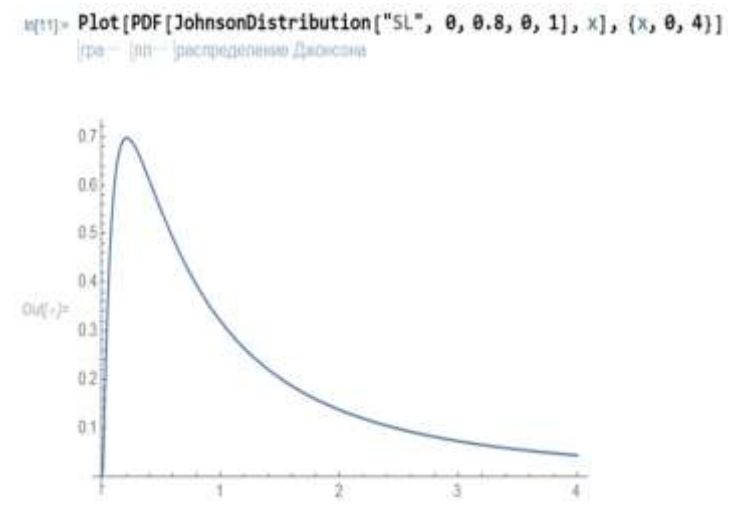

Рис. 2. Распределение Джонсона

При взятых значениях параметров (см. Таблицу 2.) асимметрия  $A=13.15$ , эксцесс  $E=800$ . Опять сравнивалось 4 выборки. Результаты представлены в Таблице 2. Для получения каждой вероятности использовалось 10<sup>5</sup> симуляций. Снова наблюдается уменьшение вероятности ошибки 1-го рода при сонаправленных асимметриях и незначительное её увеличение при разнонаправленных.

Таблица 2. Вероятности ошибок 1-го рода для ANOVA и пост-теста Тьюки (для ограниченного слева распределения Джонсона с параметрами:  $\gamma=0$ ,  $\delta=0.8$ ,  $\mu=0$ ,  $\sigma=1$ ).

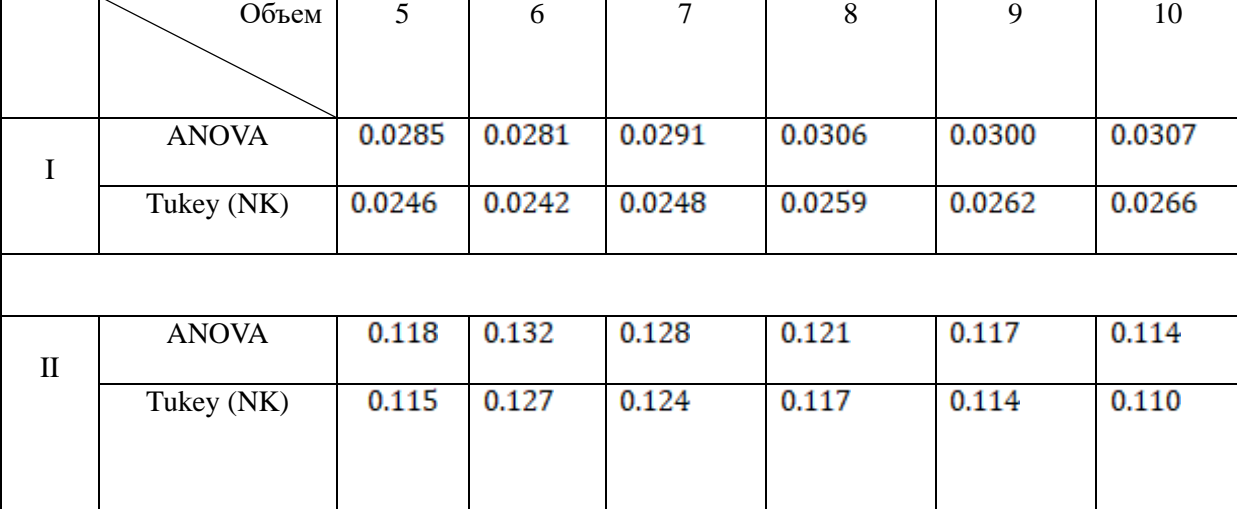

 $I$  – сонаправленные асимметрии,  $II$  – разнонаправленные асимметрии.

Перейдём к исследованию процедуры Бенжамини-Хохберга. Она основана на контроле частоты ложных обнаружений, который производится с помощью арифметической прогрессии с шагом равным уровню значимости делённому на число пар выборок. Максимально различной паре выборок ставится в соответствие исходный уровень значимости, а минимально различной Приведём результаты тестирования процедуры - минимальный уровень значимости. Бенжамини-Хохберга на нормальных выборках различного объёма. Процедура организована таким образом, что при обнаружении негомогенности дисперсий используется t-сравнение по 2-му варианту, а при однородных дисперсиях по 1-му. Результаты исследований пост-теста процедуры Бенжамини-Хохберга для различного количества и объёма выборок приводим в Таблице 3. Количество симуляций здесь составляет  $10^5$ . Наблюдаем, что эмпирическая вероятность ошибки 1-го рода укладывается в декларируемый уровень значимости и имеется тенденция к понижению этой вероятности с ростом количества сравниваемых выборок.

Таблица 3. Вероятности ошибок 1-го рода для процедуры Бенжамини-Хохберга на выборках из стандартного нормального распределения.

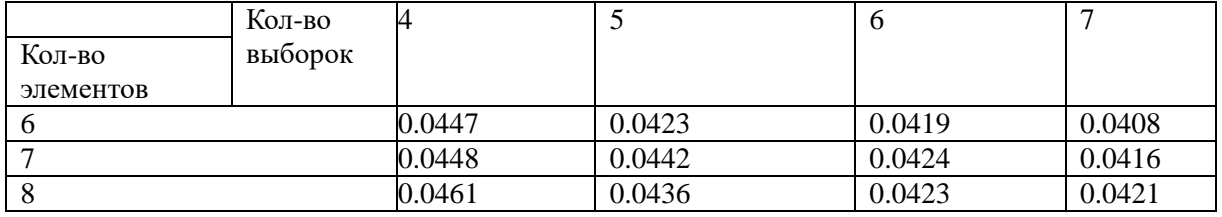

Далее мы исказим нормальность распределения в одном и в обеих направлениях и получим для искаженных выборок результаты аналогичные Таблицам 1 и 2. В качестве искаженного будем использовать снова распределение  $\chi^2$  с числом степеней свободы  $df = 4$  (как в Таблице 1.) Результаты представлены в Таблице 4. Мы указали эмпирические вероятности ошибок 1-го рода для 2-х способов Т-сравнений встроенных в процедуру Б-Х. При I-ом способе делается поправка на возможную негомогенность дисперсий выборок, при II-ом способе дисперсии считаются однородными (что соответствует истинной гипотезе H<sub>0</sub>). Естественно, IIой способ чаще обнаруживает различия. Опять наблюдается отклонение вероятности ошибки 1 го рода в меньшую сторону при сонаправленности асимметрий и в сторону увеличения при разнонаправленности. Причём эти отклонения больше, чем соответствующие отклонения для пост-теста Тьюки (на том же самом распределении).

**Таблица 4**. Вероятности ошибок 1-го рода для процедуры Бенжамини-Хохберга на выборках из распределения χ<sup>2</sup>с числом степеней свободы *df* = 4.

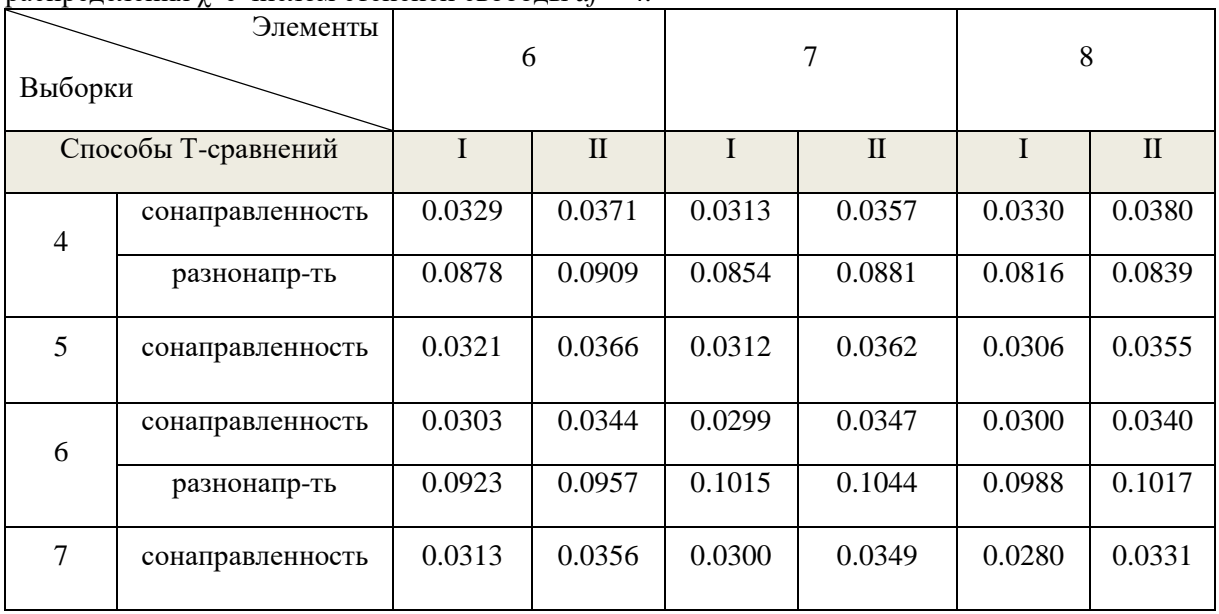

Представляется полезным итерационным методом найти уровни значимости, соответствующие статистически наблюдаемым ошибкам 1-го рода для используемых «ненормальных» распределений. Имеет смысл провести аналогичные исследования для распределений с другими значениями параметров и другими малыми объёмами выборок. Также мы планируем аналогичным методом исследовать влияние «ненормальности» на мощность критериев.

# **Библиографический список**

- 1. Гмурман В.Е. Теория вероятностей и математическая статистика М., Высшая школа, 2003.
- 2. Лемешко Б. Ю., Лемешко С. Б., Постовалов С. Н., Чимитова Е. В. Статистический анализ данных, моделирование и исследование вероятностных закономерностей. Компьютерный подход. Изд-во НГТУ; 2011. 888 с.;
- 3. Лемешко Б. Ю., Лемешко С. Б. Об устойчивости и мощности критериев проверки однородности средних. Измерительная техника. 2008; (9): 23–28.
- 4. Корнеев А. А., Кричевец А. Н. Условия применимости критериев Стьюдента и Манна– Уитни. Психологический журнал. 2011; 32 (1): 97–110.
- 5. С.Гланц. Медико-биологическая статистика. Пер. с англ. М.,Практика,1998 459 с.
- 6. Лапач С.Н., Чубенко А.В., Бабич П.Н., Статистические методы в медико-биологических исследованиях с использованием Excel. – 2-е изд. перераб. и доп. – К.:МОРИОН, 2001. – 408 с.
- 7. Тьюки, Джон (1949). "Сравнение индивидуальных средних в Дисперсионном анализе". Биометрия. 5 (2): 99–114.
- 8. Y. Benjamini, Y. Hochberg. «Controlling the Discovery Rate : a Practical and Powerful Approach to Multiple Testing». Journal of the Royal Statistical Society.Series B (Methodological), Vol.57, No. 1 (1995), pp 289–300.

УДК 20.15.05

*Карпов Д.Ю.*

# **РАЗРАБОТКА КЛИЕНТ-СЕРВЕРНОЙ ПРОГРАММЫ «ПРЕПОДАВАТЕЛЬ - СТУДЕНТЫ»**

DEVELOPMENT OF THE CLIENT-SERVER PROGRAM «TEACHER - STUDENTS»

*Филиал «Протвино» государственного университета «Дубна» Секция «Информационные технологии»*

**Автор:** Карпов Даниил Юрьевич, студент 2-го курса направления «Информатика и вычислительная техника» филиала «Протвино» государственного университета «Дубна».

**Научный руководитель:** Кульман Татьяна Николаевна, кандидат технических наук, доцент кафедры информационных технологий филиала «Протвино» государственного университета «Дубна».

**Author:** Karpov Daniil Yurievich, 2nd year student of the direction "Informatics and computer engineering" of the branch "Protvino" state University "Dubna".

**Scientific adviser:** Kulman Tatiana Nikolaevna, candidate of technical sciences, associate professor of the department information technology of the branch "Protvino" state University "Dubna".

# **Аннотация**

В данной статье рассматривается разработка программы удаленного доступа для образовательных учреждений с дополнительными возможностями для проведения занятий в компьютерных классах и тестирования обучающихся.

### **Abstract**

This article discusses the development of a remote access program for educational institutions with additional capabilities for conducting classes in computer labs and testing students.

**Ключевые слова:** Удаленный доступ, TCP, средство удаленного администрирования, тестирование, обучение, клиент-сервер.

**Keywords:** Remote access, TCP, remote administration tool, testing, training, client-server.

**Целью работы** является создание программы удаленного доступа с дополнительными возможностями для работы в компьютерных классах и тестирования обучающихся.

#### **Актуальность**

Данная программа может облегчить жизнь педагогам в образовательных учреждениях. Так же эту программу можно будет использовать для администрирования компьютерных классов, что поможет в работе системным администраторам.

#### **Постановка задачи**

Создание клиент-серверной программы для удаленного управления компьютерами с функционалом:

отправка снимков экрана как от преподавателя студенту, так и на оборот,,

тестирование обучающихся,

- чат со студентами,
- удаленный диспетчер задач,
- удаленный файловый менеджер.
- **Инструментарий**
- Microsoft Visual Studio Community 2019
- Notepad++
- Язык программирования C#

# **Основные понятия**

**Техника взаимодействия.** В роли сервера выступает компьютер преподавателя, в роли клиентов — компьютеры студентов. После запуска сервера к нему подключаются клиенты.

**Первоначальная настройка программы.** Для начала работы с программой её необходимо настроить, для этого при запуске какой-либо из её частей (клиента или сервера) открывается форма настройки. Данная форма была разработана так, чтобы любой пользователь мог без труда произвести настройку программы. В этом окне клиент может настроить доступ к своему компьютеру для сервера, а сервер может выбрать используемый порт. Так же на этом этапе происходит настройка пароля для сети, он необходим, чтобы в случае запуска сервера другим человеком (не знающим пароль), он не смог получить доступ ко всем компьютерам сети.

**Клиент** состоит из окна «чата», в котором есть меню со следующими функциями: настройки (открывается окно настроек программы), «о программе» (открывается окно, в котором показана информация о программе, а именно: автор и версия программы), выход (если при запуске программы был установлен пароль на выход, то открывается окно для ввода пароля).

**Чат (Клиент).** У каждого студента (клиента) есть чат, с помощью которого он может связаться с преподавателем (сервером). Данный чат (Рисунок 1) поддерживает отправку ссылок и изображений. Когда собеседник набирает сообщение, чат оповещает об этом. Цвет сообщения дает нам понять, кто его отправил, если сообщение зеленое, то оно было отправлено с локального компьютера, а если синие, то с удаленного.

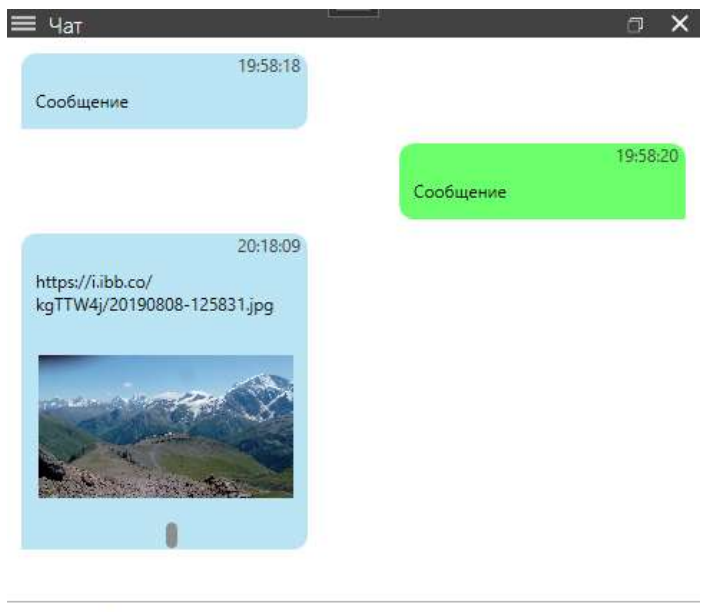

Ввелите сообщение

# **Рис. 1.** Чат

**Настройки (Клиент).** В настройках клиента есть меню со следующими пунктами: «Клиент», «Доступ», «Стиль».

Во вкладке «Доступ» (Рисунок 2) можно настроить права доступа к локальному компьютере для сервера. На эту вкладку при первоначальной настройке программы, можно установить пароль.

Существуют следующие настройки доступа:

- 1. Диспетчер задач
- 2. Файловый менеджер
- 3. Настройки соединения
- 4. Просмотр экрана
- 5. Скрытый запуск программ
- 6. Скрытая загрузка и скачивание файлов
- 7. Скрытое удаление файлов
- 8. Flag 8 (Резервный слот, для следующих версий программы)

Во вкладке «Стиль» пользователь может выбрать фон чата, поставить картинку из интернета или локального компьютера.

**Сервер** состоит из главного меню (Рисунок 3) и дополнительных форм. Главное меню выполнено в виде «всплывающего» окна на рабочем столе, что облегчает доступ пользователя к программе. Главное меню, по стандарту, находится на правой стороне экрана.

В нем доступны следующие функции:

- Открыть чат (если есть новые сообщения, то рядом с кнопкой показывается зеленый кружок)
- Открыть форму управления пользователями
- Открыть настройки программы
- Открыть форму для проведения тестирования студентов
- Открыть панель для поиска запрещенных программ
- Заблокировать локальный компьютер
- Отправить снимок экрана одному пользователю (При нажатии левой кнопкой мыши отправляется снимок всего экрана, а при нажатии правой — предлагается выделить область)
- Отправить снимок экрана всем пользователям (При нажатии левой кнопкой мыши отправляется снимок всего экрана, а при нажатии правой — предлагается выделить область)

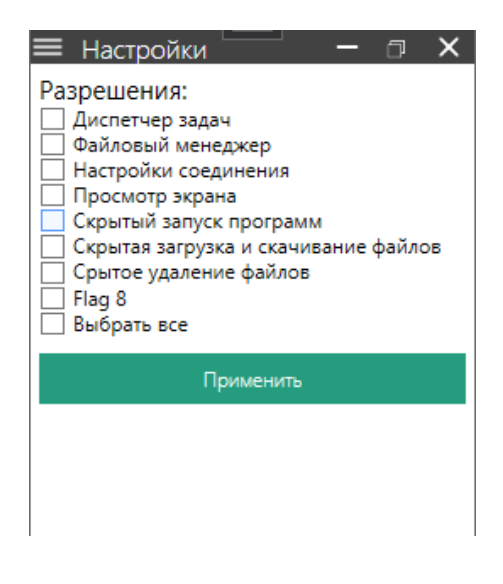

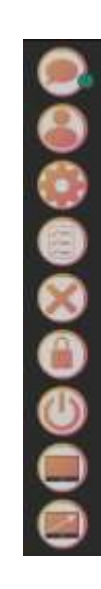

**Рис. 2. Настройки доступа Рис. 3. Главное меню сервера (Индикатор нового** сообщения — включен)

**Чат (Сервер).** Функционал чата (Рисунок 4) преподавателя (сервера) идентичен чату студента (клиента), за исключением наличия списка собеседников (подключенных клиентов), данный список не только позволяет выбирать с кем переписываться, но и показывает кол-во новых сообщений от каждого пользователя.

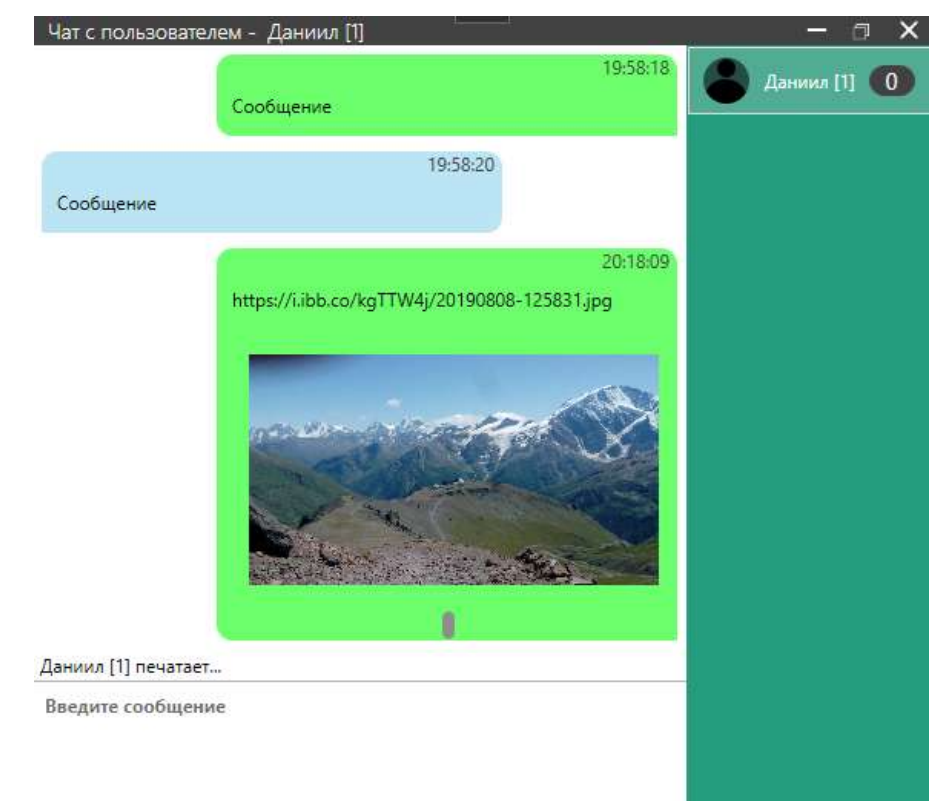

# **Рис. 4.** Чат сервера

# **Управление пользователями (Сервер)**

В данном окне (Рисунок 5) пользователь может управлять компьютерами студентов (клиентов).

Преподаватель (сервер) имеет следующие функции:

- Просмотр и редактирование файлов на удаленном компьютере,
- Взаимодействие с процессами на удаленном ПК,
- Просмотр удаленного экрана,
- Отправка фото своего рабочего стола на удаленный компьютер.

Если какая-либо функция недоступна, это означает, что конкретный студент (клиент) запретил её в настройках доступа (Рисунок 2).

| Управление пользователем - Данимл П<br>Данина [1] | Файловый менеджер.                     |       | Диспятчер задач | Просмотр экрана | Информация |                 |
|---------------------------------------------------|----------------------------------------|-------|-----------------|-----------------|------------|-----------------|
|                                                   | Имя процесса                           | ID.   | Память          | Окно            |            |                 |
|                                                   | sychost                                | 2808  | 17.3 MB         | ÷               |            |                 |
|                                                   | sychost.                               | 1320  | 14 MB           | s               |            |                 |
|                                                   | PerfWatsan2                            | 9452  | 55,8 MB         | 공               |            |                 |
|                                                   | UserOOBEBroker                         | 5188  | 6,4 MB          | s               |            |                 |
|                                                   | sychost.                               | 2256  | 7,5 MB          | ×               |            |                 |
|                                                   | pboibus                                | 9924  | 11.8 MS         | 중               |            |                 |
|                                                   | Taskmar                                | 11644 | 49 MB           | Диспетчер задач |            |                 |
|                                                   | System                                 | 4     | 5.3 MB          | ٧               |            |                 |
|                                                   | sychost.                               | 5604  | 24.1 MB         | s               |            |                 |
|                                                   | ldle<br><b>TOTAL</b>                   | O.    | BKB             | 중               |            |                 |
|                                                   | Дата обновления : 3/31/2021 7:00:30 РМ |       |                 |                 |            | Процессов : 176 |

**Рис. 5.** Меню управления пользователями

**Настройки (Сервер).** В настройках есть следующие вкладки:

- **Сервер** (Информация о сервере: IP адрес, порт и пароль сети)
- **Программа** (Включение режима Debug)
- **Профиль** (В разработке)
- **Стиль** (Настройки стиля программы. Возможность изменить фон чата)
- **Лог** (Лог программы)
- **О программе** (Информация о программе: версия, автор)
- **Клиент** (В разработке)

**Проведение тестирования (Сервер).** При открытии окна проведения тестирования, показывается список тестов доступных в программе. Если необходимо добавить новый тест, то можно создать его самому или открыть файл с тестом.

Для редактирования тестов был написан несложный язык описания тестов, разработанный для данной программы, формат файла для описания теста .STST (листинг 1). В будущем планируется дальнейшее улучшение данной технологии. На момент написания статьи формат поддерживает вставку изображений и возможность комментирования некоторых участков текста.

stst 0.3

```
Тест в формате stst
//Для нового вопроса используется символ ;
;Вопрос 1
     //Правильный ответ начинается с символа *
     *Правильный ответ 1
     *Правильный ответ 2
     Ответ
;Вопрос 2
     //Картинка, которая будет показана в тесте
     :https://i.ibb.co/kgTTW4j/20190808-125831.jpg
     *Правильный ответ
     Ответ
```
stst 0.3

**Листинг 1.** Пример теста STST

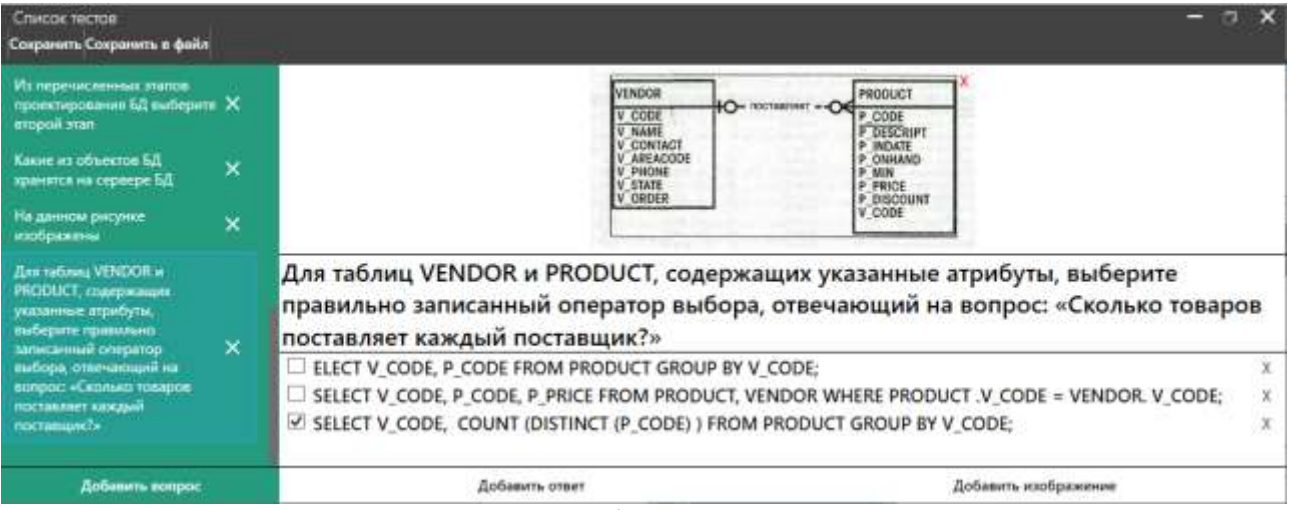

### **Рис. 6.** Редактор теста

Во время проведения тестирования открывается окно с таблицей, в которой показаны результаты проделанной работы студентами, а именно: количество правильных и неправильных ответов, время начала и время конца работы. Эта информация дает возможность оценить работу студента и выставить ему соответствующее количество баллов. Новая запись в таблице появляется сразу после того, как студент закончит тестирование, соответственно, преподаватель сразу видит результат работы тестируемого.

У студента (клиента) открывается форма, аналогичная форме на рисунке 6, где ему предлагается ответить на ряд вопросов, пока он не ответит на все вопросы, окно не закроется.

Данная функция программы была успешно проверена на практике. Было проведено тестирование группы студентов, для этого был составлен тест (Рисунок 6). Результатом тестирования стала таблица с количеством баллов, набранных каждым студентом (один правильно отвеченный вопрос — один балл). В некоторых вопросах предполагается выбор нескольких ответов.

**Поиск программ (Сервер).** В данном окне можно начать поиск файлов на удаленных компьютерах, есть возможность отредактировать список файлов. В начале поиска показывается список пользователей, если при поиске был найден файл, то путь к нему сразу показывается в списке. После окончания поиска можно удалить найденные файлы, если найденные файлы удалять не нужно, то можно убрать галочку напротив этого файла.

**Отправка фото рабочего стола (Сервер).** При активации этой функции левой кнопкой мыши (ЛКМ) все студенты (клиенты) получат фото рабочего стола преподавателя (сервера). Возможно вырезать определенный участок экрана для дальнейшей отправки на компьютеры студентов – делается это путем активации этой функции правой кнопкой мыши (ПКМ).

### **Выводы:**

Была разработана клиент-серверная программа «Преподаватель - студенты» для удаленного управления компьютерами со следующими функциями:

- отправка снимков экрана как от преподавателя студенту, так и на оборот,
- тестирование обучающихся с разработкой языка описания тестов и формата файлов тестов,
- чат со студентами,
- удаленный диспетчер задач,
- удалённый файловый менеджер.

Программа была успешно протестирована в компьютерном классе, включая проведение тестирования.

### **Библиографический список**

1. Docs/.NET/Руководство по языку C#/Руководство по программированию https://docs.microsoft.com/ru-ru/dotnet/csharp/programming-guide/

2. Сетевое программирование в С# и .NET - https://metanit.com/sharp/net/

# **РАЗРАБОТКА ВЕБ-ПРИЛОЖЕНИЯ «ЛЁГКИЙ ОФИС» В РАМКАХ ГОСУДАРСТВЕННОЙ ПРОГРАММЫ «АКТИВНОЕ ДОЛГОЛЕТИЕ»** DEVELOPMENT OF THE «LIGHT OFFICE» WEB APPLICATION WITHIN THE FRAMEWORK OF THE STATE PROGRAM «ACTIVE LONGEVITY»

### *Филиал «Протвино» государственного университета «Дубна» Секция «Информационные технологии»*

**Автор:** Карпова Любовь Олеговна, студентка 4 курса напрвления «Информатика и вычислительная техника» филиала «Протвино» государственного университета «Дубна»

**Руководитель:** Астафьева Марина Петровна, кандидат технических наук, доцент кафедры информационных технологий филиала «Протвино» государственного университета «Дубна».

**Author:** Karpova Lyubov Olegovna, 4th year student of the direction "Informatics and computer engineering" of the branch "Protvino" state University "Dubna".

**Scientific adviser:** Astafieva Marina Petrovna, candidate of technical sciences, associate professor of the department information technology of the branch "Protvino" state University "Dubna".

#### **Аннотация**

В работе рассматривается разработка интернет-сайта «ЛЁГКИЙ ОФИС» для изучения основных пакетов офисных программ в качестве развития и тренировок умственной активности для продления и занимательности жизни пенсионеров в рамках государственной программы «Активное долголетие».

### **Abstract**

The paper considers the development of the Internet site «EASY OFFICE» for studying the main packages of office programs as the development and training of mental activity to prolong and entertain the life of pensioners in the framework of the state program «Active longevity».

**Ключевые слова**: государственная программа «Активное долголетие», кроссплатформенный интернет-ресурс, Python, Django, PostgreSQL, текстовый редактор, электронная таблица, презентация, обучение.

**Keywords**: State program «Active Longevity», cross-platform Internet resource, Python, Django, PostgreSQL, text editor, spreadsheet, presentation, training.

**Актуальность.** Идеология системы активного долголетия-жить не только долго, но и быть жизнерадостным, востребованным в обществе, вести активный образ жизни. Государство должно помогать людям в возрасте до 65 лет сохранять здоровье и энергию, участвовать в общественной жизни до 80 лет, а после 80 лет-обеспечивать систему медико - социальной помощи. Проект "Активное долголетие" меняет жизнь пенсионеров к лучшему.

Из Послания Президента Российской Федерации Федеральному Собранию: «Наш моральный долг-всемерно поддерживать старшее поколение, которое внесло огромный вклад в развитие страны. Пожилые люди должны иметь достойные условия для активного, здорового долголетия».

**Объект:** государственная программа «Активное долголетие».

**Предмет исследования:** интернет-ресурс на тему изучения основных пакетов офисных программ.

**Целью** данной работы является разработка обучающего интернет-ресурса основным пакетам офисных программ для государственной программы «Активное долголетие». Обучение пожилых людей способствует тренировкам психических функций, стабильные умственные нагрузки положительно влияют на мозг и позволяют поддерживать в форме нервную систему.

# Залачи:

- Изучение предметной области. 1.
- 2. Разработка обучения.
- $\overline{3}$ . Разработка структуры сайта.
- $\overline{4}$ . Разработка дизайна.
- $\overline{5}$ Созлание сайта.

Несмотря на то, что достаточно большое количество пенсионеров умеют пользоваться поиском в сети Интернет, уверенных пользователей компьютера среди них не так много. Многие муниципалитеты организуют курсы компьютерной грамотности для людей в возрасте, зачастую бесплатные. Но если такие курсы находятся далеко, проходят в неудобное время или новые пользователи испытывают неловкость из-за своей недостаточной осведомлённости в новой для них области, то на помошь придёт разрабатываемый обучающий интернет-ресурс «ЛЁГКИЙ ОФИС».

Предлагается в доступной и легко понятной интуитивной форме проходить интересные интернет-уроки по освоению везде использующихся офисных пакетов. Эти уроки будут самообучением, являться которое можно считать стремлением  $\overline{\mathbf{K}}$ постоянному самосовершенствованию.

Для анализа разрабатываемого приложения были построены дерево функций и сценарий диалога. Ниже представлено дерево функций системы. При этом детализируется четыре полмножества функций: реализующие служебные функции, основные функции, обеспечивающие информационную поддержку сайта, связь с БД и выход из системы (Рис.).

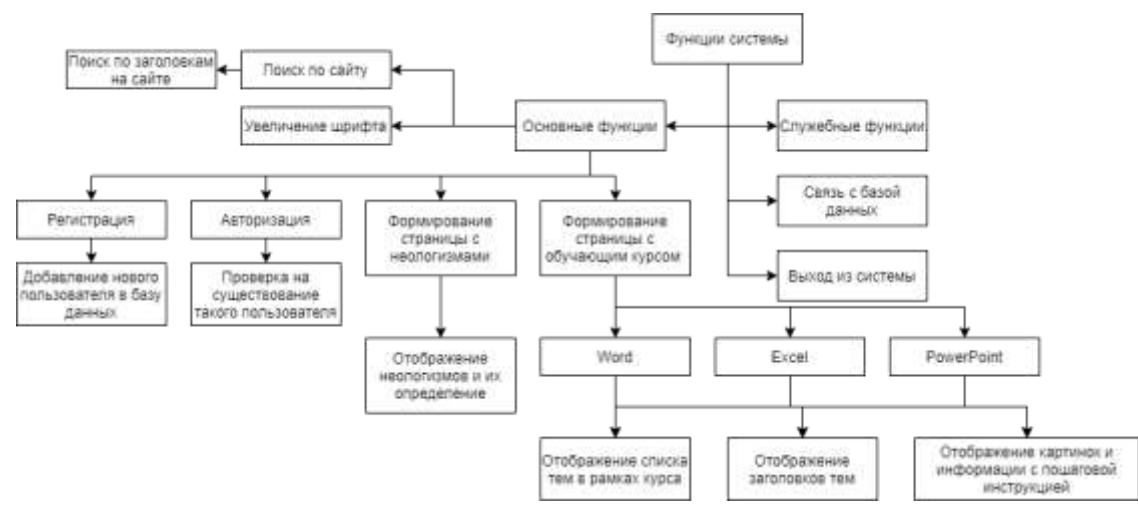

### Рис. 1. Дерево функций сайта

<span id="page-57-0"></span>Структура сценария диалога между пользователем и интерфейсом сайта представлена ниже (Рис. 5).

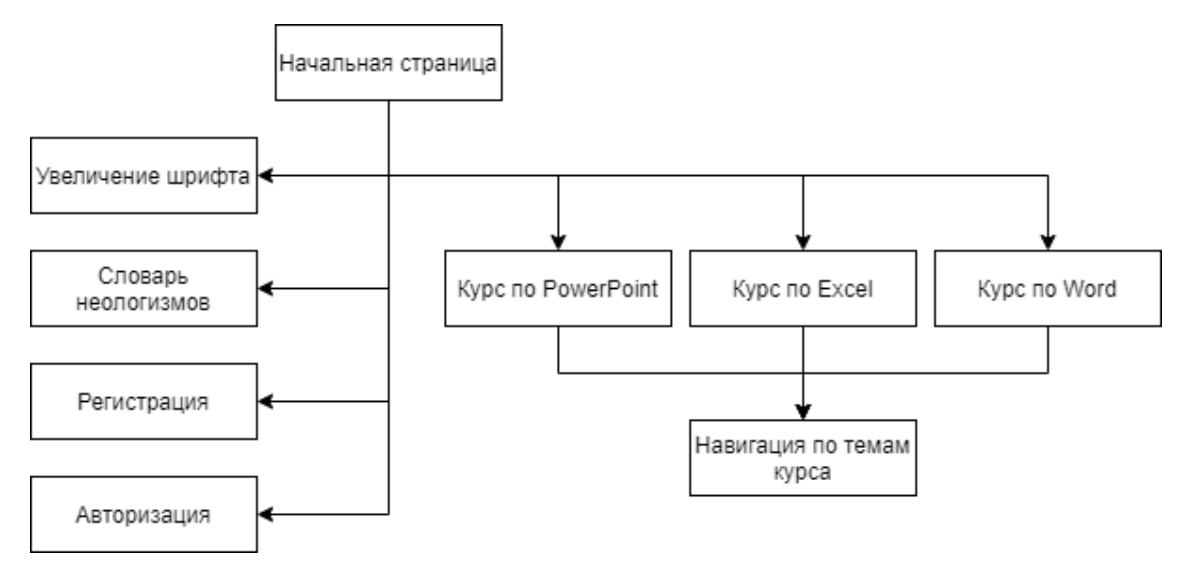

# **Рис. 5.** Структура сценария диалога

<span id="page-58-0"></span>В качестве программных средств для разработки интернет-сайта «ЛЁГКИЙ ОФИС» были использованы следующие программные средства:

- Python высокоуровневый язык программирования;
- Django это свободный фреймворк для web-приложений на языке Python;
- HTML («язык гипертекстовой разметки») стандартизированный язык разметки документов во Всемирной паутине;
- CSS (Cascading Style Sheets) язык таблиц стилей, который позволяет прикреплять стиль к структурированным документам;
- Bootstrap свободный набор инструментов для создания сайтов и вебприложений;
- PostgreSQL свободная объектно-реляционная система управления базами данных (СУБД);
- Adobe Photoshop многофункциональный графический редактор.

Обучение разбито на три курса в соответствии с самыми популярными и широко используемыми пакетами офисных программ: создание презентаций, работа с электронными таблицами и работа с текстовыми документами.

Сайт ориентирован на понятность и доступность к изучению, проработан дружелюбный интерфейс, разработан словарь с неологизмами, чтобы пожилому человеку было легче ориентироваться среди молодёжи.

На сайте присутствует возможность регистрации [\(Рис.](#page-59-0) **6**) и авторизации [\(Рис.](#page-59-1) **7**) пользователя для получения новой информации о работе сайта и его изменениях. В дальнейшем планируется разработка статистических данных об обучении. Пользователь будет иметь доступ к личному кабинету. Если пользователь будет проходить обучение авторизовавшись, в личном кабинете будет находиться статистика пройденных тем, тем самым стимулируя и подогревая интерес пользователя. Если же пользователь не авторизован, то функционал по отслеживанию статистики не будет доступен.

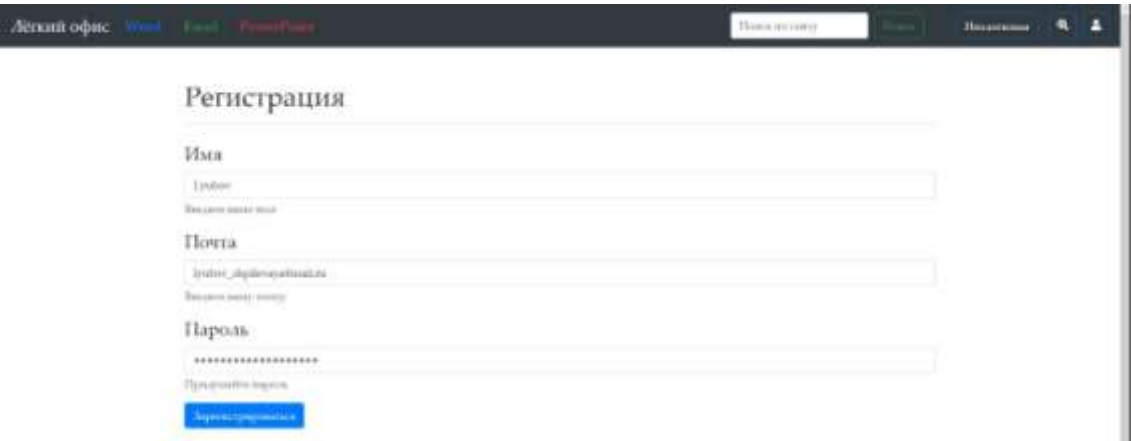

### **Рис. 6.** Страница регистрации пользователя

<span id="page-59-0"></span>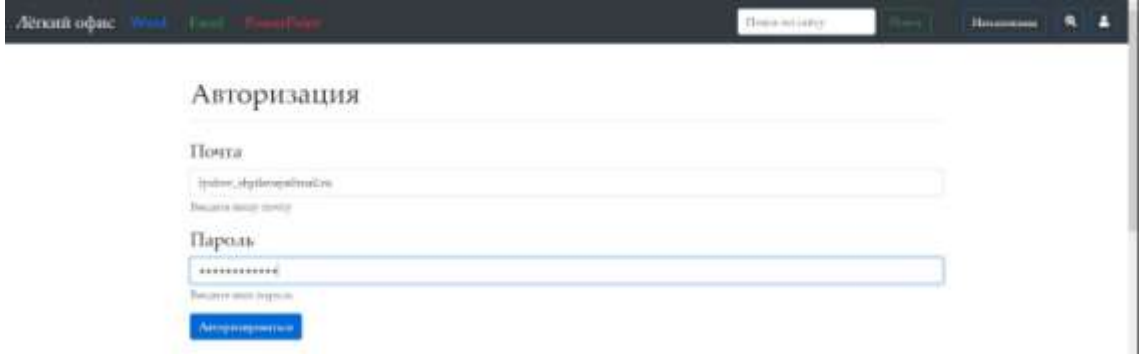

### **Рис. 7.** Страница авторизации пользователя

<span id="page-59-1"></span>С помощью верхней навигационной панели пользователь может увеличить шрифт на сайте, зарегистрироваться, выполнить поиск по сайту или открыть словарь с неологизмами. Данная панель статична, независимо от страницы, на которой находится пользователь. При нажатии на название сайта в левом верхнем углу пользователь всегда будет возвращаться на главную страницу, а при нажатии на одну из трёх программ (Word, Excel, PowerPoint) пользователь будет переходить на страницы с темами изучения программ.

На главной странице сайта [\(Рис.](#page-60-0) 8) представлены три офисных программы с возможностью выбора их версии. После выбора программы и её версии, пользователь будет переходить к темам. На каждой странице с темами располагается навигационная панель, с помощью которой пользователь может быстро переключаться на интересующую его тему. Темы состоят из краткого описания работы с программой и более подробного с пошаговой инструкцией в картинках, которые можно переключать.

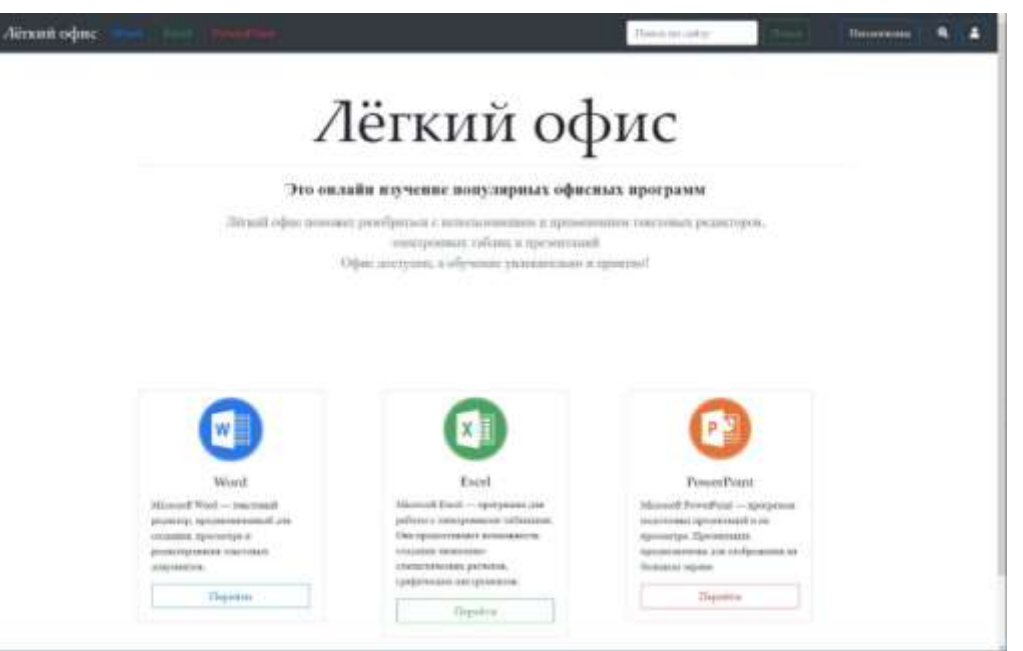

**Рис. 8.** Интерфейс главной страницы

<span id="page-60-0"></span>Важно практическое применение этих пакетов обучающимися в жизни. Например, презентацию было бы интересно приготовить на день рождения своим друзьям и близким. Для этого необходимо уметь: выбирать шаблон презентации; вставлять и менять размер фотографий; делать подписи; менять шрифт, его размер и цвет; производить автоматическую смену слайдов, или по времени; создавать анимацию и многое другое.

Уроки по обучению пользования электронными таблицами содержат обучение контролю над своими расходами, где в таблице по категориям обучающийся может вносить свои траты. А также создавать диаграммы, удобно выполнять математические и другие действия с большим количеством данных, использовать финансовые, логические, текстовые и другие формулы, вести таблицу гостей на свой или близкого человека праздник, и многие другие функции в зависимости от потребностей пользователя. Ниже представлен пример интерфейса страницы урока по MS Excel [\(Рис.](#page-60-1) **9**).

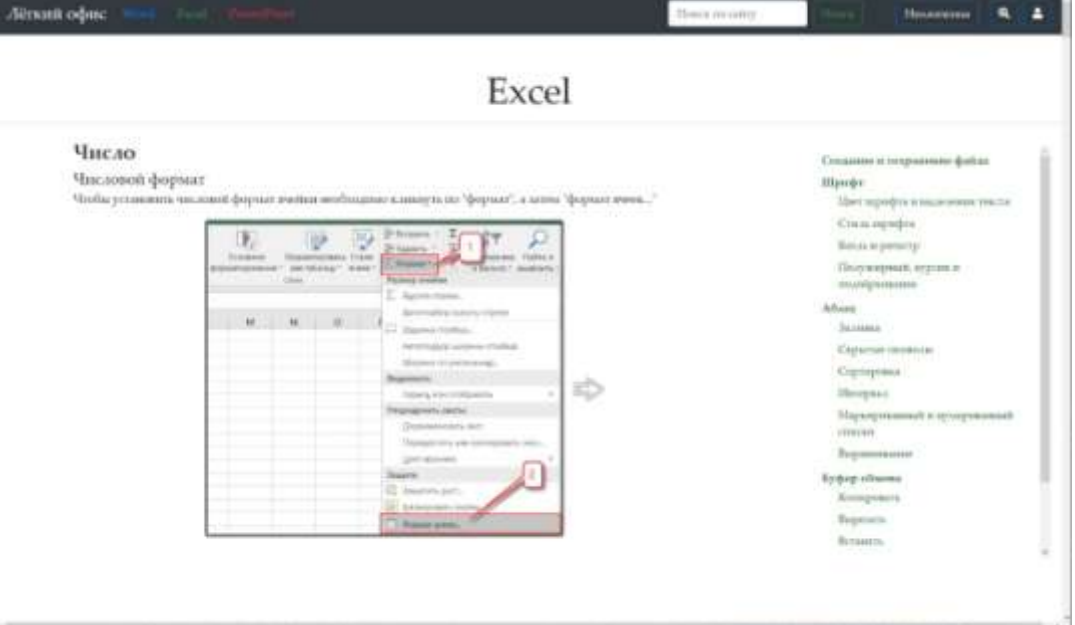

<span id="page-60-1"></span>**Рис. 9.** Интерфейс страницы урока по MS Excel

Текстовый редактор имеет расширенные возможности написания, исправления и манипуляции текста c добавлением таблиц, картинок, диаграмм и т.д. С помощью него можно написать текст любого шрифта, кегля, цвета и многого другого, а затем напечатать, например, объявление или доклад внуку в школу.

#### Вывод

В ходе работы был разработан кроссплатформенный сайт, направленный на обучение пожилых людей следующим программам: MS Word; MS Excel; MS PowerPoint.

Для удобства пользования приложением были также разработаны словарь неологизмов и режим увеличения шрифта на сайте, реализован функционал поиска по сайту.

Изучение офисных программ позволяет старшему поколению быть «в тренде», тем самым укреплять надёжную связь между поколениями, учить этому подрастающее или перенимать опыт у них, а также стимулирует мозговую деятельность.

Данная разработка также важна для социализации пожилых людей, для адаптации в новых современных условиях.

В дальнейшем сайт предполагается выложить в сеть Интернет с обновлениями и актуализацией под новые версии офисных пакетов и потребностей пользователей.

В результате конкурсного отбора на разработку данного web-сервиса был получен грант Губернатора Московской области.

Необходимо поддерживать умственные способности старшего поколения для их здоровья, вызывать интерес к этому, тем самым продлевая жизнь и получая радость от неё.

#### **Библиографический список**

- 1. Щербатых, Ю. В. Прожить 100 лет это реально. М.: Эксмо, 2008.
- 2. Бюттнер, Д. Правила долголетия. М.: «Манн, Иванов и Фербер», 2012. С. 272. ISBN 978-5-91657-342-8.
- 3. Воройский, Ф. С. Информатика. Энциклопедический систематизированный словарьсправочник. — М.: Физматлит, 2006. — С. 432. — 945 с.
- 4. Головатый А., Каплан-Мосс Дж. Django. Подробное руководство = Django. The definitive guide to / пер. с англ. — СПб.: Символ-Плюс, 2010. — 560 с. — (High Tech). — ISBN 978-5-93286-187-5.
- 5. Чан У., Биссекс П., Форсье Д. Django. Разработка веб-приложений на Python = Python Web Development with Django / пер. с англ. А. Киселёв. — СПб.: Символ-Плюс, 2009. -456 с. — (High Tech). — ISBN 978-5-93286-167-7.
- 6. Фёдоров, Д. Ю. Основы программирования на примере языка Python / Учебное пособие. — СПб.: Юрайт, 2018. — 167 с. — ISBN 978-5-534-04479-9.

УДК 004.5

*Карпова Л.О.*

# **РАЗРАБОТКА ВЕБ-ПРИЛОЖЕНИЯ ПО РАБОТЕ С ИНВЕСТИЦИЯМИ НА ФОНДОВОМ РЫНКЕ**

# DEVELOPMENT OF A WEB APPLICATION FOR WORKING WITH INVESTMENTS ON THE STOCK MARKET

*Филиал «Протвино» государственного университета «Дубна» Секция «Информационные технологии»*

**Автор**: Карпова Любовь Олеговна, студент 4 курса направления «Информатика и вычислительная техника» филиала «Протвино» государственного университета «Дубна».

**Научный руководитель**: Кульман Татьяна Николаевна, кандидат технических наук, доцент кафедры информационных технологий филиала «Протвино» государственного университета «Дубна».

**Author**: Karpova Lyubov Olegovna, 4th year student of the direction «Informatics and computer engineering» of the branch «Protvino» state University «Dubna»;

**Scientific adviser**: Kulman Tatyana Nikolaevna, candidate of technical sciences, associate professor of the department information technology of the branch «Protvino» state University «Dubna».

### **Аннотация**

В работе рассматривается разработка веб-приложения по работе с инвестициями на фондовом рынке.

# **Abstract**

The paper considers the development of a web application for working with investments in the stock market.

**Ключевые слова:** инвестиции, инвестиционный портфель, инвестиционный климат, капитал, биржа, веб-приложение.

**Keywords:** investments, investment portfolio, investment climate, capital, exchange, webapplication.

# **Актуальность**

Одной из важнейших задач Минэкономразвития России является содействие привлечению инвестиций в российскую экономику. Во исполнение Указа Президента Российской Федерации от 7 мая 2018 г. № 204 «О национальных целях и стратегических задачах развития Российской Федерации на период до 2024 года» разработан и реализуется План действий по ускорению темпов роста инвестиций в основной капитал и повышению до 25 процентов их доли в валовом внутреннем продукте, а также по созданию условий для их привлечения.

**Объект**: инвестиции в фондовый рынок.

**Предмет исследования**: инвестиционное веб-приложение.

**Цель исследования**: разработка веб-приложения по работе с инвестициями на фондовом рынке.

**Задачи:**

- 1. исследование предметной области инвестиций;
- 2. ознакомление с существующими сайтами по данной тематике;
- 3. создание сайта с помощью языка Python и его фреймворка Django;

В процессе разработки данного веб-приложения был использован следующий инструментарий:

- Python высокоуровневый язык программирования  $[2]$ ;
- Django свободный фреймворк для веб-приложений на языке Python;
- HTML язык разметки документов во Всемирной паутине [3]:
- Bootstrap свободный набор инструментов для создания веб-приложений.

Инвестиции – размещение капитала с целью получения прибыли [1]. Инвестиции являются неотъемлемой частью современной экономики. От кредитов инвестиции отличаются степенью риска для инвестора (кредитора) – кредит и проценты необходимо возвращать в оговорённые сроки независимо от прибыльности проекта, инвестиции (инвестированный капитал) возвращаются и приносят доход только в прибыльных проектах. Если проект убыточен – инвестиции могут быть утрачены полностью или частично.

С позиции монетарной теории денег, средства можно направить на потребление или сбережение. Простое сбережение изымает средства из оборота и создаёт предпосылки для кризисов. Инвестирование же вовлекает сбережения в оборот. Оно может происходить напрямую или косвенно (размещение временно свободных средств на депозит в банк, который уже сам инвестирует).

Интересующиеся, и не только, граждане знают, что использование кредитов редко бывает выгодно, особенно в долгосрочной перспективе. Разберем это на примере ипотеки. Рассмотрим молодую семью, которая хочет купить двухкомнатную квартиру стоимостью 4 000 000 рублей в ипотеку в Московской области, имея целых 25% от стоимости квартиры! Рассмотрим два

примера, если семья возьмёт ипотеку на 10 или 20 лет. Возьмём не самую высокую процентную ставку в 10%. Выберем аннуитетный вид платежа. Аннуитетный платеж – вариант ежемесячного платежа по кредиту, когда размер ежемесячного платежа остается постоянным на всем периоде кредитования. Воспользуемся ипотечным калькулятором и рассмотрим условия кредитования (см. [Таблица 1\)](#page-63-0)

**Таблица 1.** Выплата кредита по ипотеке [4]

<span id="page-63-0"></span>В первом случае сумма переплаты составляет практически 60% заёмных средств. В начале погашения кредита банк предлагает гасить в основном проценты, начисленные сразу за весь период кредитования. Можно пытаться вносить досрочные платежи, чтобы снизить количество начисленных процентов, но это будет актуально только в начале срока кредитования. Во втором же случае переплата составляет почти ещё одну такую же квартиру или это 132% от заёмных средств.

Почему настолько большая переплата? Так работает сложный процент. Сложный процент – это начисление процентов на проценты. При наличии долга, на проценты, которые включаются в сумму основного долга, также начисляются проценты.

Но в развивающихся странах, в том числе России, мало кто знает, что «магию» сложного процента возможно обернуть в свою пользу, то есть начать инвестировать. Интересный факт: в сроке с 1995 года до наших дней индекс РТС (российские торговые системы) вырос примерно на 30%! По результатам почти 25 лет индекс РТС показал себя хорошим инвестиционным инструментом, опередив аналог в США.

Разберём пример с помощью калькулятора сложного процента. Предположим, мужчина средних лет, которому осталось работать до пенсии 15 лет начал инвестировать в фондовый рынок по пять или десять тысяч рублей в месяц с годовым ростом в 12%. Ставка банковских вкладов всегда ниже процента роста на рынке инвестиций. Рассмотрим, насколько будет отличаться полученная доходность, если мужчина откладывал бы по 10 000 руб., а также срок инвестирования был бы хотя бы на 5 лет дольше. Для более четкого понимания составим сведенную таблицу по сроку, пополнению, прибыли и итоговой сумме (см. [Таблица 2\)](#page-63-1).

<span id="page-63-1"></span>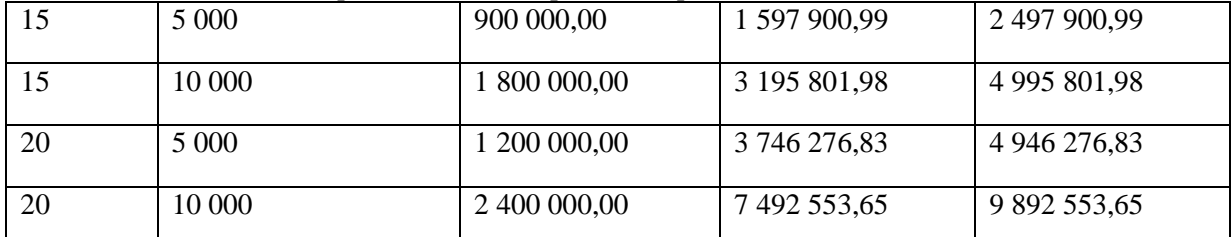

**Таблица 2.** Инвестирование в долгосрочной перспективе [5]

На графике [\(Рис. 1\)](#page-64-0) наглядным образом представлен рост капитала инвестора в течение конкретного срока инвестирования в месяцах (абсцисса) и суммы капитала (ордината) в тысячах (k) или миллионах (M) рублей. Полосы чёрного цвета отображают внесённую сумму, а полосы синего цвета – доход от процентов. В данном примере мужчина инвестирует по 10 000 рублей в течение 20 лет. В итоге мы видим капитал почти в 10 миллионов рублей с учётом вложенных 2 400 000.

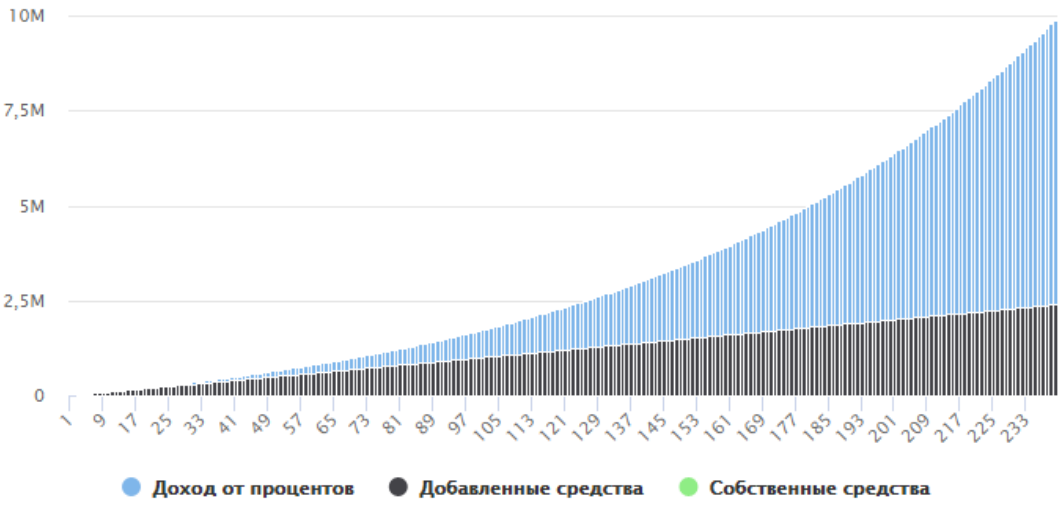

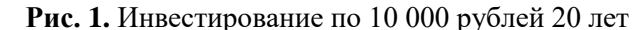

<span id="page-64-0"></span>Сложный процент отлично работает в долгосрочной перспективе, когда проценты начисляются на уже полученные проценты, выраженные в денежном эквиваленте. Чтобы выяснить, какого размера капитал нам необходим для получения пассивного дохода, воспользуемся следующей формулой:

 $K = (D*12*100)/10$ , где

K – размер необходимого капитала для получения пассивного дохода; D – необходимый доход для жизни в месяц; 12 – это количество месяцев в году; 100 – это 100% капитала; 10 – годовая доходность капитала в процентах.

Например, нам необходимо 50 000 рублей в месяц для жизни и доход нашего капитала составляет 10%. Считаем: (50 000\*12\*100)\10 = 6 000 000. Получается, шесть миллионов рублей необходимо для беспечной старости.

Приложение «ИнвестПортфель» знакомит пользователей с темой инвестиций и позволяет создавать портфель для диверсификации активов и комфортно отслеживать это с помощью графиков. Для чего необходим портфель при инвестировании? Инвестиционный портфель – это совокупность различных финансовых инструментов, используемых для инвестирования средств. Основная цель и задача инвестиционного портфеля – это получение максимальной прибыли при минимизации рисков. Использование разных инвестиционных инструментов и грамотное распределение средств между ними позволит создать сбалансированный и надежный источник дохода, в котором будут присутствовать разные ценные бумаги и активы. Диверсификация позволяет снизить волатильность портфеля. Поскольку резкие скачки цен по одному направлению перекрываются стабильными котировками других.

Одним из главных этапов разработки является правильное проектирование бизнеспроцессов, а также построение различных аналитических диаграмм. Разработка бизнес процессов – это создание последовательности стандартов и процедур, позволяющих достигать организации запланированных результатов. Для реализации рассматриваемой системы были разработаны такие диаграмма, как: дерево функций, контекстная и детализируемая DFDдиаграммы, контекстная и детализируемая IDEF0-диаграммы проекта и другие.

Для того, чтобы ресурс «ИнвестПортфель» не посещался клиентами впустую, нужно знать, что такое конверсия сайта и как её увеличить, ведь разработка навигации по сайту является важнейшим условием высокой конверсии. Если продумать систему навигации и сделать её максимально удобной, то удержать пользователя на интернет-ресурсе и заинтересовать его будет намного проще. Конверсия в интернет-маркетинге – это отношение числа посетителей сайта, выполнивших на нём какие-либо целевые действия, к общему числу посетителей сайта, выраженное в процентах.

На рисунке ниже [\(Рис. 2\)](#page-65-0) представлено дерево функций системы. При этом выделяется и детализируется два подмножества функций: реализующие служебные функции и реализующие основные функции, обеспечивающие информационную поддержку бизнес-процессов. Основные функции так же делятся на функции работы пользователя, портфеля и отчётов. Все вместе они призваны автоматизировать решение задач, сформулированных в цели на разработку системы ведения инвестиционного портфеля.

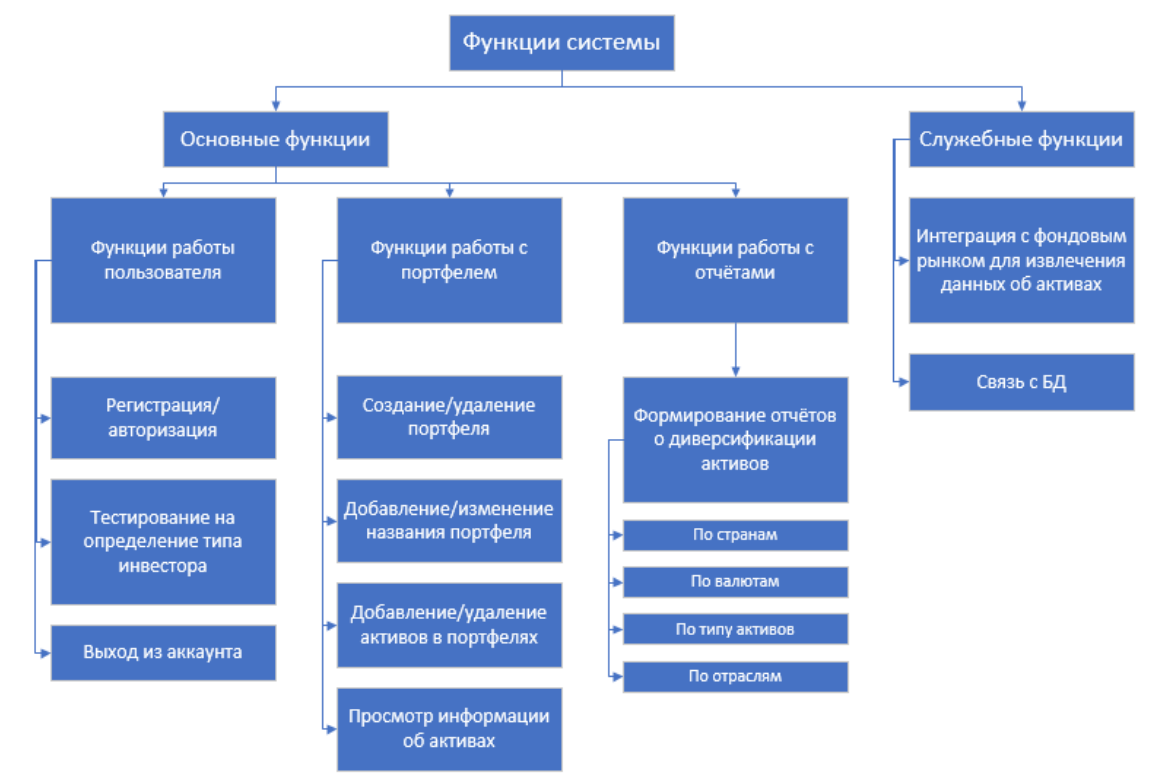

# **Рис. 2.** Дерево функций

<span id="page-65-0"></span>Рассмотрим пример регистрации пользователя в веб-приложении «ИнвестПортфель». На главной странице приложения [\(Рис. 3\)](#page-65-1), кроме основного функционала по ведению инвестиционных портфелей, есть кнопки-поля, с помощью которых при желании можно ознакомиться с темой инвестиций. Процесс регистрации после нажатия на иконку в правом верхнем углу в красном квадрате начинается с предложения войти или зарегистрироваться. При нажатии на кнопку «Зарегистрироваться» появляется регистрационная форма. После ввода данных пользователем заполненная информация сохраняется в базу данных.

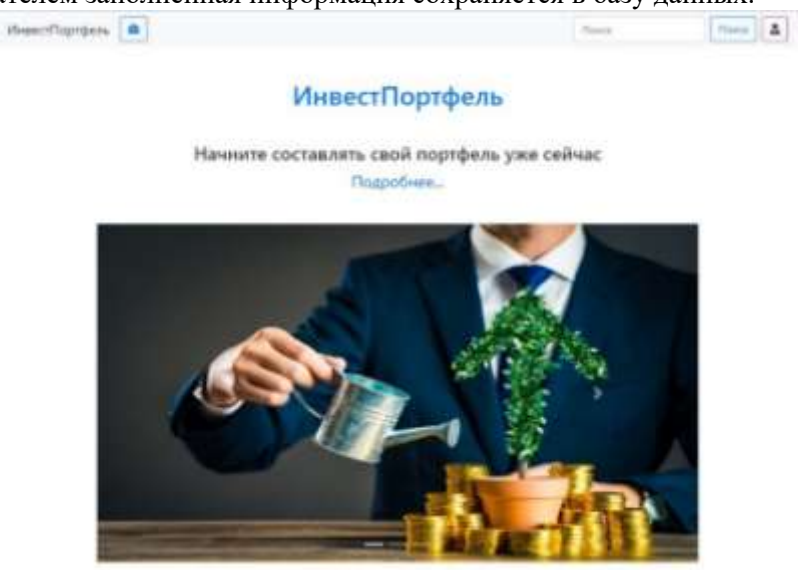

**Рис. 3.** Главная страница

<span id="page-65-1"></span>Рассмотрим модели работы с базой данных (БД), а также взаимодействия логики приложения с БД. Взаимодействие фреймворка Django с БД производится с помощью ORM- системы. С помощью данной системы производится создание таблиц, колонок, определения их параметров, а также данная система позволяет обращаться к БД, не используя SQL-запросы напрямую. Доступ к личным портфелям для пользователя будет доступен после регистрации, если пользователь не зарегистрирован, или авторизации, если пользователь зарегистрирован. После авторизации пользователя иконка человека в красном квадрате изменяется на зелёный прямоугольник с именем пользователя. На рисунке ниже [\(Рис. 4\)](#page-66-0) изображен личный кабинет пользователя с тремя портфелями, которые можно редактировать, обновлять, создавать, удалять и другое. Также можно увидеть имя пользователя, в данном случае это «maksim666». При желании выйти из личного кабинета необходимо нажать на кнопку «Выйти». При желании пользователя вернуться на главную страницу, не выходя из личного кабинета, необходимо нажать на кнопку «Назад» или на название сайта «ИнвестПортфель».

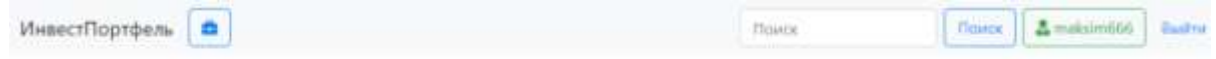

**Портфели** 

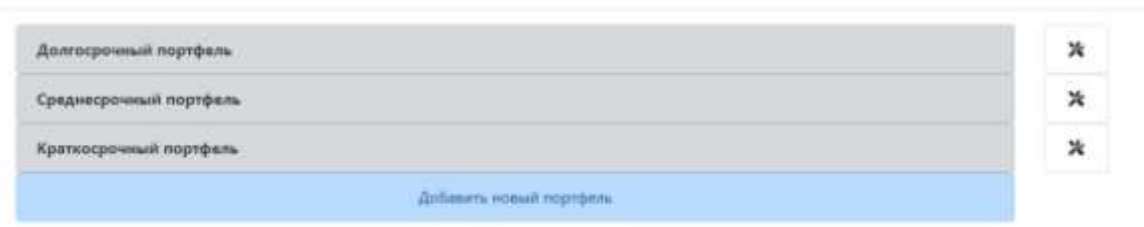

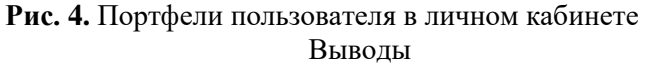

<span id="page-66-0"></span>В ходе научно-исследовательской работы было разработано веб-приложение по работе с инвестициями на фондовом рынке, произведено исследование предметной области на тему инвестиций в фондовый рынок, был проанализирован конкурентный рынок приложений на эту тему и определено, что аналоги данного вида сайтов предоставляют платные услуги по созданию и ведению инвестиционных портфелей. Рассматриваемый в данном отчёте web-сайт создаётся на основании бесплатного предоставления такой возможности и материализации за счёт контекстной рекламы. Цель научной работы считается достигнута.

В дальнейшем приложение планируется дорабатывать, а именно: подключить функцию онлайн-интеграции информации об активах с фондовых бирж Российской Федерации, создать аналитику портфеля и наглядные графики о диверсификации активов пользователей. «ИнвестПортфель» целесообразно использовать для среднесрочных и долгосрочных инвестиций.

Веб-приложение планируется дорабатывать и обновлять, а также выложить в сеть Интернет для дальнейшего развития инвестирования граждан в фондовый рынок Российской Федерации.

### **Библиографический список**

- 1. Райзберг Б. А., Лозовский Л. Ш., Стародубцева Е. Б. Современный экономический словарь. М. Инфра-М, 2006. «Инвестиции».
- 2. У. Чан, П. Биссекс, Д. Форсье. Django. Разработка веб-приложений на Python = Python Веб Development with Django / пер. с англ. А. Киселёв. – СПб.: Символ-Плюс, 2009. – 456 с. – (High Tech). – ISBN 978-5-93286-167-7.
- 3. Фримен Эрик, Фримен Элизабет. Изучаем HTML, XHTML и CSS = Head First HTML with CSS & XHTML. –  $\Pi$ .: « $\Pi$ <sub>HTep</sub>», 2010. – 656 c.
- 4. Ипотечный калькулятор «CALCUS.RU»: https://calcus.ru/kalkulyator-ipoteki
- 5. Инвестиционный калькулятор сложных процентов с капитализацией: https://bbf.ru/calculators/5/?deposit\_rate=11&cap\_period=30&amount=23000&add\_amount  $=7000\text{\&}$ add period=1&term=12&term key=1

# **РАЗРАБОТКА МОБИЛЬНОГО ПРИЛОЖЕНИЯ ДЛЯ ГЕЙМИФИКАЦИИ ВНУТРЕННЕГО ТУРИЗМА РОССИИ** DEVELOPMENT OF A MOBILE APPLICATION FOR GAMIFICATION OF DOMESTIC TOURISM IN RUSSIA

### *Филиал «Протвино» государственного университета «Дубна» Секция «Информационные технологии»*

**Автор:** Климова Ирина Николаевна, студентка 3 курса направления «Информатика и вычислительная техника» филиала «Протвино» государственного университета «Дубна».

**Научный руководитель:** Нурматова Елена Вячеславовна, кандидат технических наук, доцент кафедры информационных технологий филиала «Протвино» государственного университета «Дубна».

**Author:** Klimova Irina Nikolaevna, 3d year student of the direction "Informatics and computer engineering" of the branch "Protvino" state University "Dubna".

**Scientific adviser:** Nurmatova Elena Vyacheslavovna, candidate of technical sciences, associate professor of the department of information technologies of the branch "Protvino" state University "Dubna".

#### **Аннотация**

Информационные технологии все глубже проникают в нашу повседневную жизнь: их можно встретить в образовательной, медицинской, в военной сфере и во многих других. Суть данной работы заключается в стремлении сделать туризм в нашей стране более интересным для жителей с помощью информационных технологий.

#### **Abstract**

Information technologies are getting deeper into our daily life: they can be found in the field of education, medicine, in the military sphere. The essence of this work is the desire to make tourism in our country more interesting for citizens using information technologies.

**Ключевые слова:** туризм, мобильное приложение, гид, достижения, «Золотое кольцо России».

**Keywords:** tourism, mobile application, guide, achievements, «Golden Ring of Russia».

**Актуальность работы** обусловлена тем, что в сложившейся ситуации с повсеместным карантином все больше людей начинают обращать внимание на внутренний туризм. Это является хорошим поводом развить эту сферу экономики нашей страны.

**Предмет исследования:** разработка мобильного приложения туристического гида, а также базы данных о туристических достопримечательностях.

# **Задачи:**

- 1. Собрать представляющие для туристов интерес данные по городу Серпухов для тестового приложения.
- 2. Создать хранилище данных с использованием бесплатного облачного хранилища (Heroku)
- 3. Разработать GUI функционального прототипа мобильного приложения.
- 4. Создать систему аутентификации и достижений.

Без информационных технологий сложно себе представить современный мир. Они улучшают качество жизни, помогают в получении и обработке информации, способны добавить интересный элемент к серьезным аспектам нашей жизни. Мобильные приложения позволяют иметь доступ к информации в любом месте, где есть интернет, а при сохранении на телефоне информации, она становится доступна и оффлайн.

Есть много сфер в жизни, где можно развивать и внедрять информационные технологии. В том числе хотелось бы обратить внимание на развитие внутреннего туризма.

Опираясь на данные Росстата по количеству туристов в России, служба приводит следующие данные: за 2019 год число въездных поездок в страну несколько снизилось, по сравнению с тем же периодом предыдущего года. Показатель упал на 0,9%.

В то же время, показатель выездного туризма наоборот - вырос. За первые девять месяцев 2019 года жители России совершили более 35 млн выездов за границу. Этот показатель

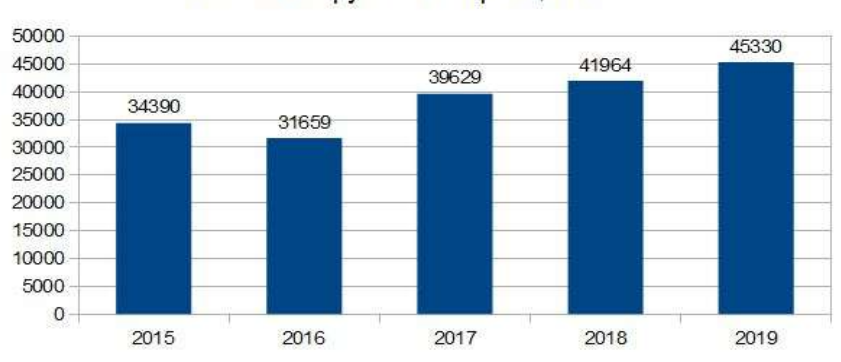

на 7% выше, чем за аналогичный период предыдущего года.<br>Число выездных туристских поездок граждан<br>России в зарубежные страны, тыс.

**Рис. 1**. Число выездных туристских поездок граждан России в зарубежные страны.

Исходя из того, что информационные технологии составляют довольно большую часть нашей жизни, можно сделать вывод, что с помощью внедрения приложений-гидов есть возможность привлечь новых участников внутреннего туризма, особенно молодых людей, которые привыкли в современном мире к оцифрованным источникам знаний и практически мгновенному получению необходимой информации.

Мобильный гид позволит путешественникам всегда иметь при себе данные о том или ином месте, которое их интересует, а система «ачивментов» (т.е. достижений) и рейтинги внесут азарт в том, чтобы посетить как можно больше мест и городов нашей родной страны.

Практическая задача:

- Разработка прототипа приложения производится на языке C# при помощи известного движка Unity, что позволяет автоматизировать стандартные операции по разработке приложений.
- В качестве хранилища данных для прототипа используется облачный сервис Heroku, предоставляющий бесплатный доступ для студентов.
- В прототипе ограничен функционал на данный момент в нем хранится информация только по городу Серпухов.
- В прототипе также реализованы:
	- Аутентификация пользователя;
	- Сканирование штрих-кода;
	- Проигрывание аудио/видео информации;
	- Предоставление визуальной и текстовой информации;
	- Система «ачивментов» с базовыми достижениями;
	- Возможность проголосовать за понравившуюся достопримечательность – «поставить лайк»;
	- Возможность увидеть рейтинг достопримечательности соотношение «лайков» к посещаемости этого места;

# **Библиографический список**

- 1. Ларкович С. Справочник UNITY. Кратко, быстро, под рукой. СПб.: Наука и Техника СПб, 2020. 288 с.
- 2. Документация по разработке мобильных приложений на Unity URL: <https://docs.unity3d.com/ru/530/Manual/android-GettingStarted.html> (дата обращения 28.10.2020)
- 3. Продукт Heroku + GitHub для студентов URL:<https://www.heroku.com/github-students> (дата обращения 28.10.2020)
- 4. Статистика и показатели Региональные и федеральные URL: <https://rosinfostat.ru/turizm/> (дата обращения 28.10.2020)

УДК 54.08

*Кожевников А.В., Шестопалов С.А.*

# **РАЗРАБОТКА СТЕНДА ДЛЯ ПРОВЕДЕНИЯ ДИФФЕРЕНЦИАЛЬНОГО ТЕРМИЧЕСКОГО АНАЛИЗА** DEVELOPMENT OF A STAND FOR DIFFERENTIAL THERMAL ANALYSIS

# *Филиал «Протвино» государственного университета «Дубна» Секция «Естественные и инженерные науки»*

**Авторы:** Кожевников Александр Вячеславович, студент 1 курса направления «Автоматизация технологических процессов и производств» филиала «Протвино» государственного университета «Дубна»; Шестопалов Сергей Алексеевич, студент 1 курса направления «Автоматизация технологических процессов и производств» филиала «Протвино» государственного университета «Дубна».

**Научный руководитель:** Сасов Анатолий Михайлович, кандидат технических наук, доцент кафедры автоматизации технологических процессов и производств филиала «Протвино» государственного университета «Дубна».

**Authors**: Kozhevnikov Alexander Vyacheslavovich, 1st year student of the direction "Automation of technological processes and production" of the branch "Protvino" state University "Dubna"; Shestopalov Sergey Alekseyevich, 1st year student of the direction "Automation of technological processes and production" of the branch "Protvino" state University "Dubna".

**Scientific adviser**: Sasov Anatoliy Mikhaylovich, candidate of technical sciences, associate professor of the department of automation of technological processes and production of the branch "Protvino" state University "Dubna".

#### **Аннотация**

В статье рассмотрен ассортимент современной научной аппаратуры для проведения дифференциально-термического анализа. Выявлено отсутствие простых по конструкции приборов востребованных для проведения указанного анализа в учебном процессе высших учебных заведений. Разработана и изготовлена конструкция стенда для выполнения лабораторных работ по тематике дисциплины «Материаловедение».

#### **Abstract**

The article considers the range of modern scientific equipment for differential thermal analysis. The absence of simple design devices that are in demand for conducting this analysis in the educational process of higher educational institutions is revealed. The design of the stand for performing laboratory work on the subject of the discipline "Materials Science"was developed and manufactured.

**Ключевые слова:** дифференциально-термический анализ, эталон, термопара, тигель, фазовые превращения, химические реакции, лабораторная работа.

**Keywords:** differential thermal analysis, reference, thermocouple, crucible, phase transformations, chemical reactions, laboratory work.

**Дифференциальный термический анализ (ДТА) относится к** методам исследования физико-химических и химических процессов. Он основан на регистрации тепловых эффектов, сопровождающих превращения вещества в процессе химических реакций, фазовых переходах, плавлении и кристаллизации. Обладает высокой чувствительностью. Базируется на регистрации во времени изменения разности температур (дифференцирования температур) между исследуемым образцом и образцом сравнения (эталоном). В качестве эталонного образца используется инертное вещество с близкими к исследуемому веществу значениями теплоемкости и теплопроводности, которое в исследуемом диапазоне температур не испытывает никаких структурных и фазовых превращений. Принцип ДТА предложил английский металлург В. Робертс-Остен в 1891 году.

Современные аналитические возможности научно-исследовательской аппаратуры вышли далеко за пределы одной отдельно взятой методики. Приборы, выпускаемые сегодня промышленностью, позволяют производить одновременно комплексные исследования целого ряда свойств вещества - определение температуры фазовых превращений, плавления, особенности его структуры и свойств. Благодаря таким многофункциональным приборам были открыты новые вещества - фуллерены и графены.

В российских научных центрах, повсеместно, используются приборы зарубежного производства. В том числе дифференциально-сканирующие калориметры DSC 214 Polyma, производства Netzsch-Geratebau GmbH, Германия, DSC8500, производства Корпорация PerkinElmer, (США), калориметры серии DSC-60 PLUS, производства Shimadzu, Япония и др. [1,2,3].

Естественно, что для того чтобы научиться правильно и эффективно использовать сложный научно-исследовательский комплекс, необходимо, прежде всего, освоить работу по каждой из методик заложенных в конструкцию прибора. А это возможно только на узко профильных приборах, созданных для выполнения одной, конкретного вида методики исследования.

Промышленное производство узкоспециализированных приборов для проведения одного какого-либо анализа, в настоящее время, не нерентабельно и не целесообразно. Поэтому потребность в таком, единичном лабораторном оборудовании удовлетворяется путем разработки и изготовления установок силами самого научного предприятия. Примером может служить установка для проведения ДТА созданная в лаборатории Института физики им. Л. В. Киренского Сибирского отделения РАН [4].

Суть дифференциально-термического анализа заключается в том, что помимо исследуемого образца используют еще и эталонное вещество. Если в процессе нагрева или охлаждения материл образца, не претерпевает внутренних превращений, то образец и эталон имеют одну и ту же температуру. Если при какой-то температуре в материале образца происходит какое-либо превращение, сопровождающееся выделением или поглощением тепла, то образец становиться горячее или холоднее эталона. В результате возникает разность температур между образцом и эталоном, которую можно измерить. При этом началу превращения будет соответствовать минимальная разность температур, а концу максимальное значение разности температур образца и эталона.

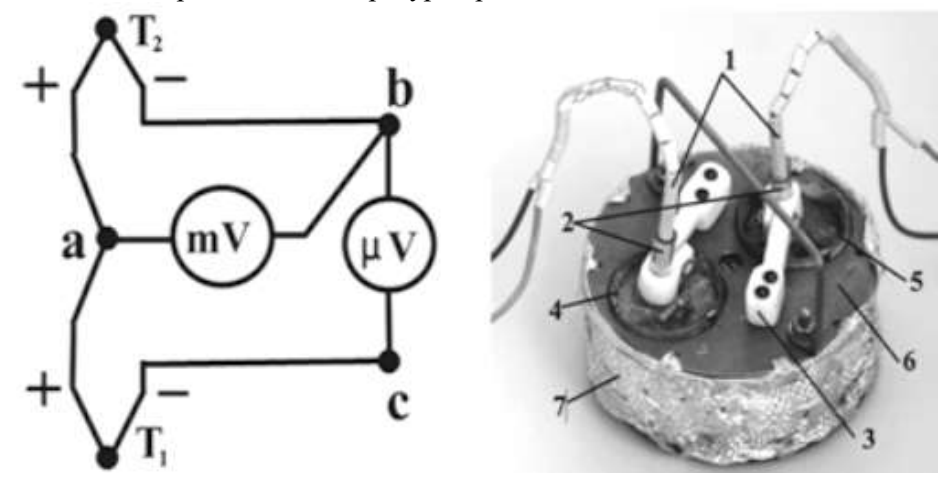

Рис. 1. Схема включения термопар

Рис. 2. Термомодуль

Для измерения разности температур образца и эталона используют две термопары соединенные между собой и подключенные к измерительным приборам по схеме, которую предложил российский академик Н.С. Курнаков, рис. 1.

Однополярные электроды термопар соединены между собой в точке *а*. Другие однополярные электроды *b* и *с* термопар подключены к микровольтметру, у которого нулевая точка находится на средине шкалы и стрелка в зависимости от направления тока может отклоняться влево или вправо. Спай термопары *Т<sup>1</sup>* помещают в эталон, а термопары *Т<sup>2</sup>* в исследуемый образец металла. Если горячие сплавы *Т<sup>1</sup>* и *Т<sup>2</sup>* нагреты на одну и ту же температуру, то стрелка микровольтметра останется на нуле, *ΔТ = 0*, так как возникающие в термопарах термотоки будут равны, но направлены в противоположные стороны. Отклоняться стрелка будет в том случае, когда спаи *Т<sup>1</sup>* и *Т<sup>2</sup>* будут иметь разные температуры, *ΔТ ≠ 0*. А это будет иметь место в том случае, когда в образце будут происходить фазовые превращения и скрытая теплота плавления или кристаллизации нарушит равновесие температур образца и эталона.

Начальный момент возникновения дифференциальной разницы температур сопровождается резким отклонением термических токов термопар от нулевой линии микровольтметра. Позволяя тем самым с высокой точностью определять момент начала превращений в исследуемом сплаве.

К холодным концам термопары *Т2*, находящейся в образце, подключен милливольтметр, который позволяет измерять температуру образца. В результате, можно фиксировать кривые нагревания (или охлаждения) исследуемого образца, типичные для термического анализа. В случае какого-либо фазового превращения в веществе на кривой появляются изломы, то есть, получаем типичную кривую дифференциального термического анализа. Таким образом, рассмотренная схема сочетает в себе достоинства как ТА, так и ДТА материалов.

В соответствии с описанной выше схемы разработан термомодуль, его конструкция показана на рис. 2. Ветви обеих термопар помещены в двухканальную керамику *1* и вставлены в кварцевые чехлы *2*, которые фиксаторами *3* удерживаются в центре тиглей *4, 5*. Эталоном служит сурьма. Тигли размещены в титановой обойме *6*. Пространство между тиглями заполнено **кремнеземной тканью марки** KT-Э-115-TO и ею же обшита боковая поверхность *7* обоймы. Полная схема установки для проведения ДТА показана на рис. 3.

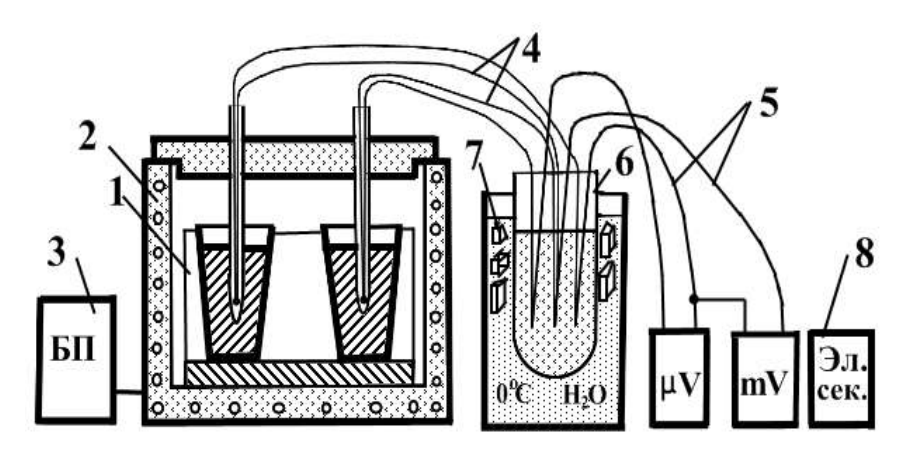

# **Рис. 3.** Схема стенда ДТА

Термомодуль *1* загружается в нагреватель *2*, работой которого управляет автоматизированный блок питания *3*, который позволяет регулировать скорость нагрева исследуемого материала. Холодные концы термопар *4*, к которым присоединены медные провода *5* для подключения их к измерительным приборам, помещены в цилиндр *6* заполненный порошком теплопроводного диэлектрика – окисью титана. Цилиндр установлен в сосуд Дьюара *7* заполненный водой и кубиками льда, что обеспечивает стабильную температуру наполнителя, а следовательно и концам термопар в соответствии с ГОСТ Р 8.585- 2001 равную  $0^0C$ .
Микровольтметром *(μV*) измеряется разность температур между исследуемым образцом и эталоном. Милливольтметром *(mV)* измеряется термо-эдс термопары находящейся в тигле с исследуемым образцом. В качестве эталона используется сурьма, температура плавления 630,5 <sup>O</sup>С, исследуемым образцом служит эвтектический сплав системы Sn – Pb, который плавится при температур 183 <sup>О</sup>С. Интервалы времени между измерениями фиксируются по сигналу подаваемого электронным секундомером *8*.

В учебном процессе наиболее наглядным является вариант комплектации установки для проведения ДТА, в котором используются измерительные приборы, обеспечивающие ручной способ проведения анализа и обработки полученных данных.

В случае использования установки в практических целях вместо микровольтметра, милливольтметра и электронного секундомера целесообразно применять унифицированный модуль [АЦП ЦАП ZET 230,](http://www.zetms.ru/catalog/adc_dacs/Omega_Z220.php) который через порт USB подключается к персональному компьютеру [5]. Сама же установка ДТА сохраняется в прежней комплектации. Такая замена позволяет полностью автоматизировать дифференциально-термический анализ. Для отображения значений измеряемой температуры используется программа [«Термометр](http://www.zetms.ru/catalog/programs/zetlab/thermometer.php)  [\(термопары\)»](http://www.zetms.ru/catalog/programs/zetlab/thermometer.php).

Модуль [АЦП ЦАП ZET 230](http://www.zetms.ru/catalog/adc_dacs/Omega_Z220.php) позволяет подключать до 15 термопар и один компенсатор холодного спая. Цифровой выход модуля имеет TTL-логику и может быть использован для управления различными исполнительными механизмами. Для настройки диапазонов и порогов срабатывания используется соответствующее программное обеспечение, позволяющее настроить необходимые параметры регулировки для каждой из подключенных термопар.

Независимо от того каким способом построены графики ДТА, с помощью модуля [АЦП](http://www.zetms.ru/catalog/adc_dacs/Omega_Z220.php)  [ЦАП ZET 230](http://www.zetms.ru/catalog/adc_dacs/Omega_Z220.php) или программы Microsoft Excel, они будут выглядеть также как изображенные диаграммы на рис. 4. Здесь, в качестве примера приведены экспериментальные результаты дифференциального-термического анализа эвтектического сплава системы Sn – Pb. Кривая *1* построена в координатах температура образца – время. Кривая 2 – в координатах разность температур образца и эталона, ΔТ <sup>О</sup>С, - время. Эталон и образец при нагреве до точки, *а* имеют одинаковую температуру.

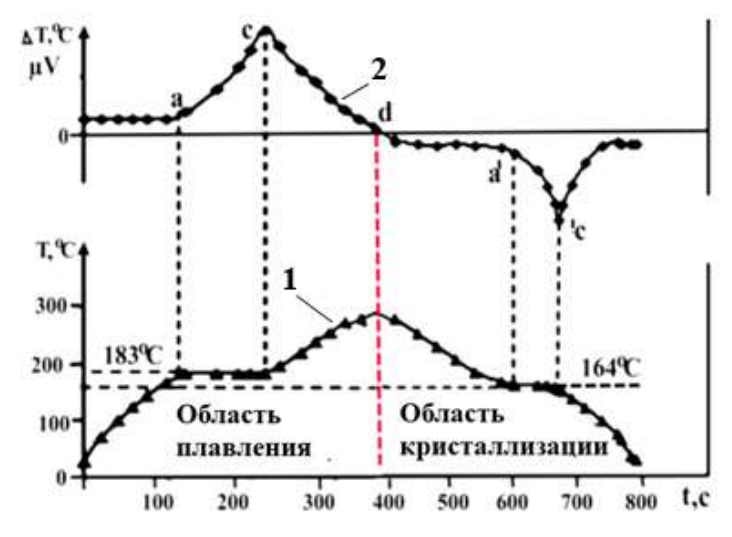

**Рис. 4.** Графики ДТА, нагрев – охлаждение эвтектики Sn – Pb

При нагреве разность температур быстро растет от точки, *а* до точки *с* (кривая 2). Точка, *а* соответствует началу, а точка *с* – окончанию превращения при нагреве сплава. Для точного определения критических точек следует провести из точек *а* и *с* вертикальные линии, параллельные оси ординат, до пересечения с кривой *1* и определить ординаты точек пересечения. То же самое нужно проделать для определения температуры превращения при охлаждении. Наличие площадок на кривых нагрева и охлаждения характеризуют сплав как эвтектику. Проводим через эти площадки линии параллельные оси абсцисс до пересечения их с осью ординат. Если эти линии совпадают, значит, скорость нагрева и скорость охлаждения одинаковы. В этом случае теоретическая температура кристаллизации совпадает с реальной. Поэтому микроструктура сплава до расплавления и после кристаллизации будут идентичны. Следовательно, и свойства сплава после переплава будут одинаковы.

Так как температура плавления не зависит от скорости нагрева, поэтому горизонтальная площадка на левой половине термограммы находится на уровне температуры плавления эвтектики, то есть 183 <sup>°</sup>С. На графике ДТА, рис. 4, уровни линий плавления и кристаллизации не совпадают. Разность между фактической и теоретической температурой, называемая степенью переохлаждения, в данном случае составляет 18 °С. Поэтому микроструктура вновь закристаллизовавшегося сплава будет отличаться от структуры сплава перед его плавлением. Соответственно будут различны и свойства.

Максимумы на кривой ДТА соответствуют эндотермическим процессам и обусловлены [плавлением](http://www.chemport.ru/chemical_encyclopedia_article_2847.html) металла, а минимумы – экзотермическим, выделением скрытой теплоты кристаллизации. Эффекты, регистрируемые в ДТА, могут быть, вызваны не только плавлением вещества, но и изменением кристаллической структуры, а также химическими процессами диссоциации, окислительно-восстановительными реакциями. Поэтому этот метод используют в химии, фармацевтике, микробиологии и других областях знаний.

По результатам нашей работы можно сделать следующие выводы:

1. Проведен анализ ассортимента современной научной аппаратуры, предназначенной для исследования процессов протекающих при химических реакциях, фазовых превращениях, плавлении и других явлениях связанных с теплообменом в кристаллических структурах.

2. Выявлено отсутствие выпускаемых промышленностью, простых по конструкции приборов для проведения дифференциально-термического анализа.

3. Сформулирована задача для проектно-конструкторских работ по созданию стенда для проведения дифференциально-термического анализа.

4. Разработана конструкция и изготовлен термический модуль для реализации принципов дифференциально-термического анализа.

5. Разработана принципиальная схема стенда для проведения дифференциальнотермического анализа, осуществлена его сборка и апробация в работе. Получены положительные результаты.

## **Библиографический список**

- 1. Компания «СервисЛаб» <http://www.servicelab.ru/company.html> (дата обращения 15.02.2021)
- 2. Техоборудование. Лабораторное оборудование [http://techob.ru/katalog/katalog](http://techob.ru/katalog/katalog-priborov/kalorimetriya-termoanaliz.html)[priborov/kalorimetriya-termoanaliz.html](http://techob.ru/katalog/katalog-priborov/kalorimetriya-termoanaliz.html) (дата обращения 15.02.2021)
- 3. ООО "Спектротех" аналитическое химическое оборудование для лаборатории <https://spectrotech.by/g6403428-oborudovanie-dlya-termicheskogo> (дата обращения 18.02.2021)
- 4. Дифференциально-термический анализ для исследования фазовых диаграмм температура – давление [http://kirensky.ru/ru/institute/sci\\_equipment/dta](http://kirensky.ru/ru/institute/sci_equipment/dta) (дата обращения 03.03.2021)
- 5. Модуль АЦП ZET 230 <https://www.chipdip.ru/product/zet-230>(дата обращения 17.11.2020)

# **МОДЕЛИРОВАНИЕ РАЗЛИЧНЫХ ЭТАПОВ РАЗВИТИЯ ВСЕЛЕННОЙ СОГЛАСНО ЧАСТНЫМ РЕШЕНИЯМ УРАВНЕНИЯ ФРИДМАНА**

## MODELING DIFFERENT STAGES OF DEVELOPMENT OF THE UNIVERSE ACCORDING TO PARTICULAR SOLUTIONS OF THE FRIEDMANN EQUATION

*Филиал «Протвино» государственного университета «Дубна» Секция «Естественные и инженерные науки»*

**Авторы:** Коньков Владислав Владимирович, студент 4 курса направления «Информатика и вычислительная техника» филиала «Протвино» государственного университета «Дубна»; Кузнецов Алексей Евгеньевич, студент 4 курса направления «Информатика и вычислительная техника» филиала «Протвино» государственного университета «Дубна».

**Научный руководитель**: Зюзько Татьяна Николаевна, кандидат технических наук, доцент кафедры общеобразовательных дисциплин филиала «Протвино» государственного университета «Дубна».

**Authors**: Konkov Vladislav Vladimirovich, 4th year students of the direction "Informatics and computer engineering" of the branch "Protvino" state University "Dubna"; Kuznetsov Alexey Evgenievich, 4th year students of the direction "Informatics and computer engineering" of the branch "Protvino" state University "Dubna";

**Scientific adviser**: Zyuzko Tatyana Nikolaevna, Candidate of Technical Sciences, Associate Professor of the Department of General Educational Disciplines of the branch "Protvino" state University "Dubna".

#### **Аннотация**

С открытием реликтового излучения и космологического красного смещения в моделировании состояния Вселенной стала преобладать теория нестационарного расширения. Вселенная Фридмана была первой моделью расширяющейся Вселенной и являлась первым основным развитием Общей Теории Относительности после Эйнштейна. По сей день на ней основана современная космология.

В данной статье изучаются этапы и ключевые переходные моменты развития Вселенной, находятся частные решения уравнения Фридмана по степени значимости вкладов на разных этапах развития и графически представляются результаты исследования.

#### **Abstract**

With the discovery of relic radiation and cosmological redshift, the theory of nonstationary expansion began to prevail in the modeling of the state of the universe. Friedman's universe was the first model of an expanding universe and was the first major development of General Relativity after Einstein. To this day, modern cosmology is based on it.

This article examines the stages and key transitional moments of the development of the Universe, finds particular solutions of the Friedman equation in terms of the degree of significance of contributions at different stages of development, and graphically presents the results of the research.

**Ключевые слова:** дифференциальное уравнение Фридмана, космология, моделирование расширения Вселенной, темная материя, темная энергия.

**Keywords**: Friedmann's differential equation, cosmology, modeling of the expansion of the Universe, dark matter, dark energy.

Авторы выражают благодарность и глубокую признательность Соловьёву Владимиру Олеговичу, доктору физико-математических наук, профессору кафедры общеобразовательных дисциплин филиала «Протвино» государственного университета «Дубна» за советы, ценные замечания, полезные ссылки и консультации.

Авторы работы отдают дань уважения Александру Александровичу Фридману русскому физику, автору исторически первой нестационарной модели Вселенной, поскольку в следующем году будет отмечаться столетие его работы (1922-2022 гг.).

В начале ХХ века А. Эйнштейном была предложена теория, которая была построена на статической модели Вселенной. Считалось, что пространство конечно, имеет форму трехмерной сферы, одинаково во всех направлениях и имеет постоянный радиус. Представление Эйнштейна не согласовалось с его же уравнениями, которые были получены в рамках Общей Теории Относительности (ОТО): устройство стационарной Вселенной не было устойчивым решением уравнений.[5,c.38] Для получения пространственно-однородного статического решения Эйнштейн добавил дополнительный член в уравнение – космологическую постоянную  $\lambda$ , что в реальности приводило бы к ослаблению всемирного тяготения на сверхбольших расстояниях.[5, c.39] В 1922 году Фридман решил подойти к вопросу строго с точки зрения математики - сохранил предположение Эйнштейна о том, что пространство однородно и изотропно, но также добавил постулат, что пространство изменяется со временем, имеет начало и конец, что означало бы необязательность присутствия космологической постоянной. Он получил дифференциальные уравнения, связывающие скорость изменения радиуса мира со средней плотностью вещества во Вселенной, которая зависит от радиуса мира.[3, c. 32] Интересно отметить, что Уравнение Фридмана, являясь с одной стороны описанием наиболее глобального явления мироздания, с другой - равносильно (математически) школьной задаче о сохранении суммы кинетической и потенциальной энергии для катания на санках по ледяной горке**.**[2,c.10] Уравнения Фридмана описывали три сценария развития Вселенной. В первом случае - монотонный мир первого рода, в котором радиус мира постоянно возрастает от нуля (подъем на гору). Во втором случае - монотонный мир второго рода, в котором радиус изначально конечен, но затем бесконечно увеличивается (спуск с вершины горы). В третьем случае моделируется периодический мир - радиус Вселенной сначала увеличивается, но в какой-то момент начинает убывать вплоть до нуля.

Наблюдения последних лет указывают на доминирующую в современной Вселенной, по сравнению с видимой материей, роль тёмной энергии, которая ведет себя подобно космологической постоянной. Кроме того, масса галактик и их скоплений включает в себя вклад загадочной невидимой, то есть прозрачной, материи, которую по традиции чаще называют тёмной материей.[4,c.241] Делаются попытки объяснить эти наблюдения и путём изменения ОТО, и модифицируя уравнения Фридмана. О преобладании различных вкладов в определенный момент времени, споры ведутся по сей день, что, несомненно, говорит об **актуальности** данной исследовательской работы.

**Объектом** данной работы является космология - раздел астрономии, изучающий свойства и эволюцию Вселенной в целом.

**Предметом** исследования является космологическое уравнение Фридмана.

**Цель исследования** – построить модели динамики развития Вселенной в определенные периоды времени.

## **Задачи:**

1. Изучить этапы развития Вселенной.

2. Проанализировать вклад темной энергии и различных видов материи.

3. Получить частные случаи решения уравнения Фридмана для моделирования сценария развития Вселенной с вкладами различных видов материи.

4. Графически представить этапы развития Вселенной.

Сначала опишем представление современной науки об основных этапах эволюции Вселенной. Новейшая космология говорит нам о том, что Вселенная появилась из некой субстанции - сингулярности, иногда ошибочно называемой точкой. Под космологической сингулярностью понимается состояние Вселенной в момент Большого Взрыва, характеризующееся бесконечной плотностью и температурой вещества. Одной из ранних стадий является инфляционный этап, когда расширение пространства шло со скоростями, значительно превышающими скорость света. Данная стадия протекала в первые доли секунды рождения Вселенной. Огромная скорость инфляционного расширения была вызвана огромной плотностью энергии первичного вакуума. Затем из этого вакуума рождаются первичные элементарные частицы, о природе которых мы можем пока только догадываться. Именно эта стадия сейчас называется Большим Взрывом. После нее начинается охлаждение. Из неизвестных нам первичных частиц рождаются известные. Протоны и нейтроны вступают в термоядерные реакции, что приводит к образованию ядер первых элементов системы Менделеева (дейтерий, гелий, литий) в первые минуты жизни Вселенной. Более тяжелые элементы не успевают образоваться из-за быстрого убывания плотности и температуры. Они появятся спустя сотни миллионов и миллиарды лет внутри звезд. В период около 50-100 тысяч лет плотность излучения сравнялась с плотностью вещества. Приблизительно через 350 000 лет образовались атомы водорода, и гелия, что через десятки миллионов лет послужило основой для первых звезд. Вселенная стала прозрачной для излучения, большая часть которого была тогда видимым светом. Излучение, которое дошло до нас, имеет длины волн намного большие, чем свет и температуру 2.7 Кельвина. Это, так называемое реликтовое излучение, которое доказывает факт расширения Вселенной с постепенным остыванием. Помимо реликтового излучения, доказательством расширения служит красное смещение, подчиняющееся Закону Хаббла. В соответствии с ним, галактика, которая в два раза дальше от нас, удаляется от нас в два раза быстрее. Красное смещение (растягивание волны света) далеких галактик больше, чем для близких. Кроме того, последние наблюдения ученых за взрывами сверхновых звезд показали, что Вселенная не просто расширяется, а расширяется с ускорением. Изначально считалось, что сила гравитации может иметь только один знак - притяжение. Однако, для ускоренного расширения необходима антигравитация, природа которой, предположительно объясняется темной энергией – отталкивающей силой, заставляющей Вселенную расширяться, а не объединяться в организованные структуры подобно темной материи.

Открытие реликтового излучения подтверждало картину Большого Взрыва, что исключает монотонный мир второго рода. Открытие ускоренного расширения исключило и вариант периодического мира. Современному представлению о развитии Вселенной соответствует сценарий монотонного мира первого рода: Вселенная, начав расширяться с бесконечной скоростью, будет сначала постепенно уменьшать скорость расширения, но затем снова начнет расширяться с ускорением. Приняв за основу монотонный мир первого рода, ученые разработали современную космологическую модель, называемую **ACDM** (Lambda-Cold Dark Matter**),** в которой плотность энергии обеспечивается нерелятивистским веществом (барионы и темная материя), ультрарелятивистским веществом (фотоны), темной энергией (описываемой космологической постоянной в уравнениях Эйнштейна) и холодной тёмной материей. [1,c.77]. Под холодной темной материей понимается материя, в которой частицы движутся медленно относительно скорости света и слабо взаимодействуют с обычным веществом и электромагнитным излучением. Уравнение Фридмана в модели  $\lambda CDM$  выглядит следующим образом:

$$
\left(\frac{R'}{R}\right)^2 = H_0^2 * \left[ \Omega_1 \left(\frac{R_0}{R}\right)^3 + \Omega_2 \left(\frac{R_0}{R}\right)^4 + \Omega_3 \left(\frac{R_0}{R}\right)^2 + \Omega_4 \right] \tag{1}
$$

Где:

- $\bullet$   $\bullet$   $\mathbb{R}^7$ -производная по времени от масштабного коэффициента;
- $\bullet$  R- масштабный фактор в метрике пространства;
- $R_0$ -масштабный множитель настоящего времени  $(R_0 = 1)$ ;
- $H_0$  постоянная Хаббла ( $H = 74.2$  км/с\* 1/Мпк);

 $\Omega_1$  – относительный вклад не оказывающей давления материи, включающей как «темную», так и обычную материю (протоны, нейтроны, электроны),  $\Omega_1 = 0.306$ ;

 $\Omega_2$  – относительный вклад «ультрарелятивистской» материи (радиация или излучение). Определяется вкладом реликтовых фотонов и равняется  $\bm{\Omega}_2 \approx 5.38*\bm{10^{-5}}$ 

- $\Omega_3$  относительный вклад кривизны  $\Omega_3 = 0 \pm 0.016$
- $\Omega_4$  относительный вклад «темной энергии»,  $\Omega_4$  = 0.692

Вклады различных видов материи, а также пространственной кривизны, относятся только к современному состоянию Вселенной, но их суммарный вклад постоянен и не меняется со временем с момента Большого Взрыва[1,c.78], согласно закону сохранения энергии:

$$
\sum_{i} \Omega_i = \Omega_1 + \Omega_2 + \Omega_3 + \Omega_4 = 1 \tag{2}
$$

Программным образом было выполнено моделирование этапов эволюции Вселенной. Для численного решения уравнения Фридмана был применен Метод Рунге-Кутта четвертого порядка. Для программной реализации метода, уравнение (1) было приведено к виду, разрешенному относительно производной:

$$
R' = H_0 * \sqrt{\frac{\Omega_1}{R} + \frac{\Omega_2}{R^2} + \Omega_3 + \Omega_4 * R^2}
$$
 (3)

Для моделирования различных сценариев развития Вселенной, выявления ключевых переходных моментов времени и разделения качественно различных этапов эволюции Вселенной, уравнение (3) модифицировалось в соответствии с поставленной задачей. Подчеркнем, что значение отдельных вкладов (слагаемых) в уравнении (1) изменяется со временем.

Первым этапом моделирования является качественный переход от эпохи доминирования излучения  $(\Omega_2)$  к эпохе доминирования вещества  $(\Omega_1)$  с радиусом Вселенной в масштабе от 0 до 200 000 лет. Поскольку необходимо промоделировать ранний период развития Вселенной – радиационно-доминирующую стадию, когда  $(\Omega_4)$  был слишком несущественен, то в качестве параметров, были использованы  $\Omega_1$  и  $\Omega_2$ , что представлено формулами:

$$
R' = H_0 * \sqrt{\frac{\Omega_1}{R}}
$$
 (4)

$$
R' = H_0 * \sqrt{\frac{\Omega_2}{R^2}}\tag{5}
$$

Для построения каждой из кривых было получено частное решение по  $\Omega_1$ и  $\Omega_2$ . Вклад  $\Omega_1$ отображен кривой синего цвета, а  $\Omega_2$ - зеленого. Полученный результат на Рис. 1:

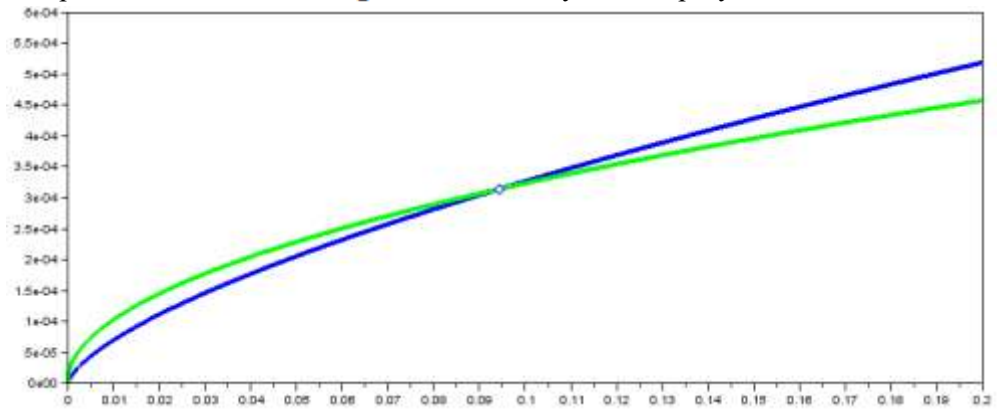

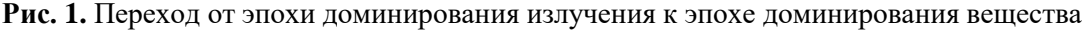

По оси ОХ откладывается время в млн лет. По оси ОY откладывается радиус Вселенной в относительных единицах (где 0 – Большой Взрыв, 1 — настоящее время). На Рис.1 отображен момент перехода (точка пересечения кривых) – равенство плотностей энергии нерелятивистской и релятивисткой материи на моменте времени около 90 000 лет (t = 94300 лет). Важно отметить, что кривые существенно отличаются - кривая излучения  $(0<sub>2</sub>)$  круче идет к нулю, что характеризует преобладание ультрарелятивистских частиц в первые минуты после Большого Взрыва.

Для второго этапа был выбран переход от замедленного расширения к ускоренному. Согласно наблюдениям, вклад  $\Omega_2$  был существенен на начальных этапах формирования Вселенной (радиационно-доминирующей стадии) и существенно мал при большом значении R, а вклад  $\Omega_3$  либо равен нулю, либо весьма мал из-за анизотропии реликтового излучения. Исходя из этого, в уравнении (3) значения  $\Omega_2$  и  $\Omega_3$  были приняты равными нулю. Уравнение стало выглядеть следующим образом:

$$
R' = H_0 * \sqrt{\frac{\Omega_1}{R} + \Omega_4 * R^2}
$$
 (6)

На Рис. 2 изображен полученный график радиуса Вселенной от Большого взрыва до 20 млрд лет. Кривая радиуса - синий цвет. Для наглядности была проведена касательная красного цвета и черная вертикальная линия – наше время (13.7 млрд лет).

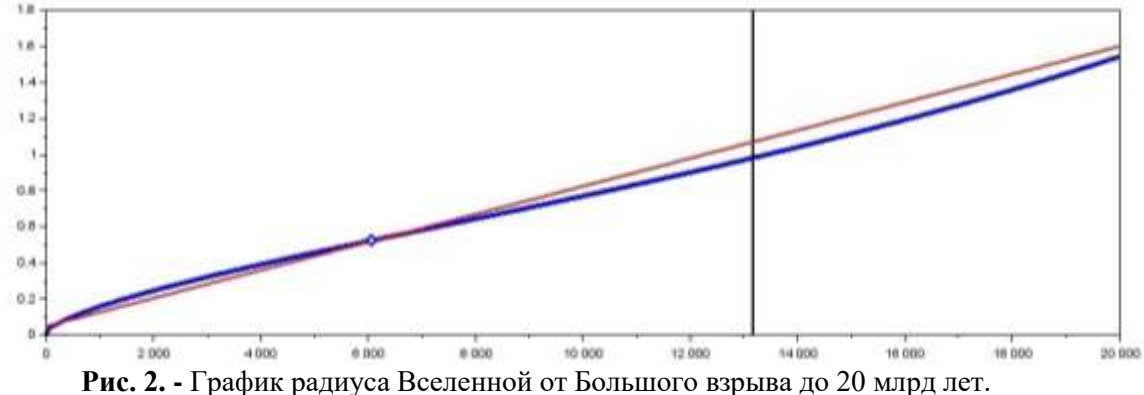

В момент времени примерно 6 млрд лет отображена точка перегиба – момент перехода от интенсивного, но замедляющегося расширения к расширению с ускорением. Отрицательное ускорение соответствует отрицательной второй производной и выпуклому графику, а положительное ускорение – положительной второй производной и вогнутому графику.

Известно, что точное решение уравнения (1) может быть получено только для частного случая, когда вклады  $\Omega_2$  и  $\Omega_3$  равны нулю. [1, с. 86]. Исходя из этого, соответствующими вкладами можно пренебречь. Тогда точное решение уравнения Фридмана примет вид:

$$
R' = \left(\frac{\Omega_1}{\Omega_4}\right)^{\frac{1}{3}} * sh\left(\left(\frac{3}{2}\right) * \sqrt{\Omega_4} * H_0 * t\right)^{\frac{2}{3}}
$$
(7)

Рассматривая точное решение уравнения Фридмана (7) при постоянно растущем R, было замечено, что вклад темной энергии  $\Omega_4$ , как неизвестного нерелятивистского вещества, начинает очень быстро возрастать относительно любой формы материи, что характеризуется практически экспоненциальным ростом масштабного фактора Вселенной в будущем - Рис 3.

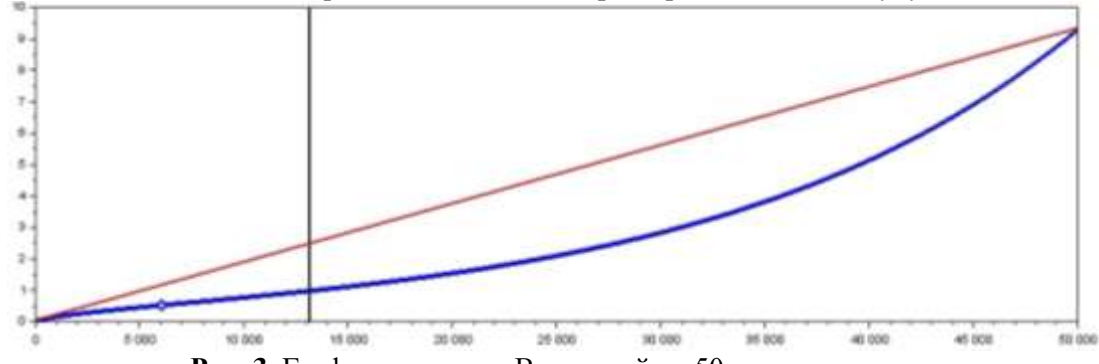

**Рис. 3.** График эволюции Вселенной до 50 млрд лет

Итогом данной исследовательской работы стало графическое моделирование состояния Вселенной в прошлом, настоящем и будущем. Была проверена возможность использования вычислительного метода Рунге-Кутта для нахождения частных решений уравнения Фридмана с высокой эффективностью, поскольку полученные нами графики соответствуют современным представлениям о возможной эволюции Вселенной.

## **Библиографический список**

- 1. Горбунов Д. С., Рубаков В.А. Вселенная в прошлом. // Введение в теорию ранней Вселенной: Теория горячего Большого взрыва. — Москва: ЛКИ , 2008 — 552 с.
- 2. Дворянинов С, Соловьев В. "Космология Фридмана: горы реальные и потенциальные", научно-популярный физико-математический журнал "Квант", №1, №2, 2017.
- 3. Соловьев В. О. Как Фридман Эйнштейна подковал // Наукоград : журнал. 2015. №  $4(6)$ . - C. 34. - ISSN 2313-7533.
- 4. Соловьев В. О., "Эволюция уравнений динамики Вселенной: от Фридмана до наших дней", ТМФ, 191:2 (2017), 234–242; Theoret. and Math. Phys., 191:2 (2017), 674–681
- 5. Соловьев В.О. Уравнение Фридмана: вчера, сегодня, завтра // Вестник Международного университета природы, общества и человека «Дубна». 2016. № 1.С. 38–41.

УДК 37.015.3

*Коняхин С.С.*

## **ЭТНОПСИХОЛОГИЧЕСКИЕ ОСНОВЫ НЕВЕРБАЛЬНОГО ОБЩЕНИЯ ПРЕДСТАВИТЕЛЕЙ РАЗНЫХ СТРАН**

# ETHNOPSYCHOLOGICAL FOUNDATIONS OF NON-VERBAL COMMUNICATION OF REPRESENTATIVES OF DIFFERENT COUNTRIES

*Филиал «Протвино» государственного университета «Дубна» Секция «Социальные и гуманитарные науки»*

**Авторы**: Коняхин Сергей Сергеевич, студент 1 курса направления «Информатика и вычислительная техника» филиала «Протвино» государственного университета «Дубна»

**Научный руководитель:** Ерицян Сусанна Михайловна, старший преподаватель кафедры общеобразовательных дисциплин филиала «Протвино» государственного университета «Дубна».

**Author:** Konyakhin Sergey Sergeevich, 1st year student of the direction "Informatics and computer engineering" of the branch "Protvino" state University "Dubna"

**Scientific adviser:** Yeritsyan Susanna Mikhailovna senior lecturer of general educational subjects department of the branch "Protvino" state University "Dubna"

#### **Аннотация**

Статья выявляет этнопсихологические аспекты и особенности невербальной коммуникации в разных странах

### **Abstract**

The work reveals ethnopsychological aspects and features of non-verbal communication in different countries

**Ключевые слова:** невербальное общение, коммуникация, язык.

**Keywords:** nonverbal communication, communication, language.

*Тот, кто лжет на языке слов, выдает себя на языке жестов,*

*на которые он порой не обращает внимания.* 

*Освальд Шпенглер (философ)*

Как известно, владеть иностранным языком — это еще не значит усвоить грамматику и основную лексику данного языка, но и обладать развитыми умениями практического общения и владения межкультурной компетенцией. Известный ученый-лингвист А. Садохин, утверждает, что «Межкультурная компетенция — комплекс познаний и умений, позволяющих индивидууму в ходе межкультурной коммуникации адекватно расценивать коммуникативную

ситуацию, плодотворно использовать словесные и невербальные средства в процессе коммуникации с иностранным партнером».

Удивительно, но общество узнало о «языке жестов» только в 1972 г. после выхода в свет книги Джулиуса Фаста о невербальной коммуникации.

Лингвист Альберт Мейерабиан установил, что передача информации происходит за счет словесных средств общения на 7%, за счет звуковых средств (интонация, тон голоса) на 38%, невербальные средства составляют 55%. Профессор Рей Бердвиссл подчеркивал, что в среднем человек говорит словами исключительно в течение 10-11 минут в сутки и каждое предложение в среднем звучит не более 2,5 секунд.

В конце 70-х годов серьезными исследованиями «body language» увлекся знаток психологии человеческого общения Алан Пиз, автор методики обучения основам коммуникации.

Аллан Пиз любит исследовать жесты политиков. Когда была встреча канцлера Германии Ангелы Меркель с экс-президентом Франции Франсуа Олландом и главой РФ Владимиром Путиным, он отметил жёстко сцепленные в замок руки Олланда, закрытую позу Меркель и жест Путина, который указательным пальцем осуществлял в воздухе движения вверх, словно стараясь им «внушить» свою позицию. Аллана Пиза тогда спросили: «Чем завершатся переговоры?» Он ответил: «Они не договорятся». Так и вышло. Кстати, у Путина есть еще один отличительный жест – он разводит ладони, направляя их вверх, отмечая при этом «мне нечего скрывать». Меркель любит соединять ладони вместе – знак «шпиль», означающий усиленную мозговую активность, сосредоточенность. Экс-президент США Дональд Трамп беспорядочно жестикулирует – это типичная нью-йоркская модель поведения. У китайских, японских политиков и мимика, и жестикуляции сдержанны.

Невербальные средства общения – мимика, жесты, взгляд, интонации голоса – универсальны, независимо от того, где мы находимся, и с кем мы общаемся. Но культура каждой страны развивается по своим законам и в каждой стране есть свои специфические черты невербального общения. Знание данных особенностей поможет каждому эффективнее и грамотнее общаться с собеседником на «чужой территории» и, конечно, чувствовать себя увереннее.

Основные особенности невербального общения в разных странах наблюдаются среди символических жестов. Понятие жест в «Энциклопедии по социологии» определяется как (от лат. Gestus – движение; от англ. gesture) невербальное средство общения (физическое движение, поза, выражение лица), несущее, согласно имеющимся в данном обществе культурным традициям, определенную смысловую нагрузку. Язык жестов универсальный, его используют всюду для выражения своих эмоций или мыслей без слов.

В культуре большинства народов жест приветствия — рукопожатие – многообразен и имеет принципиальные различия. Дружеское и сильное рукопожатие является достоинством нашей культуры общения и культуры общения в других странах.

В странах Ближнего Востока рукопожатие при встрече очень распространено. Встретившись, арабы кроме данного жеста притрагиваются ладонью к своему лбу и немного кланяются. У контактных и открытых латиноамериканцев, для выражения удовольствия от общения и доброжелательности друг к другу, также принято обниматься.

Что отличается невербальное общение в Китае — это использование рукопожатия исключительно на официальном уровне. Выражая свое уважение к собеседнику, китайцы двумя руками продолжительно пожимают и одновременно трясут руку партнера. Японцы, как и корейцы, в знак приветствия и почтения вежливо кланяются.

Формы приветствия и прощания отличаются в разных странах. Испанцы любят обниматься. Французы целуются. Представители Индии складывают ладони рук перед грудью.

Во многих странах общераспространенной формой приветствия и прощания считается легкий поклон головой и помахивание рукой.

Характерное движение головой вверх-вниз и из стороны в сторону является одним из самых популярных форм жестовой коммуникации. Общепринятый поклон головой свидетельствует о том, что мы согласны с собеседником. Впрочем, в Турции, Греции, Болгарии и Индии чтобы согласиться с утверждением, представители данных стран будут

напротив качать головой из стороны в сторону, что в невербальной коммуникации означает негативный ответ. Японцы, активно кивая головой, дают знать, что очень заинтересованы в словах собеседника.

Всем известный V-образный жест в славянской культуре означает – «Победа» или «Два». Но даже легкое изменение направления руки способно изменить его значение.

В Англии, Новой Зеландии и Австралии V-образный знак представляет победу лишь в том случае, если пальцы находятся на расстоянии друг от друга и ладонь направлена от себя. Но если руку развернуть в противоположном направлении, жест становится оскорбительным. Например, в Австралии, если официанту в кафе показать два пальца и ждать, что он принесет вам два кофе, можно обидеть невинного человека.

Общеизвестный знак «Ok» продемонстрировали нам дайверы, которые таким образом сообщали, что все в порядке. В основном этот знак и означает отсутствие проблем.

Впрочем, для французов это «ноль» или «ничего». На Сардинии и в Греции это жест употребляется для отмашки. В Португалии и Бразилии образованное из пальцев кольцо считается оскорбительным, а мусульмане принимают его как обвинение в гомосексуализме. Естественно, что неправильное применение привычных жестов могут привести к серьезным

неприятностям.

Знак «Рога», когда мизинец и указательный пальцы выдвинуты вперед, а большой, средний и безымянный сосредоточены в кулак, считается одним из самых древних. Рождение жеста относят приблизительно к шестому-четвертому тысячелетию до нашей эры. Историки утверждают, что в те времена жест «Рога» служил сигналом для отпугивания злых духов.

В настоящее время данный жест часто применяют в забавах с малышами. «Идет коза рогатая за малыми ребятами. Забодаю, забодаю!»

Когда ладонь приподнята, то жест «Рога» превращается в общеизвестный фанатам рокмузыки знак «Коза» (мизинец и указательный пальцы подняты вверх).

Представители таких стран, как Румыния, Италия, Аргентина не применяют «Козу» вне концертов рок-музыки, так как при этом их собеседники могут посчитать себя «рогоносцами», хотя в Венесуэле и Бразилии жест «Коза» обозначает везение.

В культуре невербальной коммуникации разных стран жесты левой руки символизируют негатив, а правая рука «окультурена» и делает все правильно. Для исповедующих ислам, левая рука считается грязной и служит только для гигиенических целей. Подавая мусульманину деньги или что-либо левой рукой, вы неосознанно можете оскорбить человека.

Известно, что жесты помогают контактировать и объясняться друг с другом. Просто необходимо запомнить, что значение жестов в различных государствах бывает неоднозначным. Известно, что в России в учебных заведениях, если обучающиеся хотят ответить, они поднимают руку вверх. В Европе учащиеся к данному жесту прибавляют поднятый вверх указательный палец. Если европеец хочет привлечь к себе внимание, он указывает рукой на грудь, а китайцы и японцы в данной ситуации покажут на нос.

Особенности невербального общения в разных странах мы наблюдаем не только в жестах, взгляде и мимике, но и в личном пространстве. Как известно, в жарких странах дистанция между собеседниками меньше, нежели у представителей северных районов. Чем жарче страна, тем темпераментнее ее население и менее допустимая дистанция между собеседниками.

При общении представители разных государств выбирают следующее расстояние: близко подпускают к себе – итальянцы, испанцы, французы, арабы, греки, японцы, жители Южной Америки. Среднее расстояние выбирают – англичане, австрийцы, немцы, шведы, русские, население Швейцарии. На значительном расстоянии друг от друга находятся – новозеландцы, австралийцы, белое население Северной Америки.

Мы провели анкетирование студентов первого курса направления « Информатика и вычислительная техника» филиала «Протвино» государственного университета «Дубна».

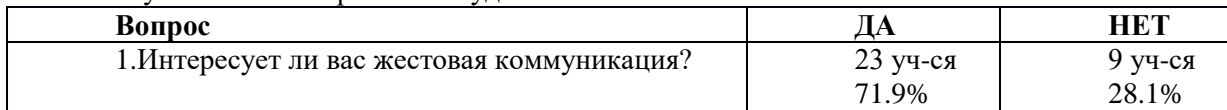

Результаты анкетирования студентов:

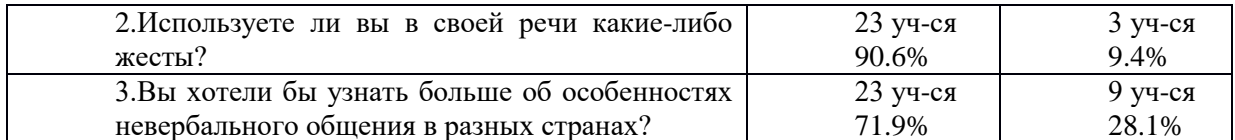

Таким образом, мы видим, что в каждой стране существует свое представление о нормах и правилах невербального общения. Знание этих особенностей поможет не только избежать ошибок восприятия, но и произвести благоприятное впечатление на собеседника и установить с ним долгосрочные партнерские и дружеские отношения.

## **Библиографический список**

- 1. Казарцева О.М. Культура речевого общения: теория и практика. М., 1999.
- 2. Леонтьев Л.А. Психология общения. М., 1998.
- 3. Белянин В.П. Введение в психолингвистику. М., 1999.
- 4. Аллан Пиз. Язык телодвижений. Н.Новгород, 1992.

УДК 504.06

*Криницын Д.С.*

## **ЗАЩИТА ОКРУЖАЮЩЕЙ СРЕДЫ В ИНФОРМАЦИОННОМ ПРОСТРАНСТВЕ** ENVIRONMENTAL PROTECTION IN THE INFORMATION SPACE

*Филиал «Протвино» государственного университета «Дубна» Секция «Социальные и гуманитарные науки»*

**Авторы:** Криницин Диниил Сергеевич, студент 3 курса направления «Информатика и вычислительная техника» филиала «Протвино» государственного университета «Дубна»;

**Научный руководитель:** Захарова Лидия Ивановна, кандидат экономических наук, доцент кафедры информационных технологий филиала «Протвино» государственного университета «Дубна».

**Authors**: Krinitsin Denijil Sergeevich, student 3 courses of "Informatics and Computer Technique" of the Branch of "Protvino" of the State University "Dubna";

**Scientific adviser:** Zakharova Lydia Ivanovna, Candidate of Economic Sciences, Associate Professor of the Department of Information Technologies of the Branch of Protvino State University "Dubna".

#### **Аннотация**

В статье анализируется роль информационных и коммуникационных технологий в экологической сфере. Исследуется развитие информационных систем в направлении экологического развития общества. Рассматриваются негативные воздействия транспортной отрасли на окружающую среду и роль информационных (цифровых) технологий в борьбе за сохранение природной среды

## **Abstract**

The article analyzes the role of information and communication technologies in the environmental sphere. The article examines the development of information systems in the direction of ecological development of society. The article considers the negative impact of the transport industry on the environment and the role of information (digital) technologies in the fight for the preservation of the natural environment

**Ключевые слова:** информационные и коммуникационные технологии, окружающая среда, загрязнение природной среды, вредные вещества, мониторинг, навигатор

**Keywords:** information and communication technologies, environment, environmental pollution, harmful substances, monitoring, navigator

Сегодня мы живем в цивилизованном мире с развивающейся экономикой. И, конечно, с уверенностью можно констатировать научно-техническое развитие общества. Но используются ли достижения цивилизации в охране и улучшении природной среды? Волнует ли нас экология больше чем социально-экономическая составляющая? Возможно ли достижения информационно-коммуникативных систем использовать в борьбе за охрану и защиту окружающей среды?

Динамическое развитие цивилизации, к сожалению, влечет за собой стремительное загрязнение окружающей среды. Решение проблемы в немалой степени ложится именно на информационные и коммуникационные технологии. Данным положением подтверждается актуальность темы нашего исследования.

Цель исследования - оценить степень внедрения информтехнологий в деятельность по защите окружающей среды.

Для достижения цели необходимо решить следующие задачи:

- оценить мировое развитие информтехнологий, применяемых в природоохранной деятельности;

- отметить степень загрязнения природной среды транспортными средствами;

- исследовать применение информтехнологий в защите окружающей среды от негативного воздействия автотранспорта.

Объект исследования – природная окружающая среда;

Предмет – защита окружающей среды с применением информтехнологий

Общеизвестно, что мощной силой в жизни и развитии нашего общества является интенсивное в глобальном масштабе применение и внедрение практически во все сферы человеческой жизнедеятельности информационно-коммуникативных технологий, которые помогают не только собирать, хранить, но и анализировать и оперативно распространять разного вида информацию.

Кстати, нужно отметить, что наивысочайшего развития информтехнологии достигли в США. Информационные блоки, созданные компьютерами и размещенные на веб-сайте КТСД (Коалиция токсикантов Силиконовой Долины), содержащих данные о загрязнении, - это лишь один из примеров того, как информтехнологии помогают человеку в мониторинге, а, следовательно, и в защите окружающей нас среды. Далее, датчики спутников предоставляют нам более четкие, чем когда-либо ранее, картины изменений в окружающей нас среде. Среди многих таких картин - распространение различных пожаров в тропических лесах юговосточной Африки, частичная потеря озона непосредственно над Антарктикой, уменьшение размеров и практически обмеления Аральского моря. Известно, что сегодня все больше спутников фиксируют такие факты человеческого участия на Земле. Надо сказать, достаточно активно в данном направлении трудится и Европейское космическое агентство (ЕКА). Ярким примером является проект "Глобальный мониторинг окружающей среды и безопасности". Кстати, именно компьютеры и непосредственно программное обеспечение ГИС (географическая информационная система) дают человеку возможность хранить, анализировать и умело применять изображения, полученные непосредственно спутниками. Полученные таким образом данные вместе с наземными спецнаблюдениями и другой информацией может помогать специалистам-исследователям изучать непосредственно загрязнение и другие экологические опасности, отыскивать богатые в отношении отдельных ресурсов регионы и моделировать будущие намечающиеся изменения в окружающей нас среде. Более того, это также может помочь тем, кто планирует и принимает свои решения, направленные непосредственно на улучшение наших отношений с окружающим природным миром.

Уместным будет напомнить, что ГИС помогает активистам экологических групп («зеленым») выявлять ближайшие местные источники загрязнения; дает возможность энергетическим ведомствам различных стран определять лучшие места для размещения различного рода объектов, использующих восстанавливаемые источники энергии, таких как ветро-турбины, и помогает группам «зеленых» разрабатывать эффективные планы управления природо-ресурсами и защиты биоприроды.

Что же в большей мере загрязняет окружающую среду? По нашему мнению, ведущее место занимает автомобильный транспорт. Известно, что на сегодняшний день для многих стран мира автомобильный транспорт является необходимым, ключевым элементом транспортной системы, в том числе и для нашей страны. Известно, что автомобильный транспорт значительно влияет на развитие социально-экономической сферы. Автотранспорт необходим для перевозок на средние и малые расстояния, а также для пассажирских перевозок в пределах населенного пункта.

Но. если смотреть с точки зрения негативного влияния на окружающую природную среду, то именно автотранспорт - наиболее опасный и агрессивный по сравнению с другими видами транспорта. Именно этот вид транспорта влияет на все компоненты экологических систем. Отметим, что на долю автотранспорта приходится более 90% загрязнения воздуха, чуть меньше 50% шумового воздействия, а также около 65–68% влияния непосредственно на климат. При этом основная масса вредных веществ, порядка 80%, выбрасывается авто транспортом на городские территории, в том числе на территории мегаполисов [1]. Следует отметить, что с увеличением автопарка в стране и мире воздействие транспорта на окружающую среду природную среду интенсивно возрастает.

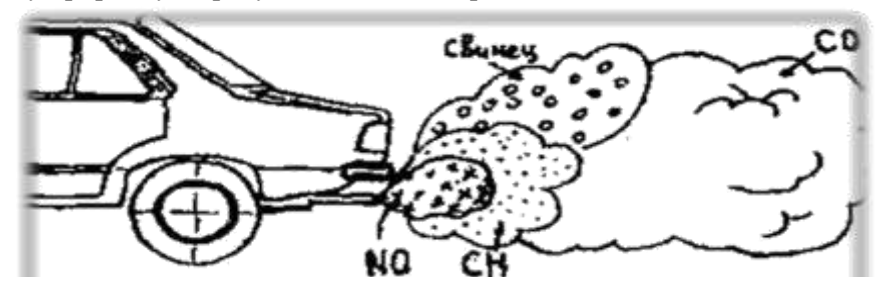

**Рис. 1.** Основные вредные вещества, содержащиеся в выхлопных газах

На рис. 1 изображены основные вредные вещества, которые выбрасываются в атмосферу Кстати, экологи считают среду обитания разрушенной, если плотность числа автомобилей – свыше 1000 на 1 кв. км [2].

Согласно исследованиям, вследствие физико-механических процессов в цилиндрах двигателя появляются отработавшие газы, состав которых очень сложный. Он включает в себя более 200 компонентов, причем большая часть из них токсична. В таблице 1 представлен примерный состав отработавших газов двух типов автомобильных двигателей.

**Таблица 1.** Ориентировочный состав отработавших газов автомобильных двигателей

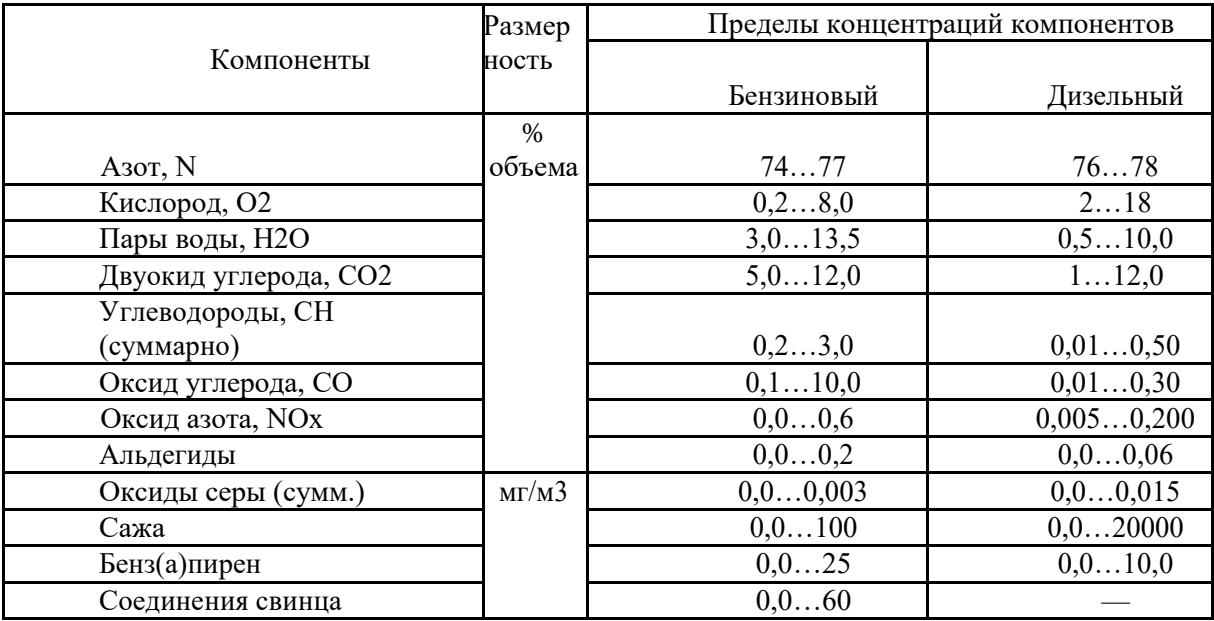

Все вышеприведенные показатели убедительно доказывают, что автотранспорт представляет довольно реальную угрозу и здоровью человека, и среде его обитания.

Однако, мы полагаем, человечество не готово полностью игнорировать в своей жизни данный вид транспорта. Именно поэтому перед обществом и наукой встает задача уменьшения выпускаемых в окружающую природную среду вредных веществ. Кстати, большое значение в решении данной экологической задачи имеет уменьшение расхода топлива. И, как метод решения обозначенной проблемы - оснащение личных транспортных средств модулями спутниковой спецнавигации и внедрение непосредственно в транспортные бизнес-организации программных комплексов для отслеживания автотранспорта.

Конечно, наличием навигатора в автомобиле – далеко не новость. Более того, многие заводы-изготовители теперь оснащают специальными навигаторами многие автомобили. И это разумно, ведь навигацсистема, во-первых, экономит время и деньги водителя, во-вторых, защищает окружающую среду. Еще в 2009 году, компания NAVTEQ, являющийся крупным поставщиком баз данных для навигацсистем, провела свое исследование и показала, что наличие навигатора в авто позволяет серьезно уменьшить выброс вредных веществ до 21%. Данное исследование заключалось непосредственно в сравнении экипажей с установленной навигацсистемой, которая прокладывает автомаршрут исходя не только из картографических данных, но и с учетом потока автодорог, и экипажей без навигацсистемы. В данном экспериментальном исследовании было привлечено 2100 водителей, которые проходили свой обычный маршрут, т.е. «дом-работа-дом», расстояние в сумме которого 2000 км (время водителей за рулем порядка 500 часов). В результате установлено: водители автомобилей, которые были оснащены системой с моментальным информированием состояния автотрафика, провели непосредственно за рулем на 18% меньше времени. Согласно такому исследованию, за год средний автоводитель проведет в пробках на 4 дня меньше, а его автомобиль, соответственно, не выбросит в атмосферу 790 кг углекислого газа [3]. Несомненно, данная информация вполне серьезно повлияет на состояние нашей окружающей среды, На начало 2020 года количество автотранспорта всех типов в России оценивалось экспертами в размере 59 млн. единиц, что на 15 млн. больше начала 2010 года. При этом средний возраст легковых автомобилей в России, по подсчётам экспертов, составляет 13,4 года.

Однако, если сегодня оснащение спутниковой навигацсистемой личных автомобилей не обязательно, то для автомобильных транспортных фирм все иначе. Так, техническим регламентом (утвержден Постановлением правительства № 720 от 10 сентября 2009 г.) предусмотрено, что оборудованию спутниковой спецаппаратурой подлежат только специальные транспортные средства категории М, применяемые непосредственно для коммерческих перевозок пассажиров, и категории N, применяемых исключительно для перевозки опасных грузов.

Вне всякого сомнения, что управление автотранспортом в режиме онлайн – это уникальная, удобная возможность в любое время и в любую погоду иметь достоверно-точные данные о реальном местонахождении и маршрутах движения автотранспорта, это позволяет существенным образом оптимизировать эксплуатацию автотранспорта и, безусловно, исключить его нецелевую эксплуатацию. Конечно, практически все автотранспортные (и не только) средства наносят определенный ущерб нашей окружающей среде, но гораздо серьезный вред наносится непосредственно грузовыми автомобилями и различными автобусами низко-экологических классов. При этом мы полагаем, что уменьшения объема выбрасываемых в природную атмосферу вредных веществ может быть достигнуто путем оптимизирования конкретных маршрутов непосредственно службой логистики, что в свою очередь, безусловно, повлечет за собой значительное сокращение потребляемого при этом топлива.

Итак, в результате развития цивилизации главной, первостепенной проблемой человечества стала охрана природной среды, так как воздействие человека и его результатов деятельности непосредственно на окружающую среду приняло катастрофический, угрожающий масштаб. И внедрение непосредственно в транспортную систему различного рода спутниковых технологий может значительно не только улучшить состояние здоровья людей, но и способствовать сохранению и среды обитания в целом.

Мы с уверенностью констатируем, что экологизация бизнеса, в том числе связанного с использованием автотранспортных средств, теперь должна стать основным приоритетом экономической модернизации и научно-технологического обновления всех отраслей экономики. Считаем, что нашей стране требуется очень широкий комплекс различных мер, включающий в себя становление экологически-грамотного сознания, углубление принципиально новых эколого-демократических начал непосредственно в управлении, изобретение и внедрение в нашу хозяйственно-бытовую деятельность современных типов экологической как техники, так и технологии, и многое-многое другое.

## **Библиографический список**

- 1. Негативное влияние транспорта на окружающую среду // Vtorothodi.ru: сайт о переработке и утилизации отходов. URL: http://vtorothodi.ru/ecology/vliyanie-transportana-okruzhayushhuyu-sredu (дата обращения: 14.10.2020).
- 2. Сенина Ю.П., Ветошкин А.Г. Снижение негативного влияния автотранспорта на экологическое состояние окружающей среды // Труды международного симпозиума «Надежность и качество». 2011. URL: http://cyberleninka.ru/article/n/snizhenienegativnogo-vliyaniya-avtotransporta-na-ekologicheskoe-sostoyanie-okruzhayuschey-sredy (дата обращения: 14.10.2020).
- 3. Компанеец А. Как GPS навигаторы помогают уменьшить вредные выбросы? // FacePla.net. URL: http://www.facepla.net/index.php/content-info/182-gps-reduses-caremission (дата обращения: 14.11.2020).
- 4. Число автомобилей в России превысило 56 млн. / РИА Новости. URL: https://ria.ru/society/20160220/1377940767.html (дата обращения: 14.10.2020).

УДК 004.032.26

*Кузнецов А.Е., Коньков В.В.*

# **ИСПОЛЬЗОВАНИЕ АППАРАТА НЕЙРОННЫХ СЕТЕЙ ДЛЯ ПРОГНОЗИРОВАНИЯ СЕРДЕЧНО-СОСУДИСТЫХ ЗАБОЛЕВАНИЙ** USING THE DEVICE OF NEURAL NETWORKS FOR PREDICTION OF CARDIOVASCULAR DISEASES

*Филиал «Протвино» государственного университета «Дубна» Секция «Естественные и инженерные науки»*

**Авторы:** Кузнецов Алексей Евгеньевич, студент 4 курса направления «Информатика и вычислительная техника» филиала «Протвино» государственного университета «Дубна»; Коньков Владислав Владимирович, студент 4 курса направления «Информатика и вычислительная техника» филиала «Протвино» государственного университета «Дубна».

**Authors**: Kuznetsov Alexey Evgenievich 4th year students of the direction "Informatics and computer technology" of the branch "Protvino" of the State University "Dubna"; Konkov Vladislav Vladimirovich, 4th year students of the direction "Informatics and computer technology" of the branch "Protvino" of the State University "Dubna".

**Научный руководитель:** Соколов Анатолий Александрович, доктор физикоматематических наук, профессор кафедры информационных технологий филиала «Протвино» государственного университета «Дубна».

**Scientific adviser**: Sokolov Anatoly Aleksandrovich, doctor of physical and mathematical sciences, professor of the department of information technologies of the branch "Protvino" state University "Dubna".

## **Аннотация**

В данной статье рассмотрена совокупность задач по импорту данных о медицинских показателях пациентов и последующей их обработки с помощью аппарата нейронных сетей. Нейросетевой подход позволяет прогнозировать возможность сердечно-сосудистых заболеваний у пациентов.

## **Abstract**

This article discusses a set of problems for importing data on medical indicators of patients and their subsequent processing using the apparatus of neural networks. The neural network approach makes it possible to predict the possibility of cardiovascular disease in patients.

**Ключевые слова:** сердечно-сосудистые заболевания, медицинская диагностика, нейронная сеть, искусственный интеллект, прогнозирование, машинное обучение, обучающая выборка, контрольная выборка.

**Keywords**: cardiovascular diseases, medical diagnostics, neural network, artificial intelligence, forecasting, machine learning, training sample, control sample.

Большинство жизненно важных процессов в организме человека так или иначе связаны с работой сердечно-сосудистой системы. Из-за болезней сердца ежегодно умирает огромное количество людей. Для диагностики сердечных заболеваний необходимо использовать большое количество медицинских показателей пациента. Использование накопленных данных от огромного числа людей позволяет производить более детальный анализ протекания болезней сердца. Для проведения подобных исследований требуется найти инструмент для хранения, преобразования, обработки больших объёмов информации, поиска скрытых зависимостей и совпадений в наборах данных. Необходимым инструментом для этого является использование возможностей искусственного интеллекта – нейронных сетей глубокого обучения.

Симптомы некоторых болезней, таких как сахарный диабет, гастрит, бронхиальная астма и даже язва практически совпадают с симптомами болезней сердца – стенокардией, аритмией. Из-за этого болезни сердца иногда трудно предугадать и классифицировать. Применение аппарата нейронных сетей и машинного обучения с использованием большого объема данных позволяет более точно прогнозировать сердечно-сосудистые заболевания. Научная значимость данной работы заключается в проверке эффективности применения аппарата нейронных сетей для диагностики сердечно-сосудистых заболеваний.

**Объектом** данной работы являются болезни сердца, такие как ишемические болезни, заболевания кровеносных сосудов, аритмия и врожденные пороки сердца.

**Предметом** исследования данной работы является наиболее часто используемый для машинного обучения набор данных Cleveland Heart Disease из репозитория UCI с медицинскими показателями, в котором содержатся различные характеристики людей и информация о наличии у них заболевания.

**Цель исследования** – проанализировать выборку с медицинскими показателями пациентов с помощью искусственной нейронной сети, чтобы спрогнозировать у тестируемых сердечно-сосудистые заболевания.

**Задачи:**

 Сформировать обучающую выборку из БД Cleveland Heart Disease для обучения нейронной сети ставить в соответствие каждому набору данных правильный ответ – пациент здоров или болен.

 Осуществить нормализацию данных перед их использованием в нейронной сети.

Выбрать архитектуру сети.

 Осуществить обучение нейронной сети с использованием обучающей выборки.

 Осуществить проверку адекватности обучения на основе тестовой выборки, которая не использовалась в обучении.

Провести оценку качества работы сети.

Исходя из поставленных задач, наиболее подходящим языком для нейронной сети был выбран язык MATLAB для программы MathWorks MATLAB R2018b, так как в ее состав входит целый комплекс инструментов для использования сетей глубокого обучения, а также визуализации результата.

Для создания выборки был выбран набор данных Cleveland Heart Disease из свободного репозитория UC Irvine в составе которого более 600 наборов данных для машинного обучения.[5] Он представляет собой сsv-файл с численными эквивалентами представленных ниже медицинских параметров, а также информацию о наличии заболевания.

Из набора данных использовалось 13 параметров:

- $\overline{4}$ . Возраст в годах;
- $5<sub>1</sub>$ Пол:
- 6. Тип боли в груди;
- 7. Артериальное давление в покое (в мм рт. ст. при поступлении);
- 8. Содержание холестерина:
- $9<sub>1</sub>$ Уровень сахара в крови натошак:
- $10<sub>l</sub>$ Результаты электрокардиографии в покое;
- 11. Максимальная частота сердечных сокращений;
- 12. Стенокардия, вызванная физической нагрузкой;
- 13. Депрессия ST, вызванная физической нагрузкой;
- 14. Наклон сегмента ST при пиковых нагрузках;
- 15. Количество крупных сосудов;
- $16.$ Талассемия;

Данные параметры позволяют спрогнозировать наличии болезни сердца у пациента. В базе данных, используемой для обучения нейронной сети, использовались данные 200 пациентов и параметр, отвечающий за состояние человека  $(1 - 6$ олен,  $0 -$ не болен).[6]

Нормализация входных векторов осуществляется методом «mapminmax». [2] Метод обрабатывает матрицы, нормализуя минимальное и максимальное значения каждой строки в диапазоне [1;10]. 13 компонент  $\Box$  каждого входного вектора преобразуются по формуле:

$$
X' = a + \frac{X - X_{min}}{X_{max} - X_{min}}(b - a). \tag{1}
$$

Где:

- $\Box = 1$ ;  $\Box = 10$ ];
- $\Box$  min,  $\Box$   $\Box$   $\Box$  минимальное и максимальное значение компонент вектора.

Поскольку проблема обучения имеет последовательный характер, то типом данной нейронной сети является глубокая сеть долгой краткосрочной памяти (LTSM), в которой LTSM-модули группируются в блоки, содержащие LTSM-модули, что характерно для глубоких многослойных нейронных сетей.[3] Это позволяет запоминать значения как на длинные, так и на короткие промежутки времени.

В итоговой конфигурации была использована сеть LSTM сеть с 2-мя полносвязными слоями скрытого блока. Первый скрытый слой содержит 14 нейронов, второй - 7 нейронов. Входной вектор имеет 13 компонентов. Выходной слой содержит 1 нейрон.

Для нейронов сети используется функция активации softmax<sup>[4]</sup>, также известная как нормированный экспоненциал - обобщение мультикласса логистической сигмоидальной функции. Функция активации нейрона выходного слоя преобразует вектор х размерности к в вектор softmax той же размерности, где каждая координата полученного вектора представлена вещественным числом в интервале [0,1] и сумма координат равна единице. Функция softmax представлена формулой:

$$
softmax(x)_i = \frac{e^{x_i}}{\sum_{k=1}^{k} e^{x_k}}
$$
\n<sup>(2)</sup>

Корректировка параметров обучения осуществляется функцией «trainingOptions», которая позволяет задать длину последовательности, максимальное количество эпох и порог градиента. [1]

Точность классификации предсказаний представлена формулой:

$$
acc = \frac{k}{n} \tag{3}
$$

89

 $\Gamma$ ле:

- $k$  количество верно угаданных пациентов, участвующих в выборке,
- $n o$ бщее количество пациентов, участвующих в выборке.

Для минимизации общей ошибки LTSM был использован стохастический градиент спуск с импульсом такой, как метод обратного распространения ошибки, развернутый во времени, что позволяет изменять значения весов пропорционально его производной в зависимости от величины ошибки.

При запуске программы веса нейронов могут быть установлены двумя способами случайно или считыванием значения конфигурации настроенной сети. В процессе обучения веса принимают свои оптимальные значения. Данные для обучения считываются из базы ланных автоматически.

Результаты нашего исследования показали, что в ходе работы с большим объемом медицинских данных с использованием нейронной сети долгой краткосрочной памяти (LTSM), цель исследования была достигнута. Обучение сети с использованием обучающей выборки продемонстрировало точность обучения 94%, что подтверждает выбор LTSM как эффективного типа нейронных сетей.

Был взят во внимание тот факт, что нейронная сеть не всегда «понимает», что от нее требуется, а ищет то, что проще всего обобщить. В связи с этим была произведена проверка адекватности обучения на основе тестовой выборки, которая не участвовала в обучении. В этой выборке содержится 100 векторов.

Лля тестовой выборки были вычислены чувствительность и специфичность сети.

Чувствительность вычислялась как отношение числа правильных ответов для больных, к истинному числу больных. Она позволяет оценить вероятность того, что больной будет классифицирован как больной.

Специфичность отображает вероятность того, что здоровые будут классифицированы именно как здоровые, вычислялась как отношение числа правильных ответов здоровых, к истинному числу здоровых.

На Рис. 1 проиллюстрирован график зависимости точности прогнозирования от количества эпох обучения. Синим пветом вылелена точность для обучающей выборки, красными точками - точность для тестовой выборки.

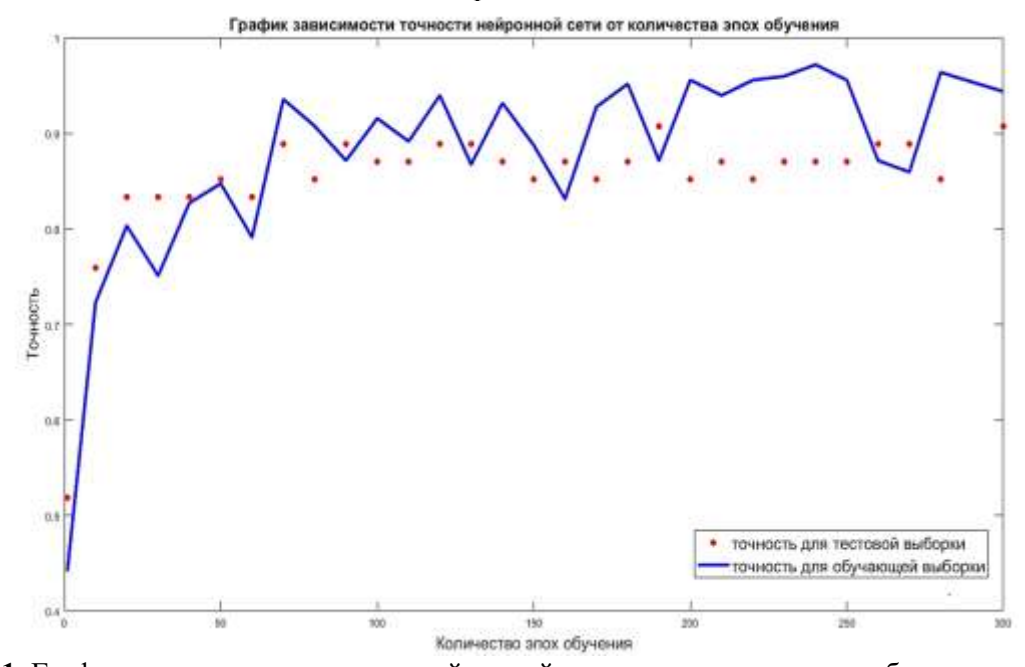

Рис. 1. График зависимости точности нейронной сети от количества эпох обучения Таким образом, после проверки адекватности работы программы с использованием тестовой выборки, основанной на данных 100 пациентов, максимальная точность составила 91%. Это показывает, что возможно прогнозирование сердечно-сосудистых заболеваний с использованием аппарата нейронных сетей с высокой эффективностью прогнозирования.

Для оценки качества бинарной классификации используется ROC-кривая (receiver operating characteristic, рабочая характеристика приемника). Количественную интерпретацию ROC лает показатель AUC (area under ROC curve, плошаль пол ROC-кривой) - плошаль, ограниченная ROC-кривой и осью доли ложных положительных классификаций (см. пример на Рис. 2). Значение AUC = 0.7 можно интерпретировать, как вероятность того, что модели удается разделить классы с вероятностью 70%.

Если:

- $0.8 < AUC < 1.0$  модель работает превосходно;
- $0.6 < AUC < 0.8$  молель работает хорошо:  $\bullet$
- $0.5 < AUC < 0.6$  модель работает удовлетворительно;  $\bullet$
- $AUC < 0.5$  модель не работает.

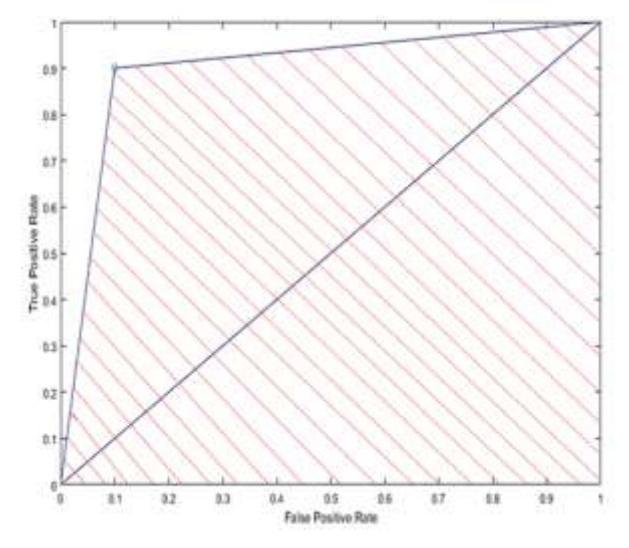

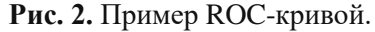

На рис. 3 представлены характеристики одно(двух)параметрической диагностики ишемической болезни сердца (ИБС) с использованием различных показателей из набора данных Cleveland Heart Disease (см. выше). Здесь координаты точек Х, Y имеют значения (1чувствительность диагноза), (специфичность диагноза), соответственно. Также, здесь представлены соответствующие значения AUC. Эти характеристики даны также при диагностике ИБС с помощью нейронной сети (NN).

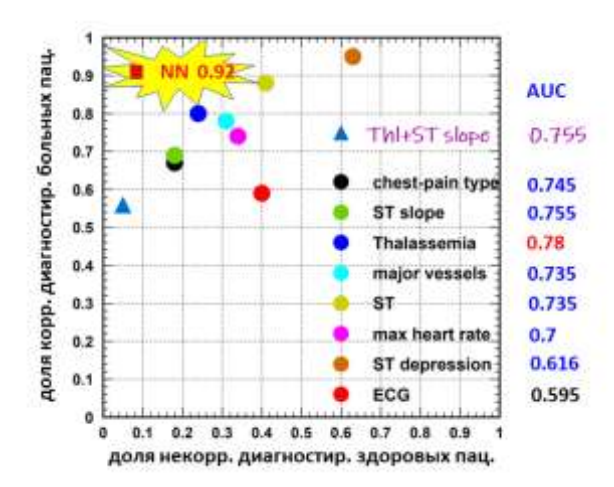

Рис. 3. Оценка качества медицинских показателей

Из Риc. 3 видно, что использование совокупности медицинских показателей, как это делается при применении нейронной сети, позволяет улучшить качество диагноза.

Действительно, использование аппарата нейронных сетей позволяет учитывать всю совокупность медицинских показателей пациента, их корреляции, производить поиск скрытых зависимостей в наборах показателей пациентов. Как результат, качество «NN-диагноза» (AUC  $= 0.92$ ) значительно превышает качество «однопараметрического диагноза» (AUC < 0.78).

Данное исследование показывает, что подобный подход к прогнозированию заболеваний может оказаться востребованным, поскольку обученная нейронная сеть может помочь медицинским работникам более точно диагностировать сердечно-сосудистые заболевания.

## **Библиографический список**

- 1. Documentation of Matlab Deep Learning Training Options URL: https://docs.exponenta.ru/deeplearning/ref/trainingoptions.html (дата обращения: 15.03.2021).
- 2. Documentation of Matlab Matrix Normalization with MapMinMax URL: https://www.mathworks.com/help/deeplearning/ref/mapminmax.html.html (дата обращения: 18.03.2021).
- 3. Documentation of Matlab Sequence Classification Using Deep Learning URL: https://docs.exponenta.ru/deeplearning/ug/classify-sequence-data-using-lstm-networks.html (дата обращения: 14.03. 2021).
- 4. Documentation of Matlab Softmax layer URL: https://docs.exponenta.ru /deeplearning/ref/nnet.cnn.layer.softmaxlayer.html (дата обращения: 20.03.2021).
- 5. Heart Disease Prediction. Cleveland Heart Disease(UCI Repository) dataset classification with various models. — URL: https://towardsdatascience.com/heart-disease-prediction-73468d630cfc (дата обращения: 13.03.2021).
- 6. Heart Disease UCI Dataset Download URL: https://www.kaggle.com/ronitf/heart-diseaseuci (дата обращения: 20.01.2021).

УДК 81-139

*Курбатов С.Д.*

# **ВЛИЯНИЕ СОВРЕМЕННЫХ РЕАЛИЙ НА ЛЕКСИЧЕСКИЙ СОСТАВ АНГЛИЙСКОГО ЯЗЫКА**

THE INFLUENCE OF MODERN REALITIES ON THE LEXICAL COMPOSITION OF THE ENGLISH LANGUAGE

> *Филиал «Протвино» государственного университета «Дубна» Секция «Социальные и гуманитарные науки»*

**Автор**: Курбатов Сергей Дмитриевич**,** студент 2 курса направления «Автоматизация технологических процессов и производств» филиала «Протвино» государственного университета «Дубна».

**Научный руководитель:** Сотникова Инесса Юрьевна, старший преподаватель кафедры общеобразовательных дисциплин филиала «Протвино» государственного университета «Дубна».

**Author:** 2nd year student of the direction «Automation of technological processes and production» of the branch «Protvino» state University «Dubna».

**Scientific adviser**: Sotnikova Inessa Yuryevna, senior tutor of general educational subjects department of the branch «Protvino» state University «Dubna».

#### **Аннотация**

Цель исследования - определить влияние пандемии COVID-19 на особенности формирования новой лексики в английском языке. В статье предпринята попытка анализа неологизмов по способам словообразования и семантической точки зрения.

#### **Abstract**

The paper aims to reveal influence of COVID-19 pandemic on neologisms formation in the English language. In the article an attempt is made to analyze neologisms by the word-formation and semantic points of view.

**Ключевые слова:** английский язык, словообразование, неологизмы, коронавирус, классификация, лексико-семантический анализ.

**Keywords:** the English language, word formation, neologisms, coronavirus, classification, lexico-semantic analysis.

Современные реалии – это стремительное развитие информационных технологий, глобальные изменения климата, политические проблемы и т.д. Но 2020 год останется в памяти, как год появления и распространения коронавируса, поменявший мировоззрение и поведение людей. Английский язык как живой организм реагирует на все жизненные явления появлением новых слов и выражений. Иногда устаревшие слова приобретают новое значение и становятся часто употребляемыми, а элементы терминологии переходят в сферу общего употребления. Под воздействием различных факторов лексические единицы приобретают новую стилистическую окрасу, которая имеет не только номинативную направленность, но и экспрессивную и оценочную.

Актуальность темы: для людей, изучающих английский язык, необходимо следить за появлением новых лексических единиц, а так же знать и быть в курсе тех событий, которые происходят в англоязычных странах.

Цель: выявление и семантический анализ наиболее используемых неологизмов, возникших под влиянием коронавирусной пандемии и некоторых других современных реалий в современном английском языке.

Задачи: 1. охарактеризовать основные способы образования неологизмов в современном английском языке и проанализировать найденные неологизмы; 2. образовать лексикотематические группы неологизмов и провести их лексико-семантический анализ.

Способы образования новых слов и выражений:

1. Словосложение или «слова-сращения» (coalesced words) - образование новых слов при помощи сложения двух основ (13 единиц).

2. Сокращение называется морфологическое словообразование, при котором некоторая часть звукового состава исходного слова опускается. (Акроним — вид аббревиатуры. Акронимы образуются начальными звуками и представляют собой слова, которые можно произнести слитно. (BASIC (с англ. — «основание»; Beginner's All-purpose Symbolic Instruction Code) — язык программирования)(2 единицы**).**

3. Слияния. Слова образуются путем слияния усеченной формы слова с целым словом, или другой усеченной формой. В английском языке это очень продуктивный способ. Процессу слияния свойственны такие признаки: сжатость, информативность, выразительность, элемент юмора. Имеется несколько аналогичных «слиянию» терминов: «бленды» (blends), «словапортмоне» (portmanteau words), «слова-амальгамы»(amalgam word/form), «слова-гибриды» (hybrids), «слова-слитки» (fusions), «слова-телескопы» (telescope words), «слова-композиты» (composite words).[2] (36 единиц).

4. Коннотация - образование новых слов, когда слово приобретает новое значение, дополнительный смысл, выражающий эмоциональное отношение и оценку.(9 единиц).

5. Переход элементов терминологической лексики в сферу общего употребления.(4)

6. Аффиксация (префиксы и суффиксы) – образование новых слов при помощи приставок и суффиксов (2).

7. Конверсия – переход из одной части речи в другую без изменения. (1) [8]

Предмет исследования: новые лексические единицы в современном английском языке.

Проведя семантический анализ, было сформировано 6 групп, а так же был определен способ образования каждой лексической единицы.

1. **«COVID +…»** . В первую группу вошли слова, образованные от названия коронавирусного заболевания:

1. COVID 19 - (аббревиатура) - официальное название коронавирусного заболевания "Coronavirus Disease 2019".

Способ образования: 1)сокращение, 2) переход из медицинской терминологии в сферу общего употребления.

2. covidate [covid +date] - свидание во время карантина.

Способ образования: слияние. (date - свидание).

3. covideo-party [covid + video + party] - ковидео-вечеринка через Skype или Zoom.

Способы образования: слияние + сращение.

4. covidivorce [covid +divorce] - развод во время карантина; разрыв отношений из-за невозможности находиться вместе в замкнутом пространстве.

Способ образования: слияние.

5. covidiot [covid + idiot] - ковидиот, человек, который игнорирует опасность эпидемии или, наоборот, излишне беспечен, поддается ненужной панике, скупая продукты. Слово сovidiot впервые появилось на сайте Urban Dictionary 16 марта 2020 года, в СМИ воспринимается как неодобрительное и/или ироничное.

Способ образования: слияние.

6. covexit [covid +exit] - выход из карантина и изоляции.

Способ образования: слияние. [1]

7. сoViddy [covid +Viddy] - чудак, демонстрирующий необычное поведение, вызванное страхом перед коронавирусом. Способ образования: слияние. (Viddy - video, movie, clip, feed, music, video, to see, to view.)

8. сovidol [covid + idol] - образцовый гражданин, разумно соблюдающий все правила самоизоляции и гигиены. [2] Способ образования: слияние.

**2. Corona – virus [1]** - Особое внимание уделено группе слов, образованных от первого компонента слова «coronavirus». Данные лексемы были разделены по семантическому признаку, получилось 4 группы. (18 единиц.)

1. coronavirus, [лат.Corona + virus] - название вируса. слово образованно сращением двух слов. Способы образования: 1) сращение, 2) переход из медицинской терминологии в сферу общего употребления.

## Quarantine mode (Режим карантина)

2. coronacation  $\text{[corona + vacation]}$  - объявленные нерабочие дни;

3. сoroncellations [corona + cancellations] отмена публичных мероприятий в связи с коронавирусом;

4. сoronavoid [corona + void] – (пустота) улицы, опустевшие по причине коронавируса; Способ образования: слияние;

5. coronavirusing  $\lceil$  corona +virus + ing  $\rceil$  - пребывание дома в страхе перед коронавирусом. Способ образования: сращение + аффиксация.

# Human life (Люди)

1 сoronic [прил. коронный] - человек, инфицированный коронавирусом.

Способ образования: конверсия.

 $1$  coronator  $[corona + terminator]$  - человек, победивший коронавирус.

Способ образования: слияние.

3. corona-uber [corona + Uber] - люди, которые игнорирует опасность эпидемии, выходят на улицы и распространяют вирус, подобно приложению Uber. (Первоначальное название компании «UberCab» - «Супер Такси», деятельность сервиса вызывала конфликтные ситуации). Способ образования: сращение.

4. сoronaroamers [corona + roamers] – (бродяга) люди, пренебрегающие правилами самоизоляции. Способы образования: сращение.

5. coronnials [corona + millenials] - корониалы, ковиниалы. Тhe generation of Coronnials поколение корониалов – дети, рожденные в период пандемии и самоизоляции; (сoronnials — это миллениалы эпохи карантина ( по аналогии с миллениалами (англ. Millennials). Этим термином они обозначили детей, родившихся в 1981 году, которые должны были окончить выпускной класс средней школы в 2000 году (год Миллениум). Способ образования: слияние.

6. сoronababy [corona + baby] - ребенок, зачатый или родившийся во время карантина. Способ образования: сращение.

Attitude to the coronovirus.(Отношение к короновирусу).

1. сoronaphobia [corona + virus + phobia] - страх перед коронавирусом.

Способ образования: сращение.

2. coronapocalypse [corona + virus + apocalypse] - конец света, вызванный пандемией коронавируса. Способ образования: слияние.

3. coronageddon [corona + virus + Armageddon] — конец света, вызванный пандемией коронавируса. Способ образования: слияние.

4. moronavirus [moron + virus] - грубое название коронавируса.

Способ образования: сращение. (moron - идиот, придурок, дебил, идиотка, кретин, болван). Human activity. (Деятельность).

1. сoronawashing [coronavirus + whitewashing] – мошенничество: продажа обычных товаров в качестве помогающих предотвратить заражение коронавирусом или излечить от него.

Способ образования: слияние (whitewashing:1. побелка побелить;2. обелять реабилитировать;3. Очковтирательство, мошенничество, обман).

2. CoronaCast [corona + podcast] - подкаст о коронавирусе.

Способ образования: слияние. (podcasting - iPod + broadcasting — повсеместное вещание, широковещание в Интернете).

3. сoronortunity [corona + opportunity] - возможность делать что-то, на что обычно не хватало времени или сил; Способ образования: слияние.

## **3. Quarantine.**

1. quarantine [kwɒrəntiːn] - карантин.

Способ образования: переход из медицинской терминологии в сферу общего употребления.

От слова quarantine образовались слова:

2. quaranteam [quarantine + team] небольшая группа людей, проводящих время вместе на карантине;

3. quarantimes  $[quarantine + times]$  - период эпидемии коронавируса;

4. quarantini / karantini [quarantine + martini] - мартини на карантине, (По данным Urban Dictionary, «карантини» был придуман еще сценаристами сериала «Клиника», но получил широкое распространение только в 2020 году.);

5. quaranversity [quarantine + university] - дистанционное обучение;

6. quarantrends [quarantine + trends] - занятия, ставшие модными у людей, находящихся в самоизоляции;

7. quarantips [quarantine + tips] - советы по вопросам одежды, еды, работы, спорта и развлечений, которые даются людям, находящимся в самоизоляции;

8. quaranteen [quarantine +teen] - подросток в изоляции или изоляция с подростками; например: «I am quaranteened and soon will go crazy», — говорит измученный родитель); [1] Способ образования всех 8 слов – слияние.

## **4. Lockdown – режим изоляции**

1. lockdown [lock + down] – режим изоляции. (британский словарь английского языка Collins Dictionary объявили его «Словом года» (более 250 т. случаев его употребления в английском за 2020 год, а в 2019 – всего 50.)). [1]

2. self-isolation  $\setminus$  to self-isolate - самоизолироваться. (I'm self-isolating. - Теперь я самоизолируюсь). Способ образования: сращение.

3. WFH [working from home] необходимость работать из дома «удаленная работа». In the middle-day of the week they're WFH. В середине недели они работают дома. [6]

Способ образования: сокращение.

4. half-tourist [half + tourist] – «полу турист». Новый тип удаленных рабочих. Способ образования: сращение.

5. key workers - ключевые работники. Наиболее востребованные профессии во время периода самоизоляции: работники медицинских учреждений, полицейские, сантехники, водопроводчики, торговые работники, пожарные. [6] Способ образования: Коннотация.

6. schoolcation [school + vacation] школьное обучение. Семейный праздник, во время которого дети получают онлайн-образование.]

Способ образования: слияние.

7 infodemic [information + epidemic] быстрое распространение как точной, так и неточной информации. Способ образования: слияние.

8. shoffice [shed + office] - «офис, организованный в сарае». Слово 2019 года (впервые замеченное в поиске Google еще в 2015 году,) Способ образования: слияние.

9. cloffice [a closet+ office] – рабочее место в небольших домах и квартирах,

Способ образования: слияние (a closet – гардеробная, кладовая, стенной шкаф). [7]

## **5. The Internet (Интернет).**

1. metaverse [Meta и Universe] - метавселенная, общее онлайн-пространство, где люди, представленные аватарами, могут принимать участие во множестве различных мероприятий, используя технологии виртуальной реальности и дополненной реальности. Они могут удаленно общаться с друзьями, создавать произведения искусства, потреблять произведения искусства, играть в игры и делать покупки. [7]

Способ образования: слияние ( Мета- (с греч. μετά- «между, после, через») — часть сложных слов, обозначающая обобщённость, а еще аббревиатура « most effective tactic available».

2. doomscrolling [doom + scrolling] - долговременное чтение негативных новостей о распространении коронавируса в разных странах. Такое деструктивное поведение не самым лучшим образом отражается на зрении, не говоря уже о психическом здоровье человека. [2]

Способ образования: сращение. (гибель + пролистывание).

zumping  $[Zoom + to dump]$  - когда кто-то кого-то бросает по видеосвязи; это сочетание слова Zoom (программа видеоконференций) и глагола to dump (бросать кого-то));

Способ образования: слияние. (программа видеоконференций + бросать кого-то). [1]

4. Zoombombing [Zoom + bombing] - злоумышленники, которые специально подключаются к чужим конференциям, которые, как правило, не защищены паролями, и демонстрируют в эфире неприемлемый контент. [6] Способ образования: сращение.

## **6. People's lives (Жизнь людей)**

1. Blursrday [blurred + day] - дезориентацию во времени в период самоизоляции.

Способ образования: слияние. (размытый, неясный день). [6]

2. Anthropause [anthropos + pause] – антропауза - период необычайно низкой мобильности человека, так как многие страны по всему миру закрыли границы. [7]

Способ образования: слияние. (anthropos Ancient Greek = human + «pause» (человеческая пауза);

3. slow map - медленная карта. "Slow Ways-это проект по созданию сети пешеходных маршрутов, соединяющих все города и поселки Великобритании, а также тысячи деревень. ... Во время lockdown 700 добровольцев со всей страны сотрудничали, чтобы подготовить первый проект сети Медленных путей, создав в процессе потрясающую карту медленных путей. Часть официальных рекомендаций правительства по транспорту во время пандемии была такой: "ходите пешком, если можете" [4] Способ образования: коннотация.

4. hate-wear - одежды ненависти, которая не является ни стильной, ни особенно удобной, но постоянно меняющейся - предметы, которые носят для их удобства, а не для их стиля. Примеры «ненависти» включают старый свитер, спортивные штаны неподходящего размера и джемпер, который носят настолько регулярно, что внезапно становится символом стресса и печали. [5]

Способ образования: коннотация.

5. Sad-wear [sad + wear] [7] «грустная одежда» - собирательный термин для обозначения одежды, которая заставляет чувствовать себя лучше, когда грустно, особенно из за изоляции. В список комфортной одежды входят пижамы, худи (толстовка с капюшоном и карманом впереди, которую раньше называли "кенгуру") и, конечно же, спортивные штаны (в идеале с подходящей толстовкой). Но так же он может включать в себя что-то неожиданное или роскошное, забавная модная вещь, такие как маска или шляпа, уютный свитер или теплые серые кроссовки. Несмотря на свое название, "грустная одежда" на самом деле поднимает настроение и включает в себя удобные предметы для дома или случайной поездки. [5] Способ образования: коннотация.

6. trikini [tri + bikini] - трикини, бикини + маской, три элемента одежды.

Способ образования: сращение.

7. mascne [mask + acne] - сыпь на коже, вызванная ношением маски.

Способ образования: слияние.

8. above-the-mask - косметическая процедура или продукт, который используется на области лица выше, где надета маска, например на глазах или лбу.[7]

Способ образования: сращение.

9. isobeard [isolation + beard] - борода, отросшая за время пребывания в самоизоляции. Способ образования: слияние.

10. freegan [free + vegan] - «свободный веган», человек, который считает неправильным выбрасывать еду, когда миллионы людей по всему миру голодают. По этой причине человек выбирает в пищу только ту еду, которую можно получить бесплатно (например, ту, что идет на выброс). Достаточно часто фриганы употребляют продукты, найденные в мусорных контейнерах супермаркетов. Способ образования: слияние.

Конечно, тема «короновируса» занимает лидирующее положение в рейтинге словообразования, но природные явления и переработка отходов нашли свое отражение в процессе словотворения. Были найдены следующие слова и выражения:

## **Natural phenomena (Природные явления)**

1. zombie storm - тип шторма, который затухает, но затем собирает больше энергии и возвращается. Термин "зомби-шторм" является новым, и хотя это явление было зафиксировано ранее, оно считается редким. Способ образования: коннотация. [7]

2. heat blob - тепловой сгусток, шар. Область относительно теплой воды посреди океана. Исследования показывают, что количество тепла, доставляемого в Северный Ледовитый океан и Северные моря океанскими течениями, заметно возросло с 2001 года. Способ образования: коннотация. [7]

3. Climate Emergency - «климатическая чрезвычайная ситуация» используется в отношении ситуаций, которые требуют неотложного вмешательства для уменьшения или прекращения изменения климата и предотвращения потенциально необратимого ущерба окружающей среде. [8] Способ образования: коннотация.

## **Waste recycling (Переработка отходов)**

1. zombie battery - батарея зомби. Использованная батарея, которую выбрасывают или добавляют в обычную бытовую переработку. Если они не будут переработаны должным образом и окажутся в бытовых отходах, мертвые батареи все равно могут вызвать опасные инциденты, отсюда и прозвище "зомби". Способ образования: коннотация.

2. decomponentise [de + component + wise] декомпонентность. Возврат старого телефона или другого устройства производителю для удаление отдельных компонентов устройства, чтобы переработать их или поместить все его материалы обратно в систему, чтобы сделать новые телефоны. Способ образования: аффиксация + слияние.

3. frugal bottle - бережливая бутылка. Экономная бутылка, изготовленная из переработанного картона, в пять раз легче стеклянной и имеет углеродный след в шесть раз (84%) ниже, чем стеклянная бутылка. (frugal - бережливый, экономный). Способ образования: коннотация. [7]

#### **Заключение**

Таким образом, в различных интернет - источниках было найдено 62 неологизма. по результатам проведенного лексико-семантического анализа было выявлено 56 единиц на тему коронавирусная пандемия («COVID +…» - 8 единиц, «Corona – virus» 17 единиц, «Quarantine» – 8 единиц,. «Lockdown» - 9 единиц, «The Internet» - 4 единицы, «People's lives»– 10 единиц) и «Natural phenomena» - природные явления - 3 единицы, «Waste recycling» - переработка отходов - 3 единицы. Согласно анализу данных лексем, самым эффективным источником для образования новых слов оказался «Coronavirus». Словообразовательный анализ показал, что самым продуктивным способом является слияние - 36, далее сращение -13, коннотация - 9. Пять слов образованы одновременно двумя способами.

Английский язык быстро отражает различные процессы и явления, происходящие в мире, при этом проявляет изобретательность в словотворчестве. Кроме того английский язык является импортером неологизмов в другие языки, поэтому необходимо изучать новые лексемы, их значения, способы и источники образования.

### **Библиографический список**

- 1. Collins Collins Dictionary https://www.Collins dictionary.com/woty (декабрь, 2020).
- 2. Какие новые слова появились из-за эпидемии коронавируса [Электронный ресурс]. [URL:https://www.gazeta.ru/tech/2020/04/20/13055605/coronawords.shtm](https://www.gazeta.ru/tech/2020/04/20/13055605/coronawords.shtm) (дата обращения 20.03.2021).
- 3. COVID-19 recession URL:https://en.wikipedia.org/wiki/COVID-19 recession [Электронный ресурс]. (дата обращения 15.03.2021).
- 4. Slow map: Mapping Britain's intercity footpaths [Электронный ресурс]. [URL:https://www.google.com/search?q=slow+map+meaning&oq=slow+map&aqs=chro](https://www.google.com/search?q=slow+map+meaning&oq=slow+map&aqs=chrome) [me.](https://www.google.com/search?q=slow+map+meaning&oq=slow+map&aqs=chrome) dressing (дата обращения 15.03.2021).
- 5. 'Sadwear': fashion's new name for lockdown [Электронный ресурс]. URL:https://www.womanandhome.com/fashion/fashion-news/sadwear-new-name-forlockdown-dressing(дата обращения 15.03.2021).
- 6. Топ-15 новых слов, которые подарил нам 2020 год [Электронный ресурс]. [URL:https://englex.ru/words-of-the-year-2020/](https://englex.ru/words-of-the-year-2020/) (дата обращения 15.03.2021).
- 7. Cambridge dictionary. [Электронный ресурс]. URL: <https://dictionaryblog.cambridge.org/tag/neologisms/> (дата обращения 21.03.2021).
- 8. Современный английский язык: чем радует 2020 [Электронный ресурс]. URL[:https://theoryandpractice.ru/posts/18125-sovremennyy-angliyskiy-yazyk-chem](https://theoryandpractice.ru/posts/18125-sovremennyy-angliyskiy-yazyk-chem-raduet-2020-y)[raduet-2020-y](https://theoryandpractice.ru/posts/18125-sovremennyy-angliyskiy-yazyk-chem-raduet-2020-y) (дата обращения 21.03.2021).
- 9. Шилин Г.А. Анализ некоторых способов образования неологизмов в английском языкеМатериалы XIX научно-практической конференции филиала «Протвино» государственного университета «Дубна» (г.о. Протвино, 15-17 апреля 2020 г.) [Электронный ресурс] : сб. материалов. – Протвино, 2020. – С. 170-174

УДК 336.22

*Лобеев Н.О.*

## **ПРОБЛЕМЫ И ВОЗМОЖНОСТИ РАЗВИТИЯ МАЛОГО ПРЕДПРИНИМАТЕЛЬСТВА В МОСКОВСКОЙ ОБЛАСТИ** PROBLEMS AND OPPORTUNITIES OF SMALL BUSINESS DEVELOPMENT IN THE

# MOSCOW REGION

*Филиал «Протвино» государственного университета «Дубна» Секция «Социальные и гуманитарные науки»*

**Авторы:** Лобеев Николай Олегович, студент 3 курса направления «Автоматизация технологических процессов и производств» филиала «Протвино» государственного университета «Дубна».

**Научный руководитель:** Захарова Лидия Ивановна, кандидат экономических наук, доцент кафедры информационных технологий филиала «Протвино» государственного университета «Дубна».

**Authors:** Lobeev Nikolay Olegovich, 3rd year student of the direction "Automation of technological processes and production" of the branch "Protvino" of the State University "Dubna".

**Scientific adviser:** Zakharovа Lydia Ivanovna, Candidate of Economic Sciences, Associate Professor of the Department of Information Technologies of the "Protvino" branch of the State University "Dubna".

## **Аннотация**

Статья посвящена исследованию проблем малого бизнеса в Московской области, оцениваются его значимость и ценность как экономического субъекта. Рассматривается современное состояние деятельности малого бизнеса, обозначены условия и виды государственной поддержки представителей малого и среднего предпринимательства.

## **Abstract**

The article is devoted to the study of the problems of small business in the Moscow region, assesses its significance and value as an economic entity. The current state of small business activity is considered, the conditions and types of state support for small and medium-sized businesses are outlined.

**Ключевые слова:** предпринимательство, малый бизнес, отрасли экономики, инвестиции, льготы, налогообложение, система страхования, административные барьеры, меры государственной поддержки, критерии, гранты.

**Keywords**: entrepreneurship, small business, economic sectors, investments, benefits, taxation, insurance system, administrative barriers, state support measures, criteria, grants

Актуальность нашей темы не вызывает сомнений - малый бизнес занимает значимую роль в социально-экономическом развитии страны.

Объектом исследования является малый бизнес, предметом - состояние и возможность развития с помощью государственной поддержки.

Общеизвестно, что малые бизнес-предприятия Московского региона сегодня сконцентрированы в основном в трех отраслях экономики: оптовая и розничная продажи, ремонт различных автотранспортных средств, бытовых изделий и предметов личного пользования – 39,3 %; строительство – 11,5 %; операции с недвижимыми объектами имущества, аренда и предоставление различного рода услуг – 20,4 % (рис.1) [3,14].

Однако, несмотря на приведенные цифры, в малом и среднем предпринимательстве накопилось достаточно серьезных проблем, которые, как нам кажется, необходимо скорее решать.

Мы полагаем, что не требует доказательства тот факт, что немалое число представителей микробизнеса - это микрофирмы, занимающиеся непосредственно перепродажами и оказанием услуг общепита

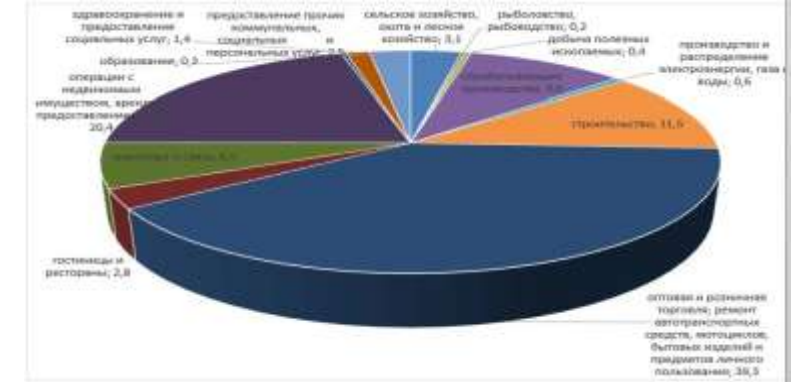

**Рис. 1.** Распределение малых бизнес-предприятий Московского региона по отраслям экономики в 2020 году

Как нам кажется, пришла пора повысить долю фирм, непосредственно обслуживающих научные программы либо занимающихся непосредственно наукой (например, напрямую связанной с коммуникационно-информационными технологиями в медицине, бразовании, цифровой экономикой и т.п. Вполне возможно, что именно такие микрофирмы способны серьезно пополнить нашу казну. И это наиболее перспективная часть бизнеса в век стремительно-наступающего развития коммуникационно-информационных технологий и НТП.

Далее, следующая проблема нашего микробизнеса заложена в самом понятии бизнесдеятельности. На самом деле, бизнес, в том числе малый, всегда сопряжен с определенным риском, который далеко не всегда можно заранее предугадать и тем более, предотвратить. Именно из-за риска бизнес-фирмы не могут закрепиться на рынке и большинство из них, как правило, перестают функционировать. Однако, не секрет: чем больше стартовый (первоначальный) капитал, вложенный в бизнес-фирму, тем выше ее шансы выстоять в тяжелом конкурентном испытании. Но тогда появляется следующая серьезная проблема недостаточность инвест-ресурсов, недоступность банковских кредитов. Ведь банки при оформлении предпринимателям кредитов должны быть однозначно уверены, что бизнес-фирма будет платеже- и кредитоспособной, а для этого необходим хорошо продуманный бизнес-план, качество которого будет всецело зависеть от того, каков на самом деле уровень знаний у будущего бизнесмена, насколько адекватно он рассчитал свои возможности и т.д. У представителя бизнес-фирмы должны быть не только положительная кредитная история, но и «качественный» залог. Поэтому банки нечасто (можно сказать - редко) кредитуют стартовые бизнес-проекты.

Кроме того, еще одна проблема мини-бизнеса: непомерно высокие законодательно введенные налоги и взносы. Именно поэтому малые фирмы несут существенные финансовые расходы и им, естественно, становится невыгодно вести свой бизнес. В доказательство к сказанному приведем в пример опрос, представленный в Росстате, где респонденты основной, насущной проблемой считают непосредственно высокое налогообложение (Рис. 2.) [3,11].

Анализируя данные, можно сделать вывод: подавляющее число опрошенных, считают, что налоговые обязательства, а также коррупция, непосильные административные барьеры, а также невозможность получения кредитов - главные проблемы функционирования микрофирм не только в Московском регионе, но и в России в целом.

Что касается административных барьеров, то, по сути, это сегодня наличие большого числа законов и разного рода подзаконных актов, наличие противоречий между разными уровнями нормотворчества, громоздкий объем отчетности, чрезмерно

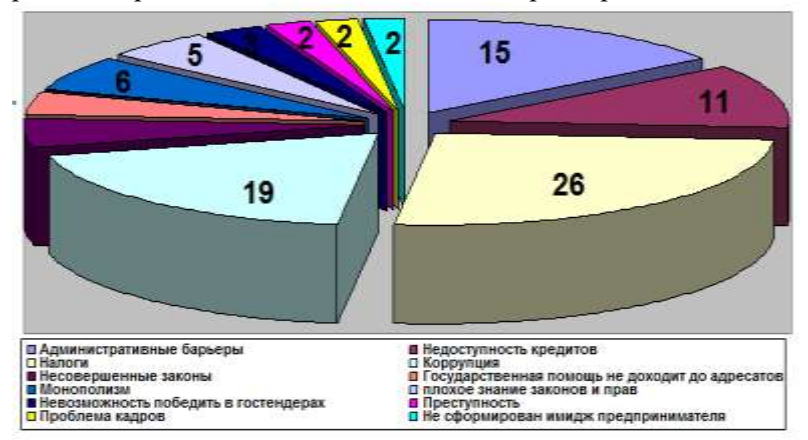

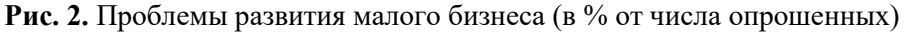

большое число контролирующих служб и т.д. Считаем, что пришло время сделать наше законодательство более «прозрачным», открытым; лишенных противоречий непосредственно между уровнями законодательства; уменьшить число проверок, Более того, необходимо предоставлять бизнес-фирмам все разъяснения касательно требований со стороны контролирующих органов. Ведь далеко не всегда предпринимателю известны правила игры в экономическом пространстве.

Далее, переходим к проблемам управления. Общеизвестно, что лицо любого малой фирмы - это непосредственно его руководитель. Микропредприятие создать сегодня несложно, но очень сложно им управлять, т.к. необходимо решать проблемные задачи, причем самого различного уровня. Поэтому многие бизнес-фирмы сталкиваются с проблемой некомпетентного руководства. При этом профнекомпетентность может выражаться, в частности, в отсутствии знаний непосредственно в области маркетинговых правил, финансового и производственного менеджмента, снабженческо-сбытовой деятельности и т.п. Более того, сегодня предпринимателю явно недостает именно управленческого опыта и способности решать разного рода ситуационные и не вполне стандартные задачи. Поэтому нашему обществу необходимо создавать благотворную среду и информационное поле для «воспитания» нового типа людей - людей «предпринимательского склада ума», которым присущи такие качества, как творчество, высокая инициативность, образованность, способных адаптироваться в постоянно меняющимся условиям, лидеров по натуре, способных оперативно и грамотно решать задачи различного характера и сложности.

Однако, все известно, что бизнес - это всегда не только большие возможности, но и большие риски, особенно на старте. Отметим, что маломасштабные виды бизнес-деятельности сейчас довольно активно поддерживает наше государство, предоставляя при этом различные привилегии и льготы, субсидии и оказывая довольно весомую поддержку другого рода. Поэтому, учитывая, что в нашей стране уже много лет государство оказывает помошь малому и среднему предпринимательству есть возможность - воспользоваться государственной помощью, в частности, за счет разнообразных региональных и федеральных программ.

В России существуют разные виды государственной поддержки, в частности:

финансовая - субсидии, гранты, льготы;

имущественная - предоставление прав на пользование государственным имуществом на льготных условиях;

информационная - создание федеральных и региональных информационных систем:

консультационная: профессиональные консультации в виде обучающих курсов о  $\equiv$ создании и велении бизнеса:

образовательная: подготовка и переподготовка сотрудников.

В каждом регионе предусмотрены свои программы поддержки и выплаты из региональных фондов.

Получить вышеперечисленные виды помощи можно при определенных условиях. Господдержка бизнеса предназначена для ограниченного числа организаций, т. е. субъектов МСП со следующими характеристиками:

микропредприятие – доход должен быть не более 120 млн рублей в год, штат не более 15 сотрудников;

малое предприятие - доход должен составлять до 800 млн рублей в год, штат до 100 сотрудников;

среднее предприятие – доход до 2 млрд рублей в год, штат до 250 человек.

дополнительные условия:

деятельность организации не должна превышать 2-х лет;

обязательна регистрация субъекта в налоговой службе по месту осуществления деятельности;

обязательно отсутствие задолженностей, в частности, по кредитам, налогам,  $\equiv$ социальным отчислениям.

И еще, необходимо учесть одно очень важное условие. На сегодняшний день существует Елиный реестр субъектов малого и среднего предпринимательства, в который занесены все субъекты малых и средних фирм. Если вновь созданного малого (среднего) бизнес-предприятия по каким-то причинам там нет, получить помощь от государства будет невозможно, даже если были соблюдены все предыдущие условия.

Далее, важно отметить, что в целом большая часть мер господдержки предоставляется бизнесменам без привязки к виду деятельности. Однако, если дело касается финансовой поддержки малого и среднего бизнеса, то здесь большая часть финансирования идет на поддержку и развитие непосредственно приоритетных отраслей. К их числу сейчас относят: сельское хозяйство, здравоохранение, социальную сферу, образование, инновационные технологии, внутренний туризм, розничную и оптовую торговлю, культуру и другие.

Учитывая изложенное, мы уверены, что разрешение данных проблем поможет малому предпринимательству развиваться более активно, а значит, будут выпускаться новые товары

(работы, услуги), будут создаваться новые рабочие места, будет развиваться экономика нашего региона и страны в целом.

## **Библиографический список**

- 1. Федеральным законом №209-ФЗ от 24.07.2007 «О развитии малого и среднего бизнеса на территории РФ».
- 2. Рабцевич А.А.. Инновационная ориентация рынка труда в экономическом развитии региона // Известия Иркутской Государственной Экономической Академии. - 2018. - №4. - с.262-265.
- 3. Хасанова Г.А., Рабцевич А.А. Проблемы развития человеческого капитала в России // Международный научно-исследовательский журнал. - 2017. - №5-2(12). - с.70-71.
- 4. Сплошное федеральное статистическое наблюдение за деятельностью субъектов малого и среднего предпринимательства 2019 года [Электронный ресурс] // Сайт Федеральной службы государственной статистики. URL: gks.ru (дата обращения 28.10.2020.)
- 5. www/economy.gov.ru сайт Минэкономразвития РФ.

УДК 681.5; 004.7

*Лобеев Н.О., Солод Б.Е., Шахов Д.В.*

## **РАЗРАБОТКА И МОДЕЛИРОВАНИЕ ФРАГМЕНТА СИСТЕМЫ ЛОКАЛИЗАЦИИ МОБИЛЬНЫХ ОБЪЕКТОВ НА БАЗЕ PIR ДАТЧИКОВ** DESIGN AND SIMULATION OF A LOCATION SYSTEM FOR MOBILE OBJECTS BASED ON PIR SENSORS

## *Филиал «Протвино» государственного университета «Дубна» Секция «Естественные и инженерные науки»*

**Авторы:** Лобеев Николай Олегович, студент 3 курса направления «Автоматизация технологических процессов и производств» филиала «Протвино» государственного университета «Дубна»; Солод Борис Евгеньевич, студент 3 курса направления «Автоматизация технологических процессов и производств» филиала «Протвино» государственного университета «Дубна»; Шахов Дмитрий Вадимович, студент 3 курса направления «Автоматизация технологических процессов и производств» филиала «Протвино» государственного университета «Дубна».

**Научный руководитель:** Коковин Валерий Аркадьевич, кандидат технических наук, доцент кафедры автоматизации технологических процессов и производств филиала «Протвино» государственного университета «Дубна».

**Authors:** Lobeev Nikolay Olegovich, 3d year student of the direction "Automation of technological processes and production" of the branch "Protvino" state University "Dubna"; Solod Boris Evgenievich, 3d year student of the direction "Automation of technological processes and production" of the branch "Protvino" state University "Dubna"; Shahov Dmitry Vadimovich, 3d year student of the direction "Automation of technological processes and production" of the branch "Protvino" state University "Dubna".

**Scientific adviser:** Kokovin Valery Arkadievich, candidate of technical sciences, associate professor of the department of automation of technological processes and production of the branch "Protvino" state University "Dubna".

#### **Аннотация**

В представленной работе приведены результаты исследования по созданию прототипа фрагмента системы локализации мобильных объектов (мобильные автономные устройства, персонал) на базе инфракрасных технологий. В качестве датчика инфракрасного излучения использован PIR-сенсор. PIR-сенсоры вместе с управляющим вычислителем на базе ПЛИС образуют PIR-узел. Фрагмент системы локализации представляет собой три PIR-узла,

объединенных однонаправленной коммуникационной сетью с круговой топологией. Передача сообщений между узлами выполняется по упрощенному протоколу стандарта SpaceWire.

В пакете Quartus Prime разработан проект по взаимодействию двух PIR-узлов и проверен на учебном стенде (ПЛИС EP4CEF17C6 фирмы INTEL). Разработана и исследована модель работы фрагмента системы локализации из трех PIR-узлов в пакете моделирования AnyLogic 8.

## **Abstract**

The paper discusses of the results of research on the creation of a prototype of a fragment of a localization system for mobile objects (mobile autonomous devices, personnel) based on infrared technologies. A PIR sensor is used as an infrared radiation sensor. PIR sensors together with an FPGA-based control computer form a PIR node. A fragment of the localization system consists of three PIR nodes connected by a unidirectional communication network with a circular topology. The transmission of messages between nodes is performed using a simplified protocol of the SpaceWire standard.

In the Quartus Prime package, a project for the interaction of two PIR nodes was developed and tested on a training bench (EP4CEF17C6 FPGA from INTEL). A model of the operation of a fragment of the localization system from three PIR nodes in the AnyLogic 8 modeling package has been developed and investigated.

**Ключевые слова:** real-time location systems, ПЛИС, PIR-датчики. DS-кодирование. **Keywords:** RTLS, FPGA, PIR-sensor, DS-encoding

Для решения задач локализации мобильных объектов в настоящее время разработано и используется большой класс систем позиционирования, позволяющих с заданной точностью определять в пространстве положение физических или биологических объектов. Использование систем позиционирования в технологических и бизнес - процессах широко используется для повышения качества логистики, анализа поведения и взаимодействия объектов и повышения безопасности людей и механизмов. Все системы позиционирования можно условно разделить на глобальные без ограничения пространства и локальные, которые функционируют на ограниченной территории.

Существует большой класс систем, названных real-time location systems (RTLS), основанных на различных базовых принципах: радиочастотные технологии, инфракрасные, ультразвуковые, спутниковые навигационные системы и т.д. Различные системы отличаются характеристиками, такими как точность позиционирования, периодичность опроса, помехоустойчивость и т.д. Основной критерий выбора той или иной системы, в первую очередь, определяется решаемой задачей, а во-вторых, бюджетом. С точки зрения бюджета как критерия выбора базового принципа RTLS большое преимущество дает использование инфракрасных технологий. В предложенной статье рассмотрены системы как пассивной локализации, базирующиеся на контроле инфракрасного излучения, так и активной локализации с использованием инфракрасных управляемых маяков, работающих в импульсном режиме.

### **Анализ работ по выбранной тематике**

PIR-датчики широко используются в качестве простых, но мощных датчиков присутствия людей, например, в системах автоматического освещения (рис.1). В частности, изменяя эффективную поляризацию чувствительных элементов в датчике PIR, можно определить относительное направление движения объекта, движущегося в плоскости движения датчика. Это позволяет спрогнозировать маршрут движения и включить соответствующие светильники.

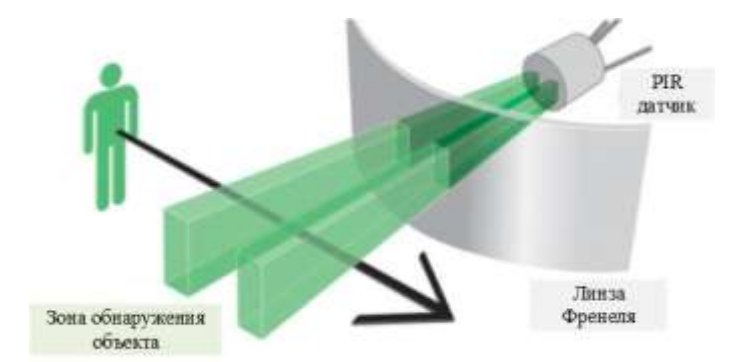

**Рис. 1.** Cхема использования PIR - датчика

Достаточно много публикаций посвящено использованию инфракрасных технологий при создании RTLS систем. В работе [1] рассматриваются разработанная RTLS на основе инфракрасного света в задачах локализации внутренних объектов. В сфере здравоохранения такие системы используются для отслеживания больничной койки, наблюдения за пациентом или локализации критически важного оборудования. В статье [2] представлен метод определения относительного направления движения человека (в восьми направлениях, равномерно распределенных) с помощью двух пар ИК-датчиков, чувствительные элементы которых выровнены ортогонально. На основе собранных сигналов PIR выполнен анализ классификации с помощью хорошо известных алгоритмов машинного обучения. Приведенные в статье результаты показывают, что с набором необработанных данных, собранных с двух ортогонально выровненных датчиков PIR с модифицированными линзами, можно добиться более чем 98% правильного определения направления движения.

В публикации [3] предложена модель сканирующей информационно-навигационной системы (СИНС), состоящей из матрицы распределенных сканирующих ячеек (СЯ), с управлением реализованном на ПЛИС. В основе работы СЯ лежит принцип измерения теплового излучения с помощью пассивных PIR-датчиков. Сканирующая система дает возможность реализовать в реальном времени задачи навигации и планирования маршрута мобильными автономными устройствами. Кроме того, СИНС позволяет локализовать перемещение мобильных устройств и персонала.

В представленной работе приведены результаты исследования по созданию прототипа фрагмента системы локализации мобильных объектов (мобильные автономные устройства, персонал) на базе инфракрасных технологий. В качестве датчика инфракрасного излучения использован PIR-сенсор. PIR-сенсоры вместе с управляющим вычислителем на базе ПЛИС образуют PIR-узел. Фрагмент системы локализации представляет собой три PIR-узла, объединенных однонаправленной коммуникационной сетью с круговой топологией. Передача сообщений между узлами выполняется по упрощенному протоколу стандарта SpaceWire [4].

**Разработка проекта по взаимодействию отдельных узлов системы в пакете Quartus Prime**

Стандарт SpaceWire использует Data-Strobe (DS)-кодирование для передачи сообщений. Битовый поток передается кодированием двух сигналов, сигналом данных D и сигналом строба S, формируя DS-линки. Сигнал данных повторяет значение бита данных, т.е. имеет высокий потенциал для бита логической "1" и низкий потенциал для логического "0". Сигнал строба изменяет свое состояние каждый раз, когда состояние линии данных остается неизменным для следующего бита. Пакет SpaceWire включает поле заголовка, содержащее адрес назначения, и поле полезной нагрузки с данными пользователя, ограниченное маркером конца пакета.

Пакеты передаются по сети друг за другом без каких-либо разделителей и интервалов. Байт данных при передаче по каналу SpaceWire кодируется 10-битным "символом данных". К 8 битам исходного байта данных добавляется бит признака символа данных и бит контроля четности. Первый разряд любого символа – это бит контроля четности (Р). За ним следует флаг типа символа (данных или управления, 0 или 1 соответственно). Символы передаются по линку SpaceWire младшими битами (lsb) вперед.

Для отработки взаимодействия двух PIR-узлов был разработан проект в пакете Quartus Prime и проверен на учебных стендах, включающих ПЛИС EP4CEF17C6 фирмы INTEL. На рис.2 представлена структура основных блоков проекта, которая включает: микропрограммный автомат, память сообщений (данных) и кодирующий сдвиговый регистр.

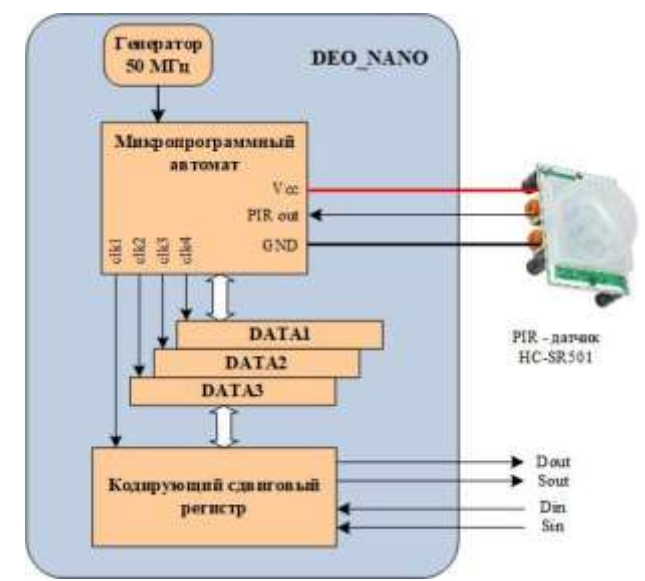

**Рис. 2.** Структурная схема кодировщика DS - сообщений

Все процессы проекта тактируются внешним генератором 50 МГц, а сигнал (PIRout) о движении мобильных объектов поступает с PIR датчика. Рассмотрим более подробно алгоритм работы проекта.

При поступлении сигнала PIRout на вход микропрограммного автомата выполняется загрузка символа данных или управления (DATA1.. DATA3) в кодирующий сдвиговый регистр. Далее запускается процесса сдвига бит данных в последовательную магистраль Dout. После анализа переходов в символе данных синхронно формируется сигнал Sout. Сигнал строба Sout изменяет свое состояние каждый раз, когда состояние линии данных остается неизменным для следующего бита. Таким образом, в DS-линке в каждом битовом интервале происходит изменение уровня сигнала в одной из двух линий, что позволяет приемнику всегда четко определять центр битового интервала для считывания значения бита данных, даже в случае приема большой последовательности бит данных, имеющих одинаковое значение. При этом обеспечивается максимальное использование пропускной способности канала, так как сигнал строба Sou передается с той же самой частотой, что и биты данных, в отличие от традиционных методов параллельной синхронизации, когда сигнал стробирования имеет удвоенную частоту.

При приеме входного сообщения выполняется обратный алгоритм: символ поступает в кодирующий сдвиговый регистр, затем записывается в буферную память и обрабатывается в микропрограммном автомате.

## **Разработка модели взаимодействия узлов системы по кольцевой сети**

В процессе опытной эксплуатации одного из сегментов PIR-узлов были получены экспериментальные данные распределения входных сообщений, поступающих на PIR-узлы. Анализ интервалов времени между сообщениями показал, что поток сообщений, обладает тремя признаками простейшего или стационарного потока с пуассоновским распределением (то есть поток стационарен, ординарен и без последействия). Таким образом, для построения модели в качестве входного потока возьмем поток с экспоненциальным распределением. Для упрощения вычисления суммарной интенсивности потоков, сделаем допущение, что все входные потоки представляют собой стационарные потоки с пуассоновским распределением. Это позволяет найти суперпозицию всех входных потоков методом простого сложения.

Определим структуру модели. Структура модели должна максимально соответствовать реальной структуре *DS* - сети. В нашем случае топология между PIR-узлами круговая. Сообщения передаваемые по круговой *DS*-сети имеют наивысший приоритет прохождения, а сообщения, поступающие в PIR от «своих» датчиков, обрабатываются в первую очередь.

Будем считать, что во всех PIR-узлах модели набор функциональных блоков одинаков. Сообщения на каждый PIR-узел поступают из двух источников: непосредственно от PIRдатчика и от предыдущего по круговой магистрали PIR-узла. Ниже представлены блоки программы AnyLogic 8.6, использованные для построения модели (рис. 3):

- SourceSenN источник сообщений от латчиков (где N =1 для PIR1, N =2 для PIR2 и N =3 для PIR3) с экспоненциальным распределением интервалов поступающих событий;
- $SinkDSN 6$ лок, который уничтожает «свои» сообщения, вернувшиеся по DS-сети;
- $SinkPIRN 6$ лок, который уничтожает все сообщения после обработки, поступившие в данный PIR-узел;
- SplitDSN создает копии сообщений, поступающие в PIR-узлы из DS-сети (вся операция копирования выполняется в течение нулевого времени);
- SplitSenN создает копии сообщений, поступающие в PIR-узлы от датчиков;
- $SelOutDSN$  принимает сообщения из DS-сети, а затем сортирует, в зависимости от заданного условия («свои» - уничтожить, «чужие» - пропустить);
- FifoDSN молелирует накопитель типа FIFO для сообщений, поступающих из DS-сети и от датчиков данного PIR-узла (с приоритетом от DS-сети);
- $FifoPIRN$  моделирует накопитель типа  $FIFO$  для сообщений, поступающих от датчиков данного PIR-узла из DS-сети (с приоритетом от датчиков);
- DelayDSN транспортная задержка (фиксированное время) для передачи по DS-сети, одинаковая для всех PIR-узлов;
- DelayPIRN задержка для обработки сообщений данного PIR-узла (из DS-сети и от латчиков):

Параметры моделирования при выполнении экспериментов:

- Случайное начальное число сообщений на информационных входах каждого PIR-узла при каждом прогоне (уникальные эксперименты).
- Время моделирования в каждом эксперименте 10 модельных единиц.
- Интенсивность поступления (по умолчанию) сообщений от SourceSenN при экспоненциальном распределении интервалов соответствует интенсивности сообщений DS-сети и равна 1,6 С/е.м.в. (сообщений за единицу модельного времени). Суммарное число сообщений - 48 (за 10 е.м.в.).
- Число прогонов в каждом эксперименте 10. Число PIR-узлов по умолчанию 3

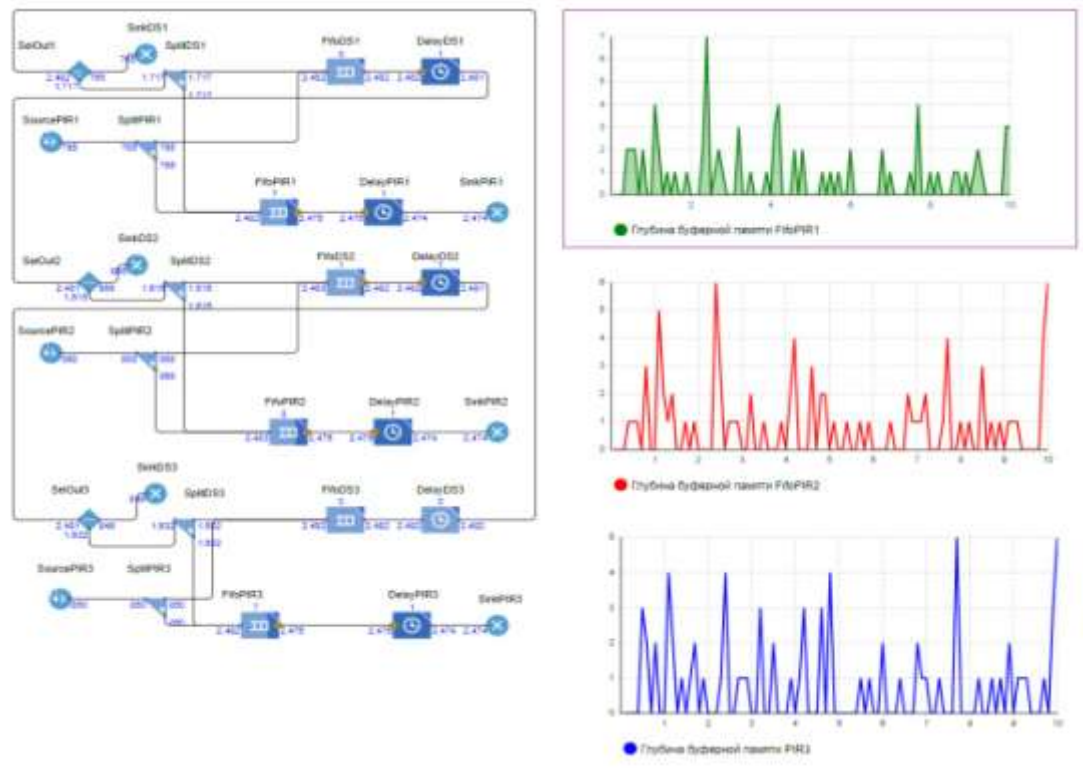

Рис. 3. Выполнение модели по обмену сообщениями между PIR - узлами Время доставки любого сообщения можно выразить как:

 $T_{MD} = (P-1)^*$  DelayDSN + DelayPIRN  $(1)$ где P – число PIR-узлов, а DelayPIRN =  $K^*T_{MPT}$  ( $T_{MPT}$  – фиксированное время обработки сообщений, определяемое только аппаратными возможностями вычислителя PIR-узла). Исходя из требований к фрагменту сети со стороны пропускной способности PIR-узла и физической пропускной способности магистралей, общее время доставки  $T_{MD}$  не должно превышать времени, соответствующего обработке 10 сообщений, а  $T_{MPT}/DelayDSN = 3$ . Последнее соотношение определяется скоростью сети и производительностью обработки сообщений. Это соотношение может меняться при изменении сетевых возможностей, разных аппаратных платформах вычислителей, моделях и алгоритмах обработки сообщений. Исходя из перечисленных требований, глубина емкости буферной памяти *K (FifoPIRN)* не должна превышать 10 ( $K \le 10$ ). При увеличении K уменьшается вероятность потерь, но увеличивается время от возникновения сообщения до обработки в  $N$ -ом PIR-узле, что снижает достоверность сообшений.

Сделаем подстановку в соотношение (1) с учетом требований и соотношений, представленных выше:

 $T_{MD} = (P - 1)^* (T_{MPT}/3) + K^* T_{MPT} \leq 10^* T_{MPT}$  $(2)$ Выполнение соотношения (2) при прогонах модели определяет эффективность работы круговой магистрали и обработки в PIR-узлах с заданными критериями. Упростив выражение (2), получим

$$
P + 3K \le 31 \quad (P, K > 0) \tag{3}
$$

Из выражения (3) видно, что при  $P = 3$ , глубина памяти FifoPIRN не должна превышать 9 ( $K \le$ 9), а при  $P = 10$ , глубина памяти FifoPIRN не должна превышать 7 ( $K \le 7$ )

#### Заключение

Разработанный в пакете Ouartus Prime проект по взаимодействию двух PIR-узлов проверен на учебном стенде (ПЛИС EP4CEF17C6 фирмы INTEL). Выполнены исследования передачи сообщений на различных скоростях. Результаты экспериментов с разработанной моделью подтвердили эффективность ее при заданном критерии, т.е при выполнении соотношения (2). В Таблице указаны максимальные значения глубины заполнения буферной памяти при экспериментах со следующими условиями  $(a/b)$ :  $a -$ интенсивность по умолчанию,  $P = 3$ ; *b*– суммарное число сообщений, обработанное в каждом PIR-узле за 10 е.м.в. ≤ 2400 (максимальная интенсивность), *P* = 3.

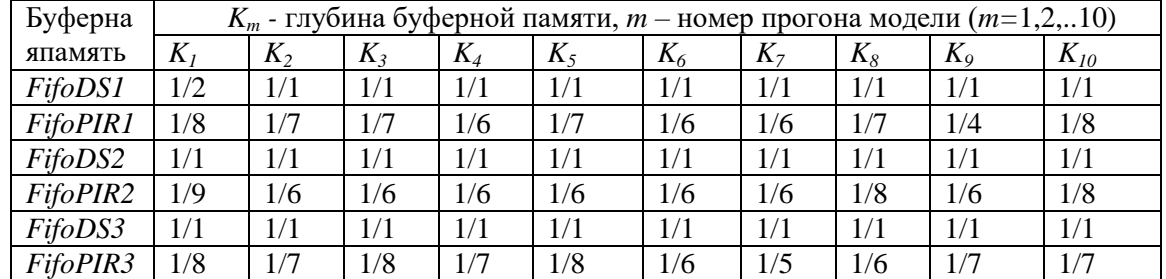

**Таблица:** Результаты прогона модели

## **Библиографический список**

- 1. J. Yun and M. Song, "Detecting Direction of Movement Using Pyroelectric Infrared Sensors," in *IEEE Sensors Journal*, vol. 14, no. 5, pp. 1482-1489, May 2014, doi: 10.1109/JSEN.2013.2296601
- 2. T. Yang, P. Guo, W. Liu, X. Liu and T. Hao, "Enhancing PIR-Based Multi-Person Localization Through Combining Deep Learning With Domain Knowledge," in *IEEE Sensors Journal*, vol. 21, no. 4, pp. 4874-4886, 15 Feb.15, 2021, doi: 10.1109/JSEN.2020.3029810T.
- 3. V. A. Kokovin, A. A. Evsikov, S. U. Uvaysov, A. S. Uvaysova and V. I. Nefedov, "Scanning Network for Solving Navigation Problems of Autonomous Vehicles," *2020 International Conference on Electrotechnical Complexes and Systems (ICOECS)*, Ufa, Russia, 2020, pp. 1-6, doi: 10.1109/ICOECS50468.2020.9278405.
- 4. ESA (European Space Agency), standard ECSS-E-50-12A, "Space engineering. SpaceWire Links, nodes, routers and networks. European cooperation for space standardization", ESA Publications Division ESTEC, Noordwijk, The Netherlands, 2003.
- 5. В.А. Коковин, А.А. Евсиков, А.П. Леонов Особенности организации и взаимодействия функциональных сетевых компонентов в распределенных управляющих системах // Информационные технологии. 2021. Т.27, №4. С. 212—224.

УДК 004.415.22

*Макаров А.О.*

## **НАСЛЕДОВАНИЕ КЛАССОВ В C#** CLASS INHERITANCE IN C#

*Филиал «Протвино» государственного университета «Дубна» Секция «Информационные технологии»*

**Автор:** Макаров Артем Олегович, студент 1 курса направления «Информатика и вычислительная техника» филиала «Протвино» государственного университета «Дубна».

**Научный руководитель:** Кульман Татьяна Николаевна, кандидат технических наук, доцент кафедры информационных технологий филиала «Протвино» государственного университета «Дубна».

**Author:** Makarov Artyom Olegovich, 1t year student of the direction "Informatics and computer engineering" of the branch "Protvino" state University "Dubna".

**Scientific adviser:** Kulman Tatiana Nikolaevna, candidate of technical sciences, associate professor of the department information technology of the branch "Protvino" state University "Dubna".

#### **Аннотация**

Рассматривается механизм наследования классов в C#. Изучается принцип полиморфизма.
### **Abstract**

The class inheritance mechanism in C# is considered. The polymorphism principle is investigated.

**Ключевые слова:** C#, ООП, класс, объектно-ориентированное программирование, наследование классов, полиморфизм, UML, UML-диаграммы.

**Keywords:** C#, OOP, object-oriented programming, class inheritance, polymorphism, UML, UML diagrams.

**Целью работы** является разработка иерархии классов с использованием механизмов наследования C# для описания электронных компонентов.

**Задачи,** которые необходимо выполнить для достижения цели:

- Исследование предметной области
- Изучение механизма наследования классов в C#
- Изучение диаграммы классов языка моделирования UML
- Графическое представление иерархии классов на UML
- Практическое применение механизма наследования
- Реализация класса запросов, обращающегося к иерархии

**Актуальность:** Наследование является мощным инструментом объектноориентированного программирования (ООП). Классы потомков получают свойства классовпредков и могут дополнять их или изменять. Таким образом, наследование обеспечивает важную возможность многократного использования кода. Кроме того, наследование является единственной возможностью использовать объекты, исходный код которых недоступен, но в которые требуется внести изменения.

## **Исследование предметной области**

Любое электронное устройство состоит из таких компонентов, как резисторы, конденсаторы, интегральные схемы и т.д.

Представим некоторые из этих компонентов в виде классов. Каждый такой класс будет иметь соответствующие описываемому компоненту поля, свойства-методы для доступа к ним [1, 2] (только чтение), а также метод Passport() для вывода информации о компоненте. На основе этих классов будет построена иерархия. Всего будет создано 6 классов: ElectronicComponent, Resistor, Capacitor, IntegratedCircuit, LogicGate, MicroController.

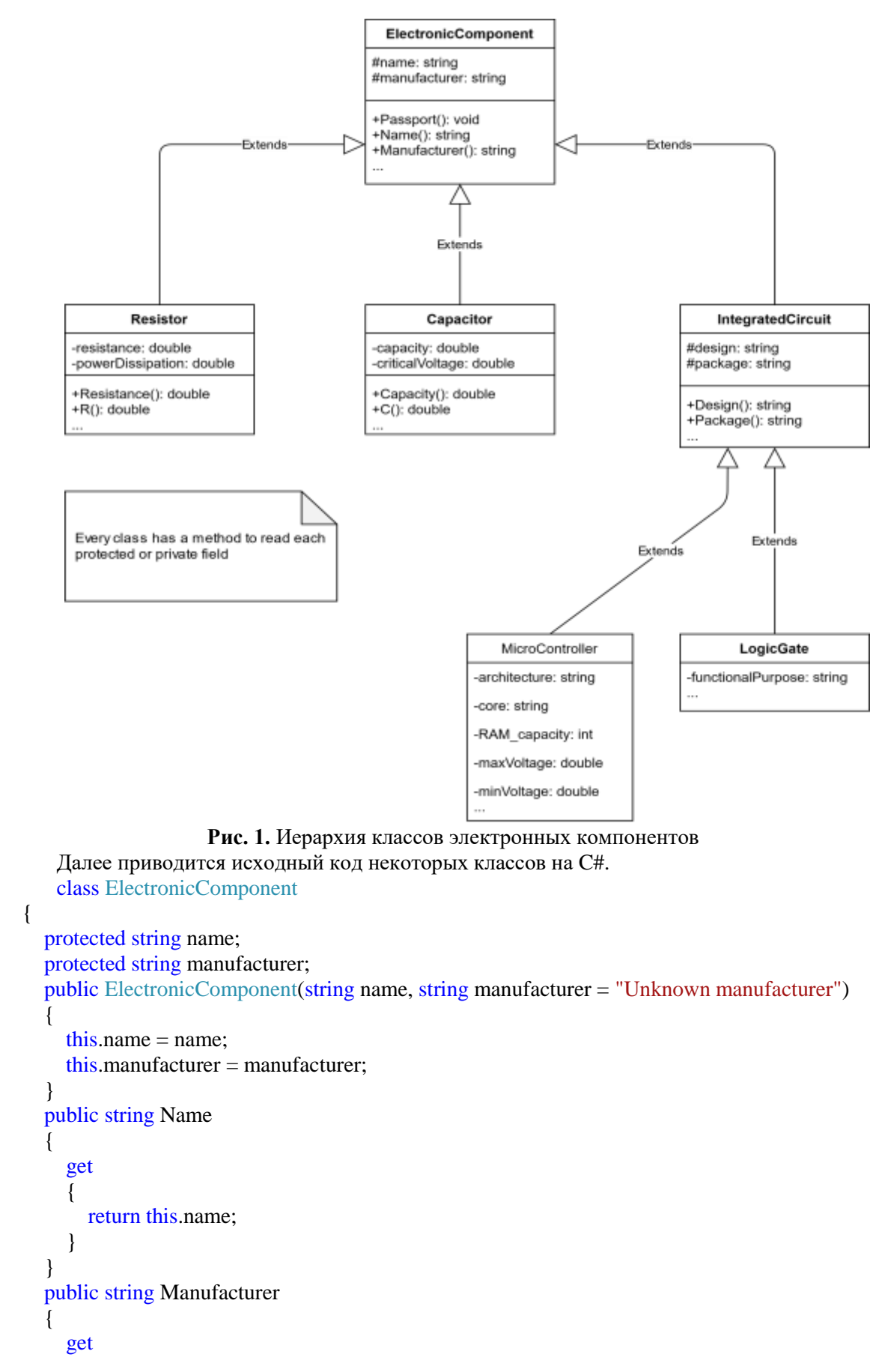

{

```
110
```

```
 {
            return this.manufacturer;
          }
       }
       public virtual void Passport()
       {
         Console.WriteLine("Name: {0}\nManufacturer: {1}", name, manufacturer);
       }
    }
class Resistor: ElectronicComponent
    {
       private double resistance;
      private double powerDissipation;
       public Resistor(double resistance, double powerDissipation, string name, string manufacturer) : 
base(name, manufacturer)
       {
        this. resistance = resistance; this.powerDissipation = powerDissipation;
       }
       public double Resistance
\left\{\begin{array}{ccc} \end{array}\right\} get
          {
            return this.resistance;
          }
       }
       public double R
\left\{\begin{array}{ccc} \end{array}\right\} get
         {
            return this.resistance;
          }
       }
       public double PowerDissipation
       {
         get
          {
            return this.powerDissipation;
          }
       }
       public double P
       {
         get
          {
            return this.powerDissipation;
          }
       }
       public override void Passport()
       {
         base.Passport();
         Console.WriteLine("Resistance: {0} Ohms\nPower dissipation: {1} Watts", resistance, 
powerDissipation);
```

```
 }
```

```
 }
class IntegratedCircuit: ElectronicComponent
\{ protected string design;
       protected string package;
       public IntegratedCircuit(string design, string package, string name, string manufacturer = 
"Unknown manufacturer"): base(name, manufacturer)
       {
         this.design = design;
         this.package = package; }
       public string Design
\left\{\begin{array}{ccc} \end{array}\right\} get
          {
             return this.design;
          }
 }
       public string Package
\left\{\begin{array}{ccc} \end{array}\right\} get
          {
             return this.package;
          }
 }
       public override void Passport()
\left\{\begin{array}{ccc} \end{array}\right\}base.Passport():
          Console.WriteLine("Design: {0}\nPackage: {1}", design, package);
       }
    }
```
## **Изучение наследования в C#**

C# является полностью объектно-ориентированным языком. Это значит, что каждая программа на этом языке состоит из классов. Концепция ООП строится на трёх принципах: инкапсуляция, полиморфизм и наследование. Инкапсуляция есть не только сокрытие данных, но и предоставление методов для обработки этих данных. Полиморфизм [3] переводится с греческого как «много форм». В контексте ООП это означает много форм одного метода. Из каждого объекта вызывается метод, соответствующий типу объекта. Принцип наследования заключается в создании новых классов на основе уже существующих. Все свойства и методы базового класса включаются в класс-наследник. С помощью наследования строятся иерархии классов. Иерархии, в свою очередь, можно описать с помощью языка UML.

### **Язык моделирования UML**

UML – унифицированный язык моделирования (Unified Modeling Language) – это система обозначений, которую можно применять для объектно-ориентированного анализа и проектирования. UML состоит из диаграмм, сущностей и связей [4].

В языке UML представлено несколько видов диаграмм, одна из которых — диаграмма классов. Далее будет обсуждаться именно она.

Диаграммы определяют классы и различного рода связи между ними. На таких диаграммах также изображаются атрибуты классов, их методы, ограничения, накладываемые на связи между классами. Диаграммы классов позволяют наглядно отобразить логическое представление системы. На основе диаграмм создаётся исходный код описанных классов.

### **Практическое применение механизма наследования**

Правильно применённое на практике, наследование классов может значительно облегчить разработку программы на этапах её проектирования и написания кода программы.

Следующий простой пример демонстрирует непосредственное использование наследования на C#.

## **Класс запросов к базе электронных компонентов**

Класс Request будет иметь четыре открытых статических метода: AllComponents(), OnlyResistors(), OnlyICs() и OnlyResistorsWithCondition(). Каждый из этих методов принимает в качестве аргумента массив элементов типа ElectronicComponent. Рассмотрим исходный код некоторых из этих методов.

## **Метод AllComponents():**

```
public static void AllComponents(ElectronicComponent[] components)
\left\{\begin{array}{ccc} \end{array}\right\} Console.WriteLine("All electronic components\n");
         foreach (ElectronicComponent ec in components)
         {
            ec.Passport();
            Console.WriteLine();
         }
      }
```
В цикле по коллекции выводится информация о каждом элементе массива с помощью метода Passport(). Однако в массиве могут присутствовать элементы разных типов из иерархии электронных компонентов, потому метод Passport() в классе ElectronicComponent объявлен с атрибутом *virtual.* В каждом классе ниже по иерархии этот метод перегружен, поэтому для каждого объекта класса из данной иерархии метод Passport() вызывается из соответствующего класса, а не из класса ElectronicComponent, в котором он изначально объявлен. Именно так и работает принцип полиморфизма, заключающийся в многообразии форм одного и того же метода в каждом классе иерархии.

## **Метод OnlyResistors():**

 $\left\{\begin{array}{ccc} \end{array}\right\}$ 

}

public static void OnlyResistors(ElectronicComponent[] components)

```
 Console.WriteLine("All resistors\n");
       Resistor res;
       for (int i = 0; i < components. Length; i++)
        {
         res = components[i] as Resistor;
         if (res != null)
\{ res.Passport();
            Console.WriteLine();
 }
        }
```
В этом методе применён оператор *as,* возвращающий ссылку на объект, если возможно приведение к типу, указанного справа от оператора или значение *null* в противном случае. Дальше в методе, соответственно, проводится проверка объекта *res* на наличие в нём действительной ссылки на объект, и если эта проверка успешна, то на экран выводится информация об объекте через метод Passport().

## **Демонстрация работы методов класса Request**

В функции Main() создаётся массив из элементов типа ElectronicComponent. Затем туда заносятся сами элементы, имеющие типы из разных уровней иерархии. После чего последовательно вызываются методы класса Request. Метод OnlyResistorsWithCondition() выводит информацию о тех резисторах, сопротивление которых более 5000 Ом.

static void Main(string[] args)

 $\left\{\begin{array}{ccc} \end{array}\right\}$ 

```
ElectronicComponent[] components = new ElectronicComponent[7];
```

```
components[0] = new Resistor(4700, 0.25, "Resistor", "China");
       components[1] = new Capacitor(2200 * 1e-6, 25.0, "Сглаживающий конденсатор");
       components[2] = new IntegratedCircuit("NMOS", "DIP-40", "580BК91А", "Квазар");
       components[3] = new MicroController("8-bit", "8051", 2048, 4.5, 5.5, "CMOS", "DIP-40",
"AT89C51", "Atmel");
       components[4] = new LogicGate("6-NOT", "TTL", "DIP-14", "K155JIH1", "Интеграл");
       components[5] = new ElectronicComponent("6\overline{H}3\overline{C}", "Фотон");
       components[6] = new Resistor(10000.0, 0.25, "Подтягивающий резистор", "China");
        Request.AllComponents(components);
        Request.OnlyICs(components);
        Request.OnlyResistors(components);
        //ищутся резисторы с сопротивлением больше 5000 Ом
        Request.OnlyResistorsWithCondition(components, delegate (Resistor res) { return
res.Resistance > 5000.0; });
        Console.ReadKey();
     }
```

```
All electronic components
Name: Resistor
Manufacturer: China
Resistance: 4700 Ohms
Power dissipation: 0,25 Watts
Name: Сглаживающий конденсатор
Manufacturer: Unknown manufacturer
Capacity: 0,0022 Farads
Critical voltage: 25 Volts
Name: 580BK91A
Manufacturer: Квазар
Design: NMOS
Package: DIP-40
```
**Рис. 2.** Фрагмент результата вызова метода AllComponents()

```
All integrated circuit
Name: 580BK91A
Manufacturer: Квазар
Design: NMOS
Package: DIP-40
Name: AT89C51
Manufacturer: Atmel
Design: CMOS
Package: DIP-40
Architecture: 8-bit
Core: 8051
RAM capacity: 2048 bytes
Voltage levels: 4,5..5,5 Volts
```
**Рис. 3.** Фрагмент результата вызова метода OnlyICs()

```
All resistors
Name: Resistor
Manufacturer: China
Resistance: 4700 Ohms
Power dissipation: 0,25 Watts
Name: Подтягивающий резистор
Manufacturer: China
Resistance: 10000 Ohms
Power dissipation: 0,25 Watts
 Рис. 4. Результат вызова метода OnlyResistors()
Conditionally searched resistors
```

```
Name: Подтягивающий резистор
Manufacturer: China
Resistance: 10000 Ohms
Power dissipation: 0,25 Watts
```
**Рис. 5.** Результат вызова метода OnlyResistorsWithCondition()

**Результатом** проделанной работы является создание иерархии классов электронных компонентов. Кроме того, выполнены все поставленные задачи, а именно:

- 1. Исследована предметная область
- 2. Изучен механизм наследования классов в C#
- 3. Изучена диаграмма классов языка моделирования UML
- 4. Графически представлена иерархия классов на UML
- 5. Механизм наследования применён на практике
- 6. Реализован класс запросов, обращающийся к иерархии классов

## **Библиографический список**

- 1. [Руководство по программированию на C#. Классы | Microsoft](https://docs.microsoft.com/ru-ru/dotnet/csharp/programming-guide/classes-and-structs/classes) Docs
- 2. [Методы. Руководство по программированию на C# | Microsoft](https://docs.microsoft.com/ru-ru/dotnet/csharp/programming-guide/classes-and-structs/methods) Docs
- 3. [Руководство по программированию на C#. Полиморфизм | Microsoft](https://docs.microsoft.com/ru-ru/dotnet/csharp/programming-guide/classes-and-structs/polymorphism) Docs
- 4. UML-диаграммы классов <https://prog-cpp.ru/uml-classes/>

УДК 37.015.3

*Макаров В.В.*

# **ПСИХОЛОГИЧЕСКИЕ И МЕТОДИЧЕСКИЕ ФАКТОРЫ, ВЛИЯЮЩИЕ НА УСПЕШНОЕ ИЗУЧЕНИЕ ИНОСТРАННОГО ЯЗЫКА**

PSYCHOLOGICAL AND METHODOLOGICAL FACTORS AFFECTING THE SUCCESSFUL STUDY OF A FOREIGN LANGUAGE

> *Филиал «Протвино» государственного университета «Дубна» Секция «Социальные и гуманитарные науки»*

**Авторы**: Макаров Василий Владимиррович, студент 1 курса направления «Информатика и вычислительная техника» филиала «Протвино» государственного университета «Дубна».

**Научный руководитель:** Ерицян Сусанна Михайловна, старший преподаватель кафедры общеобразовательных дисциплин филиала «Протвино» государственного университета «Дубна».

**Author:** Makarov Vasiliy Vladimirovich, 1st year student of the direction "Informatics and computer engineering" of the branch "Protvino" state University "Dubna".

**Scientific adviser:** Yeritsyan Susanna Mikhailovna senior lecturer of general educational subjects department of the branch "Protvino" state University "Dubna".

## **Аннотация**

В статье рассмотрены психологические и методические аспекты изучения иностранных языков, представлена их взаимосвязь и влияние на процесс обучения.

### **Abstract**

The article considers psychological and methodological aspects of learning a foreign language. The author shows their correlation and influence on the process of studying.

**Ключевые слова:** темперамент, память, внимание, иностранный язык, типы нервной системы.

**Keywords:** temperament, memory, attention, foreign language, types of nervous system.

В наши дни английский - это общепризнанный язык международного общения, язык современной глобальной общемировой экономики, язык науки и высоких технологий. В настоящее время его используют более одного миллиарда человек, из которых более 600 миллионов выбрали английский язык в качестве иностранного. Трудно переоценить изучение и знание английского языка.

При обучении иностранному языку немаловажную роль играют психологические аспекты.

Объект работы - процесс обучения иностранному языку.

Предмет работы: психологические аспекты изучения иностранных языков.

Цель данной работы — рассмотреть некоторые психологические аспекты изучения иностранных языков.

Для достижения поставленной цели требуется решение следующих задач:

- Рассмотреть психологические закономерности изучения иностранных языков.
- Выделить психологические основы изучения иностранных языков.
- Методы работы: анализ литературы по теме работы, описание, обобщение, теоретический анализ, наблюдение.

Существует неразрывная связь между темпераментом ученика и особенностями его восприятия окружающего мира, а так же памяти и имеющимися у него трудностями в изучении иностранного языка.

Проведём анализ такого аспекта человеческой личности как темперамент и его влияние на изучение иностранного языка. Этим термином обычно характеризуют врожденные психологические аспекты личности, определяющие характер человеческой психики – степень уравновешенности, эмоциональной подвижности и психологической устойчивости. Они могут оказывать непосредственное влияние на такие моменты в усвоении знаний как скорость восприятия учебного материала, сосредоточенность внимания на процессе обучения, психический темп и ритм при обучении.

Иван Петрович Павлов выделял в своих работах четыре типа нервной системы:

- сильный, не уравновешенный (с преобладанием силы процесса возбуждения);
- сильный, уравновешенный, подвижный;
- сильный, уравновешенный, инертный;
- слабый.

Эти общие типы нервной системы лежат в основе четырех традиционных типов темперамента.

- *Холерик — порывистый, отдаётся делу со всей страстью, но неуравновешенный, склонный к бурным эмоциональным вспышкам и резким сменам настроения и интересу деятельности;*
- *Сангвиник — энергичный, общительный, сравнительно легко переживающий неудачи и неприятности;*
- *Флегматик — медлительный, спокойный, с устойчивыми стремлениями;*
- *Меланхолик — повышенная эмоциональная чувствительность, легкоранимость, подавленность;*
	- Основными свойствами темперамента являются:
		- 1. *скорость возникновения психических процессов и их особенность (например, скорость восприятия, длительность сосредоточения внимания);*
		- 2. *психический темп и ритм (например, способность долго сосредотачивать внимание, быстрота запоминания и понимания информации и скорость восприятия);*
		- 3. *интенсивность психических процессов (например, сила эмоций, активность действий);*
		- 4. *направленность психической деятельности на какие-либо объекты, независимо от их содержания (например, постоянное стремление человека к контактам с новыми людьми, к новым впечатлениям).*

Особенности каждого из типов темперамента могут напрямую влиять на степень изучения иностранных языков. Например, типы темперамента, склонные к инертности, такие как флегматик и меланхолик, гораздо тяжелее и медленнее включаются в процесс обучения, а так же имеют трудности с переключением деятельности во время учебного процесса, когда такие типы как холерик и сангвиник вследствие сильной эмоциональной вовлечённости в процесс легко воспринимают изменения направления и процесса обучения и подстраиваются под изменившийся темп обучения. Так же у холериков и сангвиников развитие таких психологических аспектов как внимание, восприятие и память происходит более ускоренно, чем у тех же флегматиков и меланхоликов. У холериков выявляется повышенная эффективность вербальной памяти, высокий уровень непроизвольной памяти. В целом, эти учащиеся успевают за средним темпом подачи информации, приём информации для них эффективен, без установки они запоминают слова лучше, чем с установкой. У флегматиков отмечается низкий уровень продуктивности вербальной памяти, средний и низкий объём кратковременной памяти.

Наряду с темпераментом ученика немаловажную роль в изучении иностранных языков играет такой психологический аспект как память и её особенности, зависящие от многочисленных и многообразных индивидуальных черт обучающегося, которые стоит принимать во внимание при обучении иностранному языка. К индивидуальным чертам памяти можно отнести:

- 1. *Объём памяти;*
- 2. *Вид памяти (наглядно образный, словесно логический, промежуточный);*
- 3. *Предпочтительный тип усвоения и запоминания (например, одни люди легче воспринимают информацию на слух, а другие лучше запоминаю наглядные образы);*
- 4. *Образность памяти.*

Объём памяти тесно связан с процессом изучения иностранного языка. Попробуем доказать на примере английского языка. Например, нам гораздо легче запоминать короткие и простые в произношении слова, такие как *dog, cat, dad,* в отличие от длинных слов с особенностями произношения, например *entrepreneurship (с английского – предпринимательство)* или *jewellery (с английского – украшения).* Так же память напрямую связана с типом овладения иностранного языка, которые разделяют на:

- 1. Коммуникативный
- 2. Некоммуникативный

Особенность изучения иностранного языка с помощью коммуникативного типа заключается в увеличенном объёме слухового восприятия языка и большой скорости актуализации знаний, вследствие чего люди, использующие его, запоминают полученные знания как произвольно, так и намеренно, применяя и отрабатывая его на практике.

Особенностью же некоммуникативного типа является произвольное запоминание при наличии зрительного подкрепления полученной информации.

Преподаватели, понимая, с какими трудностями сталкиваются обучающиеся при изучении языка, пытаются облегчить процесс изучения. Например, используют доступные и интересные для учащихся темы, начинают обучение с предъявления текстов в естественном медленном темпе речи.

*В процессе усвоения иностранного языка большое значение имеет внимание.*  Изучающему иностранный язык важно быть сосредоточенным, правильно выделять слова и вычленять грамматические структуры, уметь переключать свое внимание с одного вида деятельности на другой. Можно отметить, что в усвоении иностранного языка существенную роль играют такие характеристики восприятия как избирательность (особенно проявляется в говорении и аудировании), структурность (говорении, чтении) и целостность (в аудировании).

Для преодоления трудностей, связанных с пониманием речи носителей языка, необходимо приучить себя внимательно слушать их речь. Чем больше разных дикторов будет слушать обучающийся, тем легче он адаптируется к индивидуальной манере речи и ему становится проще воспринимать и понимать иностранный язык на слух.

Чтобы было лёгче приобретать фоновые знания, обучающийся должен получать необходимую информацию о стране изучаемого языка и её культуре. Эти знания следует получать, прежде всего, из текстов для чтения и аудио материалов, а также с помощью фильмов. Принимая во внимание особенности темперамента изучающих язык, важно отметить, что для всех представителей типов темперамента больше подходят интересные, занимательные тексты, но в этом случае, задания к текстам предпочтительно адаптировать под разные темпераменты.

Что касается говорения, то предпочтительны занятия в виде игровых ситуаций, где ученики, выполняя разные социальные функции, пользовались бы и диалогом, и монологом. Но нужно учесть, что холерики и сангвиники, как правило, говорят с удовольствием, а флегматикам и меланхоликам это сделать труднее. Поэтому, интересные задания и создание игровых ситуаций ситуации помогают вызывать флегматиков и меланхоликов на разговор и привлечь их к процессу обучения.

Например, преподаватель набирает команду на необитаемый остров. Необходимо разрекламировать свои способности таким образом, чтобы попасть в эту команду.

В случае чтения, здесь важна градация материала по трудности, поэтапное наращивание количества иностранных слов в тексте и словосочетаний. Исключительное значение имеет на начальном этапе «удобочитаемость» текста. Шрифт должен быть достаточно крупным, ясным, строчки короткими.

Также необходимо выработать привычку контролировать грамматическую и смысловую стороны написанного, навыков письма. Этому способствуют интересные упражнения и создание игровых ситуаций. Например, написать небольшое письмо своему кумиру.

Таким образом, мы приходим к выводу, что изучение иностранного языка должно основываться на законах и закономерностях психологии. Психологические аспекты обучения языку определяют не только цели и задачи преподавания, мотивацию и интерес студентов к процессу изучения, но и сами методы и подходы к обучению, а психологические особенности человека в полной мере влияют на успешность изучения языка.

## **Библиографический список**

- 1. Зимняя И.А. Психологические аспекты обучения говорению на иностранном языке: Книга для учителя. - 2-е изд., - Москва: Просвещение, 1985 - 160 с.
- 2. Зимняя И.А. Психология обучения иностранным языкам в школе. Москва: Просвещение, 1991 - 222 с.
- 3. Клычникова З.И. Психологические особенности обучения чтению на иностранном языке: Пособие для учителя. 2-е изд., исправ., - Москва: Просвещение, 1983 - 207 с.
- 4. Артёмов В.А. Психология обучения иностранному языку, Москва: Просвящение, 1969, - 279 с.
- 5. Беляев Б.В. Очерки по психологии обучения иностранным языкам, 2-е изд., перераб. и доп., - Москва: Просвещение, 1965 - 227 с.

# **РАЗРАБОТКА АВТОМАТИЗИРОВАННОЙ СИСТЕМЫ ВОЗДУХООБМЕНА С ОБРАТНОЙ СВЯЗЬЮ ПО ДАТЧИКУ СО2**

# DEVELOPMENT OF AN AUTAMATED AIR EXCHANGE SYSTEM WITH FEEDBACK BY CO2 SENSOR

### *Филиал «Протвино» государственного университета «Дубна» Секция «Естественные и инженерные науки»*

**Авторы:** Пузырев Дмитрий Владимирович, студент 4 курса направления «Автоматизация технологических процессов и производств» филиала «Протвино» государственного университета «Дубна»; Краморов Владимир Владиславович, студент 4 курса направления «Автоматизация технологических процессов и производств» филиала «Протвино» государственного университета «Дубна».

**Authors:** Puzyrev Dmitry Vladimirovich, 4th year student of the direction "Automation of technological processes and production" of the branch "Protvino" state University "Dubna"; Kramorov Vladimir Vladislavovich, 4th year student of the direction "Automation of technological processes and production" of the branch "Protvino" state University "Dubna";

**Научный руководитель:** Коковин Валерий Аркадьевич, кандидат технических наук, доцент кафедры автоматизации технологических процессов и производств филиала «Протвино» государственного университета «Дубна».

**Scientific adviser:** Kokovin Valery Arkadevich, candidate of technical sciences, associate professor of the department of automation of technological processes and production of the branch "Protvino" state University "Dubna".

### **Аннотация**

В статье рассматриваются особенности разработки автоматизированной системы воздухообмена (АСВ), у которой параметром обратной связи является уровень углекислого газа. Предложенное решение позволяет контролировать и регулировать уровень СО2 в помещениях с пластиковыми окнами, в которых отсутствует или не хватает производительности централизованной системы вентиляции. В статье приводится структурная схема автоматизированной системы, обосновывается компоновка исполнительных и измерительных устройств системы в помещении. Проработано несколько вариантов конструкции корпуса для размещения вентилятора и управляющей электроники. Данная система позволяет существенно улучшить состояние воздуха в закрытых помещениях понижая уровень СО2, что особенно актуально в учебных аудиториях с учетом проблем, связанных с COVID-19.

### **Abstract**

The paper discusses the features of the development of an automated air exchange system, in which the feedback parameter is the level of carbon dioxide. The proposed solution allows you to control and regulate the CO2 level in rooms with plastic windows, which lack or lack the performance of the centralized ventilation system. The article provides a structural diagram of an automated system, substantiates the layout of the executive and measuring devices of the system in the room. Several options for the housing design have been worked out to accommodate the fan and control electronics. This system allows you to significantly improve the air condition in closed rooms by lowering the CO2 level, which is especially important in classrooms given the problems associated with COVID-19.

**Ключевые слова:** автоматизация, ARM - контроллер, датчик углекислого газа, управление

**Keywords:** automation, ARM - controller, carbon dioxide sensor, control

Для определения качества воздуха в помещении принято измерять параметр, связанный с количеством углекислого газа. Это связано с тем, что датчики, определяющие содержание кислорода в воздухе, достаточно дорогие. Углекислый газ, как параметр, выбран для оценки качества воздуха из-за того, что его можно измерить с высокой точностью и из-за его сильного влияния на состояние организма человека. По концентрации газа судят также о содержании в воздухе других вредных веществ. Углекислый газ выделяется людьми, животными и растениями, например, организм человека способен выделить около 1 кг углекислого газа в сутки [1].

В современных домах, как правило, устанавливаются пластиковые окна, что позволяет хорошо утеплить помещения. Для микропроветривания в таких окнах формируют специальные каналы, через которые воздух с улицы поступает в помещение. Но есть серьезная проблема, связанная с поддержанием «свежего» воздуха, то есть воздуха, в котором концентрация СО2 ниже определенного значения. Например, если в помещении с определенным объемом находится большое количество людей, или централизованная вентиляция отсутствует или работает нештатно, то необходима принудительная вентиляция. Открыть окна на длительное время в зимний период невозможно, а встроить в пластиковое окно вентиляционную систему, значить нарушить гарантийные обязательства производителей пластиковых окон.

Эту проблему решили путем разработки устройства приточной вентиляции, встраиваемой в оконную пластиковую раму, при этом гарантия на окно сохраняется [2]. Использование данного устройства, при большой концентрации СО2, недостаточно и требуется дополнительная принудительная вентиляция. Предлагаемое авторами статьи решение базируется на этом устройстве, кроме того, в составе АСВ предусмотрен вентилятор для принудительной вентиляции и датчик обратной святи (датчик СО2) для автоматизации регулирования потока.

## **Постановка задачи и расчет параметров**

Выберем в качестве помещения, где необходимо поддерживать оптимальное содержание СО2 учебный класс университета с площадью порядка 40 м<sup>2</sup> (высота 3 м). Оптимальные и допустимые значения содержания углекислого газа в помещении установлены ГОСТ [3], который регламентирует микроклимат в помещениях.

Все помещения различного назначения делятся на категории. Согласно упомянутого ГОСТ, помещения, в которых люди заняты умственным трудом, учёбой (то есть учебные заведения) относятся ко 2-й категории.

Концентрацию углекислого газа оценивают в PPM (частей на миллион) — количество кубических сантиметров CO2 на 1 кубометр воздуха. То есть, когда говорят, что уровень CO2 в помещении составляет 800 ppm — это означает, что в 1 м<sup>3</sup> воздуха содержится 800 см<sup>3</sup> CO2. Оптимальной концентрацией углекислого газа для 2-й категории помещений будут считаться показатели, не превышающие 800*–*1000 ppm [3].

Сделаем расчет для учебного помещения площадью 40 м², в котором будут находится 15 студентов и преподаватель. Для этого произведём замеры изменения углекислого газа за одну «пару». Длительность «пары» (два раза по 45 минут) составляет 90 минут.

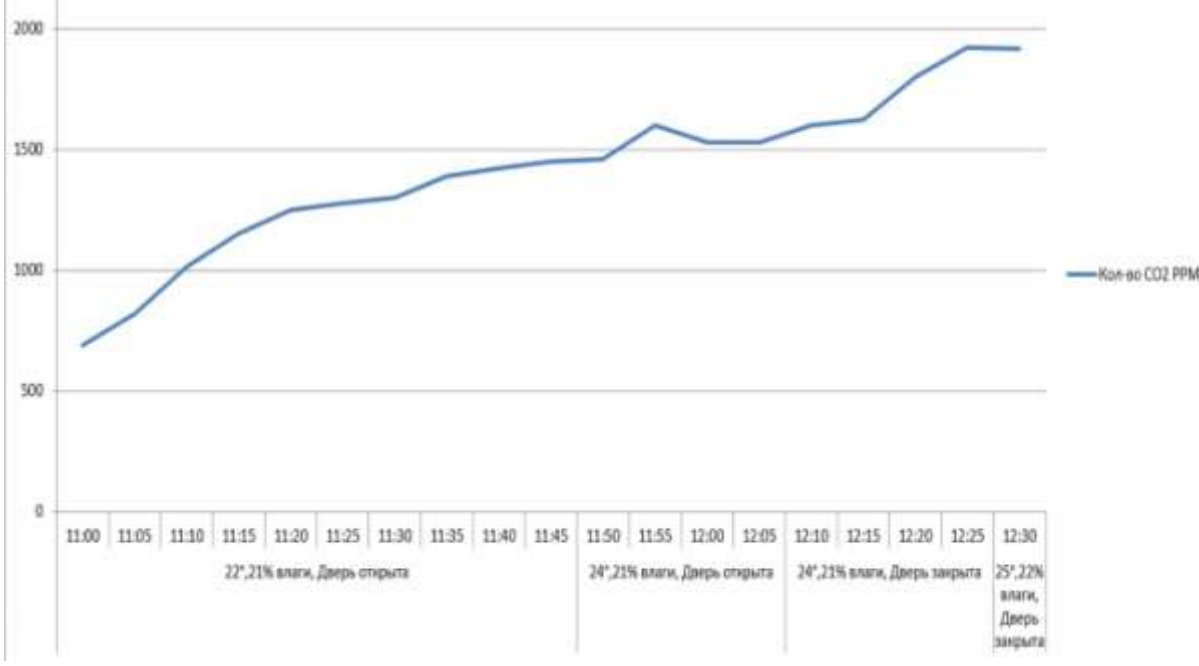

**Рис. 1.** График содержания углекислого газа в воздухе во время занятий

За это время 16 человек выдохнут 0,71 м<sup>3</sup> углекислого газа [1]. Объём класса — 120 м<sup>3</sup>, объём CO2 в классе — 0,5916% или почти 6000 ppm, что в 6 раз превышает оптимальные показатели. Кроме того, необходимо учитывать, что согласно [3] в открытом воздухе сельской местности и небольших городов содержание СО2 составляет порядка 350-375 ppm, т.е. это воздух, поступающий в учебное помещение.

Из приведенных расчётов следует, что необходима принудительная вентиляция: приток и вытяжка (если не работает централизованная вытяжка). Расчет воздухообмена в помещении по санитарным нормам (по количеству людей) определяется из условия обеспечения человека необходимым количеством свежего воздуха [4]. Для общественных зданий санитарные нормы предусматривают подачу 20 м<sup>3</sup>/час•чел при временном пребывании человека в помещении.

Таким образом, за один час необходимо заменить воздух в помещении исходя из санитарных норм, т.е. *L*= *n*•*l* (м<sup>3</sup> /час), где n — количество людей, чел; *l* — санитарная норма подачи воздуха, м<sup>3</sup>/час•чел. Подставляя в эту формулу *n* = 16 чел., а *l* = 20 м<sup>3</sup>/час•чел получим  $L = 320$  м<sup>3</sup>/час.

Далее необходимо рассчитать требуемую производительность вентилятора исходя из площади отверстия в оконной раме устройства [2]. Площадь отверстия составляет порядка 0,0015 м<sup>2</sup>. При выборе параметров вентилятора учитывались производительность, стоимость и габаритные размеры. Последнее требование важно при проектировании корпуса устройства, т.к. корпус не должен быть шире рамного переплета (рама, как правило, не более 80 мм). На рынке представлено огромное число вентиляторов различного назначения. Для решения нашей задачи удобно выбрать вентилятор, используемый в вычислительной технике, который имеет контур регулировки скорости оборотов на основе широтно-импульсной модуляции. Рассчитанный объем воздуха *L* = 320 м 3 /час обеспечат два вентилятора с производительностью не менее 2,7 м $^3$ /минуту.

### **Состав управляющей электроники**

Управляющая электроника должна соответствовать выбранной компоновке оборудования распределенной системы воздухообмена и установленным параметрам контроля ее работы. Для большей достоверности датчик СО2 (или датчики) и исполнительные устройства (вентиляторы вытяжки и притока) должны быть максимально разнесены в пространстве помещения. Для взаимодействия этих устройств использован оптический канал.

В настоящее время на рынке электронных средств существует большой выбор недорогих контроллеров, разработанных для прототипирования устройств и отвечающих требованиям

решаемой задачи. Многие контроллеры построены на основе ARM-ядра. Важным аргументом при выборе контроллера является поддержка его средствами open source (hardware and software). Кроме того, выбранный контроллер должен отвечать следующим требованиям:

- 1. иметь беспроводную сеть WiFi 2,4 ГГц, 802.11n;
- 2. иметь дополнительную шину ввода/вывода данных для подключения периферийных устройств (например оптического канала);

В качестве контроллера выбран недорогой и малогабаритный ARM-контроллер Raspberry Pi Zero W [5]. Анализ работ, связанных с использованием датчиков углекислого газа (например [6]) и доступность их приобретения определил выбор в пользу датчика СО2 MH-Z19. На рис.2 представлена структурная схема управления вентиляторами приточной и вытяжной частей системы.

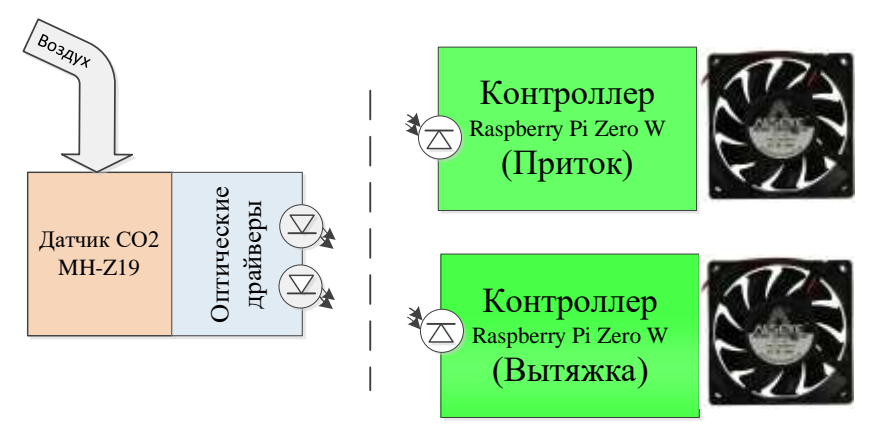

**Рис. 2.** Структура управления исполнительными устройствами

Датчик углекислого газа MH-Z19, размещенный на противоположной стене от систем вытяжки и притока воздуха передает через оптический канал код широтно-импульсной модуляции. В управляющие контроллеры запрограммированы уставки включения и выключения вентиляторов. В качестве расширения функциональных возможностей АСВ можно добавить датчики температуры и построить управление с учетом температурного параметра. Наличие в составе контроллеров сети WiFi дает возможность вести базу данных, накапливать статистику и отображать изменения на мониторах в реальном времени.

## **Разработка конструкции для управляющей электроники.**

На основании проведенных расчетов параметров системы и выбранных электронных комплектующих была разработана конструкция корпуса (рис.3)

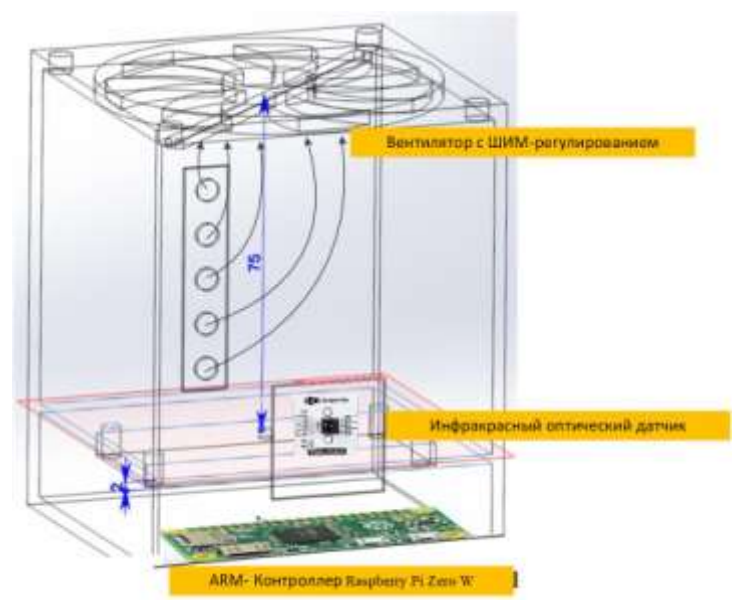

**Рис. 3.** Упрощенное изображение корпуса управляющей электроники

Воздух из отверстия в пластиковой раме засасывается вентилятором и выбрасывается вверх, что позволяет более равномерно перемешаться с воздухом уменьшает сквозняки. Конструкция вытяжной части системы отличается от приточной только направлением вращения вентилятора.

Рассмотрены особенности разработки управляющего контура распределенной системы воздухообмена, и конструкции корпуса. Тестовые испытания показали эффективность применения данной системы в помещениях с пластиковыми окнами и отсутствием вытяжной вентиляции. В условиях пандемии COVID-19 поддержание в помещении высокого качества воздуха способствует уменьшению вероятности заболевания студентов.

## **Библиографический список**

- 1. Содержание углекислого газа в помещении: основные нормативы. [https://бризекс.рф/blog/normy-uglekislogo-gaza-dlya-pomeshchenij.](https://бризекс.рф/blog/normy-uglekislogo-gaza-dlya-pomeshchenij)
- 2. Вентиляционное фильтрующее устройство. Патент на полезную модель RU 197217 U1. Опубликовано: 14.04.2020 Бюл. № 11 [http://оконныефильтры.рф/#%D0%BE%D0%BF%D1%80%D0%BE%D0%B4%D1%83%D](http://оконныефильтры.рф/#%D0%BE%D0%BF%D1%80%D0%BE%D0%B4%D1%83%D0%BA%D1%82%D0%B5) [0%BA%D1%82%D0%B5.](http://оконныефильтры.рф/#%D0%BE%D0%BF%D1%80%D0%BE%D0%B4%D1%83%D0%BA%D1%82%D0%B5)
- 3. ГОСТ 30494-2011 «Здания жилые и общественные. Параметры микроклимата в помещениях».
- 4. Свод правил СП 118.13330.2012 «ОБЩЕСТВЕННЫЕ ЗДАНИЯ И СООРУЖЕНИЯ».
- 5. Raspberry Pi Zerow W [https://www.raspberrypi.org/products/raspberry-pi-zero](https://www.raspberrypi.org/products/raspberry-pi-zero-w/?resellerType=home)[w/?resellerType=home.](https://www.raspberrypi.org/products/raspberry-pi-zero-w/?resellerType=home)
- 6. Testing the MH-Z19 Infrared CO2 Sensor Module [https://www.circuits.dk/testing-mh-z19](https://www.circuits.dk/testing-mh-z19-ndir-co2-sensor-module/) [ndir-co2-sensor-module/.](https://www.circuits.dk/testing-mh-z19-ndir-co2-sensor-module/)

УДК 378.14

*Селезнева А.Р.*

## **ДИСТАНЦИОННОЕ ОБУЧЕНИЯ В ВУЗЕ: ПРЕИМУЩЕСТВА И НЕДОСТАТКИ** DISTANCE LEARNING AT A UNIVERSITY: ADVANTAGES AND DISADVANTAGES

*Филиал «Протвино» государственного университета «Дубна» Секция «Социальные и гуманитарные науки»*

**Авторы:** Селезнева Ангелина Романовна, студентка 3 курса направления «Информатика и вычислительная техника» филиала «Протвино» государственного университета «Дубна».

**Научный руководитель:** Захарова Лидия Ивановна, кандидат экономических наук, доцент кафедры информационных технологий филиала «Протвино» государственного университета «Дубна».

**Author**: Selezneva Angelina Romanovna, 3rd year student of the direction "Informatics and Computer Appliances" of the branch "Protvino" State University "Dubna".

**Scientific adviser**: Zakharova Lydia Ivanovna, Candidate of Economic Sciences, Associate Professor of the Department of Information Technologies of the Branch «Protvino» State University «Dubna».

## **Аннотация**

Рассматриваются актуальность, характерные особенности и практические аспекты дистанционного обучения. Приводятся основные преимущества и недостатки онлайн-обучения. Основной акцент сделан на формирование практических навыков и умений в процессе обучения с использованием дистанционных образовательных технологий.

### **Abstract**

The relevance, characteristic features and practical aspects of distance learning are considered. The main advantages and disadvantages of online training are given. The main focus is on the formation of practical skills and abilities in the learning process using distance learning technologies.

**Ключевые слова:** учебный процесс, дистанционное обучение, комбинированные дистанционные образовательные технологии, методические пособия, телекоммуникационная среда общения, промежуточная аттестация

**Keywords:** educational process, distance learning, combined distance learning technologies, methodical manual, telecommunications communication environment, intermediate certification

> *Формальное образование поможет вам выжить. Самообразование приведёт вас к успеху. Джим Рон*

Достижение принципиально нового качества образования сегодня неразрывно связано с оптимизацией методов обучения, с внедрением непосредственно в учебный процесс различного рода информтехнологий образования.

Разумеется, современные, разнообразные компьютерные телекоммуникации способны обеспечить передачу необходимых знаний и доступ к разнообразной учебной информации наравне, а иногда и гораздо эффективнее, чем применяемые традиционные средства и инструменты обучения. Новые электронные технологии, такие как интерактивные аудиторные доски, электронные щиты объявлений, мультимедийный красочный гипертекст, доступные посредством глобальной сети Интернет, не только могут способствовать активному вовлечению студентов в учебный процесс, но и позволяют даже управлять этим процессом в отличие от имеющихся традиционно-применяемых учебных сред. При этом интеграция звука, движение образа и текста создает новую, необычайно богатую по своим неограниченным возможностям учебную среду, с развитием которой возрастут и степень вовлечения студентов в процесс обучения. Более того, интерактивные возможности программных продуктов и систем доставки соответствующей информации, используемые в системе современного дистанционного обучения (СДО), позволяют наладить и даже в определенной мере стимулировать обратную связь, обеспечить нужный диалог и постоянную поддержку, которые практически невозможны в большинстве привычно-традиционных систем обучения.

Вполне очевидно, что современный метод дистанцобучения посредством Интернета стал логическим продолжением более ранних, классических способов получения «удаленного» образования: заочного, корреспондентского, телевизионного и т.д. О нем много пишут, его повсеместно рекламируют и даже называют достойной альтернативой "очному" обучению. Однако вопрос о его эффективности практически не освещается. А это очень важно, поскольку популярность дистанцобучения постоянно растет, а, следовательно, все большее число будущих специалистов приобретают новые знания именно таким способом. Данными положениями подтверждается актуальность нашего исследования.

Цель исследования – повышение эффективности дистанционного обучения в ВУЗе. Для достижения цели поставлены следующие задачи:

рассмотреть понятие и характерные особенности дистанционного обучения;

 исследовать преимущества и недостатки обучения с использованием современных коммуникационных технологий;

 обозначить проблемы, непосредственно связанные с внедрением дистанционного обучения;

обосновать инструменты

Далее, термин «дистанционное обучение» означает такую организацию непосредственно учебного процесса, при которой преподаватель разрабатывает учебную программу, главным образом базирующуюся именно на самостоятельном обучении студента. Такая среда обучения характеризуется тем, что обучающийся в основном, а зачастую и совсем отделен от преподавателя в пространстве или во времени; в то же время, студенты и преподаватели могут осуществлять диалог между собой с помощью различных средств телекоммуникации. Нужно

отметить, что дистанционное обучение позволяет учиться жителям таких регионов, где нет иных возможностей для профподготовки или получения качественного высшего образования, нет ВУЗа нужного профиля или преподавателей определенного, требуемого уровня квалификации.

Достаточно отметить, что элементы технологий дистанционного обучения довольно активно используются в педагогической практике, причем в этом случае практика опережает теорию и законы.

Следует отметить, что анализ нашей, отечественной и зарубежной теории и практики дистанционного обучения позволяет отметить характерные особенности, присущие непосредственно дистанционному обучению.

- *«Гибкость»-* удобное время, в удобном месте и в удобном темпе;
- *«Модульность»-* каждый учебный курс либо дисциплина, который освоен обучающимся, адекватен по содержанию конкретной предметной области;
- *«Параллельность»*  обучение может осуществляться «без отрыва от производства»;
- *«Дальнодействие» -* расстояние от места нахождения студента-обучающегося до соответствующего образовательного учреждения не является препятствием для эффективного процесса обучения
- *«Асинхронность» -* в процессе обучения обучающийся и обучаемый (студент и преподаватель) работают по удобному для каждого расписанию;
- *«Охват» -* количество обучающихся в данном случае не является столь критическим параметром.
- *«Рентабельность» -* финансово-экономическая продуктивность дистанционного обучения.
- *«Преподаватель» -* новая роль и функции вузовского преподавателя.
- *«Обучающийся» -* требования к обучающемуся существенным образом отличаются от традиционных;
- «Социальность» дистанцобучение в определенной степени снимает социальную напряженность, обеспечивая одинаковую возможность получения образования, причем независимо от места проживания и материальных условий обучающихся;
- «Интернациональность» дистанцобучение обеспечивает удобную, финансововыгодную, возможность экспорта и импорта образовательных услуг [2, 362-364).

Перечисленные принципы дистанцобучения всецело можно отнести к его преимуществам. Кроме того, технология дистанцобразования открывает массу перспектив непосредственно для людей с отклонениями в здоровье, с ограниченными возможностями. Грамотно организованное, обучение онлайн является достойной альтернативой традиционному формату образования, позволив этой уязвимой группе людей успешно пройти вузовскую программу, получить качественное высшее образование и стать вполне активными и финансово-независимыми членами общества.

Разумеется, у дистанционного обучения, как и любой другой формы получения знаний, множество не только своих преимуществ, но и недостатков:

- 1) у студента нет возможности для нужной консультации в удобное для него время обратиться лично к преподавателю;
- 2) не каждый студент умеет поддерживать у себя мотивацию к прилежной самостоятельной работе;
- 3) у студента нет возможности сравнивать промежуточные результаты своего обучения и других студентов (при работе у доски, выступлениях на конференциях и т.д.);
- 4) отсутствие рядом человека, который преподносит материал с эмоциональной окраской, что влияет на степень его восприятия и понимания;
- 5) для преподавателя при аудиторном ведении занятия важно ощущать, насколько обучающиеся понимают материал (по их взглядам, по задаваемым ими вопросам, по ответам на поставленные вопросы) и оперативно-грамотно скорректировать учебный процесс: ещё раз повторить сложные для студентов моменты, дать дополнительные пояснения по некоторым вопросам, изменить темп изложения материала;
- 6) у студента есть соблазн и неограниченные возможности для «несамостоятельного» обучения, а у преподавателя нет времени для качественной проверки подобных издержек дистанционных технологий;
- 7) для вуза введение дистанцобучения связано с большими финансово-материальными затратами: техническое оснащение, программно-технические средства, подготовка необходимого уровня кадров и т.д.

Главной задачей в развитии дистанцобучения является создание новых методологических материалов, связанных, в первую очередь, с выполнением конкретных практических заданий. Следовательно, методические пособия и рекомендации, применяемые при традиционном очном обучении, необходимо адаптировать к новым, дистанционным, технологиям.

Кроме того, немаловажным фактором, препятствующим более интенсивному внедрению дистанцтехнологий непосредственно в учебный процесс, является недостаточная мотивация вузовских преподавателей к работе в данном учебном направлении [1,13].

Возможно, причиной этого является высокая трудоёмкость, связанная с созданием методических материалов для дистанцобучения, но тут нужно осознавать, что в будущем затраты времени и сил должны полностью компенсироваться сокращением количества времени на выполнение отдельных видов учебной нагрузки вузовского преподавателя.

Исходя из многочисленных исследований мнений преподавателей и студентов, идеальной формой является смешанная образовательная технология. Но она требует принципиально нового подхода непосредственно к организации учебного процесса: наряду с традиционными приемами и методами обучения применение новых учебных пособий. К ним относятся: электронные копии печатных изданий («электронные учебники)», а также учебники c приложениями в виде аудио- и видеокассет. Именно с использованием таких учебных материалов появится возможность приобретения студентами не только теоретических, но и практических навыков и умений.

Таким образом, можно сделать вывод: использование информтехнологий предъявляет все новые и новые требования к профессиональным качествам преподавателей и сотрудников ВУЗов, что предусматривает не только овладение необходимыми знаниями непосредственно в области информационно-коммуникационных технологий, но и накопление личного опыта их практического применения. Более того - приобретения методического опыта применения современных компьютерных технологий в учебном процессе.

Но как бы то ни было, огромный «плюс» дистанционных технологий в том, что они позволяют любому человеку учиться непрерывно – всю жизнь.

## **Библиографический список**

- 1. Ибрагимов. И. М. Информационные технологии и средства дистанционного обучения: учеб. пособие для студ. вузов. М.: Академия, 2005. 336 с .
- 2. Кузнецова О.В. ДИСТАНЦИОННОЕ ОБУЧЕНИЕ: ЗА И ПРОТИВ // Международный журнал прикладных и фундаментальных исследований. – 2015. – № 8-2. – С. 362-364; URL: https://applied-research.ru/ru/article/view?id=7101 (дата обращения: 27.10.2020).
- 3. Государственный университет «Высшая школа экономики» [Сайт]. URL: http://www.hse.ru (дата обращения: 22.10.2020).
- 4. Система дистанционного образования Московского государственного индустриального университета [Сайт]. URL: http://www.sde.ru (дата обращения: 25.10.2020).

# **СТУДЕНЧЕСКИЙ ВЗГЛЯД НА ПРОБЛЕМЫ ОБУЧЕНИЯ АНГЛИЙСКОМУ ЯЗЫКУ В НЕЯЗЫКОВОМ ВУЗЕ**

# STUDENTS' VIEW ON THE ENGLISH LANGUAGE TEACHING PROBLEMS IN A NON-LINGUISTIC UNIVERSITY

### *Филиал «Протвино» государственного университета «Дубна» Секция «Социальные и гуманитарные науки»*

**Автор:** Терегулов Марсель Радмирович, студент 3 курса направления «Автоматизация технологических процессов и производств» филиала «Протвино» государственного университета «Дубна».

**Научный руководитель:** Леонова Светлана Анатольевна, кандидат филологических наук, доцент кафедры общеобразовательных дисциплин филиала «Протвино» государственного университета «Дубна».

**Author:** Teregulov Marsel Radmirovich, 3-d year student of the direction "Automation of technological processes and production" of the branch "Protvino" state University "Dubna".

**Scientific adviser:** Leonova Svetlana Anatolevna, PhD in Philological Sciences, associate professor at the Department of General Subjects, of the branch "Protvino" state University "Dubna".

#### **Аннотация**

Статья посвящена исследованию проблем, с которыми сталкиваются студенты при изучении иностранного языка в неязыковом вузе. Квантитативный анализ полученных в результате опроса данных позволяет выявить наиболее частые трудности и возможные способы их преодоления.

#### **Abstract**

The article is dedicated to the research of the problems the students of a non-linguistic university confront with when studying a foreign language. The quantitative analysis of the data obtained during a survey allows to find out the most frequent difficulties and the possible ways of their overcoming.

**Ключевые слова:** проблемы изучения английского языка; английский язык в неязыковом вузе; трудности студентов.

**Keywords:** the problems of the English language studying; the English language in a nonlinguistic university; students' difficulties.

Английский язык в филиале «Протвино» университета «Дубна» включен в базовую часть программы обучения. Знания и навыки, которые должны приобрести студенты, очень разнообразны: изучение грамматики и лексики в необходимом объеме, овладение основами устного и письменного общения на языке, а также минимумом фоновых знаний о стране изучаемого языка, способность работать с различными источниками информации на английском языке, приобретение навыков перевода иностранных текстов общей и профессиональной направленности и т.п.

К сожалению, количество часов, выделенных на освоение вышеуказанных навыков, оставляет желать большего – «Иностранный язык» на 1 и 2 курсах преподается по 2 пары в неделю, а «Иностранный язык (терминология)» – 1 пару в неделю. Как следствие – усвоить и проработать должным образом весь необходимый материал данной общеобразовательной дисциплины практически невозможно.

Однако, как известно, роль иностранного языка в обществе претерпела изменения, и из учебного предмета он превратился в базовый элемент современной системы образования, в средство достижения профессиональной реализации личности [1, с.40].

Все проблемы изучения иностранного языка можно разделить на 3 группы: проблемы, с которыми сталкиваются преподаватели; проблемы студентов; проблемы образовательной среды (а именно системы образования в целом и отдельных образовательных учреждений в частности) [2, с.148]. В настоящем исследовании автор – студент 3-го курса направления «Автоматизация технологических процессов и производств» филиала «Протвино» университета «Дубна» рассматривал вопрос с точки зрения обучающихся.

**Актуальность** данной темы состоит в необходимости освоения дисциплины «иностранный язык» каждым студентом, и в процессе этого освоения приходится сталкиваться с некоторыми трудностями.

**Объектом** исследования является изучение английского языка в филиале «Протвино» университета «Дубна».

**Предмет** исследования – те проблемы, с которыми сталкивается студент в процессе изучения английского.

**Цель работы:** изучить проблемы обучения английскому языку в неязыковом вузе и предложить возможные варианты их решения.

Для достижения цели были поставлены следующие **задачи**:

1. Проведение опроса среди студентов разных курсов и направлений филиала «Протвино» университета «Дубна» и выявление трудностей, возникающих при изучении английского;

2. Определение основных проблемных моментов процесса обучения;

3. Выделение по результатам опроса наиболее приемлемых (с точки зрения студентов) способов решения выявленных проблем.

На платформе Google был проведен опрос студентов 2-4 курсов направлений «Автоматизация технологических процессов и производств», «Информатика и вычислительная техника» и «Физика» филиала «Протвино» университета «Дубна». Выявлялись проблемные моменты и рассматривались предложения способов их устранения с точки зрения 49 учащихся. Кроме готовых вариантов ответа в каждом вопросе была предусмотрена графа «Другое», что позволило участникам без ограничений выразить свое мнение.

Сначала опрашиваемым студентам было предложено выбрать, что мешает эффективному изучению языка. На вопрос «Что вам мешает изучать иностранный язык в вузе?» ответы распределились следующим образом: основная часть выбрала один из готовых вариантов. Например:

- самая частая проблема «отсутствие свободного времени на изучение иностранного языка» – 14 ( $\approx$  28%);
- затем «неудачный опыт изучения иностранного языка и как следствие неверие в свои силы» – 13 ( $\approx$  27%);
- реже упоминают «отсутствие интереса к этому предмету» 8 ( $\approx 16\%$ );
- «большая нагрузка в ВУЗе» 6 ( $\approx 13\%$ );
- «нежелание учить слова и грамматические правила» 3 ( $\approx 6\%$ );
- вариант «мнение, что можно работать и без знания иностранного языка (мне английский не понадобится)» не набрал ни одного ответа;

Ответы из графы «Другое» показали следующее:

- «ничего не мешает» 3 ( $\approx 6\%$ );
- «без постоянной практики (чтения и общения) иностранный язык быстро выветривается из головы, бывали случаи, когда люди забывали за лето большинство слов и уже не могли читать» – 1 ( $\approx$  2%);
- «мне нравится другой язык» 1 ( $\approx$  2%).

Второй вопрос ставил своей целью выявить возможные пути преодоления выявленных трудностей и звучал «как можно улучшить процесс изучения иностранного языка?». Были получены следующие ответы:

- Большинство студентов видят решение в варианте «больше свободных заданий (составления диалогов в паре, игр для всей группы, ролевых игр и т.п.)» –  $28 \approx 57\%$ );
- некоторые считают, что нужно сделать «упор на изучение грамматики»  $8 \approx 16\%$ );
- либо осуществлять «усиленный контроль за усвоением новых слов» 6 ( $\approx 13\%$ );
- немногие выбирают «увеличение контроля знаний ученика, путем проведения самостоятельных, контрольных работ» – 3 ( $\approx$  6%);

• и «увеличение домашних заданий» –  $1 \approx 2\%$ );

В графе «Другое» оставили ответы всего 6% опрошенных, указавших следующие варианты:

- «увеличение компетентности преподавателя и его заинтересованность в обучении студентов» – 1 ( $\approx$  2%);
- «упор на понимание структуры предложений, больше обычных разговоров с преподавателем. Если смотреть сериал/фильм в оригинале с субтитрами или читать по Илье Франку – это даст больше знаний обычным ученикам, нежели зубрежка или выполнение Д $3$ » – 1 ( $\approx$  2%);
- 1 ( $\approx$  2%) «больше свободных заданий + упор на изучение грамматики».

Таким образом, нами были сделаны **выводы**:

 По мнению студентов, одной из основных проблем является нехватка свободного времени на изучение английского языка, имеющего в техническом вузе статус общеобразовательного предмета. Профилирующие предметы, особенно на старших курсах, закономерно требуют всё большего количества времени (и учебного, и личного);

 вторая массовая трудность связана с прошлым негативном опытом изучения английского языка у ряда студентов. При взаимодействии с ними преподаватели вуза должны принимать этот момент во внимание;

 чуть более половины опрошенных видят возможность улучшения ситуации во внедрении в процесс обучения свободных заданий, например, всевозможных игр и диалогов. Такая форма деятельности позволяет освоить и закрепить знания в области лексики и грамматики, а также способствует снятию психологического напряжения, формированию позитивной атмосферы в коллективе, а также развитию мотивации к изучению английского языка. Моделирование реальных ситуаций общения способствует развитию реакции и мобилизации получаемых знаний;

 многие студенты указывают на необходимость сделать упор на изучение грамматики и лексики;

 анализ вариантов, предложенных самими студентами (больше устной практики под контролем преподавателя, просмотр фильмов или чтение дополнительных текстов), указывает нам на необходимость увеличения количества часов на изучение английского языка, что позволило бы реализовать на практике большинство интересных и продуктивных видов деятельности в рамках учебного процесса.

## **Библиографический список**

- 1. Гаврилова О.В. Современные проблемы обучения бакалавров иностранным языкам в неязыковом вузе // Вестник ОГУ. – 2014. – №2 (163) / февраль. – С.40-43.
- 2. Уваров В.И. Актуальные проблемы преподавания иностранного языка в неязыковом вузе и их возможные решения // Вестник РГГУ. Серия «Психология. Педагогика. Образование». – 2018. – № 3 (13). – С. 145–156. DOI: 10.28995/2073- 6398-2018-3-145-156

## **ИСПОЛЬЗОВАНИЕ САПР СПРУТ-ТП ДЛЯ ПОЛУЧЕНИЯИ ПРОФЕССИОНАЛЬНЫХ НАВЫКОВ ПРИ ОБУЧЕНИИ В ВУЗЕ**

USING SPRUT-TP CAD SYSTEM TO OBTAIN PROFESSIONAL SKILLS DURING TRAINING AT A UNIVERSITY

### *Филиал «Протвино» государственного университета «Дубна» Секция «Естественные и инженерные науки»*

**Автор**: Уланов Владислав Павлович, студент 4 курса направления «Автоматизация технологических процессов и производств» филиала «Протвино» государственного университета «Дубна».

**Научный руководитель**: Курзуков Геннадий Вячеславович, старший преподаватель кафедры «Автоматизация технологических процессов и производств» филиала «Протвино» государственного университета «Дубна».

**Author**: Ulanov Vladislav Pavlovich, 4d year student of the direction "Automation of technological processes and production" of the branch "Protvino" state University "Dubna".

**Scientific adviser**: Kurzukov Gennady Vyacheslavovich, assistant professor of the department of automation of technological processes and production of the branch "Protvino" state University "Dubna".

### **Аннотация**

Рассматривается вопрос получения профессиональных навыков проектирования и нормирования технологических процессов c использованием САПР СПРУТ-ТП при обучении в вузе. Приводится пример проектирования и нормирования технологического процесса.

#### **Abstract**

The article deals with the issue of obtaining professional skills in designing and rationing technological processes using CAD SPRUT-TP during training at a university. An example of designing and rationing a technological process is given.

**Ключевые слова:** САПР, проектирование и нормирование технологических процессов. **Keywords:** CAD system, designing and rationing technological processes.

В соответствии с ФГОС по направлению 15.03.04 «Автоматизация технологических процессов и производств» [1]и профессиональными стандартами, студенты за время обучения должны получить профессиональные навыки разработки технологических процессов c использованием систем автоматизированного проектирования (САПР).

Проектирование и нормирование технологических процессов является одной из частей технологической подготовки производства (ТПП), осуществляемой на предприятиях при подготовке к выпуску изделий.

Проектирование технологического процесса изготовления детали способом механической обработки предусматривает выбор типа заготовки, определение последовательности обработки (маршрута обработки), выбор станков и инструментов, назначение режимов обработки. Нормирование технологического процесса заключается в назначении технически обоснованных норм времени на выполнение операций.

В результате разработки технологического процесса появляется комплект технологических документов, используемых при изготовлении изделия.

Для сокращения времени и повышения качества разработки технологической документации в настоящее время используются системы автоматизированного проектирования технологических процессов (САПР ТП).

Отечественная САПР СПРУТ-ТП (версия 8) является одной из таких систем. Она предназначена для автоматизированного проектирования и нормирования технологических процессов [2].

Система содержит базы данных материалов, оборудования, инструментов, стандартных изделий, нормативных документов.

Основные возможности СПРУТ-ТП – это автоматизированное проектирование операций, подбор оборудования, оснастки, расчет параметров заготовки, режимов обработки и времени на основе межотраслевых и отраслевых нормативов; разработка документации с соблюдением требований всех стандартов Единой системы технологической документации на различные виды технологических процессов: механообработку, штамповку, термообработку, электромонтаж, литьё, сборку и другие. Для оформления эскизов СПРУТ-ТП интегрирована с AutoCAD, KOMПAC, SolidWorks, другими системами по стандартным форматам обмена данными [2].

При пробном использовании САПР СПРУТ-ТП (версия 8) выполнено проектирование и нормирование технологического процесса изготовления детали «Крышка» (рис. 1).

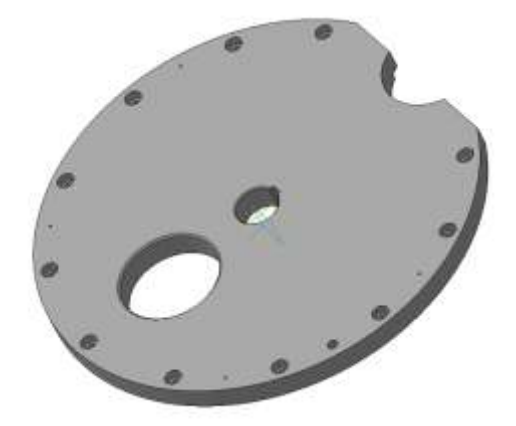

**Рис. 1.** Трёхмерная модель детали «Крышка»

Технологический процесс изготовления детали состоит из двух токарных, сверлильнофрезерно-расточной операции, выполняемых на станках с ЧПУ, и протяжной операции.

В СПРУТ-ТП создан объект - деталь "Крышка". Затем создан объект «Технологический процесс» изготовления этой детали. Создана маршрутная карта (МК) технологического процесса [4], куда автоматически внесены наименование и обозначение детали, и обозначение технологического процесса. Внесены исходные данные: марка материала, тип и размеры заготовки, масса детали и заготовки. В маршрутной карте созданы операции и рассчитано подготовильно-заключительное время по операциям (рис. 2).

Для каждой операции созданы операционные карты (ОК) [4]. В них выполнено проектирование и нормирование операций: из базы данных выбран станок, рассчитано вспомогательное время на установку и снятие детали со станка; сформированы переходы каждой операции, содержащие текст перехода, инструмент, длину обработки, режимы обработки (глубину резания, подачу, частоту вращения шпинделя станка, скорость резания), нормы времени (рис. 3).

При формировании комплекта документов в СПРУТ-ТП автоматически заполнены шапки листов маршрутной и операционной карт, проставлены номера операций, переходов, страниц, строк. Оформлен титульный лист. На основе данных операционных карт автоматически заполнены ведомости операций, материалов, оснастки. Автоматически сформирована ведомость технологических документов.

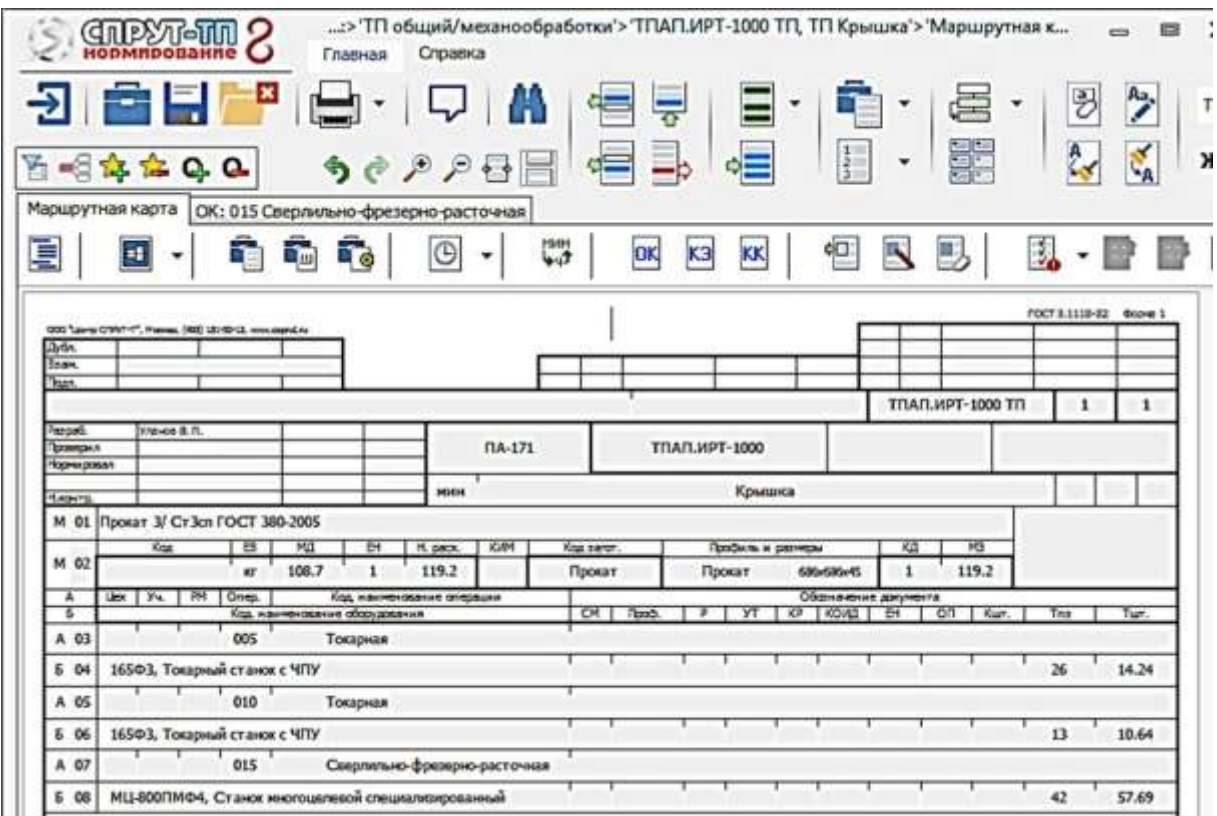

**Рис. 2.** Фраг**м**ент маршрутной карты в СПРУТ-ТП

 $10\%$ 

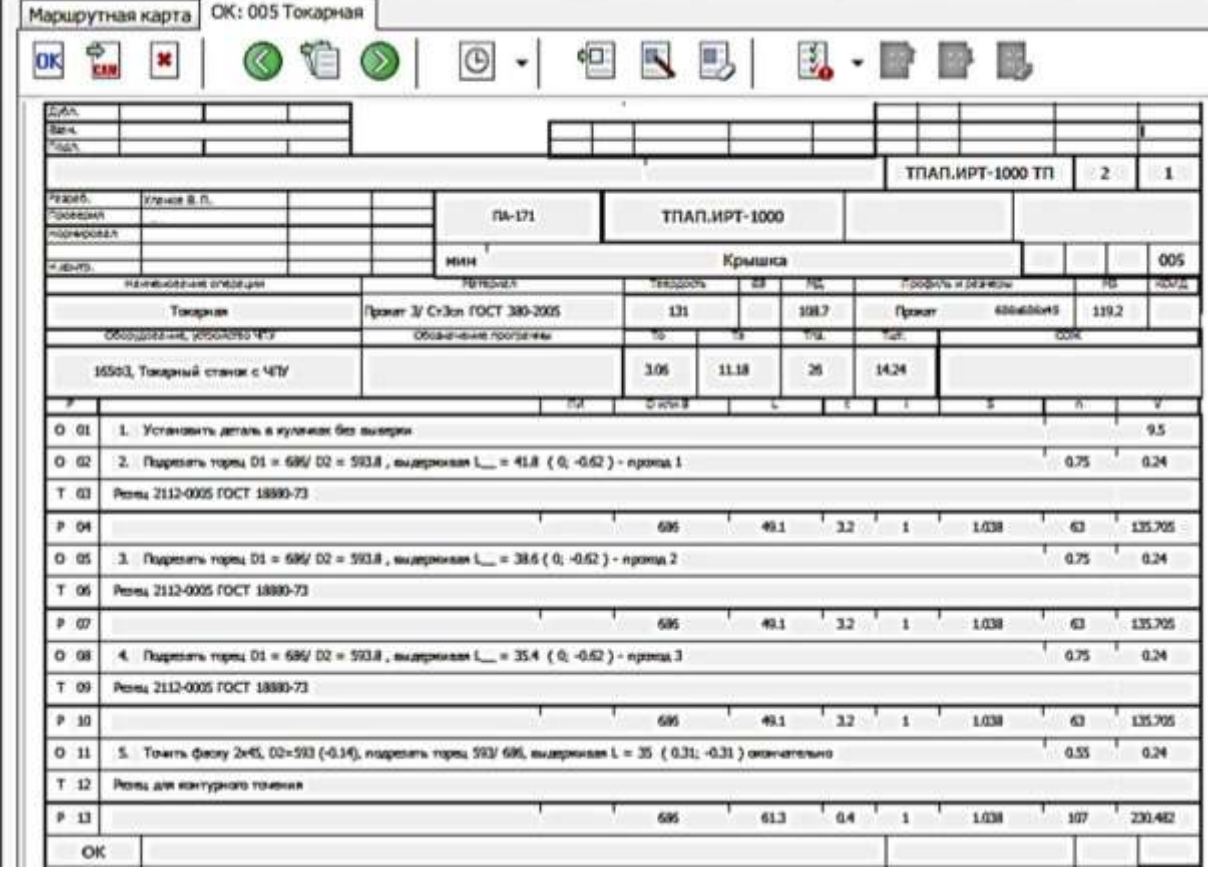

**Рис. 3.** Фрагмент операционной карты операции 005 «Токарная» в СПРУТ-ТП

Результаты пробного проектирования и нормирования технологического процесса с помощью САПР СПРУТ-ТП (версия 8) - автоматизация и точность расчётов режимов обработки, норм времени, автоматизация формирования технологической документации позволили сделать вывод о возможности её использовании в учебном процессе.

В настоящее время САПР СПРУТ-ТП используется при обучении студентов филиала «Протвино» университета «Дубна» по направлению «Автоматизация технологических процессов и производств». Благодаря этому студенты получают необходимые и актуальные профессиональные навыки.

## **Библиографический список**

- 1. Приказ Минобрнауки России от 12.03.2015 N 200 «Об утверждении федерального государственного образовательного стандарта высшего образования по направлению подготовки 15.03.04 Автоматизация технологических процессов и производств (уровень бакалавриата)» (Зарегистрировано в Минюсте России 27 марта 2015 г. N 36578). – 16 с. - Документ предоставлен справ. Прав. системой «КонсультантПлюс» (дата сохранения: 02.04.2015).
- 2. СПРУТ-ТП. Автоматизированное проектирование и нормирование технологических процессов – URL:

<https://sprut.ru/products-and-solutions/products/sprut-tp>(дата обращения: 26.03.2021).

- 3. Преимущества программы СПРУТ-ТП URL: [https://sprut.ru/products-and](https://sprut.ru/products-and-solutions/products/sprut-tp?tab=90)[solutions/products/sprut-tp?tab=90](https://sprut.ru/products-and-solutions/products/sprut-tp?tab=90) (дата обращения: 26.03.2021).
- 4. Учебник СПРУТ-ТП URL: <https://sprut.ru/files/SprutTP/Tutorial/index.html> (дата обращения: 26.03.2021).

УДК 53.087

*Феденцова И.Д.*

## **ПРЕИМУЩЕСТВО ХОЛТЕРОВСКОГО МОНИТОРИНГА** THE ADVANTAGE OF HOLTER MONITORING

*Филиал «Протвино» государственного университета «Дубна» Секция «Естественные и инженерные науки»*

**Автор:** Феденцова Ирина Дмитриевна, студентка 3 курса направления «Физика» филиала **«**Протвино**»** государственного университета **«**Дубна».

**Научный руководитель:** Соколов Анатолий Александрович, доктор физикоматематических наук, профессор, заведующий кафедрой технической физики филиала **«**Протвино**»** государственного университета **«**Дубна**».**

**Author:** Fedentsova I.D., 3rd year student of the direction "Physics" of the branch "Protvino" state University "Dubna".

**Scientific adviser**: Sokolov Anatoly Aleksandrovich, doctor of physical and mathematical sciences, professor, head of the department of technical physics of the branch "Protvino" of the state university "Dubna".

## **Аннотация**

В данной работе проведено сравнение ЭКГ и холтеровского мониторирования, актуальность заключается в том, что диагностика намного эффективнее, чем лечение. Путем анализа и обработки массы научных трудов и высказываний кардиологов выдвинута гипотеза о том, что использовать холтер в качестве первичной диагностики более информативно.

#### **Abstract**

This work compares ECG and holter monitoring, the relevance lies in the fact that diagnosis is much more effective than treatment. By analyzing and processing the mass of scientific works and statements of cardiologists, a hypothesis has been put forward that using holter as a primary diagnosis is more informative.

**Ключевые слова:** диагностика, ЭКГ, холтер, мониторинг, процедура, здоровье, анализ **Keywords:** diagnostics, ECG, holter, monitoring, procedure, health, analysis

Сердечно-сосудистые заболевания являются основной причиной смерти во всем мире. В 2016 году умерло 17,9 млн человек, а это 31% всех случаев смерти в мире, 85% из них в результате сердечного приступа и инсульта. В России этот показатель вырастает до 46%.

Все прекрасно знают, что лучше как можно раньше провести диагностику и профилактику болезни, чем в запущенном виде лечить последствия.

Актуальность: ранняя диагностика позволяет быстрее и проще лечить заболевания на начальных стадиях.

Проблема: несвоевременная диагностика, может привести к смерти от сердечнососудистых заболеваний.

Объекты исследования: первичное мониторирование функционирования сердечнососудистой системы.

Цель работы: сравнить использование холтеровского мониторинга и ЭКГ.

Задачи:

- ознакомиться с историей создания и устройством холтера
- сравнить холтер и ЭКГ.

Гипотеза: Холтеровское мониторирование надежнее регистрирует сердечно-сосудистые заболевания, чем ЭКГ, а значит должно быть первичным способом диагностики.

Понятия: диагностика, холтеровское мониторирование, ЭКГ, здоровье.

В 1956 году впервые были использованы радиоизотопные методы диагностики. Норман Джеффри Холтер дал название отрасли — ядерная медицина.

Суть его работы заключалось в том, чтобы найти способ вызвать сокращение мышцы без механических или электрических контактов. Ученые, воздействуя на нерв переменным электрическим полем, воспроизвели мышечное сокращение. Они пришли к выводу, что электрическое поле возбуждает нерв, а он в это время создает магнитное поле, которое можно зарегистрировать.

Именно Холтер пришел к мысли о разработке метода продолжительной регистрации электрокардиограммы с сохранением данных для возможности их анализа в будущем.

Одним из сильных аргументов, с которым сложно не согласится это цитата Н.Холтера о сравнении ЭКГ с его методом:

"Разве можно с уверенностью судить о целом по крошечной его части?! А ведь именно этим вы занимаетесь, снимая стандартную электрокардиограмму. На пленку записывается 12–14 комплексов, в то время как за сутки сердце сокращается 120 000 раз. Вы смотрите на 12 из них и говорите: "О, вы совершенно здоровы" или "Вы очень больной человек". [2]

Цель, которую он себе поставил, — "…на расстоянии с помощью радиопередатчика осуществить четкую запись электрофизиологических процессов, чтобы дать пациенту свободу заниматься во время исследования чем угодно, лишь бы не привязывать его к кушетке". [3]

Первый холтеровский монитор представлял собой электрокардиограмма-радио трансмиттера и двух батарей общим весом 38 кг.

Холтеровское мониторирование имеет множество синонимов: ЭКГ по Холтеру, динамическая электрокардиография, суточное мониторирование ЭКГ (электрокардиограммы), мониторирование по Холтеру, сокращенно — ХМ.

Инструментальное диагностическое исследование это регистрация ЭКГ в течении 24 и более часов с помощью переносного регистратора — рекордера, с последующей расшифровкой.

Перед тем, как зафиксировать электроды на коже, необходимо ее обработать спиртом для лучшей проводимости импульсов.

Показания будут плохо считываться, если у пациента обнаружены проблемы с кожей в этой области (ожоги или травмы грудной клетки), а также при избыточном весе человека.

Всем больным необходимо вести дневник активности. В этот дневник записываются периоды физической активности, время подъема и отхода ко сну, принятие лекарств, возможные стрессы, а также записывать ощущения и болезненные состояния. ХМ является не только длительной записью электрокардиограммы, но и анализом, результаты которого отражают особенности суточной биоритмологической организации ритма сердца. Результаты позволяют косвенно судить и о состоянии всего организма. [1]

Регистратор имеет небольшой вес (современные аппараты весят до 500 грамм), который размещается в специальный футляр. Когда прибор установлен, включается запись. После проведения процедуры прибор возвращается врачу для рассмотрения записей и расшифровки показаний. [2]

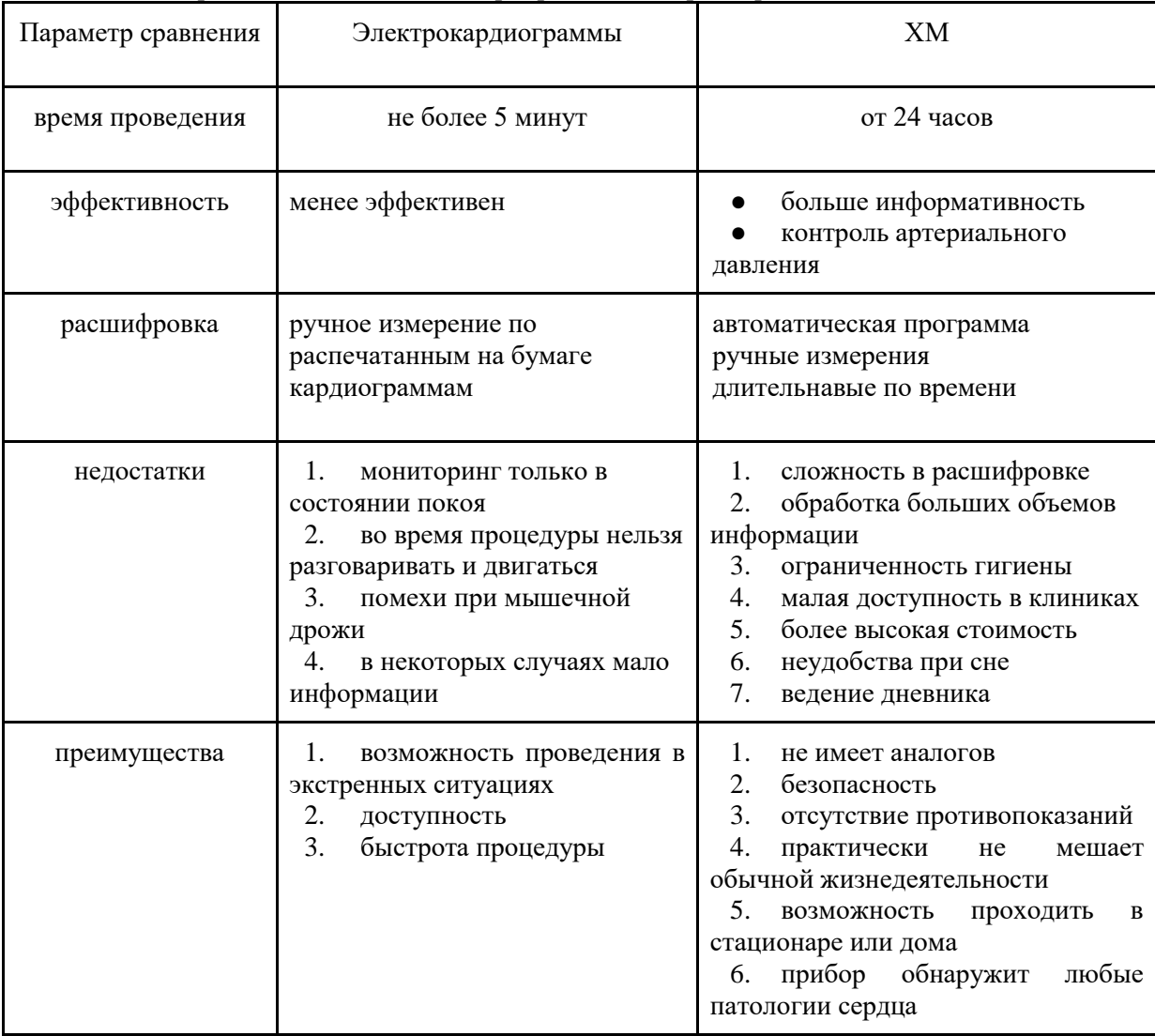

**Таблица 1.** Сравнения ЭКГ и ХМ по приоритетным параметрам

Из сравнительной таблицы (Таблица 1) можно увидеть, что каждый из этих типов мониторирования имеет свои недостатки и преимущества. Основное преимущество ЭКГ это быстрота проведения процедуры и возможность ее проведения в экстренных случаях. Холтеровское мониторирование даёт более информативный результат, для обработки которого требуется большее время и более высокая квалификация.

При некоторых болезнях обзор обычной электрокардиограммы может оказаться неинформативным. Например, для некоторых видов ишемической болезни сердца, от которой только в России умирает около 700 тысяч людей в год, отсутствуют какие-либо ощущения, но в 60% случаях такая болезнь может закончиться летальным исходом.

Конечно, суточное мониторирование занимает больше времени, оборудование более дорогостоящие, чем ЭКГ. Но разве это важно, когда речь идет о здоровье очень многих людей? Поэтому очень важно как можно раньше выявить проблему. Ишемия есть у 30% женщин и 50% мужчин (особенно в старшем возрасте).

Одна из основных целей моей работы это привлечь внимание к данной проблеме, суть которой — своевременная диагностика намного эффективнее, чем самое лучшее лечение. А для того чтобы у людей было больше возможностей делать кардиологическую диагностику в нашей стране необходимо выпускать больше соответствующего оборудования, модернизировать его и обучать больше медицинских кадров, которые могли бы работать на этом оборудовании и делать более точную оценку и ставить правильные диагнозы.

Прогресс не стоит на месте, и большинство медицинских аппаратов включают в себя достаточно эффективное программное обеспечение, которое уменьшает во много раз ошибку человеческого фактора. Конечно, полное кардиологическое обследование не должно включать только ХМ, но именно холтеровский мониторинг должен быть первичным методом диагностики, потому что исходя из проведённого исследования, будет более эффективным.

## **Библиографический список**

- 1. Holter N.J. New method for heart studies // Science. 1961. Vol. 20, № 134. P. 1214- 1220.
- 2. Макаров, Л. М. Холтеровское мониторирование / Л. М. Макаров. 3-е изд. М. : МЕДПРАКТИКА-М, 2008. - 456 с.
- 3. Rick Newby. from Norman Jefferis "Jeff " Holter A Serendipitous Life: An Essay in Biography. Drumlummon Views—Fall 2008: 224-256

УДК 811.111-26

*Шахов Д.В.*

## **СТРУКТУРА И СЕМАНТИКА АНГЛИЙСКИХ ВЫРАЖЕНИЙ СО СЛОВОМ "APPLE"** THE STRUCTURE AND SEMANTICS OF ENGLISH EXPRESSIONS WITH THE WORD "APPLE"

## *Филиал «Протвино» государственного университета «Дубна» Секция «Социальные и гуманитарные науки»*

**Автор:** Шахов Дмитрий Вадимович, студент 3 курса, направления «Автоматизация технологических процессов и производств» филиала «Протвино» государственного университета «Дубна».

**Научный руководитель:** Леонова Светлана Анатольевна, кандидат филологических наук, доцент кафедры общеобразовательных дисциплин филиала «Протвино» государственного университета «Дубна».

**Author:** Shakhov Dmitrii Vadimovich, 3-d year student of the direction "Automation of technological processes and production" of the branch "Protvino" state University "Dubna".

**Scientific Adviser:** Leonova Svetlana Anatolevna, PhD in Philological Sciences, associate professor at the Department of General Subjects, of the branch "Protvino" state University "Dubna".

### **Аннотация**

В статье представлено многоплановое изучение широко используемых английских выражений со словом "apple". Рассмотрены модели построения словосочетаний и пословиц, а также разнообразие значений, выражаемых образованиями с "apple".

### **Abstract**

The multipronged study of the widely used English expressions with the word "apple" is represented in the article. The construction models of word-combinations and proverbs as well as the variety of meanings expressed by the formations with "apple" are considered.

**Ключевые слова:** пословица; атрибутивное словосочетание; тематический анализ.

**Keywords:** a proverb; attributive word-combination; thematic analysis.

В этимологическом словаре [3] можно найти подтверждение того, что слово "apple" существовало еще до 900 г. и упоминания о его староанглийском ["æppel"](https://ru.wiktionary.org/wiki/%C3%A6ppel) и от протогерманском ["ap\(a\)laz"](https://ru.wiktionary.org/w/index.php?title=*apalaz&action=edit&redlink=1) происхождении (сравнение нидерландского ["appel"](https://ru.wiktionary.org/wiki/appel), немецкого ["Apfel"](https://ru.wiktionary.org/wiki/Apfel), и древнескандинавского eple и т. д.). Все эти варианты восходят к праиндоевропейскому корню ["abl-"](https://ru.wiktionary.org/wiki/%D0%9A%D0%BE%D1%80%D0%B5%D0%BD%D1%8C:abl), и от него же произошло русское слово [«яблоко»](https://ru.wiktionary.org/wiki/%D1%8F%D0%B1%D0%BB%D0%BE%D0%BA%D0%BE). Например, англо-саксонское «aeppel» имело два значения – «глаз» и «яблоко». Также им называли все фрукты и орехи вплоть до XVII в. [3].

**Актуальность** исследования состоит в том, что в настоящее время в текстах самых разных стилей часто можно встретить образования с этим словом. Установление роли и семантики отдельных слов в составе различных языковых единств является отражением современных тенденций в практической лингвистике и вносит свой вклад в развитие типологического языкознания.

**Объект исследования** – образования со словом "apple", **предмет** – структурные, морфологические и тематические особенности таких образований.

**Цель** – изучение функционирования слова "apple" в составе английских образований. Для достижения цели были выделены следующие **задачи**:

- 1. Отбор языкового материала для исследования;
- 2. Выявление типов отобранных языковых единиц;
- 3. Проведение структурного анализа языковых единиц;
- 4. Проведение тематического анализа языковых единиц.

58 языковых единиц (словосочетаний и пословиц), отобранных автором из газет, фразеологических словарей и художественных произведений [3, 4, 5, 6], были поэтапно описаны и рассмотрены согласно вышеуказанного плана.

Словарь О.С. Ахмановой дает следующее определение словосочетания – «это соединение двух или более знаменательных слов, служащее для выражения единого, но расчлененного понятия или представления; любой вид грамматического сочетания полнозначных слов» [1, с.426]. Напомним, что словосочетания бывают свободные и несвободные.

Уточним, что фразеологизм закрепляется в языке за каким-то простым или сложным понятием и лишь воспроизводится в речи, в то время как словосочетание создается в процессе высказывания, если возникает необходимость расчлененного наименования предмета и его признака (любимый город, воспоминания детства) [2, с.282].

В «Словаре лингвистических терминов» О.С. Ахмановой, пословица (поговорка) – «образное законченное изречение, имеющее назидательный смысл и, обычно, специфическое ритмо-фонтическое оформление». [1, с.341].

Среди исследованного нами языкового материала отмечено 5 пословиц и 53 словосочетания, в состав которых входит слово "apple".

По типу словосочетаний большинство – устойчивые, их 49 (или 93,1%), и в них слово "apple" играет главную роль:

custard apple – анона; Adam's apple – Адамово яблоко, кадык;

Средняя длина таких словосочетаний составляет 2,2 слова.

Свободных словосочетаний отмечено намного меньше (4 или 6,9% от общего числа), и они короче (средняя длина – 2 слова), а также "apple" выступает в функции зависимого слова:

Apple blossom – яблоневый цвет;

В своем исследовании мы использовали классификацию О.С. Ахмановой [1, с.426]:

- 1. С точки зрения господствующего слова
- 1) Именные словосочетания (их 49): Earth apple земляное яблоко;
- 2) Глагольные словосочетания (2): To upset the apple cart расстроить чьи-то планы, спутать все карты.

2. По синтаксическому содержанию, все изучаемые именные словосочетания являются атрибутивными, поскольку построены по схеме «предмет и его признак» [2, с.284]. Способы выражения атрибутивной части английских словосочетаний с "apple" следуюдщие:

1) Существительные  $-45 (88,2%)$ : thorn apple – дурман; love apple – помидор;

2) Прилагательные – 5 (9,8%): bad apple – негодяй; bitter apple – колоцинт;

- 3) Составные причастия 1 (2%): Cut-leaved apple яблоня торинговидная;
- 3. По структуре единицы могут быть:
- 1) Беспредложными (49) либо предложными (4): Big Apple («Большое Яблоко» =Нью- $\breve{\text{M}}$ орк = любой мегаполис); Apple of Peru – никандра физалисовая;
- 2) Глагольными (3): to upset smb's apple cart расстроить чьи-то планы, спутать все карты; **to keep as the apple of one's eye** — беречь как зеницу ока;
- 3) С использованием сравнительной конструкции as  $\ldots$  as (1): As easy as apple pie проще пареной репы, проще простого;
- 4) Предложениями (все рассмотренные пословицы): A rotten apple injures its companions – Паршивая овца все стадо портит. The apple never falls far from the tree – Яблоко от яблони недалеко падает / От осинки не родятся апельсинки.

Особенностью функционирования слова "apple" в пословицах является тот факт, что оно входит в состав группы подлежащего его можно назвать «ядерным».

## **Анализ тематики словосочетаний со словом "apple"**

В процессе исследования все словосочетания были отнесены к одной из четырех тематических групп:

- 1) Биологические названия растений  $(74,1\%)$  + названия регионов  $(23\%)$ : common apple – яблоня карликовая; Kaffir apple – яблоня кафрская;
- 2) Негативные характеристики человека (8,6%): smooth apple ловкач, проныра; bad apple – негодяй; apple polisher – подхалим;
- 3) Глагольные словосочетания имеют 3 значения: ценность / лесть / крах планов (5,1%): to be the apple of one's  $eye - 6$ ыть зеницей ока; to polish the apple – льстить кому-л., подлизываться;
- 4) Обозначение еды (3,4%): apple butter яблочное повидло.

Тематика пословиц менее разнообразна:

- 1) Негативная характеристика или негативный объект (80%): A rotten apple spoils the barrel. – Одна паршивая овца все стадо портит.
- 2) Здоровье как ценность (20%): An apple a day keeps the doctor away (Кто яблоко в день съедает, тот у докторов не бывает)

**Вывод:** в основном слово apple отмечено в составе словосочетаний (91,4%), лишь в 8,6% – в составе пословиц. Устойчивые словосочетания не только самые многочисленные, но и более длинные по сравнению со свободными. Основная часть словосочетаний построена по атрибутивному принципу, с существительным в роли определения. Тематика образований со словом apple в основном связана с растениями (их названия составляют почти ¾ всех словосочетаний), оставшаяся ¼ делится между негативными характеристиками человека, ценностями (здоровья – что чаще встречается в пословицах), названиями блюд, лестными высказываниями и крахом чьих-либо планов.

Таким образом, автору на конкретных примерах удалось проследить широкое использование единиц со словом apple в современном английском языке – от научного стиля (в области ботаники и биологии) до разговорного для создания красочной, эмоциональной речи.

## **Библиографический список**

- 1. Ахманова О.С. Словарь лингвистических терминов. 5-е изд. М.: Книжный дом «ЛИБРОКОМ», 2010. – 576 с.
- 2. Лекант П.А. Современный русский литературный язык. 3-е изд., испр. и доп. М.: Высш. шк., 1996. – 462 с.
- 3. Словари [Электронный ресурс]. URL: http://www.dictionary.com (дата обращения: 09.01.2018).
- 4. American Crime Stories. Oxford University Press, 2000. 120 p.
- 5. The Moscow News [Электронный ресурс]. URL: [https://www.thetimes.co.uk](https://www.thetimes.co.uk/) (дата обращения: 07.08.2020).
- 6. The Times [Электронный ресурс]. URL: [https://themoscowtimes.com](https://themoscowtimes.com/) (дата обращения: 12.09.2020).

## **ОБРАЗОВАНИЕ ПАРЕМИЙ В УСЛОВИЯХ ПАНДЕМИИ КОРОНАВИРУСА COVID – 19** FORMATION OF PAREMIАS IN THE CONTEXT OF THE CORONAVIRUS PANDEMIC COVID - 19

## *Филиал «Протвино» государственного университета «Дубна» Секция «Социальные и гуманитарные науки»*

**Автор:** Шуваликов Александр Андреевич, студент 2 курса направления «Автоматизация технологических процессов и производств» филиала «Протвино» государственного университета «Дубна».

**Научный руководитель:** Сотникова Инесса Юрьевна, старший преподаватель кафедры общеобразовательных дисциплин филиала «Протвино» государственного университета «Дубна».

**Authors:** Shuvalikov Alexander Andreevich, 2d year student of the direction "Automation of technological processes and production" of the branch "Protvino" state University "Dubna".

**Scientific adviser**: Sotnikova Inessa Yuryevna, senior tutor of general educational subjects department of the branch «Protvino» state University «Dubna».

#### **Аннотация**

В статье предпринята попытка анализа паремий, появившиеся в 2020 году под влиянием пандемии коронавируса, были выделены тематические группы и проводится классификация по способу образования и по тематическому признаку.

#### **Abstract**

In the article an attempt is made to analyze the paremias that appeared in the English language in 2020 under the influence of the coronavirus pandemic. The author identifies thematic groups of paremias and classifies them from the viewpoint of their word-formation and semantic points of view.

**Ключевые слова**: паремия, антипословица, пословица, коронавирус.

**Keywords:** paremia, anti-proverb, proverb, coronavirus.

В работе рассматриваются паремии, появившиеся в 2020 году под влиянием пандемии коронавируса. Паремия (от греч.- поговорка, пословица, притча) – устойчивая фразеологическая единица. К паремиям относятся пословицы, поговорки, антипословицы, которые являются необходимыми элементами общения людей. Они делают нашу речь более красивой и яркой. Паремии обучают, поучают, помогают, передают специфическую информацию, обозначают типичные жизненные и мысленные ситуации или отношения между теми или другими объектами.**[1]** Например, такие классические пословицы:

- Под лежачий камень и вода не течет
- Не зная броду, не суйся в воду.
- Без труда не выловишь и рыбку из пруда.

Данная работа посвящена другому типу паремий, которые появляются в определенные периоды времени, и являются особенно актуальными именно в данный конкретный промежуток времени (тяжелый для народа). Как только данный период заканчивается, большинство таких паремий постепенно выходят из употребления. Подобные паремии обычно используются в языке документальных и художественных произведений на исторические темы при стилизации.

Цель: провести исследование и классификацию паремий (антипословиц) периода пандемии 2020 года.

Задачи:

1. привести примеры паремий (пословиц) других сложных периодов жизни.

2. сделать классификацию паремий (антипословиц) периода пандемии по способу образования и по тематическому признаку и определить основную причину их появления.

Одним из самых тяжелых периодов в истории русского народа была Великая Отечественная война 1941-1945 года. В это трудное для народа время появилось огромное количество пословиц и поговорок. Они изучены, классифицированы и составлены словари, где собраны военные пословицы и поговорки и классификации по тематическому признаку. Например, словарь П.Ф.Лебедева:

- «Лес рубят фрицы летят» «Лес рубят щепки летят»
- «Партизан, работай чисто прямо в гроб клади фашиста»
- $\checkmark$  «Фашисты на нас напали мы духом не упали».
- «Отдадим все силы, чтобы служить Отчизне милой».
- «Смело иди в бой: Родина за тобой».
- «Пусть знает фашистская рожа, что нам Родина всего дороже».
- «Гитлер и Риббентроп получат пулю в лоб».
- «Гитлеру-палачу местью отплачу».
- «С Гитлера шкуру спущу за все отомщу».**[7]**

Судя только по данным пословицам, можно сказать, что основными темами были проявление патриотизма, любви к Родине и ненависти к врагам.

90ые годы XX века – это еще один довольно сложный период для русского народа. «Россия находилась в условиях долгого экономического кризиса - высокие налоги, произвол чиновников, разгул криминала, социальная сфера также находилось в достаточно болезненном состоянии».[**8]** Возникло много паремий, так называемых антипословиц.

Антипословицами называются выражения, опровергающие либо пародирующие традиционную пословичную мудрость, отражающие в шутливой или ироничной форме современное осмысление жизни человека и окружающей его действительности. **[2]**

Тематика паремий была слишком обширной. Существует несколько концепций классификаций паремий по способу образования. Наиболее распространёнными способами являются:

1. замена (или добавление нового) компонента в уже существующих оригинальных паремиях:

«Будет и на нашем стрите селебрейши». - «Будет и на нашей улице праздник».

«Язык до киллера доведет».- «Язык до Киева доведет».

 «Не хотите по плохому, по хорошему будет хуже». – «Не хотите по-хорошему, будет поплохому».

- «Семь бед один президент». «Семь бед один ответ».
- «С долгами жить по-волчьи выть» «С волками жить по-волчьи выть».

«На гороскоп надейся, а сам не плошай» - «На бога надейся, а сам не плошай».

- 2. контаминация двух совершенно разных по смыслу (а нередко и по структуре) пословиц.
- $\checkmark$  «Голод не тетка, в лес не убежит» «Работа не волк, в лес не убежит».
- $\checkmark$  «На вкус и цвет дуракам закон не писан» «На вкус и цвет товарищей нет».

«Без труда и кашу маслом не испортишь» - «Без труда не выловишь и *рыбку из пруда*».

«Любишь кататься - имей сто рублей» – «Любишь кататься, люби и саночки возить». **[2]**

Такие антипословицы были популярны, так как в них угадывался оригинал, и в то же время они приобрели новый смысл. Это время можно охарактеризовать одним словом – «хаос». Паремии данного периода являются отражением абсурдности ситуации, в которой оказался народ. Возможно, что те ирония и даже сарказм, характерные паремиям того времени, помогали людям пережить трудности.

2020 год XI века.

В этот год коронавирусная инфекция COVID-19 кардинально изменила жизнь во всем мире. Практически во всех языках появились паремии на тему коронавируса. Например, в английском языке:

 $\checkmark$  Good health is above wealth. (Хорошее здоровье выше богатства).

 Salt is above gold. (Соль выше золота Благодарность сотрудникам пищевой промышленности).

 $\checkmark$  To stay safe is to save lives!" (Оставаться в безопасности-значит спасать жизни!).

 $\checkmark$  Keep your mouth tight and masked, just kill the demon to heal the earth, (Держи свой рот плотно закрытым и замаскированным, просто убей демона, чтобы исцелить землю).

 $\checkmark$  Shake your hands or wash your hands but make it fast. (Пожмите руки или вымойте руки, но сделайте это быстро.).

 $\checkmark$  Losing your head in a crisis is a good way to become a crisis. (Потерять голову в кризис хороший способ стать кризисом). **[3]**

В русском языке найдено 65 паремий. Были проведены классификации:

- 1. по способу образования.
- 2. по тематическому признаку.

Классификация по способу образования показала, что основной способ образования - «замена или добавление нового компонента» в классических оригинальных паремиях (61 паремия). Замена компонента ведет не только к изменению внешнего вида паремии, но и меняет смысл:

1. Замена 1 компонента:

 $\checkmark$  Мал санитайзер, да дорог. (замена одного компонента превращает пословицу «мал золотник, да дорог» в констатацию высокой цены на дезинфицирующие средства).

 Вирус не воробей, вылетит — не поймаешь. [5] (замена одного компонента в пословице «слово не воробей, вылетит — не поймаешь» приводят к предупреждению об опасности быстрого распространения вируса).

 Виртуальный друг лучше новых двух. (замена одного компонента в пословице «старый друг лучше новых двух» приводят к образованию рекомендации соблюдать режим самоизоляции.)

2. Замена 2-х и более компонентов:

 $\checkmark$  На Бога надейся, а сам <u>маску надень</u>. [5] (замена двух компонентов пословицы «На Бога надейся, а сам не плошай» приводят к образованию совета-рекомендации)

 $\checkmark$  Где родился — там и сиди на карантине. (замена двух компонентов пословицы «Где родился — там и пригодился» приводят к образованию новой рекомендации соблюдать режим самоизоляции.)

Другими способами образованы 4 паремии:

 $\checkmark$  Мы настолько привыкли носить маски, что жизнь нам предоставила шанс носить их открыто, без утайки. – высказывание.

 $\checkmark$  Не снимайте маски круглосуточно! Этим вы защитите себя от переедания!

- Дорога туалетная бумага к эпидемии.
- Ничего, выживем. В крайнем случае, из ума. [5]- цитата неизвестного автора Классификация проводилась по тематическому признаку. Получилось 6 блоков:
- 1. **Короновирус**.(17 паремий) Вирус в бороду — пневмония в ребро. [5]- Седина в бороду —бес в ребро. Вирус не воробей, вылетит — не поймаешь. Слово не воробей, вылетит — не поймаешь.

Кто про что, а инфицированные про вирус[3] - Кто про что, а вшивый все про баню. Ковид гриппа не слаще[5] – Хрен редьки не слаще.

# 2. **Использование средств личной защиты и дезинфицирующих средств (10 паремий)** Мал санитайзер, да дорог. - Мал золотник, да дорог.

На Бога надейся, а сам маску надень. - На Бога надейся, а сам не плошай.

На маску надейся, а сам не плошай. [5] - На Бога надейся, а сам не плошай

Любишь кататься — люби и масочки носить. [5] - Любишь кататься — люби и саночки возить.

По маске встречают, по температуре провожают. [5] По одежке встречают, по уму провожают.

3. **Вакцина.(5 паремий)**

Обещанной вакцины три года ждут. А ВОЗ и ныне там… Уже коронавирус на пороге, а ВОЗ и ныне там. Вакцина — дура, карантин — молодец. Пуля— дура, штык — молодец. Не хвались вакциной в пустой избе. - Не хвались печью в нетопленой избе. [3] 4. **Происхождение короновируса.(5 паремий)** Бойся китайцев, дары приносящих - Бойся данайцев, дары приносящих.

Все дороги ведут в Ухань. - Все дороги ведут в Рим.

Не было заботы — купила баба летучую мышь (на уханьском рынке) - Не было заботы купила баба порося.

Зараженный – лечись, а вернувшийся из Уханя – берегись. [3] - Болен – *лечись*, а здоров – *берегись*.

# 5. **Режим самоизоляции и дистанцирования**. .(18 паремий)

Где родился — там и сиди на карантине. - Где родился — там и пригодился. Семь пятниц на неделе, когда работаешь из дома.

Один пашет, семеро на карантине пляшут. - Один пашет, семеро пляшут.

Свой на свояка чихает издалека. [3] Свой свояка видит издалека.

Семь раз отмерь, один раз чихни. - Семь раз отмерь, один раз отрежь.

Виртуальный друг лучше новых двух. - Старый друг лучше новых двух.

Друг познается на социальной дистанции. - Друг познается в беде.

Самоизоляцию пережить — не поле перейти. Жизнь прожить — не поле перейти.

На чужой вайфай рот не разевай. [4] - На чужой каравай рот не разевай

# 6. **Разное.(**11 паремий)

Сдай, сверчок, свой мазок! – Знай, сверчок, свой шесток.

В любой непонятной ситуации покупай туалетную бумагу.

Дорога туалетная бумага к эпидемии. – шутливая примета.

Век живи — век лечись. [4] - Век живи — век учись.

Исследование показало, что источником данных паремий (антипословиц) являлись

классические пословицы и поговорки.

Причиной появления паремий на тему коронавируса является та ситуация, которая сложилась в мире с появлением и распространением коронавируса. Период нестабильности, разрушения традиций и привычного образа жизни – стали результатом введения режима самоизоляции, запрета выходить из дома, дистанцирование, использование защитных и дезинфицирующих средств – масок, перчаток, санитайзеров, работа и учеба в удаленном режиме и т.д.

Люди страдали не только физически (от заболевания), но и психологически (депрессия, приступы агрессии, конфликты). Конечно, существовали некоторые средства преодолевать такой дискомфорт: онлайн общение, а также –вечеринки, -концерты: увлечения (хобби), телевидение, музыка. Чувство юмора и ирония всегда помогали людям переживать такие тяжелые времена. Поэтому в период пандемии коронавируса появилось много паремий (антипословиц).

«Когда пандемия COVID-19 была в самом разгаре, и было, на первый взгляд, не до шуток, юмор как вечный «спасательный круг» российского человека помогал людям жить»(6). Скорее всего, большинство из этих «короновирусных» паремий постепенно выйдут из употребления после победы над короновирусом и отмены карантинных мер. Антипословицы на тему вакцинации уже устарели, так как вакцина в России уже создана, и прививочная кампания идет полным ходом. Антипословицы на темы использования дезинфицирующих средств, работа и учеба в удаленном режиме в той или иной мере останутся с нами навсегда.

Вывод. В ходе работы было найдено 65 паремий на тему коронавируса. При анализе они распределены по двум группам по способу образования, и на 6 блоков – по тематическому признаку. По результатам работы были определены причина и основные источники их образования. Исследование показало, что ценность новых паремий заключается не только в том, что они являются отражением тех проблем, с которыми столкнулись люди, но одним из средств психологической адаптации людей в сложные периоды жизни.

## **Библиографический список**

- 1. Паремиология // [электронный ресурс]. URL: https://ru.wikipedia.org/wiki/ Паремиоло́гия/ (дата обращения: 12.03.2021).
- 2. Иванов Евгений И20 Антипословицы Рунета: типология и словарь. Выпуск 3. /Е.Иванов; ред. С. Важник. - Минск: Право и экономика, 2009. - 72 с. (Серия "Лекцыі па Інтэрнэтлінгвістыцы").  $\sqrt{1}$  [электронный ресурс]. URL: <https://libr.msu.by/bitstream/123456789/4773/1/3681m.pdf> /(дата обращения 13.03.2021).
- 3. Пословицы в период короновируса // [электронный ресурс]. URL: <https://www.theunion.com/opinion/columns/milan-vodicka-proverbs-in-the-coronavirus-period/> (дата обращения 13.03.2021).
- 4. "Короновирусные" поговорки // [электронный ресурс]. URL: <https://www.goodreads.com/quotes/tag/coronavirus-sayings> /(дата обращения 11.03.2021).
- 5. Поговорки про короновирус // [электронный ресурс]. URL: <https://nv.kz/2020/07/18/245216/> (дата обращения 12.03.2021).
- 6. Институт лингвистических исследований. Новые слова и словари новых слов 2020 [электронный ресурс]. URL[:https://iling.spb.ru/periodicals/neolex/2020/book.pdf/\(дата](https://iling.spb.ru/periodicals/neolex/2020/book.pdf/(дата) обращения 15.03.2021).
- 7. Лебедев П.Ф. Пословицы и поговорки Великой Отечественной войны М. Воениздат, 1961,208с.[электронный ресурс]. URL: [https://www.booksite.ru/fulltext/poslov/text.pdf/\(дата](https://www.booksite.ru/fulltext/poslov/text.pdf/(дата) обращения 16.03.2021).
- 8. Экономика и население России в 90-е годы // [электронный ресурс]. URL: [https://histerl.ru/kurs\\_sssp/podrobno/ekonomika\\_naselenie\\_rossii.htm/\(дата](https://histerl.ru/kurs_sssp/podrobno/ekonomika_naselenie_rossii.htm/(дата) обращения 17.03.2021).

Научное электронное издание

**Материалы 1-го этапа 28-й ежегодной научно-практической конференции студентов, аспирантов и молодых специалистов государственного университета «Дубна», филиал «Протвино»**

(г.о. Протвино, 12-16 апреля 2021 г.)

Изготовлено по адресу: 142281, Московская область, г.о. Протвино, ул. Северный проезд, д. 9